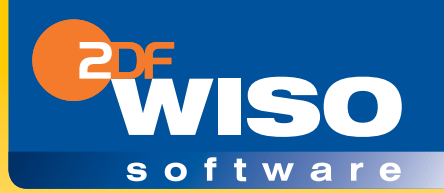

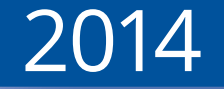

# **Mein Geld**

**Bedienanleitung**

Liebe Leserin, lieber Leser,

schön, dass Sie sich für WISO Mein Geld entschieden haben! Wir hoffen, dass die Software Ihre hohen Erwartungen erfüllt. Bevor wir uns damit genauer auseinandersetzen, gibt es ein paar rechtliche Details, über die Sie Bescheid wissen sollten:

Die Bedienanleitung wurde sorgfältig und gewissenhaft erstellt. Druck- und Übertragungsfehler sind trotzdem nicht ganz auszuschließen. Eine Gewähr für die Richtigkeit und Vollständigkeit der Inhalte übernehmen wir daher nicht.

Diese Bedienanleitung und die darin beschriebene Software werden nur in Lizenz vergeben und dürfen nur in Übereinstimmung mit den Bedingungen des Lizenzvertrages verwendet werden. Außerdem ist diese Bedienanleitung urheberrechtlich geschützt. Jede Verwendung außerhalb des bestimmungsgemäßen Gebrauchs mit der zugehörigen Software ist ohne Zustimmung der Rechteinhaber unzulässig.

Das gilt insbesondere für die Vervielfältigung, Übersetzung, Veröffentlichung (auch auszugsweise) und die Speicherung in elektronische Systeme.

Alle Softwarebezeichnungen, die in dieser Anleitung erwähnt werden, sind geschützte Warenzeichen der Hersteller und als solche zu betrachten.

Lizenz durch ZDF Enterprises

Software-Entwicklung, Produktion und Vertrieb: Buhl Data Service GmbH

# **Inhalt**

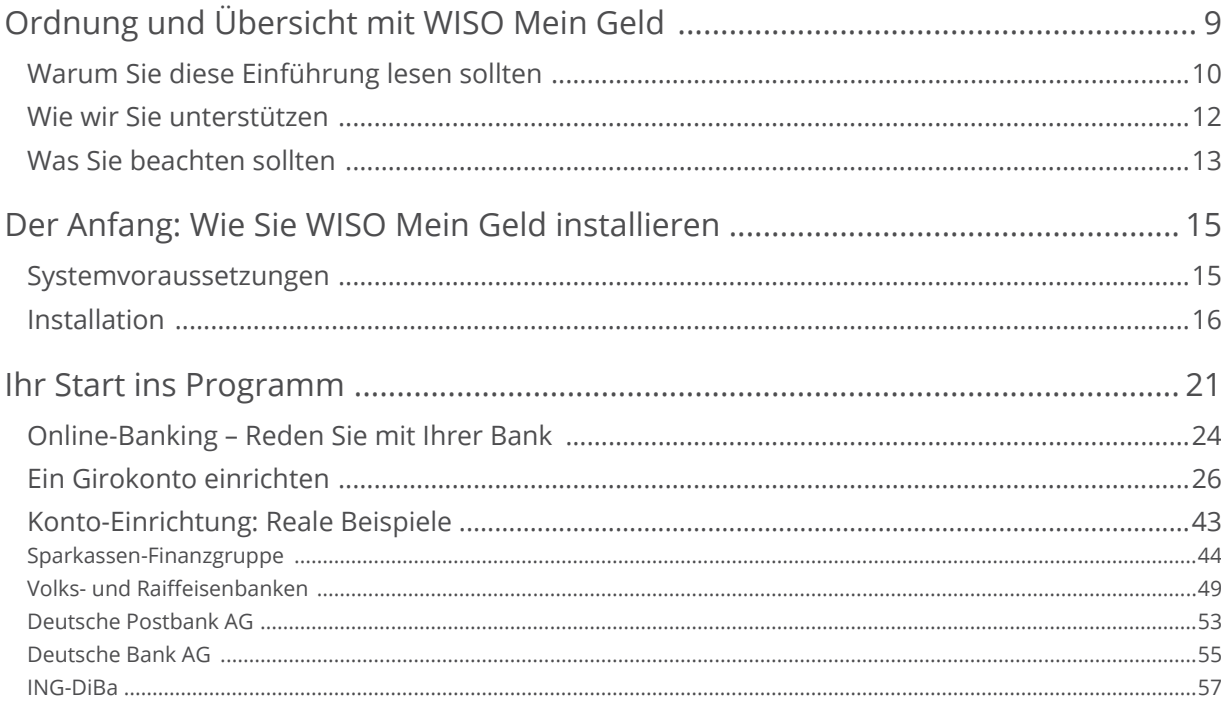

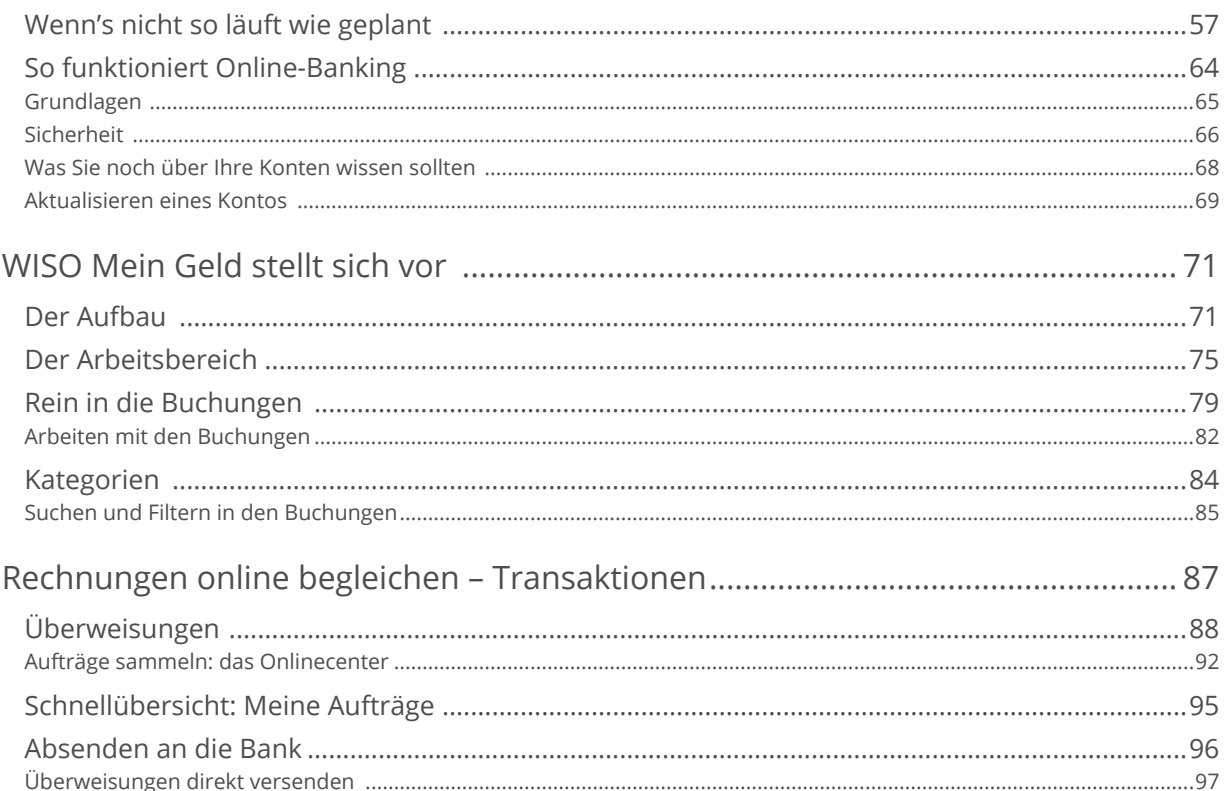

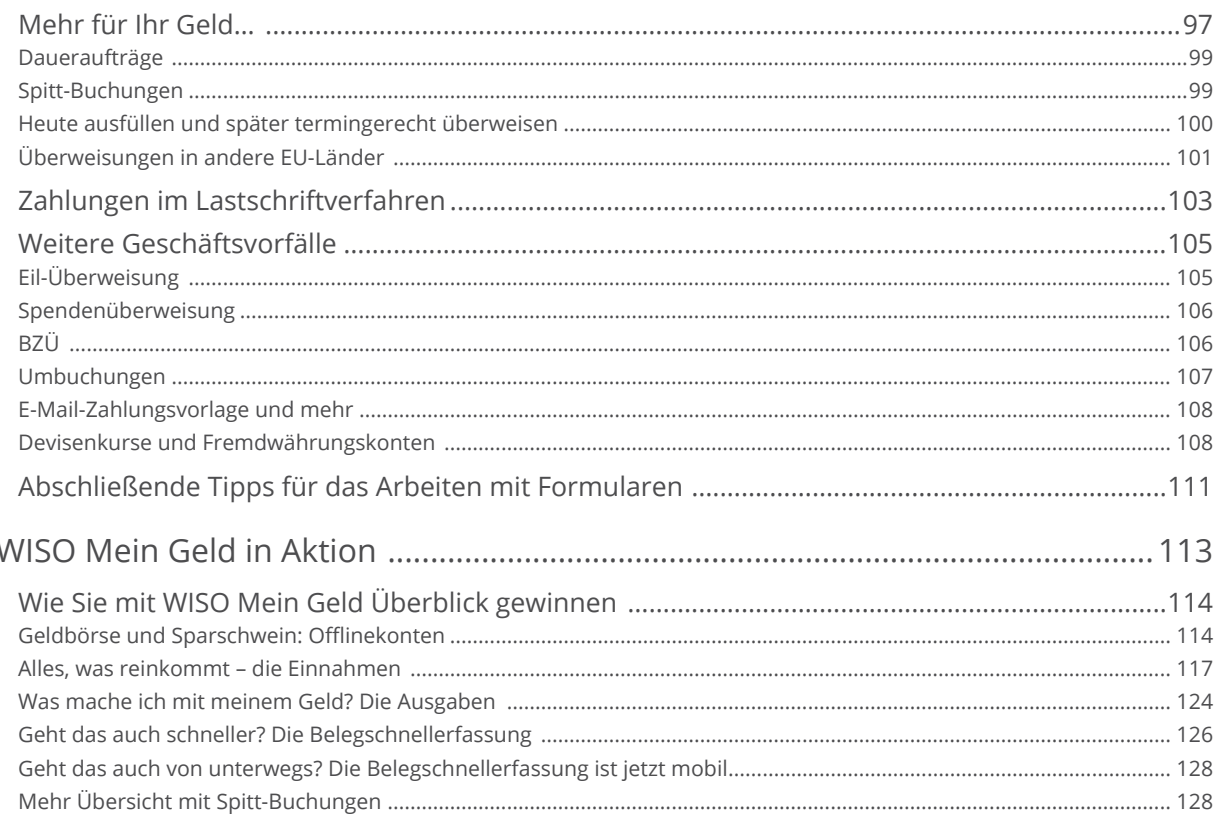

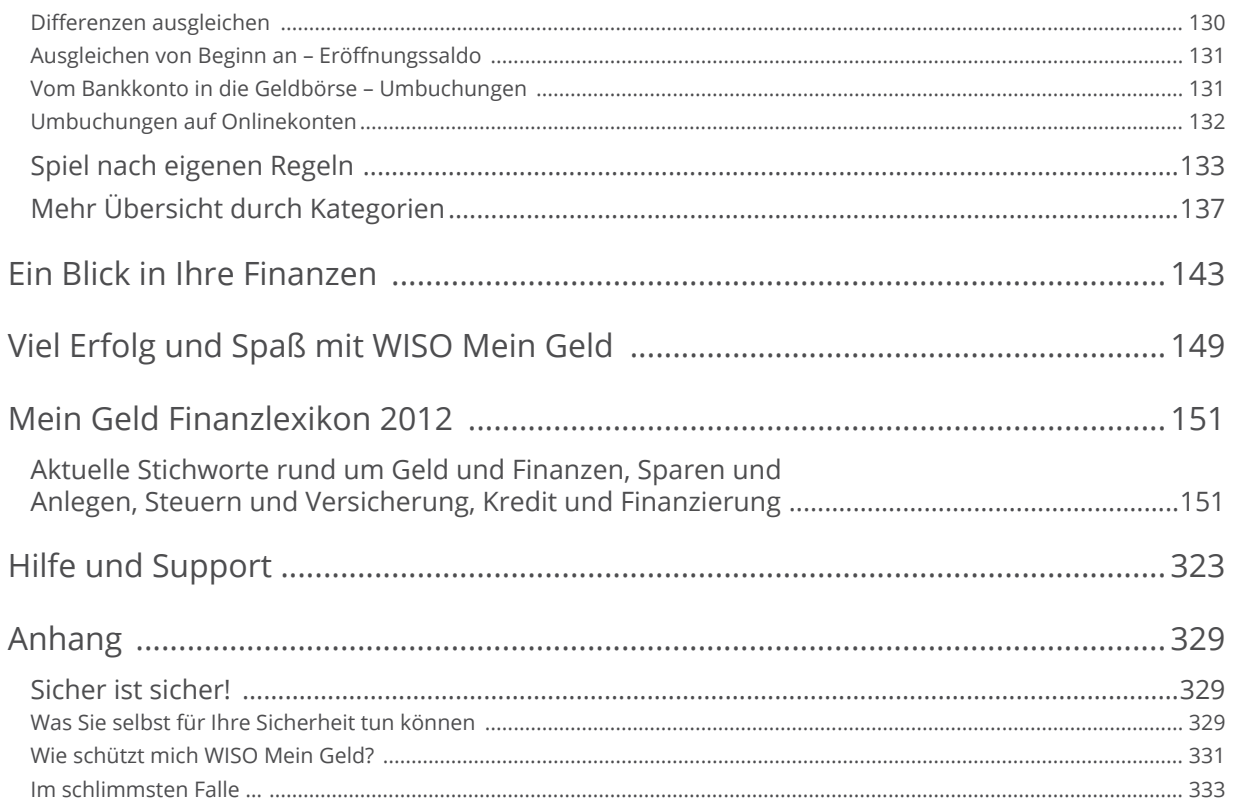

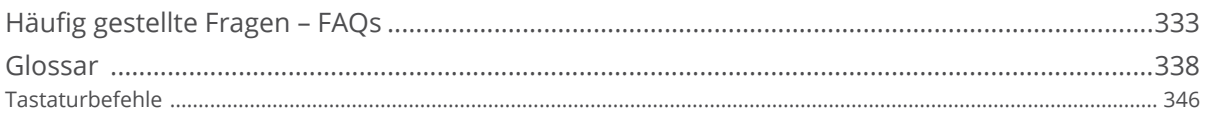

# <span id="page-8-0"></span>**Ordnung und Übersicht mit WISO Mein Geld**

Nahezu jede Bank bietet mittlerweile Internet-Banking an. Für online geführte Konten belohnt Sie manches Institut gar mit Preisnachlässen bei den Kontoführungsgebühren. Beim Internet-Banking – auch als Online- oder Web-Banking bekannt – arbeiten Sie mit einem Internetbrowser, der die Verbindung mit dem Bankrechner herstellt. So können Sie Ihre Kontostände abrufen, Daueraufträge ändern und Überweisungen erledigen.

Wer aber mit seinem Geld vernünftig umgehen will, der benötigt deutlich mehr als einen Internetzugang für Bankgeschäfte. Dann sind Ordnung und Übersicht und ein klarer Blick auf die finanzielle Lage erforderlich. Schließlich ist Geld ständig in Bewegung: Es kommt

aus verschiedenen Quellen und fließt in die unterschiedlichsten Lebensbereiche: Leben und Wohnen, Mobilität, Telekommunikation, Gebrauchs- und Luxusgüter und vieles mehr. Der Umgang mit Geld ist deshalb nicht immer einfach. Könnte man nicht mehr sparen, sich mehr leisten, größere Rücklagen fürs Alter bilden? Das geht sehr wohl, wenn man sich die Mühe macht, die privaten Finanzen gründlich zu analysieren.

WISO Mein Geld ist deshalb mehr als nur eine Home-Banking-Software. WISO Mein Geld unterstützt Sie bei allen Fragen zu Ihren privaten Finanzen. Sie behalten Ihre Geld stets im Blick. Sie erkennen, wohin es verschwindet und wie Sie ohne allzu großen Aufwand und buchhalte<span id="page-9-0"></span>rische Fähigkeiten mehr von Ihrem sauer verdienten Geld sparen.

Egal, ob Sie Sie nur Ihre Bankgeschäfte online erledigen oder mit dem Haushaltsbuch sparen wollen: lesen Sie zunächst die nächsten Abschnitte. Dann gelingen die ersten Schritte in WISO Mein Geld garantiert.

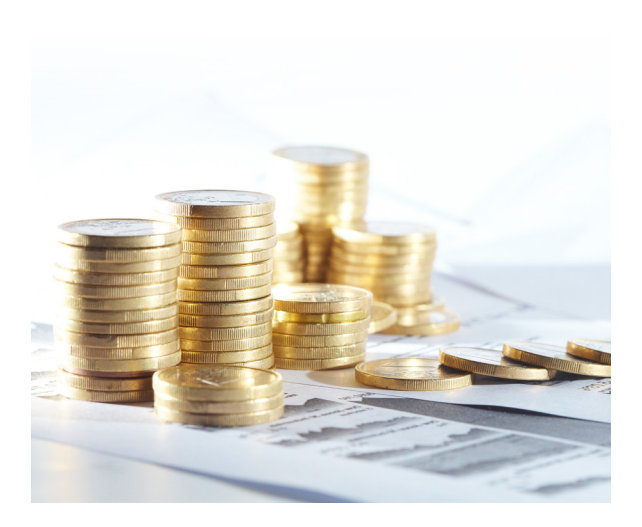

# **Warum Sie diese Einführung lesen sollten**

Anwendersoftware sollte intuitiv und einfach zu bedienen sein, ohne dass man dicke Handbücher wälzen müsste. Keine Sorge: WISO Mein Geld erfüllt die Ansprüche einer komfortablen, leicht zu bedienenden Software. Hauptziel ist es, Anwendern – also Ihnen – alle wichtigen Informationen zur Verfügung zu stellen, sodass Sie sich schnell in das Programm einarbeiten können.

Diese Anleitung begleitet Sie bei Ihren ersten Schritten mit WISO Mein Geld. Es erklärt in einfachen Worten und mit anschaulichen Beispielen die wichtigsten Funktionen und Arbeitsbereiche, die Sie unbedingt kennen sollten.

Assistenten führen Sie durch das Programm und unterstützen Sie bei Einarbeitung und Konteneinrichtung.

Wenn Sie diese wichtigsten Aspekte erst einmal beherrschen, entdecken Sie nach und nach den gesamten Spielraum, den das neue WISO Mein Geld speziell für Ihre Bedürfnisse bietet. Trauen Sie sich! Probieren Sie einfach aus, was für Sie interessant klingt. Zu jeder Funktion finden Sie ausführliche Hilfen innerhalb im Programm – und zwar genau dann, wenn sie tatsächlich benötigt werden. Mehr dazu finden Sie im Abschnitt "Wie wir Sie unterstützen" und ganz ausführlich im Kapitel "Hilfe und Support" am Ende der Bedienanleitung.

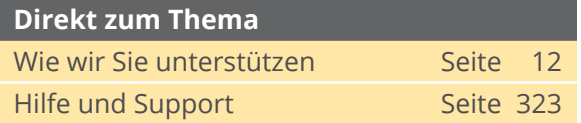

Die Ersten Schritte zu lesen, dauert nicht so lange, wie Sie vielleicht denken. Wenn Sie damit fertig sind

§ können Sie Ihre Bankgeschäfte am heimischen PC erledigen

- wissen Sie, wie Online-Banking funktioniert und was Sie zu Ihrer eigenen Sicherheit beachten müssen
- § können Sie Ihre Einnahmen und Ausgaben analysieren
- § kennen Sie die Grundphilosophie von WISO Mein Geld und alle wichtigen Bereiche des Programms.

Wenn Sie die Installation beherrschen und keine weiteren Konten einrichten wollen, lesen sie am besten gleich den Abschnitt "WISO Mein Geld stellt sich vor". Dort erfahren Sie, was sich verändert hat – und auf welche bewährten Rezepte Sie zurückgreifen können.

WISO Mein Geld nutzen die unterschiedlichsten Menschen. Sie haben unterschiedliche Anforderungen und Bedürfnisse. Manchen reicht es, sich bei der Planung und Analyse ihrer Finanzen auf das Allernotwendigste zu beschränken. Andere treibt die Neugier, und sie erkunden die Möglichkeiten der Software.

<span id="page-11-0"></span>In WISO Mein Geld führen deshalb viele Wege zum gleichen Ziel. Diese Anleitung erklärt jedoch immer nur einen Weg - damit Sie schnell loslegen können. Sie werden an vielen Stellen weitere Lösungen finden. Sie müssen sich also nicht in mühevoller Kleinarbeit merken, wie etwas funktioniert; stattdessen bemühen wir uns, in jeder Situation mehrere Lösungen bereitzustellen. Entscheiden Sie selbst, auf welche Weise Sie mit WISO Mein Geld arbeiten.

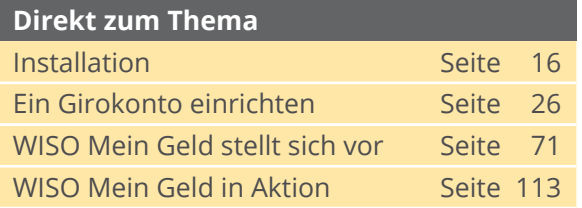

# **Wie wir Sie unterstützen**

WISO Mein Geld ist so umfangreich, dass es kaum sinnvoll ist, alle Funktionen in den "Ersten Schritten" zu erklären. Stattdessen sind umfangreiche Erläuterungen und Informationen direkt in das Programm integriert. Auf vielen Funktionen und Buttons liegen sogenannte "Tooltipps". Fahren Sie mit der Maus über einen solchen Button, erscheint eine kontextsensitive Hilfe.

Wenn Sie die Taste **F1** auf Ihrer Tastatur drücken, werden Ihnen weitere Informationen zu dem Bereich angezeigt, in dem Sie gerade arbeiten. Diese Programmhilfe arbeitet kontextsensitiv.

Die Navigation durch die einzelnen Hilfetexte funktioniert wie in einem Browser.

So sehr sich die Entwickler von WISO Mein Geld auch anstrengen, an alles können sie nicht denken. Deswegen beantworten sie häufig gestellten Fragen (FAQ) auf einer Internetseite. Diese erreichen Sie, indem Sie im Menüpunkt **Hilfe** auf **Supportanfrage stellen** klicken.

Hilfen zur Programmbedienung finden Sie also

- § hier in der Bedienanleitung,
- als Tooltipp der jeweiligen Funktion,

<span id="page-12-0"></span>§ per Druck auf die Taste **F1**

§ oder in den Online-FAQ.

Außerdem bieten wir Ihnen eine "echte" Online-Unterstützung via Teamviewer an. Teamviewer ist ein Remote-Desktop-Programm, mit dem ein Supportmitarbeiter live auf Ihren Bildschirm schaut. Gemeinsam mit dem Techniker gehen Sie dann Einstellungen durch und nehmen Änderungen vor.

Zusätzlich finden Sie im Internet ein Benutzerforum:

**http://www.wiso-software.de/forum.** 

Weitere Hinweise zur Hilfe und wie Sie mit uns Kontakt treten, erfahren Sie im Abschnitt "Hilfe und Support" am Ende der Bedienanleitung.

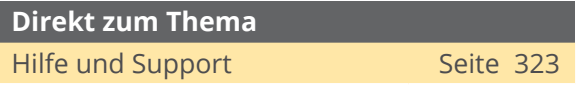

# **Was Sie beachten sollten**

Diese "Ersten Schritte" sind für die Professional-Edition von WISO Mein Geld geschrieben. Die grundlegenden Konzepte (Konto-Einrichtung, Konten, Buchungen, etc.) unterscheiden sich jedoch nicht von denen der Standard-Edition.

Auch wenn wir die Beispiele und Aussagen in dieser Anleitung sorgfältig geprüft haben, kann es im Einzelfall vorkommen, dass im Zuge der Weiterentwicklung Funktionen neu hinzugekommen sind oder in der Bedienung geändert wurden.

Sollten einzelne Funktionen in diesem Handbuch nicht beschrieben sein, finden Sie auf jeden Fall passende Hinweise über die Programmhilfe.

Wir bemühen uns, Fachchinesisch zu vermeiden und verständlich zu schreiben. Sollten Sie dennoch ein Wort nicht verstehen, erklärt das Glossar am Ende dieser Anleitung die wichtigsten Begriffe.

# <span id="page-14-0"></span>**Der Anfang: Wie Sie WISO Mein Geld installieren**

## **Systemvoraussetzungen**

Für einen reibungslosen Betrieb von WISO Mein Geld empfehlen wir die folgende Hardund Software-Ausstattung:

- § Betriebssystem: Windows Vista, Windows 7 oder Windows 8 mit dem jeweils aktuellen Servicepack
- § freier Festplattenspeicher: mindestens 300 MB
- § Grafik ab 800 x 600, empfohlen mindestens 1024 x 768 Bildpunkte
- § Microsoft Internet Explorer ab Version 6
- § Microsoft .NET 2.0 (auf CD enthalten)
- § Internet-Zugang für das Online-Banking und Aktivierung der Software

Falls Sie WISO Mein Geld auf einen Wechseldatenträger (zum Beispiel USB-Stick) installieren, sorgen Sie bitte dafür, dass auf dem Datenträger mindestens 256 MB frei sind.

Empfohlen werden Wechseldatenträger ab einer Kapazität von 512 MB. Beachten Sie bitte, dass sich nur die Professional-Edition von WISO Mein Geld auf Wechseldatenträger installieren lässt.

Stellen Sie vor der Installation sicher, dass keine anderen Programme auf Ihrem PC aktiv sind. Werden weitere Programme ausgeführt, können diese die Installation stören, zu Fehlermeldungen oder schlimmstenfalls zum Absturz führen. Beachten Sie, dass einige Programme, zum Beispiel Virenscanner, automatisch star<span id="page-15-0"></span>ten, wenn Sie den PC anschalten. Beenden Sie auch diese Anwendungen vor der Installation.

## **Installation**

Wenn Sie die Installations-CD in das Laufwerk legen, begrüßt Sie der Installationsassistent. Er fragt zuerst nach der Garantie-Nummer des Programms. Startet der Installationsassistent nicht automatisch, müssen Sie das Setup-Programm manuell aufrufen, zum Beispiel per Doppelklick auf das Symbol des CD-ROM-Laufwerks.

1. Eingabe der Garantie-Nummer

Der Setup-Dialog beginnt mit der Eingabe der Garantie-Nummer. Sie ist die Lizenz für die Nutzung von WISO Mein Geld. Tragen Sie bitte die mitgelieferte 25-stellige Garantie-Nummer in die vorgesehenen Felder ein. Sollten Sie Ihre Garantie-Nummer verloren haben oder erst anfordern müssen, beachten Sie die Hinweise weiter unten im Dialog. Bitte bewahren Sie die Garantienummer sorgfältig auf. Sie benötigen sie für jede Neuinstallation von WISO Mein Geld.

Wenn Sie WISO Mein Geld im Handel gekauft haben finden Sie Ihre persönliche Garantie-Nummer in der Produktverpackung oberhalb der CD-ROM.

Wenn Sie WISO Mein Geld direkt bei Buhl Data bezogen haben, finden ist Ihre persönliche Garantie-Nummer auf der Rechnung bzw. dem Lieferschein aufgedruckt.

## 2. Setup und Lizenzbedingungen

Im unteren Bereich des Dialogs finden Sie die das Ankreuzfeld zu den Lizenzbedingungen. Bitte lesen und akzeptieren Sie Vereinbarungen mit einem Haken. Klicken Sie danach erneut auf **Weiter**.

## 3. Zusatzprogramme installieren

Der Installationsumfang hängt von den bereits installierten Programmen auf Ihrem PC ab. Gegebenenfalls sind zwei weitere Programme zu

installieren: das Microsoft .NET 2.0 Framework und der Windows Installer 3.0. Beide Programme werden während des Setups automatisch eingerichtet.

## 4. Parallelinstallation

Wenn Sie bereits mit der Vorgängerversion gearbeitet haben, kann es sinnvoll sein, beide Versionen zunächst parallel zu betreiben. Das ist etwa dann der Fall, wenn Sie ihre Finanzen zunächst wie gewohnt weiter managen und sich in Ruhe in die neue Programmversion einarbeiten wollen. Wählen Sie in diesem Fall im nächsten Dialog die Option **Parallelinstallation**. Andernfalls können Sie mit **Aktualisierung** direkt auf die neue Programmversion wechseln.

# 5. Vollständige oder

benutzerdefinierte Installation

Im nächsten Schritt können Sie zwischen **Standard-** und **benutzerdefinierte Installation** wählen. Wir empfehlen die Standardinstallation.

Im Rahmen der benutzerdefinierten Installation können Sie beispielsweise den Programmumfang anpassen oder bestimmen, ob WISO Mein Geld für alle Windows-Benutzer oder nur für Sie selbst verfügbar sein soll. Bei der Standardinstallation steht die Software automatisch für alle Benutzer bereit.

Der Standard-Zielordner für WISO Mein Geld lautet: C:\Programme\Buhl\WISO Mein Geld. Er lässt sich ebenfalls bei der benutzerdefinierten Installation verändern.

Tippen Sie hierfür einen anderen Pfad ein oder klicken Sie auf "Durchsuchen" und wählen Sie einen anderen Ordner aus.

Der Standard-Zielordner für die WISO Mein Geld-Datenbank, lautet: Eigene Dateien\WISO Mein Geld. Auch dieser lässt sich später bei Bedarf ändern.

In der Regel können Sie die Ordnervorgaben aber belassen, und auf **Weiter** klicken.

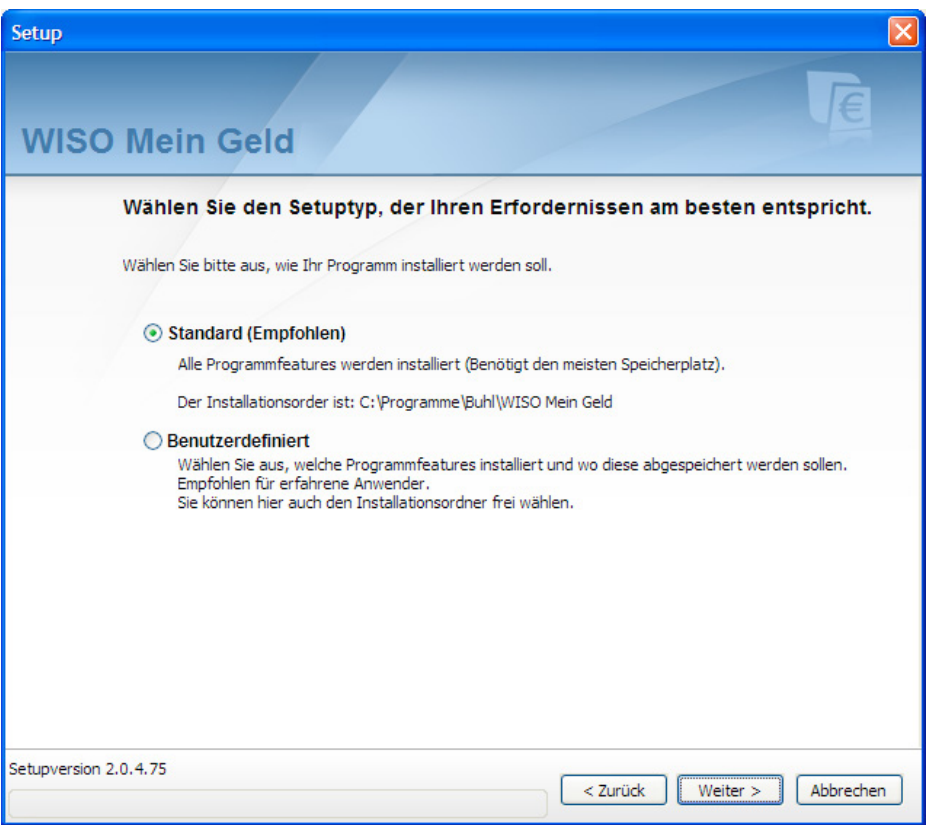

#### **Hinweis**

Wenn Sie das Programm nicht auf Ihrer Festplatte, sondern auf einem mobilen Datenträger – etwa einen USB-Stick – installieren wollen, stecken Sie diesen bitte vor Start des Setups in einen freien USB-Port. Beachten Sie, dass sich nur die Professional-Edition von WISO Mein Geld auf Wechseldatenträgern installieren lässt.

### 6. Zusammenfassung und Installation

Bevor nun die eigentliche Installation beginnt, fasst das Setup-Programm die gewählten Einstellungen zusammen. Wenn alles o.k. ist, klicken Sie auf **Installieren**, um den Installationsvorgang zu starten. Die Daten werden nun auf Ihren PC kopiert.

## 7. Prüfung auf Updates

Um technisch und rechtlich stets auf dem neuesten Stand zu sein, prüft WISO Mein Geld im Anschluss an die Installation, ob auf einem Server von Buhl Data ein Update Ihrer Version vorliegt. Falls gerade keine Internetverbindung besteht, stellt die Software mit Ihrem Einverständnis den Kontakt zum Update-Server her.

## 8. Start des Programms

Nach Abschluss von Installation und Update starten Sie **WISO Mein Geld**, indem Sie auf der Windows-Oberfläche auf das Icon WISO Mein Geld klicken. Das zusätzlich vorhandene Icon **Belegschnellerfassung** ist ein Unterprogramm von WISO Mein Geld, mit dem Sie Belege schneller erfassen.

# <span id="page-20-0"></span>**Ihr Start ins Programm**

In diesem Abschnitt erfahren Sie,

- § was Sie mit Ihrer Bank abklären müssen, um am Online-Banking teilzunehmen
- § wie Sie mit WISO Mein Geld Ihr Konto einrichten
- § was Sie bei einigen ausgewählten Banken beachten müssen
- § was Sie tun können, wenn Unvorhergesehenes passiert.

Sobald das Programm gestartet ist, erscheint der Reiter **Ersteinrichtung**. WISO Mein Geld ist zu diesem Zeitpunkt noch ohne Konten. Da komfortables Arbeiten mit dem Programm die Konteneinrichtung voraussetzt, ist dies der erste Arbeitsschritt. Klicken Sie hierzu auf die Fläche **Konto einrichten**.

#### Ab jetzt übernimmt der **Konto-Einrichtungsassistent**.

Haben Sie bereits alle Informationen zu Ihrem Online-Konto beisammen, überspringen Sie den folgenden Abschnitt "Online-Banking – Reden Sie mit Ihrer Bank" und starten direkt mit dem Abschnitt "Der erste Schritt – ein Konto einrichten".

Sollten Sie nicht sicher sein, ob Ihre Bank fürs Online-Banking zugelassen hat, lesen Sie bitte erst den folgenden Abschnitt.

Haben Sie allgemein Fragen zum Thema Online-Banking und den verschiedenen Zugangsarten, lesen Sie den Abschnitt "So funktioniert Online-Banking".

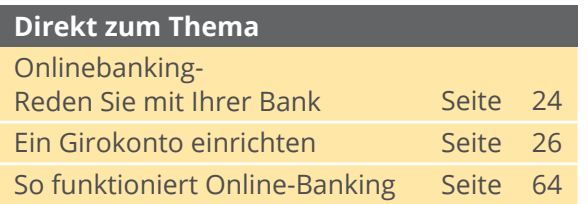

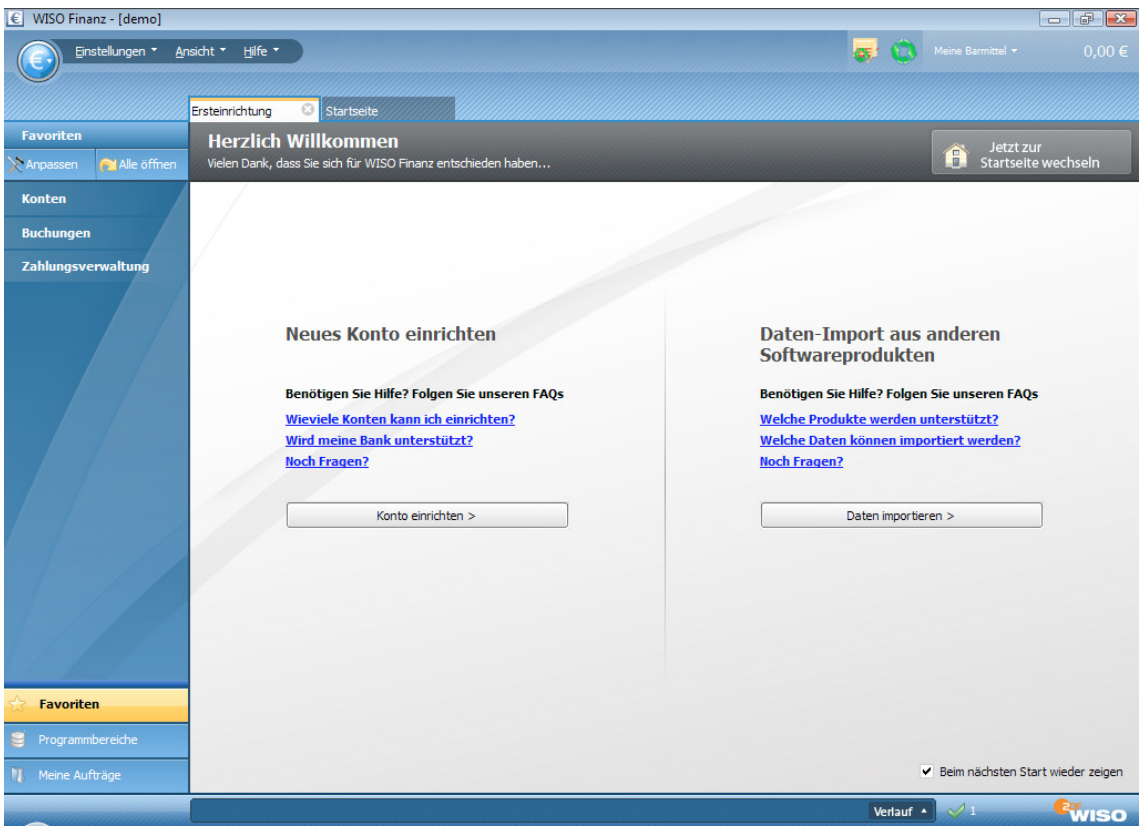

# <span id="page-23-0"></span>**Online-Banking – Reden Sie mit Ihrer Bank**

In diesem Abschnitt lernen Sie,

§ was Sie vorab mit Ihrer Bank klären müssen, um WISO Mein Geld für das Online-Banking zu nutzen.

Bevor Sie mit dem Online-Banking durchstarten können, sind einige Dinge mit Ihrer Bank zu klären. Nicht jedes Konto ist automatisch für Online-Banking geeignet. In der Regel müssen Sie es vorher freischalten lassen.

Auch wenn Sie bereits seit langer Zeit Online-Banking über die Website Ihrer Bank betreiben, heißt das nämlich noch lange nicht, dass Sie auch berechtigt sind, hierfür eine Software einzusetzen. Viele Banken unterscheiden technisch zwischen dem Internet-Banking via Webbrowser und dem klassischen Zugang über HBCI und einer Finanzsoftware. Letzterer ist häufig getrennt zu beantragen – wenn er überhaupt zur Verfügung steht!

Einen ersten Anhaltspunkt dafür bietet ein Service von Buhl Data, der über die Webadresse **http://www.wiso-meingeld.de/** abgerufen werden kann. Wechseln Sie hier in den Bereich **Unterstützte Banken** und klicken Sie auf die Schaltfläche **Bankenliste**. Geben Sie anschließend die Bankleitzahl oder den Namen Ihrer Bank ein. Sie erfahren dann welche Banking-Verfahren von Ihrer Bank angeboten und von WISO Mein Geld unterstützt werden. Ist beispielsweise von HBCI PIN/ TAN die Rede, so bietet Ihre Bank dieses Zugangsverfahren nach unserem Kenntnisstand an, und – für Sie genauso wichtig – WISO Mein Geld unterstützt diesen Zugang.

Die technischen Unterschiede zwischen der Datenübermittlung über die Internetseite der Bank und HBCI sind die Ursache dafür, dass viele Banken nicht auf beiden Seiten denselben Service anbieten. So kann es etwa vorkommen, dass eine Bank Auslandsüberweisungen nur auf ihrer Webseite ermöglicht, nicht aber per HBCI. Andere Bankhäuser bieten über HBCI sogar den besseren Service an. Einige Beispiele dafür finden Sie im Abschnitt "Konto-Einrichtung: Reale Beispiele". Auch im Buhl-Benutzerforum gibt es hierzu regelmäßig Fragen. Leider ist es aufgrund der vielschichtigen Bankenlandschaft nicht möglich, alle Unterschiede im Programm zu berücksichtigen – zumal die Banken ihr Angebot ständig erweitern und verändern.

Fragen Sie also auf jeden Fall bei Ihrem Bankberater nach. Er wird alle Fragen beantworten und Ihnen die notwendigen Unterlagen aushändigen. Lassen Sie sich bei dieser Gelegenheit auch über die verschiedenen Online-Angebote Ihrer Bank beraten. Vielleicht bietet sie ja auch ein online geführtes Spar- oder Tagesgeldkonto an.

Sobald Ihr Konto für das Home-Banking freigeschaltet ist, erhalten Sie von Ihrer Bank Zugangsdaten und ggf. eine HBCI-Chipkarte beziehungsweise Schlüsseldatei. Diese Daten, Ihre Kontonummer und die Bankleitzahl sollten Sie griffbereit haben, wenn Sie WISO Mein Geld einrichten.

Ein weiterer wichtiger Punkt betrifft die Sicherheit. Auch hier sollten Sie sich keine Blöße geben. Falls Ihr PC nicht ausreichend gegen Angriffe gesichert ist, sollten Sie zunächst die notwendigen Sicherheitsprogramme installieren, bevor Sie unter die Online-Banker gehen. Das gilt unabhängig davon, ob Sie via Webbrowser oder mit WISO Mein Geld arbeiten. Wollen Sie hierzu mehr wissen, finden Sie im Abschnitt "Sicher ist sicher" weitere Informationen.

Prinzipiell benötigen Sie keine Extra-Geräte, um WISO Mein Geld zu nutzen. Einige Banken bieten jedoch besondere Sicherheitsvorkehrungen für Ihr Girokonto an, Hierzu gehören beispielsweise Chipkartenleser oder TAN-Generatoren. Wenn Sie solche Geräte verwenden, schließen Sie diese gegebenenfalls an Ihren PC an, bevor Sie WISO Mein Geld installieren.

Natürlich können Sie mit WISO Mein Geld Ihre Finanzen auch ohne Online-Banking verwalten. In diesem Fall müssen Sie die bisher genannten Hinweise nicht beachten.

<span id="page-25-0"></span>Wer Online-Banking mit WISO Mein Geld betreiben möchte, sollte also

- § über eine Internetverbindung verfügen
- sein Konto freigeschaltet haben
- § die Zugangsdaten seiner Bank parat haben (u.a. Informationen zu Zugangsart, Kontonummer, PIN, verfügbare Dienste)
- § gegebenenfalls erforderliche Zusatzgeräte wie einen Chipkartenleser vorab installieren
- § seinen PC durch Antiviren- und Firewall-Software sichern.

#### **Direkt zum Thema**

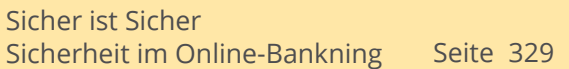

# **Ein Girokonto einrichten**

Sie haben sich von Ihrer Bank über die Online-Angebote beraten lassen? Ihr Konto ist für das Home-Banking freigeschaltet? Sie haben Ihre PIN, die TAN-Liste oder eine HBCI- Chipkarte griffbereit? Dann kann es losgehen.

In diesem Abschnitt lernen Sie,

- § wie Sie ein Online-Bankkonto einrichten und verwalten
- § wie Sie Kontostände und Kontoauszüge abrufen
- § wie Sie reagieren sollten, wenn es nicht so läuft wie geplant
- § wie Sie die Konten in WISO Mein Geld immer auf dem aktuellen Stand halten.

Im ersten Schritt geben Sie die Bankkonten ein, die Sie mit WISO Mein Geld online verwalten wollen. Auch hier führen, wie überall in WISO Mein Geld, mehrere Wege zum Ziel. Ein Assistent hilft bei der Einrichtung Ihres Online-Kontos.

Direkt nach der Installation zeigt WISO Mein Geld folgendes Bild:

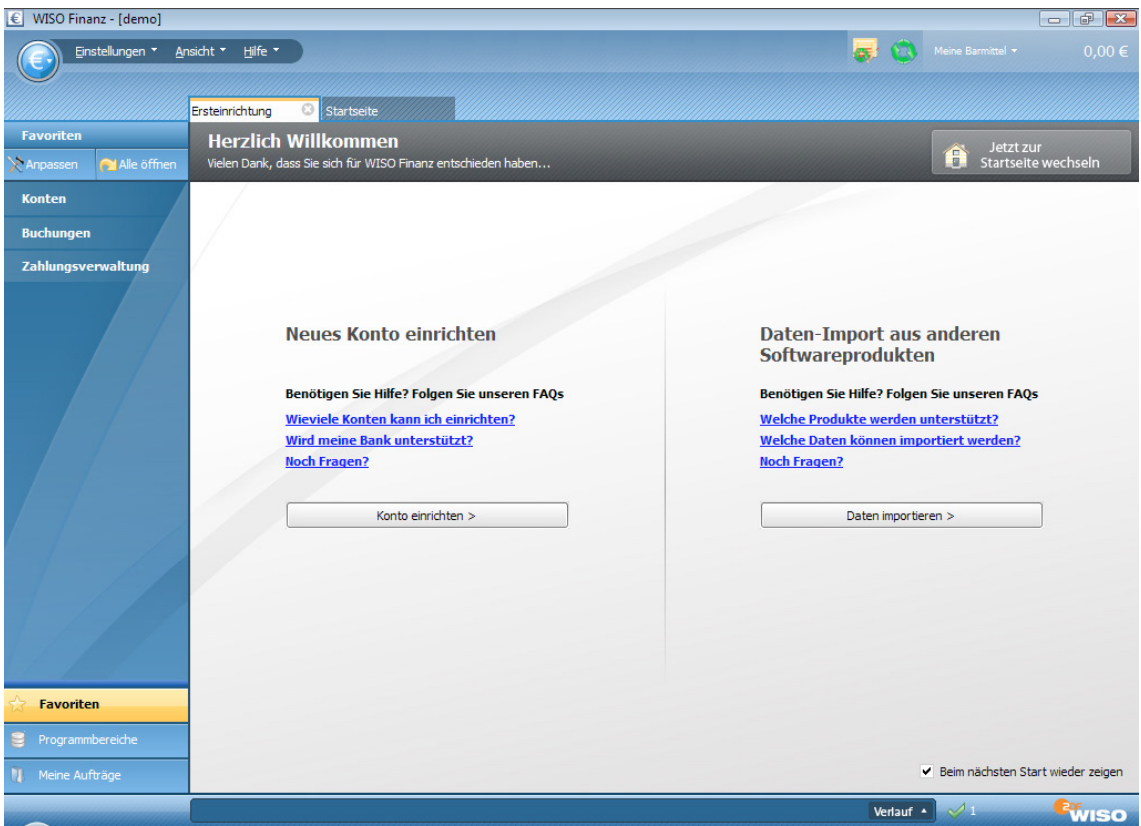

Klicken Sie auf der Seite **Ersteinrichtung** in der Mitte auf **Konto einrichten**.

Der **Konto-Einrichtungsassistent** startet und fragt Schritt für Schritt die notwendigen Daten ab. Keine Sorge: Die Kontoeinrichtung ist mit dem Assistenten schnell erledigt.

Natürlich lassen wir Sie auch im Programm nicht allein: Die Hilfelinks im Assistenten sind blau markiert. Rechts neben den Eingabefeldern finden Sie zusätzliche Hilfsfunktionen zu den jeweiligen Banken- und Eingabefeldern. Weiter unten, neben dem blauen Fragezeichen, werden grundlegende Fragen zu jedem Arbeitsschritt erklärt.

Im Anschluss finden Sie weitere Einrichtungstipps mit einer Übersicht der benötigten Daten für Girokonten bei Sparkassen, Volksund Raiffeisenbanken, der Postbank, der Deutschen Bank und der ING-DiBa. Weitere Anleitungen zu über 30 verschiedenen Kreditinstituten finden Sie im Online-Forum unter

**http:// www.wiso-software.de/forum.** 

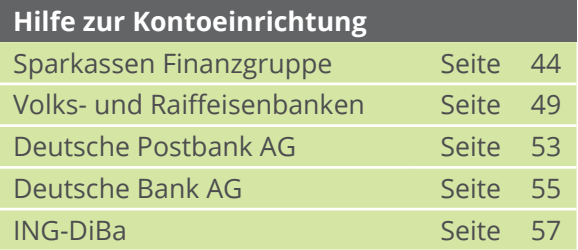

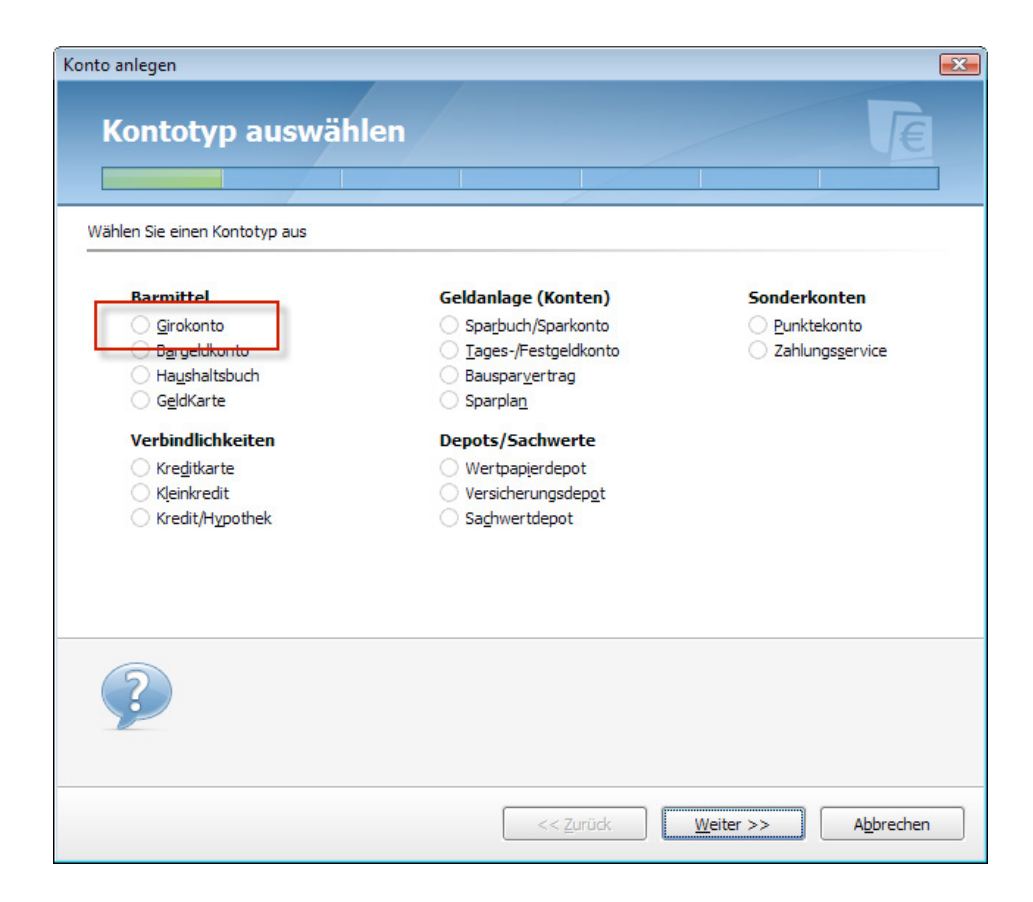

Wählen Sie auf der ersten Seite des Assistenten den Kontotyp - also **Girokonto** – aus. Klicken Sie dann auf **Weiter**.

Geben Sie jetzt die Bankleitzahl ein. Falls Sie die nicht parat haben, können Sie auch einfach den Namen Ihrer Bank eingeben, wie zum Beispiel "Postbank Hamburg". Zusätzlich steht Ihnen die Banksuche zur Verfügung. Hier finden Sie eine umfassende Liste der in Deutschland vertretenen Banken, die Sie sich nach Name, Ort oder Bankleitzahl sortieren lassen.

Wenn alle Stricke reißen, können Sie, sofern Sie eine gültige Aktualitätsgarantie besitzen, den telefonischen Kundendienst kontaktieren. Unsere Mitarbeiter helfen Ihnen gerne weiter.

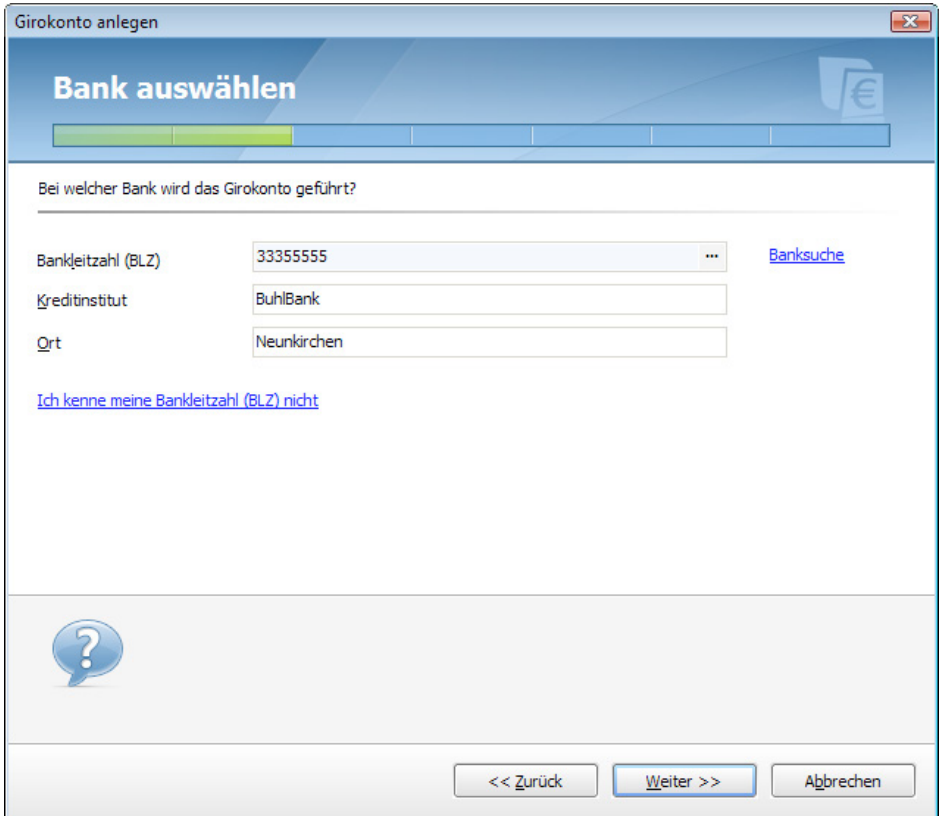

Klicken Sie nach Eingabe der Bankdaten auf **Weiter**.

WISO Mein Geld stellt nun eine Online-Verbindung zu einem Server von Buhl Data her. Der Hintergrund: Erst jetzt kennt das Programm Ihre Bankfiliale. Einige Banken bieten unterschiedliche Zugangsarten an und aktualisieren ihre Systeme häufig (siehe dazu auch die Tipps im nächsten Abschnitt). WISO Mein Geld holt sich jetzt die Informationen darüber, welche Angaben im nächsten Schritt zu erfassen sind. Sollten für Sie interessante Nachrichten vorliegen, zum Beispiel zu aktuelle Wartungsarbeiten, erfahren Sie davon. So sind Sie immer auf dem neusten Stand und vermeiden unnötige Fehler.

Ist auf Ihrem PC eine Firewall aktiv, fragt WISO Mein Geld eventuell nach der Erlaubnis, um die Internetverbindung aufzubauen. Antworten Sie in diesem Fall bitte mit **Ja**.

#### **Hinweis**

Kommt die Internetverbindung nicht innerhalb einer bestimmten Zeit zustande, wird der Verbindungsversuch abgebrochen (Time-Out-Meldung). Schließen Sie in einem solchen Falle das Fenster und starten Sie den Assistenten erneut.

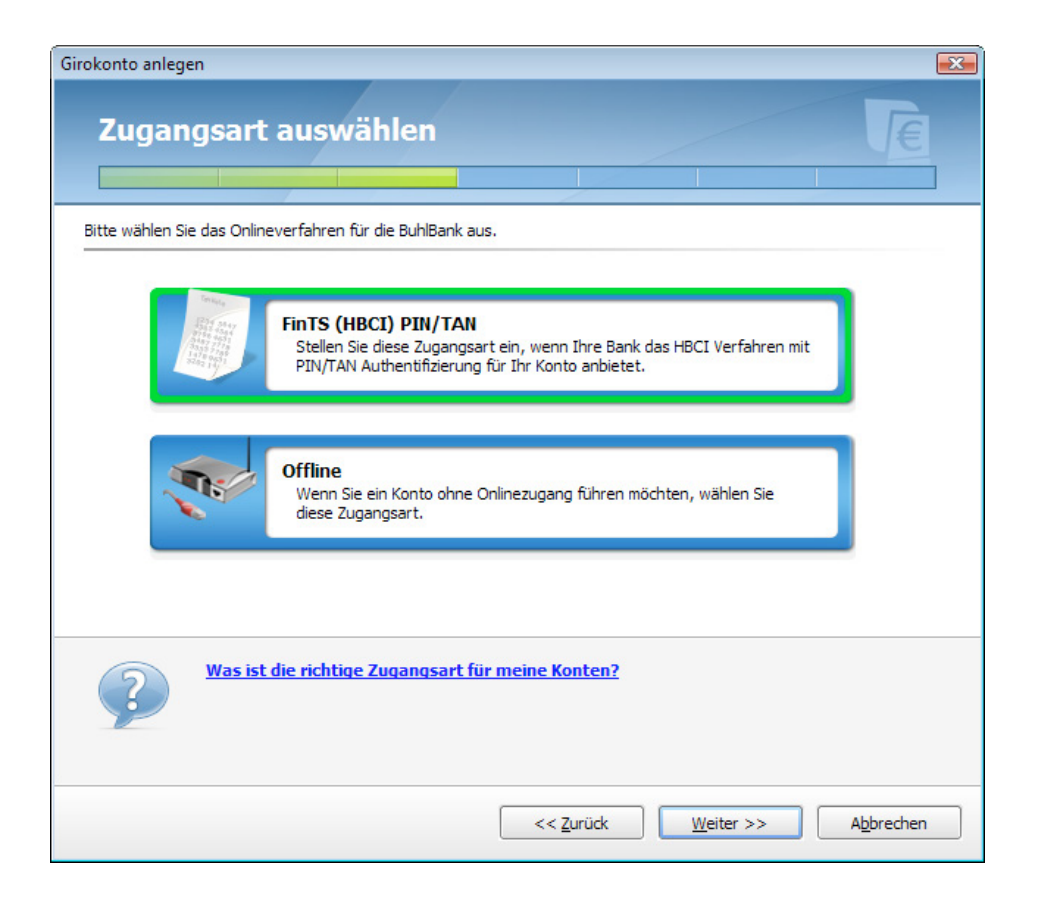

WISO Mein Geld findet die von Ihrer Bank angebotene(n) Zugangsart(en) automatisch. Die Auswahl **Offline** (manuell gepflegte Konten) benötigen Sie an dieser Stelle noch nicht. Offline-Konten benötigen Sie beispielsweise für Bargeld oder wenn Ihre Bank die Online-Abfrage eines Kontos nicht unterstützt. Mehr dazu finden Sie in am Ende dieses Buches. Für den Moment gilt unsere Aufmerksamkeit dem Online-Banking.

Klicken Sie also auf eine der angebotenen Online-Zugangsarten weiter oben im Dialog. Für unser Beispiel wählen wir HBCI über PIN und TAN, wie es in Deutschland am häufigsten zum Einsatz kommt. Die Alternativen erklären wir im nächsten Abschnitt.

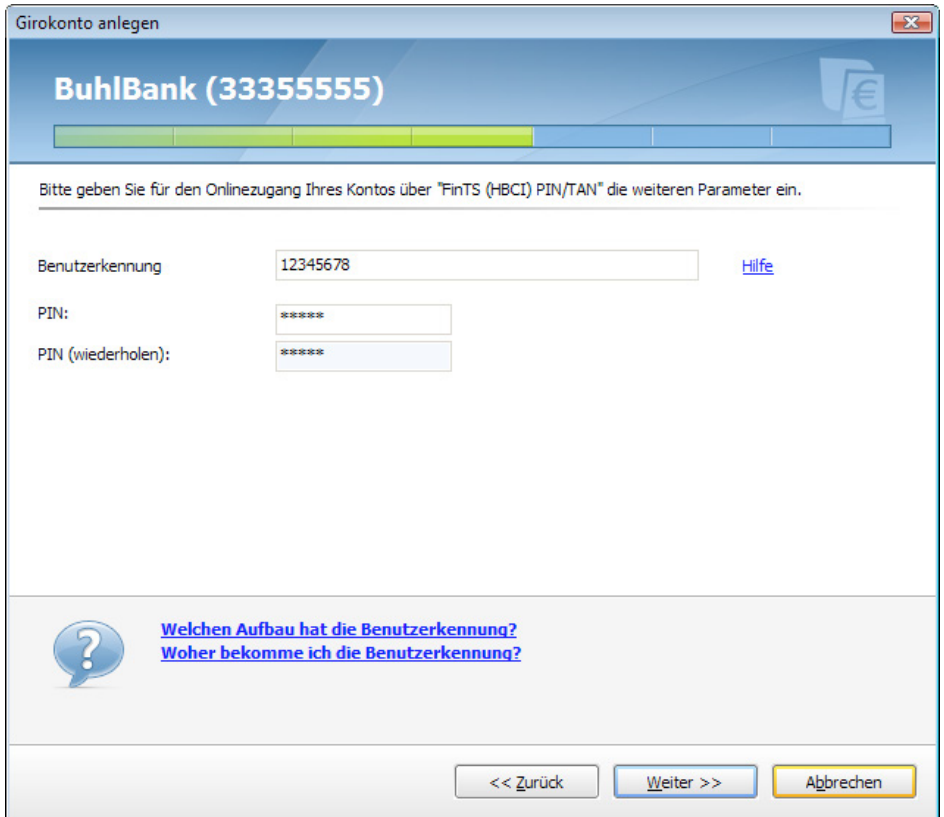

Der Assistent fragt nun nach Ihren Zugangsdaten. Dies sind in der Regel die Konto- und Persönliche Identifikationsnummer (PIN). Da es kein einheitliches Verfahren gibt, erwarten einige Banken andere Angaben. WISO Mein Geld stellt sich darauf ein, sodass Sie Ihr Online-Konto unter Verwendung der speziell bei Ihrer Bank gebräuchlichen Bezeichnungen einrichten können. Die nötigen Informationen dazu kommen vom Buhl-Server. Sie werden ständig aktualisiert und auf die jeweilige Bankensituation zugeschnitten. Sollten Sie dennoch Hilfe benötigen, klicken Sie einfach auf den blauen Hilfe-Link im Eingabedialog.

Tragen Sie nun Ihre Daten ein. In unserem Beispiel betrifft dies Kontonummer und PIN. Ihre PIN wird übrigens aus Sicherheitsgründen nicht gespeichert! Um Tippfehler zu vermeiden, ist die PIN zudem doppelt einzugeben. **Weiter** geht's.

#### **Hinweis**

Die **PIN** fürs Online-Banking wird oft mit der gleichnamigen PIN einer ec-Karte verwechselt. Wenn Sie sich fürs Online-Banking angemeldet haben, erhalten Sie dafür jedoch eine eigene PIN. Diese ist in der Regel länger als die vierstellige ec-Karten-PIN. Sie kann zudem Buchstaben und Sonderzeichen enthalten.

Für den nächsten Schritt benötigen sie wieder eine aktive Online-Verbindung. WISO Mein Geld und der Bankserver verständigen sich kurz über die übermittelten Daten. Hierfür wird eine Verbindung zwischen WISO Mein Geld und der Bank aufgebaut.
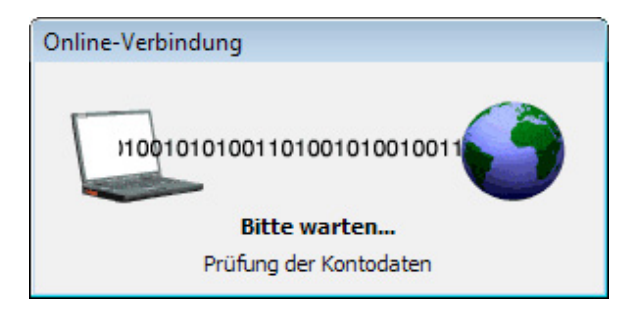

Sind alle Daten korrekt eingegeben, zeigt der Einrichtungsdialog Ihr Konto und den aktuellen Kontostand an. Zudem werden die Buchungen der letzten Tage auf Ihren PC geladen. Der dazugehörige Geschäftsvorfall wird "Umsatzabfrage" genannt. Dieser Begriff wird durchgehend im Programm verwendet um den Unterschied zu Ihrem "normalen" Kontoauszug auf Papier zu verdeutlichen.

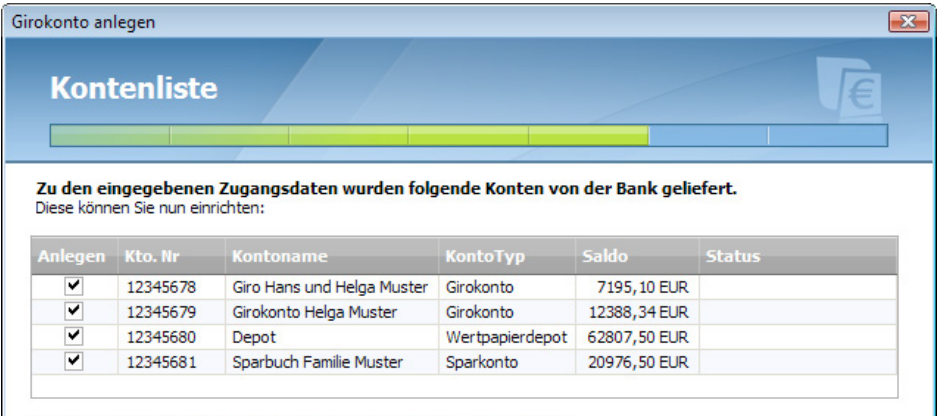

Sie können den Kontonamen und den Kontotyp innerhalb der Tabelle ändern. Klicken Sie hierzu in die jeweilige Tabellenzelle um den Inhalt zu bearbeiten. Klicken sie auf Weiter um die Umsätze für die gewählten Konten abzuholen.

Kann ich auch auch nur einzelne Konten einrichten?

Abbrechen << Zurück Weiter  $>>$ 

Mit einem Klick auf **Weiter** schließen Sie die Konto-Einrich tung ab.

Haben Sie mehre re Konten bei der selben Bank, findet WISO Mein Geld in der Regel alle Konten in einem Durchgang. Diese werden dann parallel eingerichtet. Der Abschlussdialog sieht dann in etwa so aus wie in diesem Screenshot.

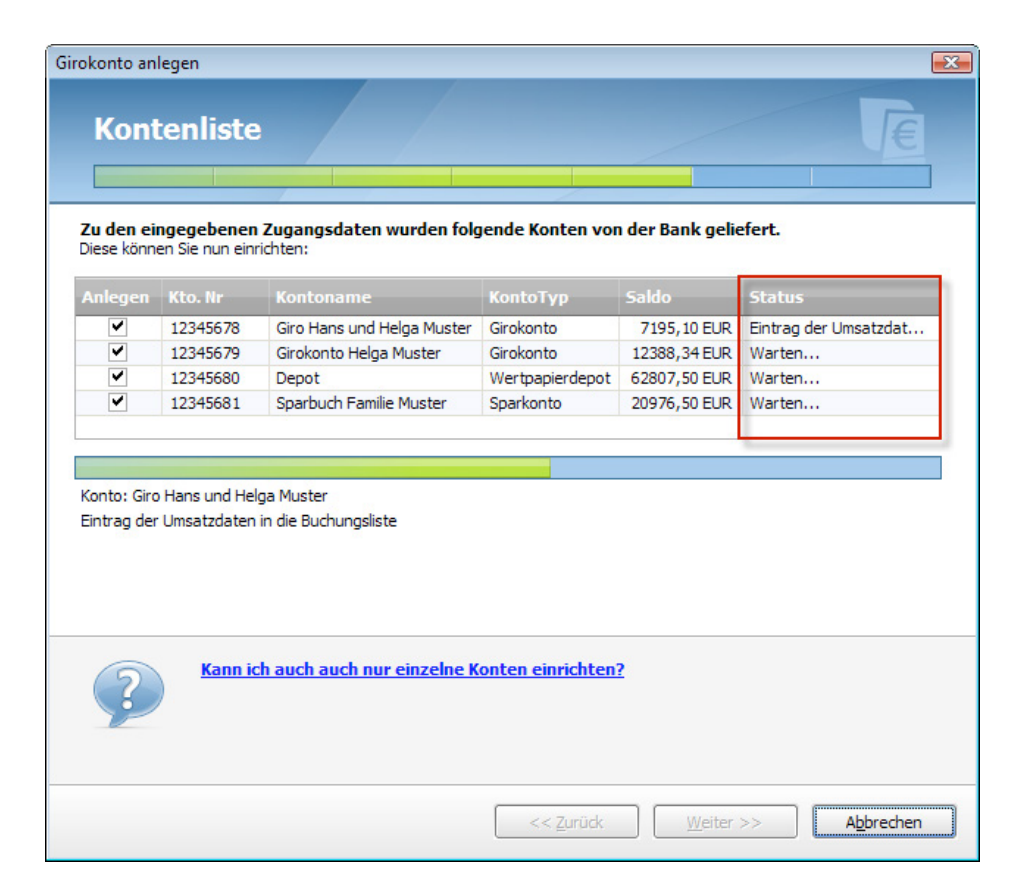

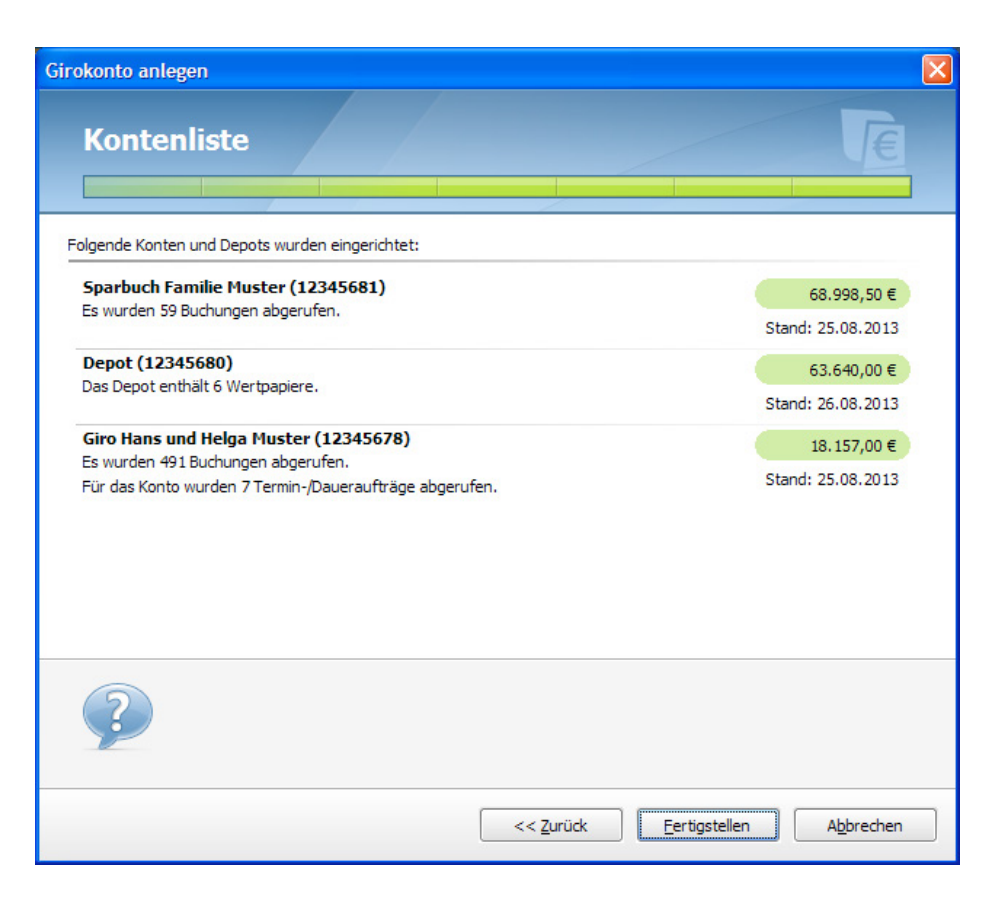

Markieren Sie die Checkbox vor den jeweiligen Konten, um WISO Mein Geld mitzuteilen, dass Sie der Einrichtung zustimmen.

Mit einem Klick auf **Fertigstellen** schließen Sie die Konto-Einrichtung ab. Sie können nun bei Bedarf weitere Konten einrichten.

**Achtung:** Werden nicht alle Ihre Konten bei einem Institut gefunden, liegt das zumeist daran, dass die Bank verschiedene Konten (etwa Kreditkarten-, Giro- oder Sparkonten) auf unterschiedlichen technischen Wegen anspricht. In diesem Fall erhalten Sie für die verschiedenen Kontentypen unterschiedliche Benutzerkennungen. Dann müssen Sie sich mehrmals, mit den jeweils gültigen Zugangsdaten, einloggen, um auf die einzelnen Konten zuzugreifen.

Starten Sie in einem solchen Fall einfach den Konto-Einrichtungsassistenten erneut und richten Sie das fehlende Konto manuell ein. Wählen Sie hierfür beispielsweise im Menü das blaue Euro-Symbol und gehen Sie im Aufklappmenü auf **Neu > Konto**.

Wiederholen Sie diesen Schritt so lange, bis alle Konten im Programm eingerichtet sind. Nur so erhalten Sie einen vollständigen Überblick über Ihre Finanzen.

Welche Kontotypen von WISO Mein Geld unterstützt werden, sehen Sie in der folgenden Auflistung.

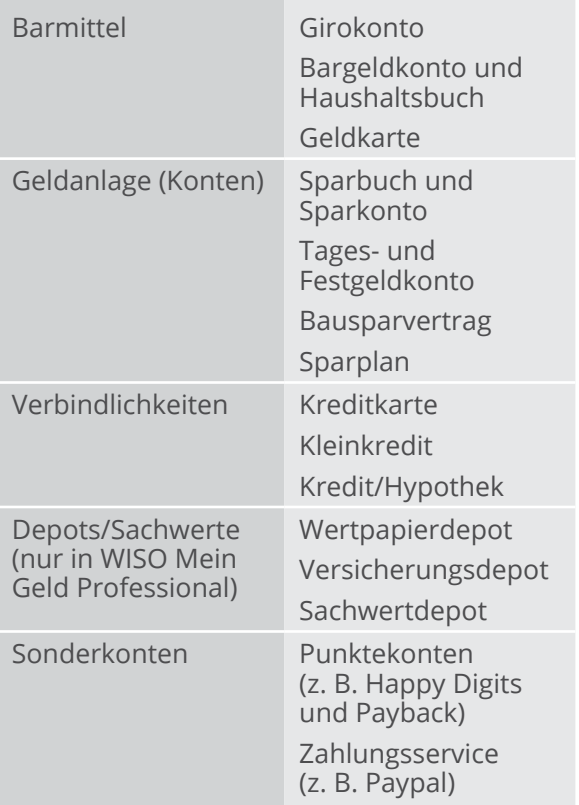

Welche davon bei Ihrer Bank onlinefähig sind und gleichzeitig von WISO Mein Geld unterstützt werden, erfahren Sie über einen Internetdienst. Die Webadresse hierzu lautet:

**http://www.wiso-meingeld.de.** 

#### **WISO Tipp**

Bei der ersten Einrichtung Ihres Onlinekontos werden nicht nur die aktuellen Buchungen übermittelt, sondern auch etwaige Termin- und Daueraufträge. Sie finden diese in der Zahlungsverwaltung.

## **Konto-Einrichtung: Reale Beispiele**

Im vorangegangenen Abschnitt haben Sie gelernt, wie Sie ein Online-Konto einrichten. Jetzt erklären wir die Einrichtung anhand realer Konten bei den größten Banken:

- § der Sparkassen-Finanzgruppe
- § den Volks- und Raiffeisenbanken
- § der Deutsche Postbank AG
- § der Deutsche Bank AG
- § der ING-DiBa AG.

Für weitere Einrichtungsanleitungen zu über 30 verschiedenen Kreditinstituten nutzen Sie bitte unser Hilfe-Angebot im Online-Forum unter

#### **http://www.wiso-software.de/forum.**

Hier finden Sie auch aktuelle Informationen, die erst nach Drucklegung dieser Anleitung bekannt geworden sind.

#### **WISO Tipp**

Beim zentralen Kreditausschuss (ZKA) erhalten Sie unter

**http://www.hbci-zka.de/institute/institut\_auswahl.htm**

die technischen Details zum HBCI-Zugang einzelner Bankhäuser und Filialen in Tabellenform. Geben Sie dazu die Bankleitzahl oder Namen und Ort Ihrer Bank ein.

Zu jedem Beispiel finden Sie zunächst eine Übersicht der benötigten Daten in tabellarischer Form. Spezifische Hinweise zur jeweiligen Bank folgen im anschließenden Textteil.

### **Sparkassen-Finanzgruppe**

Die Sparkassen-Finanzgruppe organisiert ihre Onlinebanking-Zugänge über den IT-Dienstleister Finanz Informatik GmbH & Co. KG. Bis 2008 geschah das noch über getrennte Rechenzentren, wovon die größten die Sparkassen Informatik und die FinanzIT waren. Der Wechsel aller Konten auf einen einheitlichen Zugang ist bis dato noch nicht vollständig abgeschlossen. Deswegen existieren zwei unterschiedliche Anmeldevorgänge. Beide werden im Folgenden durch je ein Beispiel erläutert.

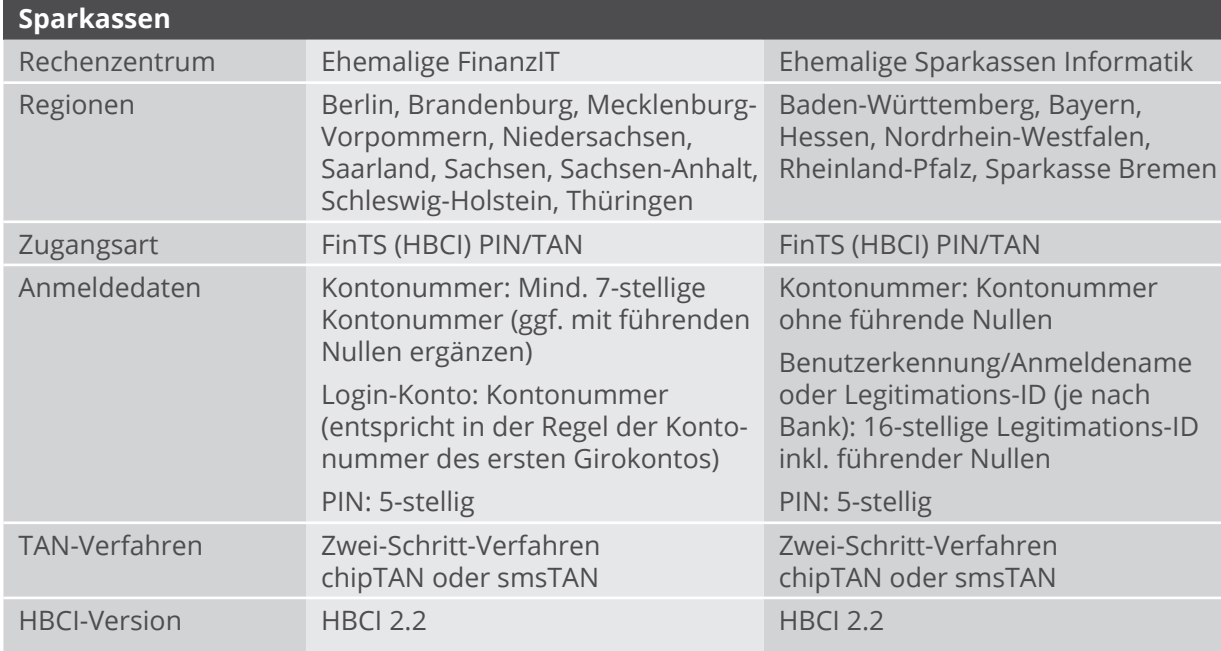

Die Sparkassen-Finanzgruppe stellt auf das System der Sparkassen Informatik um. Sollten Sie also zu einer Filiale im Osten oder Norden gehören und Ihre Filiale ist bereits migriert, so verwenden Sie bitte die entsprechende Anleitung.

Details zur Rechenzentrum-Fusion und aktuelle Hinweise finden Sie im Forum von WISO Mein Geld unter

#### **http:// www.wiso-software.de/forum.**

Für den Zugang mit FinTS (HBCI)-PIN/TAN wird in Verbindung mit einer Banking-Software wie WISO Mein Geld die Anmeldung mit der Legitimations-ID empfohlen.

**Achtung:** Bei einigen Sparkassen weicht die erlaubte Länge der PIN für das Online-Banking via Webbrowser von der ab, die beim HB-CI-Banking mit WISO Mein Geld möglich ist. Achten Sie daher darauf, dass Sie eine PIN wählen, die maximal 5 Stellen hat, bevor Sie WISO Mein Geld einrichten!

Ihre PIN lässt sich in eine beliebige 5-stellige alphanummerische Zeichenfolge ändern. Bitte beachten Sie die Groß- und Kleinschreibung! Sonderzeichen wie ä, ö, ü und ß sind nicht erlaubt.

Eine Besonderheit gibt es bei der Umsatzabfrage: Die Filialen der Sparkassen Informatik garantieren in der Regel, dass stets die Daten der letzten 90 Tage abrufbereit stehen. Bei der FinanzIT sind es hingegen 180 Tage. Allerdings kann es durchaus passieren, dass Sie bei der Abfrage via HBCI Daten aus einem deutlich kürzeren oder aber auch einem sehr viel längeren Zeitraum erhalten. Leider hat es wenig Sinn, bei der Bank auf die Erfüllung der Garantie zu pochen. Die Kreditinstitute erfüllen diese allein schon dadurch, dass sie auf ihren eigenen Computern die Daten über den entsprechenden Zeitraum vorrätig halten. Die Frage ob und wie weit sich diese auch von den Kunden abrufen lassen, ist nicht Bestandteil der Garantie.

### **WISO Tipp**

Beim erstmaligen Abruf von Kontoumsätzen wird bei allen Sparkassen der bankseitig zugesicherte maximal verfügbare Umsatzzeitraum von 90 Tagen eingehalten. Ältere Umsätze können im Internet-Banking als CSV-Datei exportiert und anschließend in WISO Mein Geld importiert werden. Auf diese Weise können Sie Ihre Kontoumsätze auch über die 90 Tage-Grenze hinaus abrufen.

### FinanzIT

### Bankspezifische Hinweise

Bei den Sparkassen dieser Gruppe ist die Kontonummer des ersten eingerichteten Kontos gleichzeitig die Benutzerkennung (Login-Konto). Alle weiteren Konten, für die eine Freischaltung vorliegt und welche die gleiche TAN-Liste verwenden, sind ebenfalls über diese Benutzerkennung/Kontonummer erreichbar. Welche Kontonummer zuerst eingerichtet wird, ist dabei unerheblich.

## Sparkassen Informatik Bankspezifische Hinweise

Sie erhalten von Ihrer Sparkassenfiliale eine 16-stellige Legitimations-ID und Ihre PIN, die Sie bei der Anmeldung im Internet und in WISO Mein Geld nutzen können.

Ihre Legitimations-ID finden Sie auf der Ihnen zur Verfügung gestellten TAN-Liste bzw. im Internet-Banking unter **Online-Banking > Einstellungen & Verwaltung > Verbrauchte TAN anzeigen**. Sie kann von Ihnen nicht geändert werden. Im Programm wird Sie inklusive führender Nullen eingetragen.

Über die Website bieten die Sparkassen den Wechsel der Legitimations-ID in einen maximal 15-stelligen Anmeldenamen an. Während die Legitimations-ID nicht geändert werden kann, lässt sich der Anmeldename jederzeit über die Serviceseiten Ihrer Sparkasse anpassen. Löschen Sie Ihren Anmeldenamen, können Sie sich auch weiterhin mit Ihrer Legitimations-ID und Ihrer PIN anmelden.

Erlaubte Zeichen im Anmeldenamen sind:

- § Alphanummerische Zeichen (Groß- und Kleinbuchstaben beachten!)
- § Leerzeichen

Für WISO Mein Geld empfehlen wir die Konto-Einrichtung über die Legitimations-ID!

Aufgrund des technischen Systems der Sparkassen Informatik sind sämtliche Geschäftsvorfälle (der elektronische Kontoauszug ausgenommen), die im Internet-Banking erlaubt sind, auch mit einer Finanzverwaltungssoftware erlaubt.

Wenn also zum Beispiel im Internetportal der Geschäftsvorfall "Dauerauftrag ändern" erlaubt ist, können Sie diesen auch mit WISO Mein Geld ausführen.

Generell verwenden Banken dieser Gruppe das Zwei-Schritt-Verfahren "iTAN". Einige erlauben zusätzlich das chipTAN-Verfahren, entweder manuell (TAN-Generator manuell) oder optisch (TAN-Generator und Flickercode) sowie mTAN (smsTAN). ChipTAN optisch, also der optische Datenaustausch über eine animierte Grafik am Bildschirm, wird von WISO Mein Geld ebenfalls unterstützt.

Kunden der Frankfurter Sparkasse verwenden für das Online-Banking die BLZ 500 502 01.

### **WISO Tipp**

Nach Erweiterung der Rahmenvereinbarung können Sie eine Saldoabfrage Ihres unter normalen Umständen nicht per HBCI erreichbaren Deka-Depots ausführen. Legen Sie hierzu einfach ein neues Konto des Typs "Sparbuch" an und stellen unter **Konten** im Reiter **Umsatzparameter** das Verfahren der Abfrage auf **Immer nur Saldoabfrage**, oder verwenden Sie die Zugangsart PIN/ TAN Web.

## **Volks- und Raiffeisenbanken**

Auch die Volks- und Raiffeisenbanken sind in zwei Rechenzentren organisiert, der GAD eG und der Fiducia. Beide bieten auch das HB-CI-Verfahren mit Chipkarte an. Unsere Tabelle befasst sich jedoch ausschließlich mit dem populäreren HBCI-PIN/TAN-Verfahren.

Mehr über die Verwendung von HBCI und Chipkarte bei der Volksbank finden Sie in unserem Benutzerforum unter

#### **http://www.wiso-software.de/forum**

oder im Internetauftritt Ihrer Filiale.

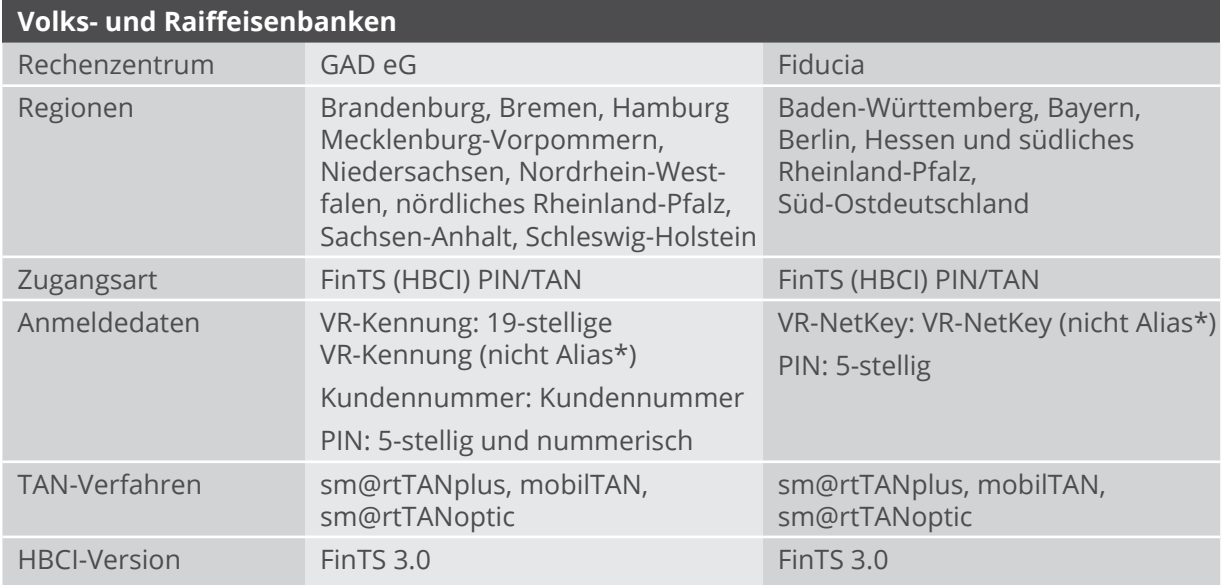

### GAD eG

Bankspezifische Hinweise

Für die Nutzung des Zugangs ist eine sogenannte VR-Kennung erforderlich. Diese Kennung wurde von den zugehörigen Banken per Post an alle Kunden verschickt, die Online-Banking betreiben. Ihre Nutzung ist Voraussetzung zur Teilnahme am europäischen Zahlungssystems SEPA.

Nach der Freischaltung ist die VR-Kennung im Internet-Banking links in der Navigation unter "VR-Kennung verwalten" zu finden.

Falls Ihre Bank noch keine derartige Kennung ausgegeben hat, können Sie sich nach Freischaltung Ihres Kontos auf der Webseite der Bank auch mit Ihrer PIN und Ihrer Kontonummer anmelden. Dort kann die Kennung unter "Service/Ihre Mitteilung" mit einer Nachricht wie "Bitte senden Sie mir meine VR-Kennung zu" beantragt werden. Sie wird Ihnen dann per Post zugestellt, was in der Regel nur wenige Tage dauert.

Ein Kunde kann mehrere VR-Kennungen haben, denen er unterschiedliche Konten, beispielsweise getrennt nach Privatkunden, Firma (Unternehmen) und Geschäftskunden zuordnet (Rollenkonzept). Nähere Auskunft erteilt Ihr Bankberater.

Die VR-Kennung setzt sich aus den Buchstaben "VRK" und einer 16-stelligen Zahl zusammen (Groß- und Kleinschreibung beachten!).

Eine weitere Besonderheit des Online-Bankings in der Volks- und Raiffeisen-Gruppe ist die Zuweisung eines sogenannten Alias oder "Benutzernamens". Jeder Kunde kann sich als weitere Sicherheitsmaßnahme zur Anmeldung auf der Webseite der Bank einen speziellen, nur ihm bekannten Benutzernamen zulegen. Der Name besteht aus einer frei wählbaren Zeichenfolge mit mindestens 7 bis maximal 35 Zeichen, worin mindestens ein Buchstabe enthalten sein muss. Aber Achtung! Bei der Einrichtung in einem Zahlungsverkehrsprogramm wird grundsätzlich die VR-Kennung (nicht der Alias) eingetragen. Zusätzlich ist die Angabe der Kundennummer erforderlich.

Die Kundennummer finden Sie in den persönlichen Unterlagen der Bank (Vereinbarung über die Nutzung des Onlinebankings) oder ist beim Berater zu erfragen.

WISO Mein Geld unterstützt für Banken dieser Gruppe den Abruf elektronische Kontoauszüge im PDF-Format. Voraussetzung ist die Freischaltung der Konten für das Internet-Banking in der Rubrik "Kontoinformationen/Kontoauszug Online". Vor der Freischaltung sollten Sie bitte die "Vereinbarung über den elektronischen Kontoauszug" lesen und ihnen zustimmen.

Die Volks- und Raiffeisenbanken unterstützen den Online-Abruf von Kreditkartenumsätzen via FinTS (HBCI) PIN/TAN. Das Kreditkartenkonto muss dafür lediglich für den Vertriebsweg HBCI PIN/TAN freigeschaltet werden.

Banken dieser Gruppe verwenden die Zwei-Schritt-TAN- Verfahren SmartTAN plus und mobileTAN. Das seit kurzem im Online-Banking verfügbare "SmartTAN optic" (mit Flickercode in Form einer animierten Grafik) wird ebenfalls von WISO Mein Geld unterstützt.

### Fiducia

Banken, die von der Fiducia betreut werden, verwenden für das Online-Banking einen sogenannten VR-NetKey. Mit diesem verwalten Sie alle Onlinekonten und Onlinedepots mit nur einer Kennung und der dazugehörigen Persönlichen Identifikations-Nummer (PIN). Anders als bei früheren Banking-Anwendungen müssen Sie sich also nicht mehr für jedes Konto separat anmelden. Stattdessen können Sie den VR-NetKey beim Internet- und Home-Banking mit Software über HBCI PIN/TAN verwenden. Sie erhalten den Key bei Ihrem Bankberater. Nach der Anmeldung im Internet-Banking finden Sie ihn auf der Webseite Ihrer Bank rechts oben in der Rubrik "Online-Status".

**Achtung:** Zum Aktivieren des VR-NetKeys müssen Sie mindestens einmal direkt über das Online-Banking im Internet auf das Konto zugreifen, d.h. der erste Login darf nicht über eine Home-Banking-Software erfolgen.

Die Fiducia akzeptiert keine PIN mit Sonderzeichen.

Eine weitere Besonderheit des Online-Bankings in der Volks- und Raiffeisen-Gruppe ist die Zuweisung eines sogenannten Alias oder Benutzernamens. Jeder Kunde kann sich als weitere Sicherheitsmaßnahme zur Anmeldung auf der Webseite der Bank einen speziellen, nur ihm bekannten Benutzernamen zulegen. Mit Ihrem Alias-Namen und der PIN können Sie sich auf der Webseite Ihrer Bank alternativ zum VR-NetKey anmelden. **Aber Achtung:** Wenn Sie ein Banking-Programm und somit die Datenübertragung mittels HBCI-PIN/TAN nutzen, können Sie sich nicht mit Ihrem Alias-Namen anmelden. Bitte verwenden Sie in der Software auf jeden Fall den VR-NetKey.

Die "Personen-/Konten-Übersicht" Ihrer Online-Banking- Anwendung zeigt Ihnen alle Personen, auf deren Konten Sie Online-Zugriff haben.

**Achtung:** Der elektronische Kontoauszug im PDF-Format kann bei den Banken dieser Gruppe ausschließlich über das Internet-Banking per Webseite angefordert werden. Die Bereitstellung über die HBCI/FinTS-Schnittstelle wird bankseitig nicht unterstützt.

Die Volks- und Raiffeisenbanken unterstützen den Online- Abruf von Kreditkartenumsätzen via FinTS (HBCI)-PIN/TAN. Das Kreditkartenkonto muss dafür lediglich für den Vertriebsweg HBCI-PIN/TAN freigeschaltet werden.

Banken dieser Gruppe verwenden die Zwei-Schritt-Verfahren iTAN, SmartTAN und mobileTAN. Der erste iTAN- Bogen ist bereits aktiviert. Jeder weitere iTAN-Bogen aktiviert sich automatisch bei der ersten Eingabe einer iTAN dieses Bogens.

## **Deutsche Postbank AG**

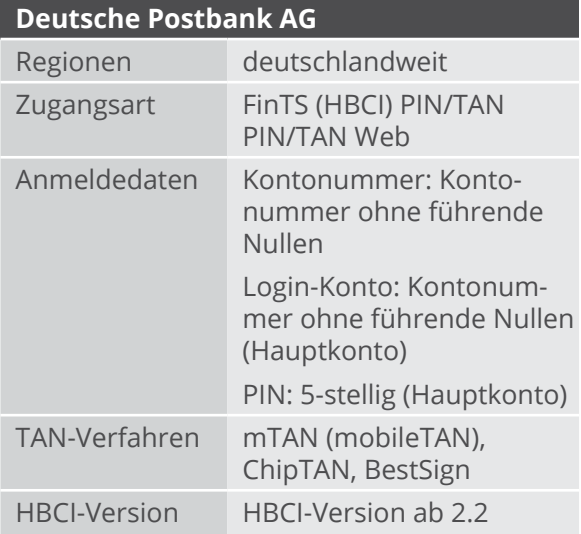

### Bankspezifische Hinweise

Möchte man mehrere Postbankkonten in WISO Mein Geld verwalten, ist zunächst das Hauptkonto – in der Regel das Girokonto – einzurichten. Die Einrichtung weiteren Konten des Benutzers erfolgt jeweils mit der BLZ des Hauptkontos.

Zur Legitimation wird grundsätzlich die PIN des Hauptkontos verwendet.

Für die Nutzung des Kontos in WISO Mein Geld muss auf der Postbank-Webseite unter dem Menüpunkt **Einstellungen > Sicherheitsstatus > Auftragslimit ändern** ein Überweisungslimit für Finanzsoftware gesetzt werden. Andernfalls sind keine Überweisungen mit WISO Mein Geld möglich. Eine Anleitung finden Sie unter

### **http:// www.postbank.de/auftragslimit.**

**Achtung:** Über die Internetseite der Postbank ist eine 6-stellige PIN zulässig – über FinTS (HBCI) PIN/TAN dagegen nur eine 5-stellige PIN. Wechseln Sie vor der Nutzung von WISO Mein Geld gegebenenfalls auf eine 5-stellige PIN.

Für die Einrichtung von Sparkonten ist ein Postbank-Girokonto Voraussetzung. Sparkonten müssen mit dem Kontotyp "Sparbuch/Sparkonto" und mit der BLZ des Girokontos eingerichtet werden. Für Sparkonten werden über HBCI nur Salden geliefert, bei der Zugangsart PIN/TAN-Web auch die Umsätze.

Alle Sparkonten beginnend mit "3" – das sind zurzeit die Produkte "SparCard direkt" und "Quartal-Sparen" (Stand: 12/2008) – können in WISO Mein Geld verwaltet werden. Sparkonten beginnend mit "2" lassen sich nur offline führen. Postbank-Kunden können das nicht Onlinefähige Sparkonto jedoch jederzeit auflösen und das Guthaben auf ein onlinefähiges Produkt übertragen. Sie erhalten in diesem Fall eine neue Sparkontonummer.

Für das VISA-Kreditkartenkonto wird über HBCI nur die Saldenabfrage (HKSAL) unterstützt. Bei PIN/TAN-Web über HBCI ist auch eine Umsatzabfrage möglich.

Ein im HBCI-Kontakt vorhandene Tagesgeldkonto und Easytrade Depot ist bankseitig deaktiviert. Die Umsatzabfrage erfolgt nur über PIN/TAN-Web. Um die Umsatzdaten in die Buchungsliste des Kontos zu importieren, kann die Web-Copy-Funktion verwendet werden.

Die Postbank verwendet die Zwei-Schritt-Verfahren chipTAN, mobileTAN und BestSign.

Bekannte Fehlermeldungen

Eine Überweisung scheitert mit der Meldung "9210: Betrag über Limit. Erhöhen Sie im Internet-Banking das Limit für Finanzsoftware".

Auf der Webseite der Postbank können Sie das Auftragslimit für Finanzsoftware anpassen. Auftragslimits lassen sich für Überweisungen, Daueraufträge und Auslandstransaktionen jeweils einzeln festlegen.

### **WISO Tipp**

Die Postbank und WISO Mein Geld unterstützen den Abruf des elektronischen Kontoauszugs im PDF-Format. Voraussetzung ist eine Freischaltung der Konten im Internet-Banking (**Einstellungen > Versandarten > Kontoauszug > Online-Kontoauszug nutzen**). Er ersetzt den Papierauszug, den Sie am Kontoauszugsdrucker erhalten. Wichtig für Geschäftskunden: Stellen Sie sicher, dass der elektronische Kontoauszug von Ihrem Finanzamt auch anerkannt wird. Bei Privatpersonen ist dies in der Regel der Fall.

### **Deutsche Bank AG**

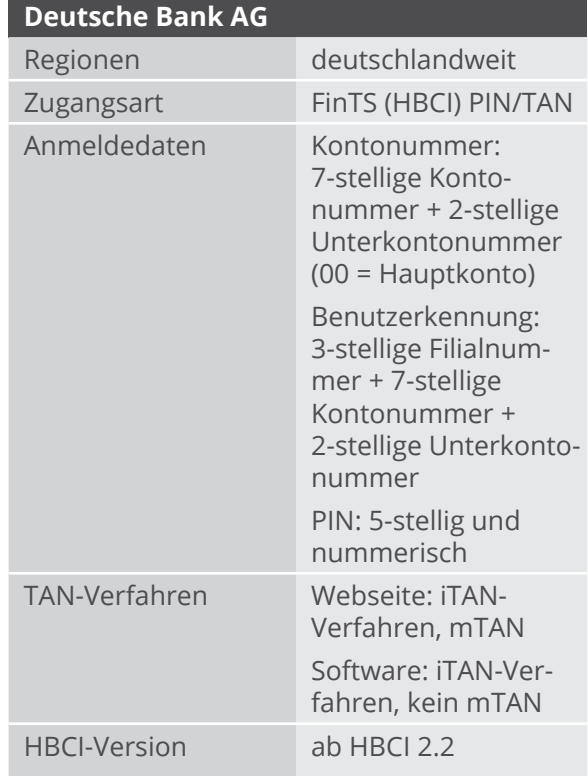

#### Bankspezifische Hinweise

Für die Einrichtung ist eine Freischaltung der Zugangsart "FinTS (HBCI) PIN/TAN" erforderlich. Die Freischaltung erfolgt nach Anmeldung im Internet-Banking im Bereich "Service/Optionen". Aktivieren Sie hier den Unterpunkt "Weitere Dienste".

Alle Daten sind fortlaufend ohne Leer-/Trennzeichen einzutragen. Liegt eine 6-stellige Kontonummer vor, ist diese mit einer führenden Null zu ergänzen.

Daueraufträge lassen sich nur über die Webseite der Bank einrichten, nicht jedoch über die Finanzverwaltungssoftware. Wenn Sie einen Dauerauftrag einrichten wollen, loggen Sie sich also über die Webseite der Deutschen Bank ein. WISO Mein Geld erkennt und registriert den abgeschlossenen Dauerauftrag wie bei anderen Banken auch.

Für Vertragsinhaber von Bausparkonten der Deutsche Bank Bauspar AG ist bankseitig nur eine Saldoabfrage (HKSAL) vorgesehen. Abweichend zur üblichen Einrichtung in WISO Mein Geld wird das Konto mit dem Kontotyp "Sparbuch/ Sparkonto" angelegt. Voraussetzung ist ein synchronisierter HBCI-Kontakt, in dessen Eigenschaften das Bausparkonto enthalten ist.

### **ING-DiBa**

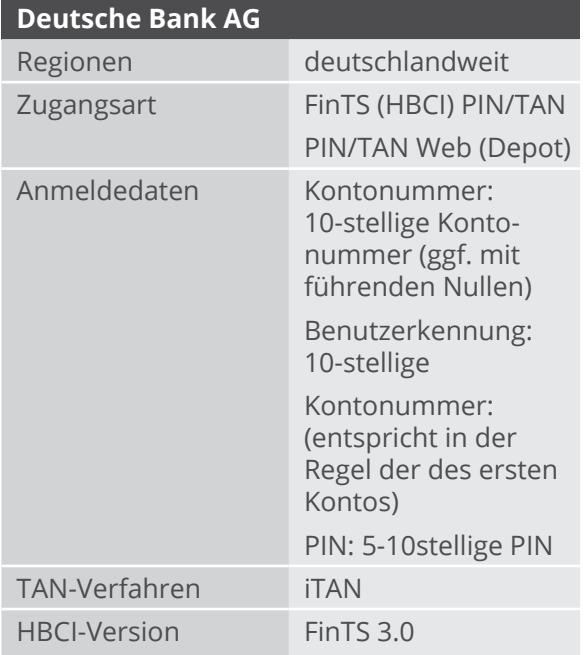

Aktuell werden von der ING-DiBa das Girokonto und das Tagesgeldkonto (Extra-Konto) unterstützt. Weiterere Kontenarten können mit einer Finanzsoftware nicht genutzt werden. Das DiBa Depot ist über die Zugangsart PIN/ TAN Web erreichbar. Angeboten werden Überweisungen und Terminüberweisungen, beim Girokonto auch Daueraufträgen.

Ihre Internet-Banking PIN gilt sowohl für die Anmeldung zum Internet-Banking als auch für die Anmeldung über WISO Mein Geld. Der ausschließlich im Internet-Banking benötigte "DiBa Key" ist beim Einsatz einer Finanzsoftware nicht erforderlich.

## **Wenn's nicht so läuft wie geplant**

Nicht immer verläuft die Konto-Einrichtung nach Schema F. Kommt es während der Konto-Einrichtung oder später während des Online-Bankings zu Fehlermeldungen liegt dies meist an folgenden vier Gründen:

- § Die Bank hat ihren Zugang geändert
- der Bankserver ist kurzzeitig nicht erreichbar, zum Beispiel durch Wartung oder Ausfall
- § es liegen Fehleingaben vor
- § es gibt Wechselwirkungen mit anderen Online-Konten, für die Fehlermeldungen vorliegen.

Wartungen und umfassende Änderungen beim Online-Zugang werden in der Regel von den Instituten und Rechenzentren angekündigt. WISO Mein Geld kann daher durch Updates darauf reagieren.

Fehleingaben wie zum Beispiel eine falsche PIN werden – so gut es geht – durch eine intelligente Programmführung abgefangen. Bankspezifische Besonderheiten lassen sich im Rahmen dieser Anleitung nur am Rande erwähnen. Bitte nutzen Sie im Zweifelsfall auch die zahlreichen individuellen Informationen, die allen Kunden von WISO Mein Geld zur Verfügung stehen:

- § den Online-Support von WISO Mein Geld (**Hilfe > Supportanfrage stellen**). Hier finden Sie auch passende FAQ.
- § das Benutzerforum

**(http://www.wiso-software.de/forum)**

§ für Inhaber einer Aktualitätsgarantie: unser telefonischer Kundendienst. Die Telefonnummer finden Sie auf der Umschlagrückseite.

#### **WISO Tipp**

Nutzen Sie das Informationscenter auf der Startseite von WISO Mein Geld. Es informiert Sie über eventuelle Wartungsarbeiten der Bank oder wenn Geschäftsfälle kurzzeitig nicht zur Verfügung stehen.

Treten während der Konto-Einrichtung Fehler auf, blendet WISO Mein Geld die folgende Fehlermeldung ein:

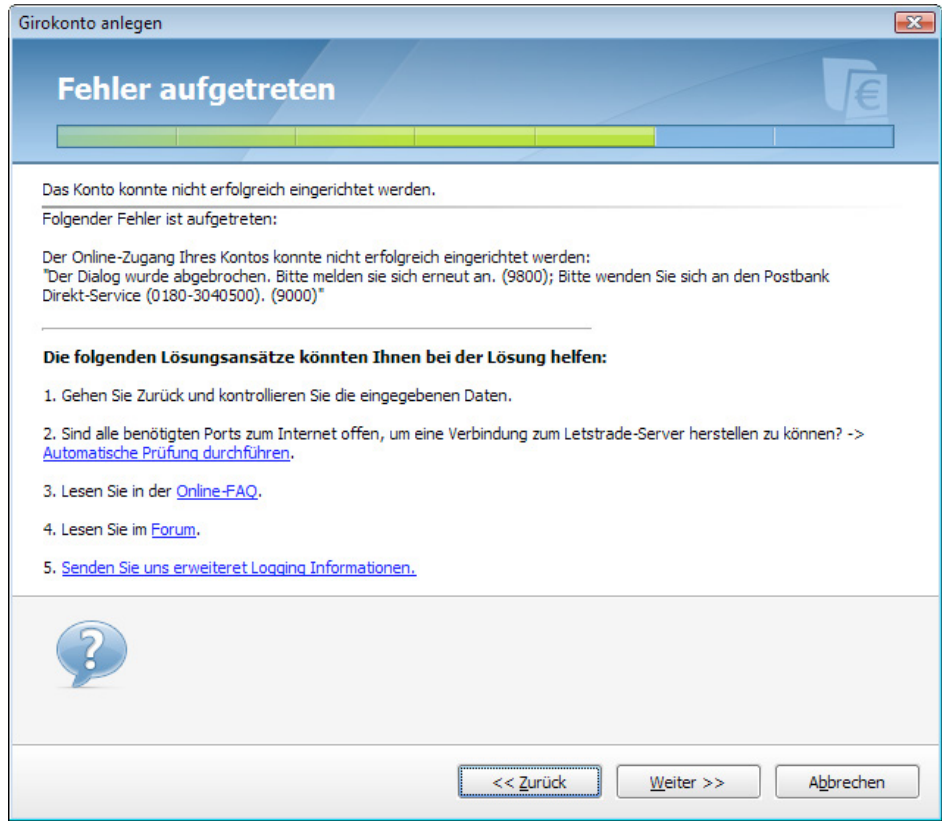

Erst wenn Sie dem Fehler auf den Grund gehen, können Sie mit Kontoeinrichtung fortfahren.

Der erste Anhaltspunkt dabei ist der Fehlertext. In aller Regel basiert er auf einer Rückmeldung der Bank. Nur in seltenen Fällen, wie zum Beispiel bei einer nicht bestehenden Internetverbindung, erzeugt WISO Mein Geld die Meldung.

Leider sind die Hinweise und Fehlermeldungen der Banken oft kryptisch. Noch am ehesten zu verstehen sind Meldungen wie:

"Der Dialog wurde abgebrochen. Bitte melden Sie sich erneut an. (9800); PIN ungültig. (9942)".

Hier ist der Fall klar: Die richtige PIN muss eingegeben werden. Gehen Sie in einem solchen Fall mittels "Zurück"-Button zum PIN-Eingabedialog und geben Sie die PIN erneut ein. Ein häufiger Fehler ist, dass aus Versehen die PIN der ec-Karte eingegeben wird und nicht die für das Online-Banking.

Was aber, wenn die Bank eine Meldung wie die folgende zurückliefert:

"Der HBCI-Dialog wurde wegen eines Übertragungsfehlers abgebrochen. Internetverbindung: XY Encoding: base 64 Fehlercode von WinHttp: .Send Failed' (0x800072efd, 12029). Fehlertext von Windows: Die Serververbindung konnte nicht hergestellt werden."

Hierbei handelt es sich um ein reales Beispiel aus der Praxis. In diesem Fall war der Bankserver nicht erreichbar. Wie aber soll man als Laie darauf kommen?

Bei unbekannten Rückmeldungen schlagen wir folgenden Weg vor:

- § Lesen Sie die Rückmeldung genau durch. Trotz kryptischer Inhalte findet sich oft versteckt "des Pudels Kern" (In unserem Beispiel wäre dies zum **Beispiel:** "Die Serververbindung konnte nicht hergestellt werden."). Die Rückmeldung können Sie jederzeit über die Statusleiste (ganz unten im Programm) erneut aufrufen.
- § Stellen Sie sicher, dass Sie mit der aktuellsten Programmversion arbeiten. Wichtig: nach einem Update muss WISO Mein Geld

neu gestartet werden, damit die Änderungen wirksam werden. Die Update-Prüfung starten Sie über das Globale Menü links oben und dort über das Menü mit dem Euro-Symbol. Wählen Sie hier **Aktualisieren > Programm** bzw. **Aktualisieren > Online-Banking-Komponenten**.

§ Kontrollieren Sie auch hier noch einmal die eingegebenen Daten und führen Sie die Konto-Einrichtung gegebenenfalls erneut durch. **Aber Achtung:** Belassen Sie es beim zweiten Versuch. Sie riskieren sonst (zum Beispiel bei falscher PIN), dass Ihr Konto gesperrt wird.

#### **WISO Tipp**

Nach der zweiten Fehlermeldung wegen einer falschen PIN verbleibt Ihnen nur noch ein Versuch, um über WISO Mein Geld auf Ihr Konto zuzugreifen. Sie können diese Sperre umgehen, indem Sie sich über die Webseite Ihrer Bank einloggen. Waren Sie erfolgreich, haben Sie wieder drei Versuche frei. Beschreiten Sie diesen Weg aber nur, wenn Sie ganz sicher sind, die korrekte PIN zu kennen.

- § Prüfen Sie, ob im Informationscenter Meldungen zu Ihrer Bank vorliegen.
- § Rufen Sie die Online-Wissensdatenbank auf. Den entsprechenden Link finden Sie im Hilfe-Menü unter **Support…** Stellen Sie dort eine Frage. Wenn bereits andere Anwender eine ähnliche Frage formuliert hatten, erhalten Sie die passende Antwort.
- § Informieren Sie sich im Online-Forum unter **http:// www.wiso-software.de/forum**, ob andere Benutzer bereits eine Lösung gefunden haben oder ob weitere Hinweise

vorliegen. Nutzen Sie die Suchfunktion und suchen Sie beispielsweise nach Teilen der Bank-Rückmeldung.

- § Kontaktieren Sie uns. Sie können uns telefonisch, per Post oder per E-Mail erreichen. Die Kontaktdaten finden Sie in Kurzform auf der Rückseite des Umschlags dieser Bedienanleitung und ausführlich im Menü **Hilfe** unter **Support**.
- § Kontaktieren Sie Ihre Bank. Mitunter haben die Institute eigene Berater zum Thema "Online-Banking". Den richtigen Ansprechpartner finden Sie häufig über die Website Ihrer Bank.

Liegt keine Rückmeldung der Bank vor, sondern eine vom Programm erzeugte Meldung (zum Beispiel "Es konnte keine funktionierende Internetverbindung gefunden werden"), prüfen Sie zuerst die Verbindung zum Internet. Welche Ports in einer Firewall geöffnet sein müssen, damit WISO Mein Geld problemlos funktioniert, steht in den FAQs im Anhang dieser Bedienanleitung.

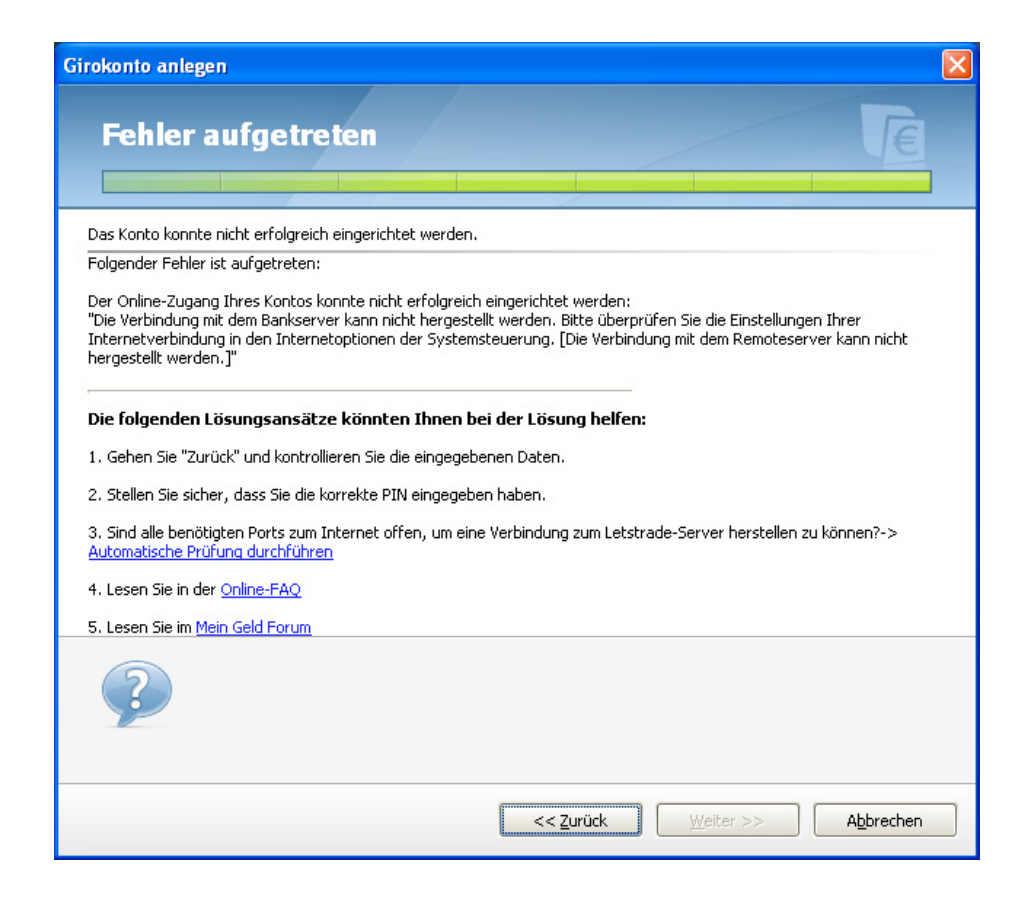

#### **Direkt zum Thema**

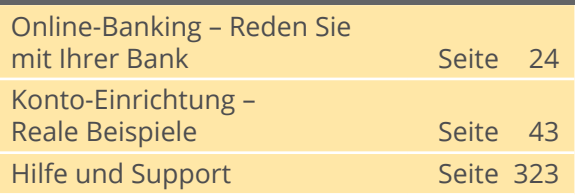

## **So funktioniert Online-Banking**

Wenn Sie gerade Online-Banking für sich entdecken, werden Sie schon bald nicht mehr darauf verzichten wollen: Sie sparen sich den Weg zur Bank, sind unabhängig von Öffnungszeiten und Überweisungsvordrucken. Doch bevor Sie starten, sollten Sie einige wichtige Dinge wissen. Der folgende Abschnitt

- § erklärt Ihnen die Grundbegriffe des Online-Bankings
- § behandelt rechtliche Fragen und Fragen der Haftung
- § erklärt Ihnen, wie die Verbindung zwischen Ihrem PC und der Bank hergestellt wird und was Sie deswegen beachten müssen,
- § informiert Sie über die Sicherheit Ihrer Bankgeschäfte
- § erklärt Ihnen kurz die wichtigsten Zugangsverfahren, die WISO Mein Geld unterstützt.

Sind Sie bereits Experte auf diesem Gebiet, dann überspringen Sie die Einleitung und lesen bei "Rein in die Buchungen" weiter.

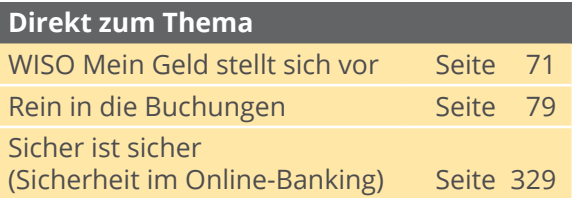

### **Grundlagen**

Beim Online-Banking wird über das Internet eine Verbindung zwischen Ihrem PC und einem Server Ihrer Bank hergestellt. Beide Rechner tauschen dabei Daten untereinander aus.

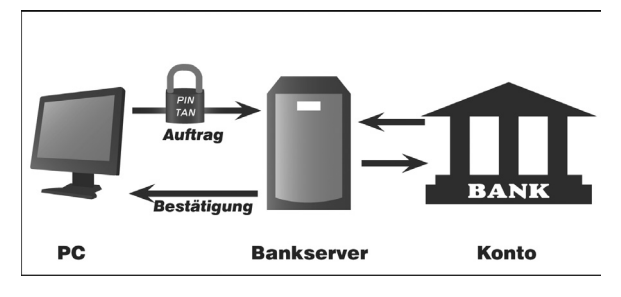

Mit WISO Mein Geld arbeiten Sie in zwei Schritten: Im ersten Schritt bereiten Sie Ihre Transaktionen wie zum Beispiel eine Überweisung oder einen Dauerauftrag vor. Dabei müssen Sie – anders als beim Internet-Banking und sehr viel sicherer – nicht mit dem Internet verbunden sein. Erst wenn Sie alle Überweisungen in Ruhe ausgefüllt haben, gehen Sie online und übertragen im zweiten Schritt die Daten

an Ihre Bank. Erst dann werden Ihre Aufträge ausgeführt und die Beträge verbucht.

Bis dahin liegen die Überweisungen im Onlinecenter. Vergessen Sie also nicht, sie abzuschicken, bevor Sie Ihre Bankgeschäfte mit WISO Mein Geld beenden. Keine Angst, die Software erinnert Sie daran. Sicher ist sicher!

**Achtung:** Es kann passieren, dass nach Abschluss Ihrer Transaktionen die Konten auf dem Bank-Rechner und Ihrem Computer vorübergehend nicht auf dem gleichen Stand sind. Der Grund: Einige Banken sammeln Buchungen erst einmal, überprüfen sie und bearbeiten sie danach. Das kann je nach Bank und Zeitpunkt Ihrer Transaktion einige Stunden oder Tage (etwa über das Wochenende) dauern.

Ähnlich ist die Situation beim Einkauf mit der ec-Karte: In beiden Fällen finden Sie die entsprechenden Geschäftsvorgänge für einige Zeit im Abschnitt "Vorgemerkte Buchungen" unterhalb der Kontenumsätze bevor sie endgültig auf Ihrem Konto gebucht werden.

Das Gleiche gilt in umgekehrter Richtung: Buchungen, die auf dem Rechner der Bank vorgenommen werden, sind nicht automatisch in WISO Mein Geld berücksichtigt. Zu Ihrer Sicherheit gleicht WISO Mein Geld die Daten auf Ihrem PC mit den Daten auf dem Bankserver nicht selbstständig ab.

Daher kann es also sein, dass in WISO Mein Geld ein auf Ihrem Bankkonto abgebuchter oder gutgeschriebener Betrag noch nicht berücksichtigt ist. Wollen Sie Ihren aktuellen Kontostand einsehen, müssen Sie diesen also immer aktiv aus dem Programm heraus abrufen – zum Beispiel indem Sie in der Funktionsleiste unter **Konten** auf **Aktualisieren** klicken. Sie haben dann die Wahl, ob Sie die Aktion sofort durchführen oder erst einmal im Onlinecenter speichern wollen.

Behalten Sie bitte im Hinterkopf: Sie selbst – nicht das Programm – entscheiden, wann Sie online gehen und zum Beispiel eine Umsatzabfrage ausführen oder eine Überweisung vornehmen.

## **Sicherheit**

Es gibt verschiedene Verfahren, mit denen Ihre Daten und Transaktionen vor Angriffen geschützt werden. WISO Mein Geld weiß anhand einer serverseitig gelagerten Datenbank bereits während der Konto-Einrichtung, welche(s) Verfahren Ihre Bank anbietet.

### HBCI PIN/TAN

HBCI+ ist eine Erweiterung des klassischen HB-CI-Verfahrens (siehe dort). Hier sorgen zwei voneinander unabhängige Ziffernfolgen dafür, dass nur Sie persönlich Transaktionen vornehmen können. Die PIN ist der Zugang zu Ihrem Konto. Sie ändert sich nicht. Zusätzlich erhalten Sie von Ihrer Bank eine Liste mit Transaktionsnummern (TANs), von der jede nur einmal verwendet wird. Jede einzelne Transaktion muss mit einer TAN bestätigt werden! Die Daten werden im PIN/TAN-Verfahren vor der Übertragung zum Bankserver mit dem SSL-Standard verschlüsselt. Mittlerweile gibt es zahlreiche Alternativen zur klassischen TAN-Liste wie zum Beispiel TAN-Generatoren oder TANs per SMS (mTAN oder mobileTAN).

Während man beim klassischen TAN-Verfahren Zahlungsaufträge mit jeder beliebigen Transaktionsnummer bestätigen kann, fragt der Bankrechner beim iTAN-Verfahren einzelne TAN-Nummern ab. (Siehe dazu im Glossar auch "iTAN"). In der Praxis ist das iTAN-Verfahren wegen dem höheren Sicherheitsniveau inzwischen Standard.

### HBCI (mit Chipkarte)

Das HBCI (Home Banking Computer Interface)-Verfahren mit Chipkarte gilt derzeit als die sicherste Banking-Variante. Grund hierfür ist die Tatsache, dass die Zugangsberechtigung auf einem Sicherheitsmedium, zum Beispiel eine Chipkarte oder Diskette, gespeichert ist. Dazu müssen Sie ein Kartenlesegerät an Ihren PC anschließen, das Sie entweder im Handel oder bei Ihrem Kreditinstitut kaufen können.

### PIN/TAN Web

Ein weiteres Verfahren, das WISO Mein Geld unterstützt, ist das sogenannte Screenparsing-Verfahren, das auch als "PIN/TAN-Web" bezeichnet wird. Existiert kein standardisierter Zugang zur Bank, zum Beispiel über HBCI (siehe dort), nutzt WISO Mein Geld den indirekten Weg: die Software meldet sich über die Zugangsdaten auf der Webseite Ihrer Bank an und liest die Kontoinformationen ein (englisch "parsing"). Anschließend werden die Daten noch aufarbeitet und analysiert.

Aus gutem Grund wird PIN/TAN-Web nur dann eingesetzt, wenn kein HBCI-Zugang zur Verfügung steht: das vergleichsweise hohe Ausfallrisiko. Ändern sich auch nur Kleinigkeiten am Internetauftritt der Bank, muss ein Update sicherstellen, dass WISO Mein Geld auch weiterhin auf die Webseite zugreifen kann. Das kann durchaus einige Tage in Anspruch nehmen, sodass das Online-Banking nicht oder nur eingeschränkt zur Verfügung steht. Nutzen Sie in der Zwischenzeit die Online-Banking-Funktionen über die Webseite Ihrer Bank.

Anpassungen werden über das integrierte Nachrichtencenter von WISO Mein Geld angekündigt.

Egal, welches Verfahren Ihre Bank anbietet, einige Sicherheitsvorkehrungen sollten Sie auf jeden Fall selbst treffen, damit niemand Zugriff auf Ihre Bankdaten erhalten kann. Hinweise dazu finden Sie im Abschnitt "Sicher ist sicher".

#### **Direkt zum Thema**

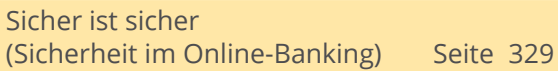

### **Was Sie noch über Ihre Konten wissen sollten**

Egal, ob Giro-, Spar-, Festgeld-, Bauspar-, Kreditkarten-, Kredit- oder Hypothekenkonto – mit WISO Mein Geld haben Sie Ihre Finanzen immer im Griff. Dabei spielt es keine Rolle, bei wie vielen Kreditinstituten Sie Ihr Geld anlegen: WISO Mein Geld sorgt stets für einen kompletten Überblick.

Auch wenn das eine oder andere Konto nicht online zur Verfügung steht, können Sie es in WISO Mein Geld manuell pflegen und verwalten (solche Konten nennen wir "Offline-" bzw. "Bargeldkonten").

Vergleichen Sie die Kontoführungsgebühren und das Online-Angebot verschiedener Banken und Sparkassen. Wer mit dem Online-Banking startet, kann auf eine Filiale "um die Ecke" oft verzichten – ein guter Grund, um die Konditionen seiner Bank zu überprüfen.

Informieren Sie sich über die Tarife Ihrer Bank für spezielle Geschäftsvorfälle und lassen Sie sich nur für die Geschäftsvorfälle freischalten, die Sie auch wirklich benötigen.

Fragen Sie bei Bedarf Ihre Bank nach Unterkonten, statt weitere Konten bei anderen Banken zu eröffnen.

### **WISO Tipp**

Bringen Sie durch mehrere Konten Ordnung in Ihre Finanzen. Manche Banken und Sparkassen bieten kostenfreie Unterkonten zum Girokonto an. Nutzen Sie solche Unterkonten, um zusätzliche Kontoführungsgebühren zu sparen.

### **Aktualisieren eines Kontos**

Bei der Konteneinrichtung ruft WISO Mein Geld parallel Ihre Buchungen und sogar Termin- und Daueraufträge ab. Wollen Sie weitere Umsätze abrufen, gibt es gleich mehrere Wege:

Der einfachste führt über das **Aktualisieren**-Symbol rechts oben in der Funktionsleiste.

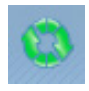

Der Vorteil: Sie können bei Bedarf gleich alle Online-Konten aktualisieren.

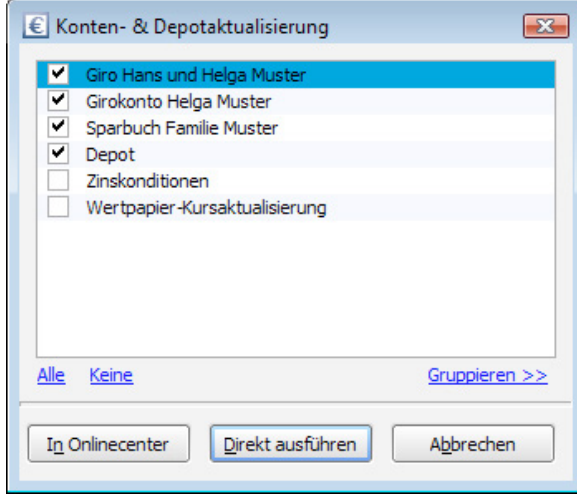

Sie können wählen, ob Ihre Umsatzabfrage sofort ausgeführt oder im **Onlinecenter** gespeichert wird. Im **Onlinecenter** sammeln Sie mehrere Aufträge, um sie zu einem späteren Zeitpunkt an die Bank zu schicken.

Wählen Sie **Direkt ausführen**, stellt WISO Mein Geld eine Verbindung zum Bank-Server her. Geben Sie ggf. Ihre PIN ein und klicken Sie auf **OK**.

Der Kontostand wird übertragen und erscheint auf der Startseite im Block **Meine Barmittel**  rechts neben dem Kontonamen.

#### **Hinweis**

Der Saldo Ihres Kontos auf der Bank-Webseite kann sich von dem Wert unterscheiden, der von WISO Mein Geld ermittelt wird.

Grund hierfür ist die Tatsache, dass der Zugriff der Banken auf Ihre Kontodaten und die Verarbeitung der von Ihnen eingereichten Transaktionen mittels HBCI (Software) oder PIN/TAN (Webseite) auf verschiedenen technischen Wegen unterschiedlich schnell läuft. Dadurch können vorübergehend Diskrepanzen entstehen. Welcher der beiden Zugängen tatsächlich der schnellere ist, variiert von Bank zu Bank.

Falls irgendetwas schief läuft, Sie zum Beispiel Ihre PIN falsch eingegeben haben, informiert Sie WISO Mein Geld. Sie finden den Hinweis in der Statusleiste (siehe dazu den folgenden Abschnitt) oder im Bereich **Onlinecenter**. Lesen Sie die Fehlermeldung aufmerksam durch. Geben Sie diese notfalls in die FAQ ein (**Hilfe > Support…**) oder suchen Sie im Benutzerforum (**http://www.wiso-software.de/forum**) danach, ehe Sie fortfahren.

#### **WISO Tipp**

Um ein einzelnes Konto zu altualisieren, klicken Sie einfach auf das grüne **Aktualisieren**-Symbol rechts neben dem Saldostand des Kontos!

# **WISO Mein Geld stellt sich vor**

In diesem Abschnitt lernen Sie, wie die beiden wichtigsten Bereiche von WISO Mein Geld aufgebaut sind:

§ die Startseite

und

§ der Arbeitsbereich.

Sie erfahren

§ wie man mit Buchungen arbeitet.

Im Zuge der Konteneinrichtung hat sich das Aussehen von WISO Mein Geld verändert: Der Konto-Einrichtungsassistent hat Kontostand und die Kontoauszüge bereits abgeholt. Die Oberfläche ist dadurch verändert und Sie sehen die Startseite mit den verschiedenen Informationsbereichen.

Die Navigationsstruktur bleibt stets gleich – egal in welchem Abschnitt von WISO Mein Geld Sie sich gerade befinden. Lassen Sie uns die einzelnen Bereiche gemeinsam durchgehen. Die Nummern hinter den genannten Bereichen beziehen sich dabei auf die nachfolgende Abbildung.

## **Der Aufbau**

**Arbeitsbereich (1):** Hier spielt die Musik. Auf der Startseite finden Sie die wichtigsten Informationen, geordnet nach Blöcken. Hier werden beispielsweise auch die Umsatzabfragen Ihrer Konten oder Reports zu Ihren Daten angezeigt – je nachdem, wo Sie sich gerade befinden.

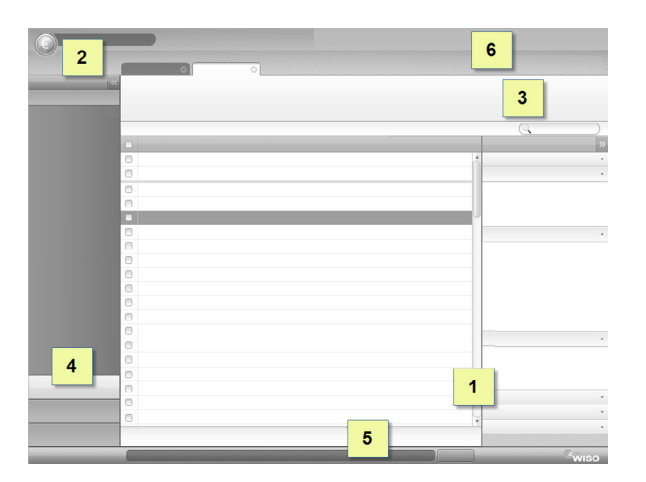

**Globales Menü (2):** Sämtliche Funktionen, die sich auf das gesamte Programm und nicht nur einen bestimmten Bereich beziehen, sind im Globalen Menü oben links untergebracht. Das gilt zum Beispiel für die Programm- und Sicherheitseinstellungen und Extras. Beachten Sie bitte, dass Sie wichtige Programmfunktionen zur Datensicherung durch einen Klick auf das **blaue Euro-Symbol** aufrufen können.

Einstellungen \* Ansicht \* Hilfe \* **Funktionsleiste (3):** Die Funktionsleiste enthält alle inhaltsbezogenen (kontextsensitiven) Funktionen zum jeweiligen Arbeitsbereich. Jede Funktion wird durch ein Symbol dargestellt, das aus Icon und Text besteht. Auf diese Weise können Sie zum Beispiel auf der Startseite mit **Neuer Block** weitere Inhalte platzieren.

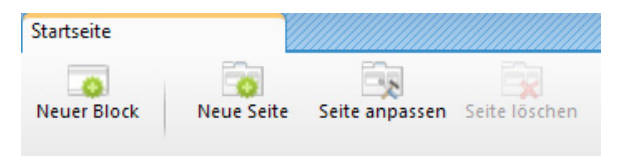

**Navigationsleiste (4):** Über die Navigationsleiste im linken Fensterbereich wechseln Sie zwischen den einzelnen Programmbereichen. Der Aufbau der Navigationsleiste orientiert sich an Microsoft Outlook. Am unteren Ende finden Sie die verschiedenen Programmgruppen. Wählen Sie eine Gruppe aus, um die dazugehörigen Programmmodule anzuzeigen. WISO Mein Geld blendet daraufhin den Arbeitsbereich des betreffenden Moduls ein.
Jedes eingeblendete Programmmodul besitzt einen eigenen Reiter. Jedes Programmmodul lässt sich nur ein einziges Mal öffnen.

Die Gruppe **Favoriten** enthält die am häufigsten genutzten Programmmodule. Beim ersten Programmstart haben wir einige Standardfavoriten vorbelegt, die Sie nach Ihren Wünschen konfigurieren können. Über den Button **Anpassen** links oben über der Gruppe finden Sie den Dialog zur Zusammenstellung Ihrer Favoriten. Dort können Sie Ihre persönlichen Favoriten hinzufügen oder nicht benötigte entfernen.

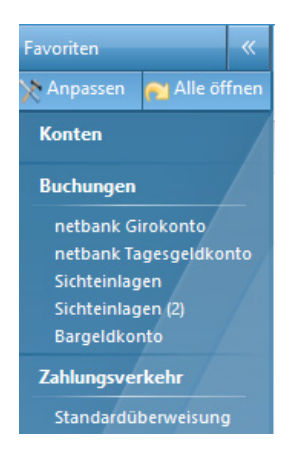

Die Gruppe **Programmbereiche** enthält alle verfügbaren Programmmodule von WISO Mein Geld. Zur besseren Übersichtlichkeit ist die Liste der Programmmodule nach Funktionsbereichen geordnet.

Die Gruppe **Meine Aufträge** stellt eine Art Postausgang dar und enthält alle vorbereiteten Überweisungen und Online-Banking-Transaktionen. Das Thema wird ausführlich im Abschnitt "Rechnungen online begleichen – Transaktionen" vorgestellt.

**Statusleiste (5):** Die Statusleiste befindet sich im unteren Abschnitt des Arbeitsbereichs. Sie informiert über aktuelle und alte Meldungen sowie Statusnachrichten. Vielleicht ist Ihnen die Leiste bereits bei der Konteneinrichtung aufgefallen: Rückmeldungen, etwa über erfolgreiche Transaktionen, erscheinen nicht als störende Warnmeldungen sondern werden in die Statusleiste eingebettet.

Im linken Bereich wird die zuletzt aufgetretene Meldung eingeblendet. Der rechte Bereich dient als Verlaufsanzeige. Icons sorgen hier für Übersicht und einen schnellen Zugriff auf Warnungen oder Informationen.

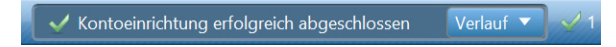

Mit einem Klick auf die Schaltfläche **Verlauf** blenden Sie den Meldungsverlauf mit den jeweiligen Filteroptionen ein und aus. Klicken Sie auf die betreffende Meldung, um die Details anzuzeigen.

Standardmäßig ist der Filter **Nur Meldungen von Heute anzeigen** aktiviert. Um ältere Meldungen aufzurufen, deaktivieren Sie das Kästchen.

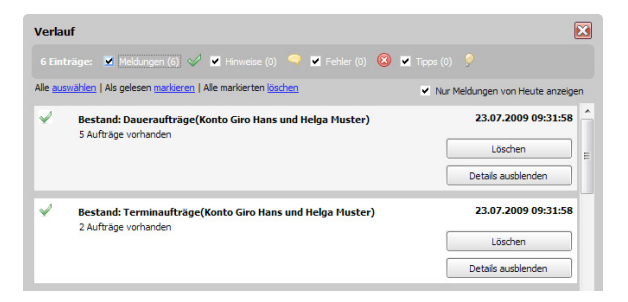

**Globale** Symbolleiste: Die **Globale Symbolleiste** befindet sich rechts oben im Programm. Mit ihr können Sie schnell auf häufig genutzte Programmmodule zugreifen. Welche Favoriten hier angezeigt werden, bestimmen Sie selbst.

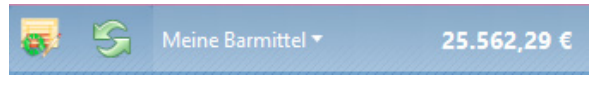

Die Einrichtung erfolgt über den Menüpunkt **Ansicht > Globale Symbolleiste anpassen** im **Globalen Menü**.

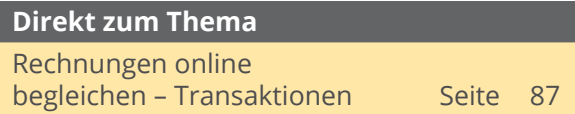

# **Der Arbeitsbereich**

Viel interessanter als die bloße Bedienung ist das, was WISO Mein Geld aus den Kontoinformationen herausholt – und zwar ohne Ihr Zutun! Denn WISO Mein Geld sammelt nicht einfach Ihre Ein- und Ausgaben, die Software bereitet die Zahlen auch auf.

So werden Ein- und Auszahlungen automatisch kategorisiert – so weit, wie es Empfänger und Verwendungszweck zulassen. Eine Buchung mit "Tankstelle" im Namen des Empfängers ordnet WISO Mein Geld beispielsweise selbstständig dem Lebensbereich "Auto" zu. Die Abbuchung eines Lebensmitteldiscounters wird dagegen dem Bereich "Haushalt" zugeschrieben. Auf diese Weise erhalten Sie einen ersten Überblick darüber, wofür Sie Ihr Geld ausgeben.

**Aber Achtung:** Nicht jede Buchung wird automatisch kategorisiert. WISO Mein Geld kann natürlich nicht wissen, ob es sich beim Empfänger "Ferdinand Müller" um Ihren Installateur,

den Inhaber eines Schuhgeschäfts oder Ihr Patenkind handelt. Für eine exakte Finanzanalyse müssen Sie jene Bereiche, die WISO Mein Geld nicht eindeutig zuordnen kann, manuell überarbeiten.

**Meine Barmittel**: Dieser Informationsblock enthält die eingerichteten Giro- oder Bargeldkonten beziehungsweise Ihr "Haushaltsbuch". Also all jene Konten, über die Sie "bar" verfügen können. Ein Klick auf den Kontonamen führt Sie eine Ebene tiefer – zu den betreffenden Buchungen.

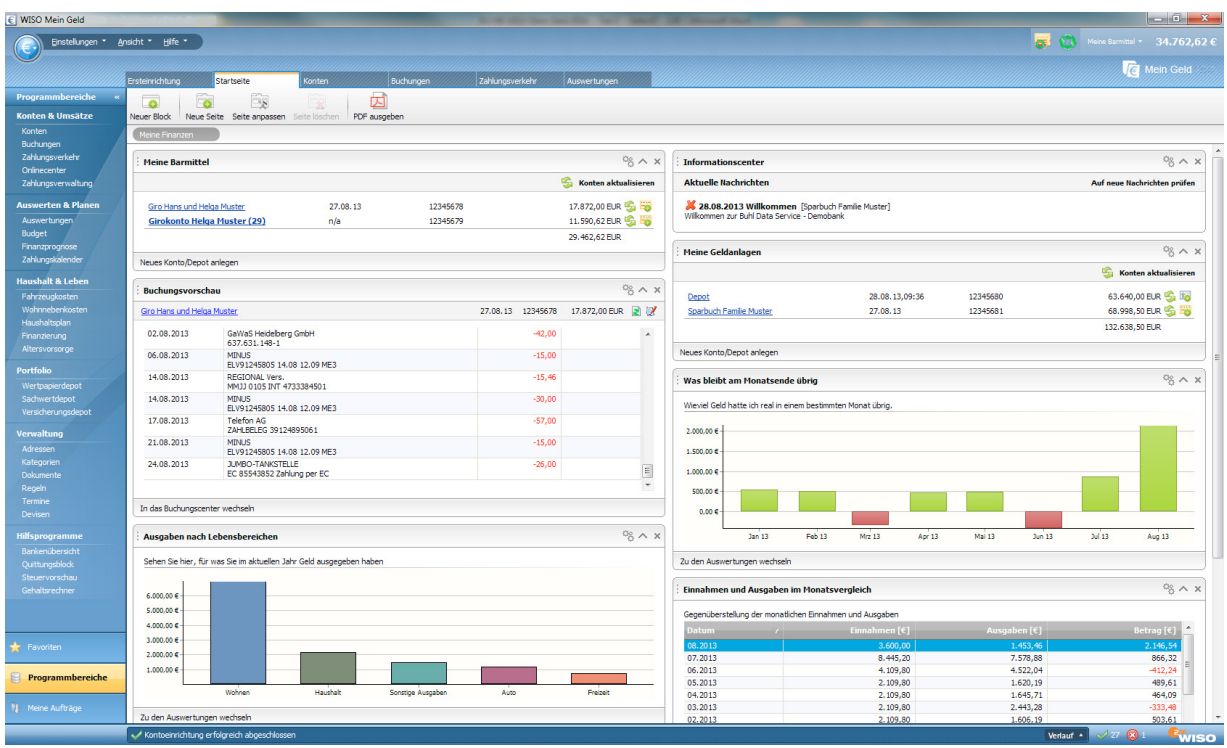

**Informationscenter:** Hier erhalten Sie via Internet aktuelle Nachrichten zu Finanzthemen und technische Änderungen auf Seiten der Bankserver. Mit einem Klick auf das Werkzeugsymbol in diesem Block können Sie das Nachrichtencenter aktualisieren oder ausgeblendete Nachrichten anzeigen. Banken können über das Center Meldungen einstellen, sodass Sie unmittelbar informiert werden.

**Ausgaben nach Kategorie:** Der Kategorie-Report ist einer von zahlreichen Auswertungen, die Ihnen helfen, mehr Licht in Ihre Finanzen zu bringen. Ähnliche Berichte widmen sich beispielsweise den verschiedenen Lebensbereichen oder den Zahlungsempfängern. Der Kategorie-Report informiert Sie darüber, für welche Zwecke Sie ihr Geld ausgeben. Klicken Sie auf die Grafik, um den Bericht Ihren persönlichen Bedürfnissen anzupassen. Sie können die Auswertung beispielsweise auf bestimmte Konten, Zeiträume und Kategorien beschränken, um Ihre monatlichen Einnahmen und Ausgaben gezielt zu beleuchten.

**Was bleibt am Monatsende übrig:** Dieser Bericht zeigt, wie viel Geld Sie real in einem bestimmten Monat übrig hatten.

Die Startseite von WISO Mein Geld lässt sich leicht um weitere Informationsblöcke erweitern. Der Block **Buchungsvorschau** bietet Ihnen beispielsweise eine Übersicht über alle aktuellen Buchungen. Um diesen Block einzublenden, klicken Sie bitte im linken Abschnitt der Funktionsleiste auf **Neuer Block**. Ein Auswahldialog erscheint, aus dem Sie neue Blöcke für die Startseite wählen können. Gehen Sie hierfür in der Auswahlliste des Dialogs zum Abschnitt **Kontenblöcke** und klicken Sie den Unterpunkt **Buchungsvorschau** doppelt. Ein grüner Haken zeigt Ihnen an, dass Sie den betreffenden Block ausgewählt haben. Bestätigen Sie die Auswahl anschließend mit **OK**. WISO Mein Geld fügt den Blok in die Startseite ein.

Werfen wir nun wieder einen Blick auf den bereits angelegten Block **Meine Barmittel.** 

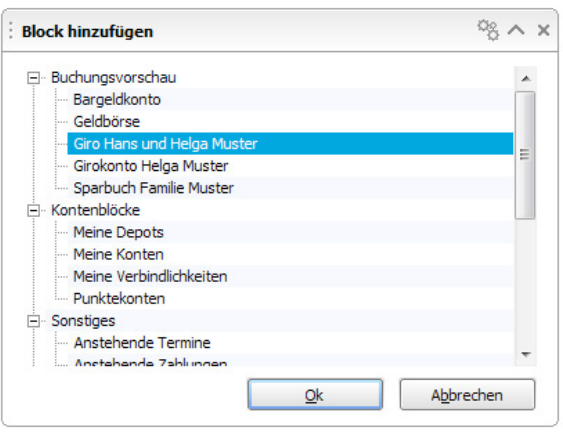

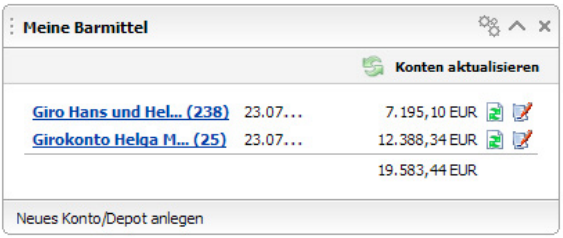

Neben den Kontonamen finden Sie in Klam mern die Anzahl der neu eingegangenen Bu chungen. Hinzukommen der Kontostand, die Bankdaten und das Datum, an dem Sie das be treffende Konto zuletzt aktualisiert haben. Vor jedem Konto finden Sie zwei Symbole:

- Über das grüne "Aktualisieren"-Symbol können Sie die aktuellen Kontoumsätze abrufen
- § Über das zweite Symbol erstellen Sie einen neuen Überweisungsauftrag.

#### **WISO Tipp**

Die Blöcke der Startseite können Sie durch einen Klick auf die Überschrift und Ziehen mit gedrückter Maustaste verschieben. Wei tere Optionen finden Sie in der Funktions leiste. Klicken Sie hier auf die Schaltfläche **Seite anpassen**.

# **Rein in die Buchungen**

Mit einem Klick auf Ihr Girokonto im Block **Buchungsvorschau** oder **Meine Barmittel** gelangen Sie zu den Buchungen. WISO Mein Geld listet alle Buchungen in einer Art Kontoauszug auf.

Die Umsätze erscheinen in Listenform. Jede Zeile entspricht dabei einer Buchung.

In der Liste werden Sie fett bzw. rot markierte Zeilen finden. Was es damit auf sich hat, möchten wir an dieser Stelle kurz erläutern:

Fett ausgewiesene Zeilen bedeuten, dass die Buchungen noch nicht "gelesen" wurden. Sie können Sie sehr einfach über die Funktionsleiste als "gelesen markieren": Halten Sie hierfür die Shift-Taste (Umschalt-Taste) gedrückt und klicken Sie je einmal auf die erste und letzte Zeile der fett markierten Einträge. WISO Mein Geld markiert daraufhin alle Einträge. Jetzt können Sie in einem Zug alle Buchungen als gelesen markieren. Gehen Sie hierfür in der Funktionsleiste auf die Schaltfläche **Buchung** und wählen Sie aus dem Aufklappmenü den Befehl **Als (un)gelesen markieren**.

### **WISO Tipp**

Mehrere selektierte Buchungen lassen sich auch per Tastatur schnell und einfach als gelesen markieren. Wählen Sie hierfür das Tastaturkürzel **Strg+Q**.

Wenn Sie wollen, dass WISO Mein Geld neu eingegangene Buchungen nicht als ungelesen anzeigt, können Sie die Funktion in den Programmeinstellungen abschalten. Wählen Sie hierfür im Globalen Menü das Aufklappmenü **Einstellungen > Programmeinstellungen**. Klicken Sie anschließend auf den Reiter **Buchungen**. Deaktivieren Sie jetzt die Checkbox **Neue Buchungen hervorheben**.

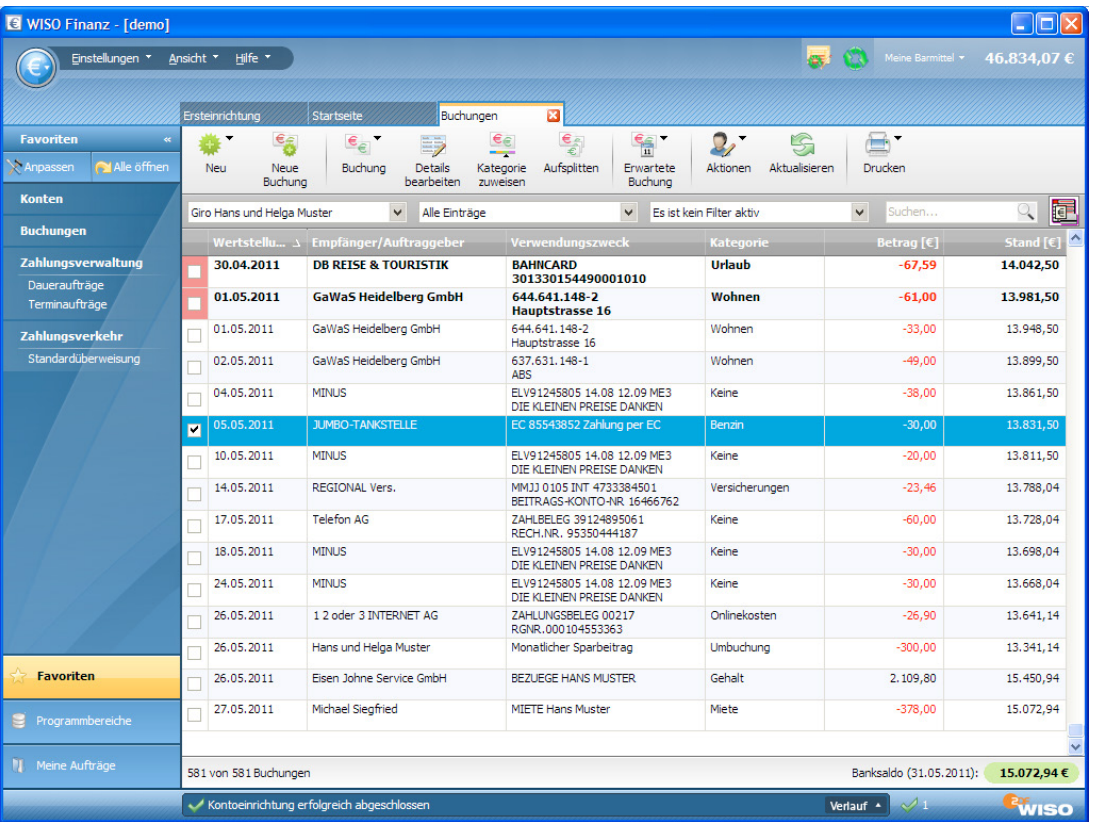

Rot markierte Zeilen entsprechen Lastschriften, die WISO Mein Geld aus Sicherheitsgründen farbig hervorhebt. Die rote Markierung bedeutet nicht zwangsläufig, dass ein Fehler oder gar Missbrauch vorliegen! Prüfen Sie die Lastschriften dennoch sorgfältig! Sind Sie sicher, dass eine Lastschrift korrekt gebucht ist, können Sie – um die rote Hervorhebung künftig zu vermeiden – die Buchung oder das dazugehörige Empfängerkonto generell für Lastschriftabbuchungen legitimieren. Markieren Sie hierfür die Buchung und klicken Sie in der Funktionsleiste auf die Schaltfläche **Buchung**. Wählen Sie anschließend aus dem Aufklappmenü den Eintrag **Abbuchung legitimieren**. Wenn sie alle Buchungen des betreffenden Auftraggebers legitimieren wollen (zum Beispiel bei Abschlagszahlungen für Gas, Strom und Wasser), klicken Sie stattdessen auf **Buchung > Empfängerkonto für Abbuchung legitimieren**.

Sie können die automatische Prüfung von Lastschriften auch einfach abschalten. wählen Sie hierfür im Globalen Menü **Einstellungen > Programmeinstellungen**. Klicken Sie an-

schließen den Karteireiter **Sicherheit** an. Deaktivieren Sie danach die Option **Lastschriften gegen Empfänger prüfen**.

Beachten Sie auch die Hilfe über die Tooltipps. Immer, wenn Sie mit der Maus über ein Icon, eine Markierung oder einen erklärungsbedürftigen Bereich fahren, erhalten Sie einen Hinweis in Form eines Tooltipps (siehe Abbildung).

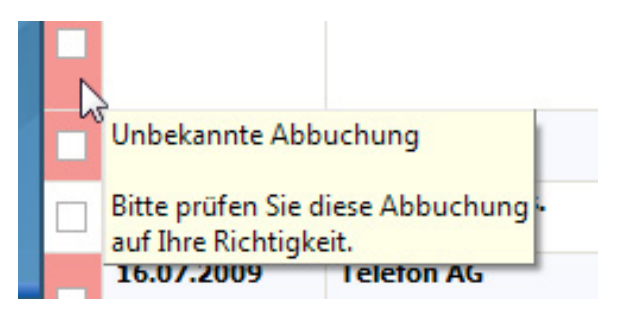

### **Arbeiten mit den Buchungen**

In der Buchungsliste erscheinen neue Umsätze standardmäßig unten. Klicken Sie auf die Spaltenüberschrift **Wertstellung**, um die Sortierreihenfolge zu ändern. Die neuesten Buchungen erscheinen dann oben in der Liste. Sie können die Sortierung mit einem Klick auf die Spaltenüberschriften jederzeit ändern.

Über das Globale Menü unter können Sie weitere Spalten einblenden oder die Höhe der einzelnen Zeilen selbst bestimmen. Gehen Sie hierfür auf den Menüpunkt **Ansicht > Buchungsliste anpassen**.

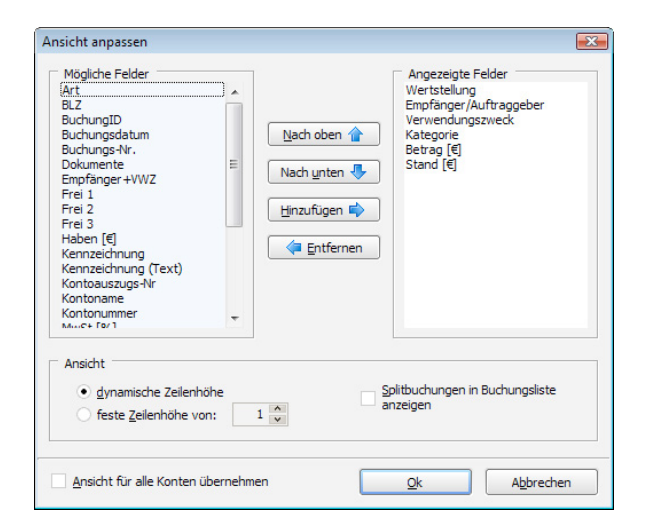

#### **WISO Tipp**

Sie können die von Ihnen neu definierte Ansicht der Buchungsliste durch Aktivierung der entsprechenden Checkbox links unten im Dialog für alle Konten übernehmen.

Alternativ können Sie die Zeilenhöhe auch per Tastatur festlegen:

**Strg-Shift-1** = einzeilige Ansicht

**Strg-Shift-2, 3** oder **4** = mehrzeilige Ansicht

**Strg-Shift-0** = dynamische Zeilenhöhe.

Um bestimmte Buchungen besser im Blick zu behalten, können Sie mit WISO Mein Geld Buchungen kennzeichnen. Nutzen Sie hierfür am besten das Kontextmenü: Klicken Sie hierfür mit der rechten Maustatste auf die betreffende Buchung. Wählen Sie dann aus dem Kontextmenü den Eintrag **Kennzeichnen**. Sie haben Sie die Wahl zwischen fünf farblichen Markern, die Sie über das Untermenü auswählen können. Die Namen der Markierungen lassen sich anpassen. Nutzen Sie hierfür den Menüeintrag **Kennzeichnungen anpassen**.

Für inhaltliche Änderungen gibt es die Detailansicht. Sie ist direkt unter der Buchungsliste zu finden. Sind die Details nicht zu sehen, so reicht ein Klick auf die Schaltfläche **Details bearbeiten** in der Funktionsleiste oder der Doppelklick auf die betreffende Buchung.

## **Kategorien**

WISO Mein Geld versucht zunächst, Ihre Buchungen selbstständig zu kategorisieren. Basis hierfür sind Informationen wie Zahlungsempfänger oder ähnliche Buchungen. Je mehr Buchungen vorliegen, umso erfolgreicher arbeitet die Auto-Kategorisierung.

Die Auto-Kategorisierung ist eine sogenannte Systemregel, die standardmäßig aktiviert ist. Um Sie zu deaktivieren, wechseln Sie bitte in den Programmbereich **Regeln**. Buchungen, die nicht automatisch eingeordnet werden konnten, lassen sich manuell kategorisieren. Beachten Sie dabei: Je genauer Ihre Zu ordnung ist, desto verlässlicher sind die auch Ihre späteren Auswertungen. In der Regel genügt die AutoKategorisierung, um einen guten Überblick über Ihre Finanzen zu erhalten. Mehr zu diesem Thema finden Sie unter "Mehr Übersicht mit Kategorien".

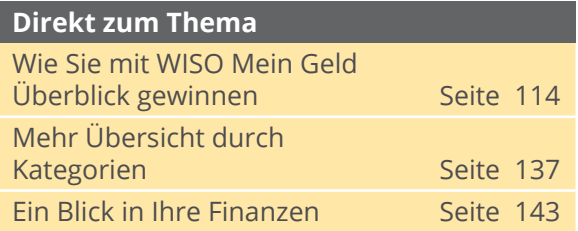

Sie können auch mehrere Buchungen gleichzeitig kategorisieren. Wählen Sie hierfür die betreffenden Buchungen, mit einem Haken in der Checkbox am Anfang jeder Spalte aus. Klicken Sie anschließend in der Funktionsleiste

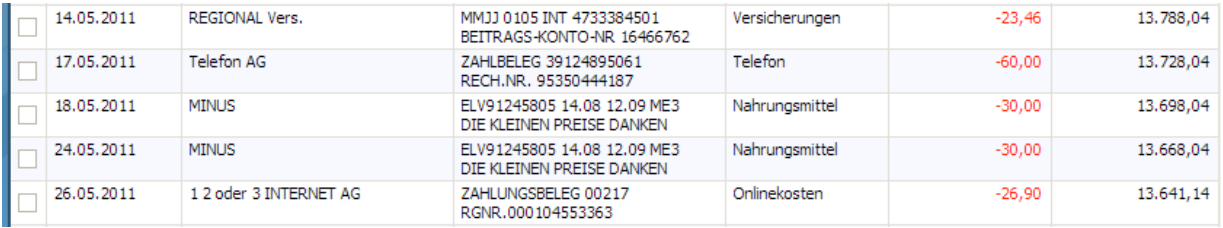

auf die Schaltfläche **Kategorie zuweisen** und wählen die gewünschte Kategorie aus. Nach einem Klick auf **OK** sind die gewählten Buchungen neu kategorisiert.

### **Suchen und Filtern in den Buchungen**

Für Auswertungen oder schnellen Überprüfungen stehen Ihnen in WISO Mein Geld effiziente Such- und Filterfunktionen zur Verfügung. Die Such- und Filterleiste ist oberhalb der Buchungsliste angeordnet. Sie umfasst drei Filtermenüs sowie das Suchfeld.

**Beispiel:** Sie möchten nur die Buchungen sehen, die das Wort "Erstattung" enthalten. Geben Sie hierzu das Wort einfach im Suchfeld

ein. WISO Mein Geld durchsucht automatisch sämtliche Buchungen, zum Beispiel in Bereichen wie **Empfänger** oder **Verwendungszweck**. Anschließend finden Sie in der Buchungsliste die Treffer Ihrer Suchanfrage. Mithilfe der Filter können Sie die Suchergebnisse weiter eingrenzen, zum Beispiel indem Sie aus dem zweiten Filtermenü einen bestimmten Zeitraum auswählen oder über das dritte Filtermenü die Ansicht auf ungelesene Buchungen oder Buchungen ohne Kategoriezuordnung beschränken. Über den Eintrag **Anpassen** können Sie in den beiden letzten Filtermenüs auch eigene Filter definieren. Dabei sind auch Kombinationen mehrerer Kriterien erlaubt. Wählen Sie hierzu aus dem Aufklappmenü **Aktionen > Filter** und definieren Sie Sie anschließend das

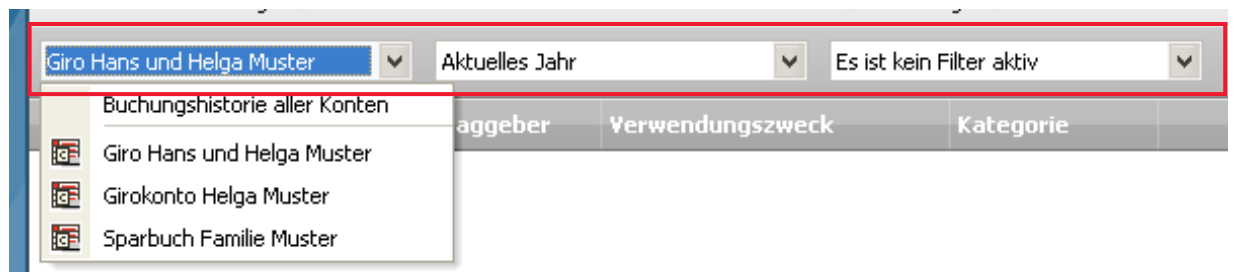

Verhalten des Filters, indem Sie die Filterkriterien auswählen. Vergeben Sie anschließend einen Namen für den neuen Filter und beenden Sie den Dialog danach mit **Speichern und schließen**. Der neue Filter erscheint daraufhin im Filtermenü.

Nicht benötigte Filter können Sie bei Bedarf löschen. Wählen Sie hierfür den Filter aus. Klicken Sie aus dem Aufklappmenü **Aktionen > Filteransicht löschen**.

Prüfen Sie bitte, wann immer Sie mit Buchungen arbeiten (also etwa umbuchen, splitten oder Details bearbeiten), ob die Filter für Konto und Ansicht korrekt ausgewählt sind. Dann entgeht Ihnen in Zukunft keine Buchung mehr.

# **Rechnungen online begleichen – Transaktionen**

In diesem Abschnitt erfahren Sie, wie Sie die wichtigsten Geschäftsvorgänge durchführen – die Überweisungen.

- § Im ersten Teil lernen Sie, wie eine Überweisung bei WISO Mein Geld funktioniert.
- § Im zweiten Abschnitt erklären wir Ihnen das große Einmaleins der Splitt-Buchungen und Daueraufträge.
- § Im dritten Abschnitt erfahren Sie einiges über weitere Geschäftsvorfälle wie zum Beispiel SEPA-Überweisungen.

Überweisungen, Lastschriften oder Daueraufträge sind mit WISO Mein Geld leicht zu erstellen: Sie müssen nur die gewohnten Vordrucke ausfüllen. Die Formulare finden Sie zum

Beispiel im Bereich **Buchungen** in der **Funktionsleiste** über die Schaltfläche **Neu**. Neue Buchungen – zum Beispiel eine neue Überweisung oder einen neuen Dauerauftrag – können Sie übrigens in den verschiedensten Bereichen von WISO Mein Geld erstellen: in der Funktionsleiste der Buchungsliste, auf der Startseite im Block **Meine Barmittel**. Über das Globale Menü unter **€ > Neu > Überweisung**, in der **Globalen Symbolleiste** rechts oben, in der Navigationsleiste unter **Zahlungsverkehr** oder ganz einfach per Tastatur über **Strg+N**. Suchen Sie sich einfach den Weg aus, der Ihnen am sinnvollsten erscheint und Ihnen leicht fällt.

Für die nachfolgenden Beispiel nutzen wir der Einfachheit halber stets den gleichen Weg: Die **Funktionsleiste** des Bereichs **Buchungen**.

# **Überweisungen**

Um Geld von einem Ihrer Bankkonten zu überweisen, klicken Sie in der Funktionsleiste der Buchungsliste auf **Neue Buchung**. Sie gelangen in den Bereich **Zahlungsverkehr**.

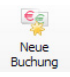

Füllen Sie das Formular wie einen Bankvordruck aus.

Im unteren Bereich des Überweisungsträgers ist für zusätzliche Angaben wie etwa Kategorieoder Steuerzuordnungen reserviert.

Vor allem das Kategorie-Feld sollten Sie ausfüllen. Kategorien für Einnahmen und Ausgaben sind wichtig, um mit WISO Mein Geld mehr Transparenz in Ihre Finanzen zu bringen. Wie

das funktioniert, erfahren Sie im Abschnitt "Arbeiten mit WISO Mein Geld".

Weitere Einstellmöglichkeiten können Sie durch Klick auf auf die Schaltfläche **Details anzeigen** in der Funktionsleiste einblenden. Daraufhin erscheinen unterhalb des Überweisungsauftrags die **Auftragsdetails**. Hier finden Sie zum Beispiel Angaben und Einstellungen zu Ausführungsdatum, Wiederholung oder zugeordnete Dokumente. Für eine Standardüberweisung belassen Sie die Werte bei den Voreinstellungen. Weitere Informationen hierzu finden Sie im Abschnitt "Mehr für Ihr Geld".

### **Direkt zum Thema**

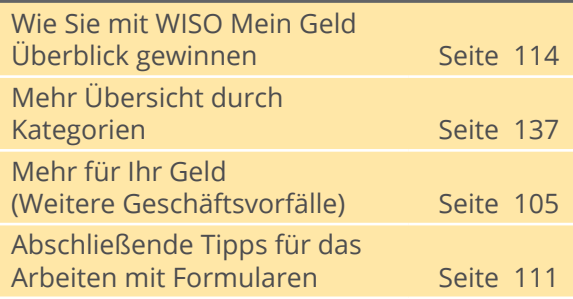

Wählen Sie abschließend die Option **Im Onlinecenter ablegen** und beenden Sie die Überweisung mit **OK**. Ihr Auftrag wird im Onlinecenter hinterlegt. Die Statusleiste quittiert den Eingang.

#### **Hinweis**

Überweisungen können nur von Online-Konten durchgeführt werden. Für Offlinekonten stehen Ihnen Belege zur Verfügung. Zur farblichen Unterscheidung sind Buchungen farbig und Belege grau hinterlegt. Führen Sie mehr als ein Konto in WISO Mein Geld (egal, ob Online- oder Offlinekonto), achten Sie bitte darauf, dass im Kopfbereich des Formulars unter **Auftraggeberkonto** das richtige Konto eingestellt ist. Wählen Sie bei Bedarf über das Aufklappmenü ein anderes Konto aus.

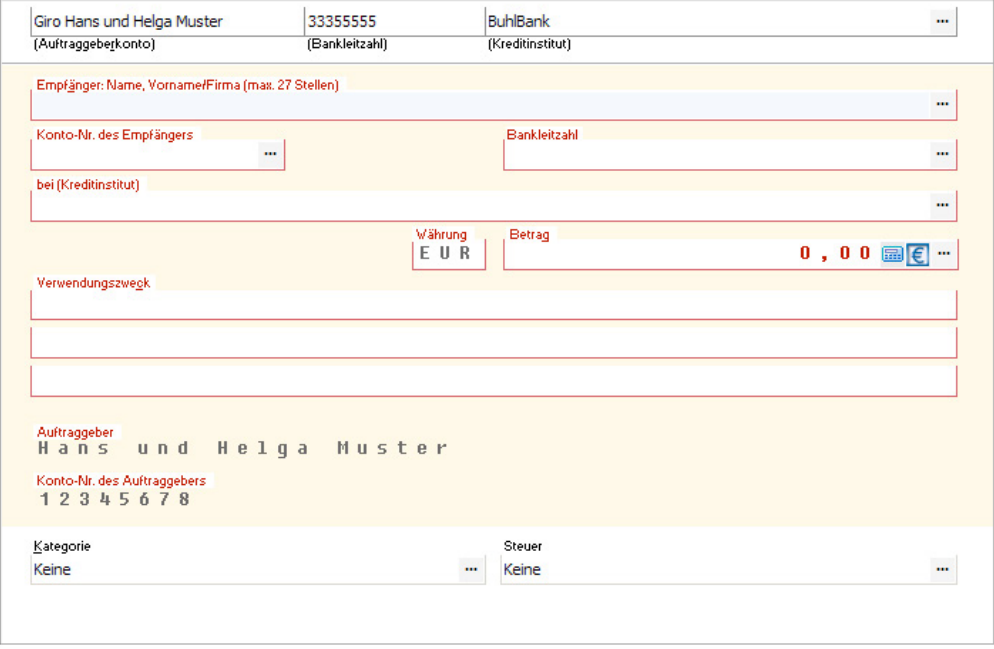

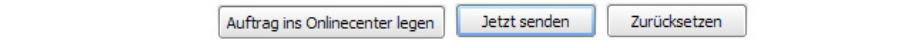

Wenn Sie mehrere Überweisungen ausgeführt haben, unterstützt Sie WISO Mein Geld mit der Auto-Vervollständigen-Funktion: Beim Tippen in Feldern wie dem **Verwendungszweck** öffnet sich eine Vorschlagsliste, aus der Sie früher erfasste Texte per Klick übernehmen.

Wenn Sie bereits beim Ausfüllen einer Überweisung wissen, dass derartige Zahlungen häufiger vorkommen, setzen am besten gleich einen Haken in die Auswahlbox **als Vorlage speichern**.

Bei künftigen Überweisungen an denselben Empfänger tippen Sie dann einfach die Anfangsbuchstaben des Empfängernamens und wählen in der Liste die passende Vorlage aus.

### **WISO Tipp**

Nach einer Entscheidung des Landgerichts Berlin darf der Bankkunde bei Online-Überweisungen nicht auf eine Prüfung durch die Banken vertrauen. Maßgeblich sind ausschließlich die BLZ und die Kontonummer des Empfängers. Es wird nicht geprüft, ob die als Empfänger genannte Person auch tatsächlich Inhaber des Kontos ist. Mithilfe von Überweisungsvorlagen vermeiden Sie Tippfehler.

Bei Bedarf können Sie zu jeder Transaktion automatisch einen Beleg ausdrucken. Die Voreinstellung hierzu finden Sie im Globalen Menü unter **Einstellung > Sicherheitseinstellungen**. Gehen Sie auf die letzte Seite des Assistenten. Hier legen Sie fest, dass WISO Mein Geld immer, nie oder nur auf Anfrage Überweisungsbelege druckt. Alternativ können Sie das Überweisungsformular auch über die Funktionsleiste mit einem Klick auf das **Druckersymbol** ausdrucken.

#### **WISO Tipp**

Nutzen Sie die […]-Schalter hinter dem Eingabefeld für den Empfänger! WISO Mein Geld merkt sich Namen und Kontodaten der Empfänger. Überweisen Sie erneut einen Betrag an denselben Empfänger, müssen Sie nicht alle Daten neu eingeben.

### **Aufträge sammeln: das Onlinecenter**

Haben Sie früher jede Überweisung einzeln zur Bank getragen? Sicher nicht. Sie haben die fertigen Unterlagen in ein Ausgangskörbchen gelegt und bei Gelegenheit gesammelt bei der Bank eingeworfen.

Genau auf diesem Prinzip baut auch das Onlinecenter. Sie finden den Bereich in der Navigationsleiste unter **Onlinecenter**: Bereiten Sie zunächst alle Transaktionen wie gewohnt vor. Achten Sie darauf, dass im unteren Bereich des Überweisungsträgers die Option **Im Onlinecenter ablegen** ausgewählt ist. Anstatt die Online-Transaktion zu starten, wird die Überweisung zunächst im Onlinecenter gespeichert.

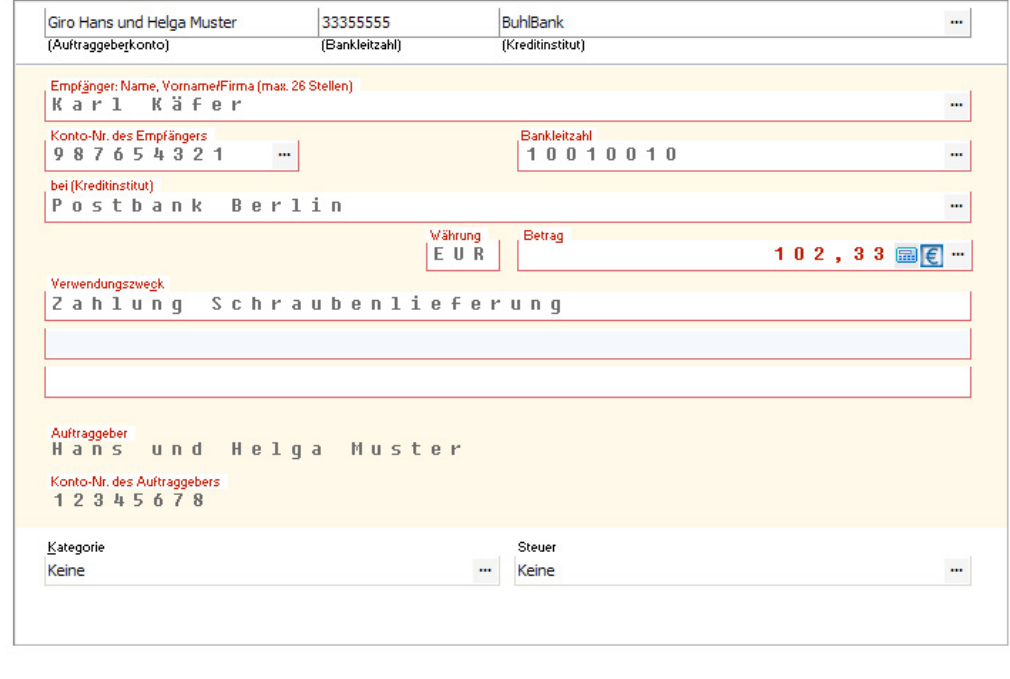

Auftrag ins Onlinecenter legen

Jetzt senden

Zurücksetzen

1

Im Onlinecenter finden Sie alle noch nicht versendeten Zahlungsaufträge. Hier können Sie weitere Funktionen ausführen wie zum Beispiel einen Sammler erstellen, Aufträge versenden oder zurückgestellte Aufträge aktivieren.

### **WISO Tipp**

Wenn Sie mehrere Überweisungen vom gleichen Konto versenden, lassen sich diese im Onlinecenter zu einer Sammelüberweisung (Sammler) zusammenfassen. Bei der Übertragung an die Bank genügt dann eine TAN.

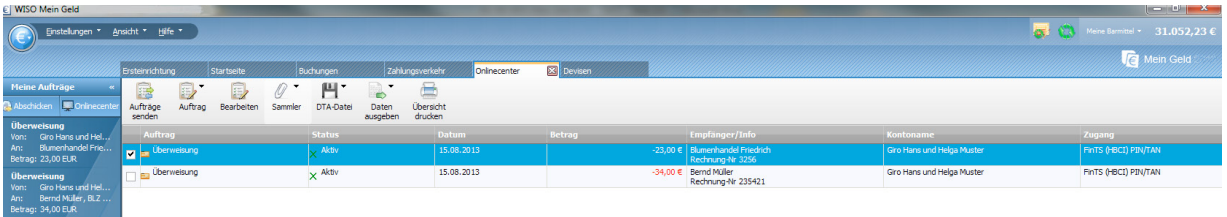

## **Schnellübersicht: Meine Aufträge**

Alternativ zum Onlinecenter verfügt WISO Mein Geld über einen Schnellzugriff auf aktuelle Zahlungsaufträge. Sie finden ihn in der Gruppe **Meine Aufträge** der **Navigationsleiste**. Die Anzahl der aktiven, noch nicht versendeten Zahlungsaufträge wird dabei übersichtlich auf einem rot hinterlegten Feld eingeblendet. Klicken Sie auf **Meine Aufträge**, um die Liste offener Zahlungsvorgänge in der Navigationsleiste einzublenden.

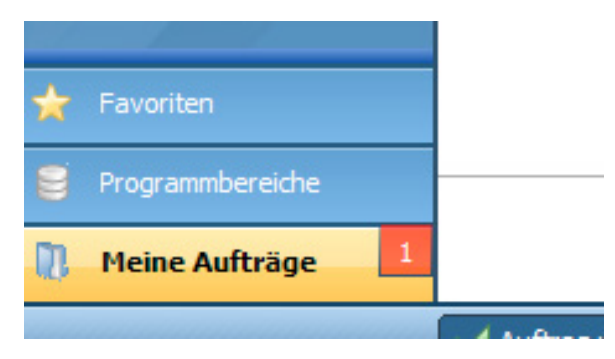

Der Bereich **Meine Aufträge** zeigt Ihnen die wichtigsten Eckdaten zu jedem Zahlungsauftrag an. Hierzu gehören beispielsweise Datum, Betrag oder Empfänger. Jeder Auftrag lässt sich ändern oder nachbearbeiten. Ein Klick auf die betreffende Position öffnet ein Untermenü, über das Sie den Auftrag **abschicken, bearbeiten** oder löschen können. Um einen Auftrag zurückzustellen, klicken Sie auf **Status anpassen**.

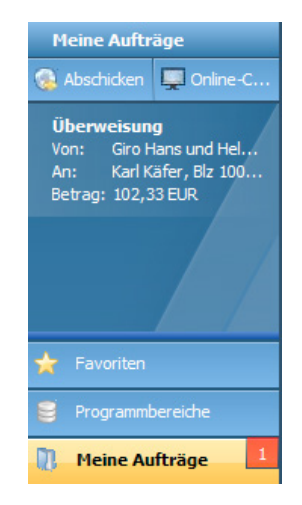

### **WISO Tipp**

Die Zahlungsaufträge unter Meine Aufträge lassen sich jederzeit bearbeiten. Zudem können Sie diese versenden, ohne zuvor ins Onlinecenter zu wechseln: Klicken Sie hierfür einfach auf den jeweiligen Auftrag oder versenden Sie alle mit **Abschicken**.

## **Absenden an die Bank**

Zahlungsaufträge können wahlweise einzeln oder gesammelt versendet werden. WISO Mein Geld stellt zuerst eine Verbindung zum Bank-Server her. Geben Sie beim gängigen PIN/ TAN-Verfahren zunächst Ihre PIN ein und bestätigen Sie mit **OK**. Erfassen Sie danach eine gültige TAN und bestätigen Sie diese ebenfalls mit **OK**.

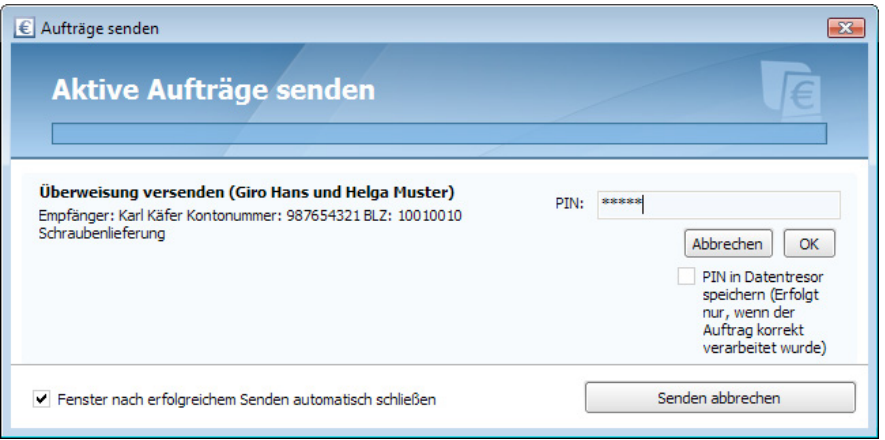

Die Überweisung wird nun an die Bank geschickt. Über die Statusleiste erhalten Sie eine Rückmeldung.

Versenden Sie mehrere Aufträge gleichzeitig, muss für jeden Auftrag eine eigene TAN eingeben werden. Führen Sie Transaktionen auf mehreren Bankkonten durch, sind zudem die jeweiligen PINs erforderlich.

# **Überweisungen direkt versenden**

Soll ein Auftrag direkt ohne Umweg über das Onlinecenter versendet werden, aktivieren Sie im Überweisungsformular die Option **Jetzt an die Bank senden**. Andernfalls legt WISO Mein Geld die Überweisung im Onlinecenter und unter **Meine Aufträge** ab.

# **Mehr für Ihr Geld…**

Das Überweisungsformular von WISO Mein Geld ist mit einer Reihe zusätzlicher Funktionen ausgestattet. Öffnen Sie eine Überweisung und klicken Sie in der Funktionsleiste des Arbeitsbereichs **Zahlungsverkehr** auf die Schaltfläche **Details anzeigen**. Unterhalb des Überweisungsformulars erscheint der Bereich **Auftragsdetails**. Der Eingabe ist in mehreren Ebenen gegliedert.

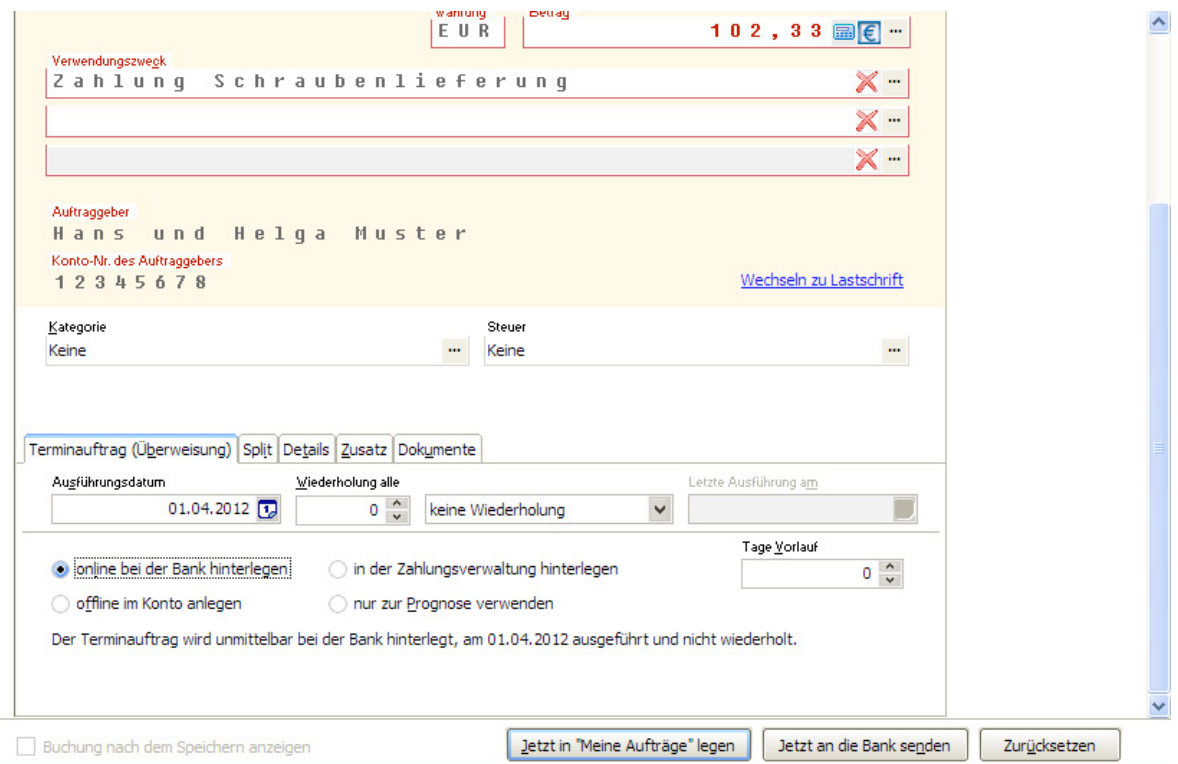

## **Daueraufträge**

Im Bereich **Auftragsart** können Sie Ihre Überweisung mit wenigen Klicks in einen Dauerauftrag verwandeln. Hierzu legen Sie zunächst das Ausführungsdatum fest, die Anzahl der Wiederholungen (zum Beispiel 2), den Wiederholungszyklus (in Wochen oder Monaten) und bei Bedarf das Datum der letzten Ausführung. Lassen Sie das Enddatum offen, wird der Auftrag alle zwei Wochen oder Monate ausgeführt. Die Ausführungsart (zum Beispiel **Online bei der Bank hinterlegen** oder **Zur Prognose verwenden**) wählen Sie bitte nach Bedarf. Ist **Zur Prognose verwenden** aktiviert, findet die Buchung nur in die Finanzplanung, nicht aber in der tatsächliche Finanzsituation Berücksichtigung. Bestimmte Optionen wie **Tage Vorlauf**  sind von der jeweiligen Auftragsart abhängig.

Die Zusammenfassung Ihres Auftrags können Sie im Abschnitt **Beschreibung** zur Kontrolle nachlesen.

Daueraufträge werden in WISO Mein Geld in der **Zahlungsverwaltung** gespeichert. Sie finden diese in der Navigationsleiste im Abschnitt **Programmbereiche > Konten & Umsätze**.

Die automatische Ausführung eines Zahlungsauftrags können Sie jederzeit in manuell ändern. Markieren Sie den entsprechenden Dauerauftrag in der **Zahlungsverwaltung**, klicken Sie in der Funktionsleiste auf **Zahlung** und wählen Sie den gewünschten Modus **Manuell ausführen** bzw. **Automatisch ausführen**.

### **Spitt-Buchungen**

Es kommt häufig vor, dass einer Zahlung mehrere Sachverhalte zugrunde liegen. Im Supermarkt sind beispielsweise nicht nur Lebensmittel sondern auch Büromaterial zu bekommen. Um den Überblick zu behalten, wofür Sie Ihr Geld ausgeben, können Sie den Zahlungsbetrag in einem solchen Fall im Überweisungsformular aufteilen (aufsplitten). Die Zahlung selbst bleibt davon unbeeinflusst. Der Empfänger erhält natürlich die volle Summe. In der Buchführung sorgen Splitt-Buchungen für mehr Transparenz und genauere Ergebnisse.

Blenden Sie im Überweisungsformular zunächst über die Schaltfläche **Details einblenden** der Funktionsleiste die **Auftragsdetails** ein. Klicken Sie anschließend in den Abschnitt **Split** und danach links unter der Tabelle auf den Link **Neu**. Bestimmen Sie jetzt über die Schaltfläche **[…]** die erste Kategorie der Zahlung. Geben Sie bei Bedarf eine Beschreibung und anschließend den Betrag ein, der auf die betreffende Kostenart entfällt. Wiederholen Sie den Schritt anschließend für alle weiteren Kategorien, bis der Zahlbetrag vollständig verteilt ist.

Vielleicht können Sie einige der Ausgaben als Werbungskosten geltend machen? Dann klicken Sie bitte auf den Schalter […] in der Spalte **Steuer**. Bestimmen Sie anschließend die Art der steuerlich relevanten Zahlung wie beispielsweise **Werbungskosten Arbeitnehmer > Arbeitsmittel**.

#### **Hinweis**

Auf Wunsch zeigt WISO Mein Geld die Splitbuchungen an. Wechseln Sie hierfür in den Bereich **Buchungen**. Im Globalen Menü finden Sie unter **Ansicht > Buchungsliste anpassen** die Option **Splitt-Buchungen in Buchungsliste anzeigen**. Setzen Sie hier einen Haken. Anschließend werden Splitt-Buchungen mit einem Plus markiert und können per Klick auf- oder zugeklappt werden. Bei langsameren Rechnern und/ oder vielen Buchungen sollten Sie diese Option allerdings deaktivieren.

## **Heute ausfüllen und später termingerecht überweisen**

Wenn Sie bereits heute eine Überweisung beauftragen, die erst in der nächsten Woche ausgeführt werden soll, spricht man von einem **Terminauftrag**.

Um das Formular für einen Terminauftrag aufzurufen, wählen bitte im Abschnitt **Zahlungsverkehr** in der Funktionsleiste die Schaltfläche **Terminauftrag**. Alternativ können Sie natürlich auch das Standard-Überweisungsformular verwenden und dort das Ausführungsdatum umstellen.

Terminaufträge werden genauso ausgefüllt wie eine Überweisung. Lediglich der Ausführungstag ist nicht der heutige sondern ein Datum in der Zukunft.

### **Überweisungen in andere EU-Länder**

Seit dem 1. Juli 2003 müssen die Banken für Überweisungen in andere EU-Länder die gleichen Konditionen anbieten wie für Inlandsüberweisungen. Dabei werden allerdings nicht die in Deutschland üblichen Bankinformationen verwendet, sondern international standardisierte Kontonummern und Bankleitzahlen: IBAN (International Bank Account Number) und BIC (Bank Identifier Code).

Wollen Sie Geld ins europäische Ausland überweisen, müssen Sie die IBAN und BIC des Empfängers kennen. Im Geschäftsverkehr ist es mittlerweile üblich, diese zusammen mit den inländischen Kontodaten auf der Rechnung aufzuführen. In WISO Mein Geld finden Sie die SEPA (Single European Payment Area)-Überweisung in der Funktionsleiste im Abschnitt **Zahlungsverkehr** unter Neu > SEPA-Überweisung. Das Ausfüllen des Formulars unterscheidet sich ansonsten nicht von dem einer **Überweisung**. **Achtung:** SEPA-Überweisungen werden in WISO Mein Geld ggf. ohne Banknamen geführt, da hier nicht das BLZ-System gilt, sondern IBAN und BIC.

**Info: Zum 01. Februar 2014 läuft das innerdeutsche Zahlungsverfahren aus. Dann gelten auch innerhalb Deutschlands IBAN und BIC. Denken Sie daran, Daueraufträge, Lastschriften und häufige Überweisungen rechtzeitig zu ändern. Und gehen Sie dabei sorgfältig vor: BIC und IBAN sind nicht nur erheblich länger, sondern– da sie Buchstaben enthalten können – auch weit weniger einprägsam.** 

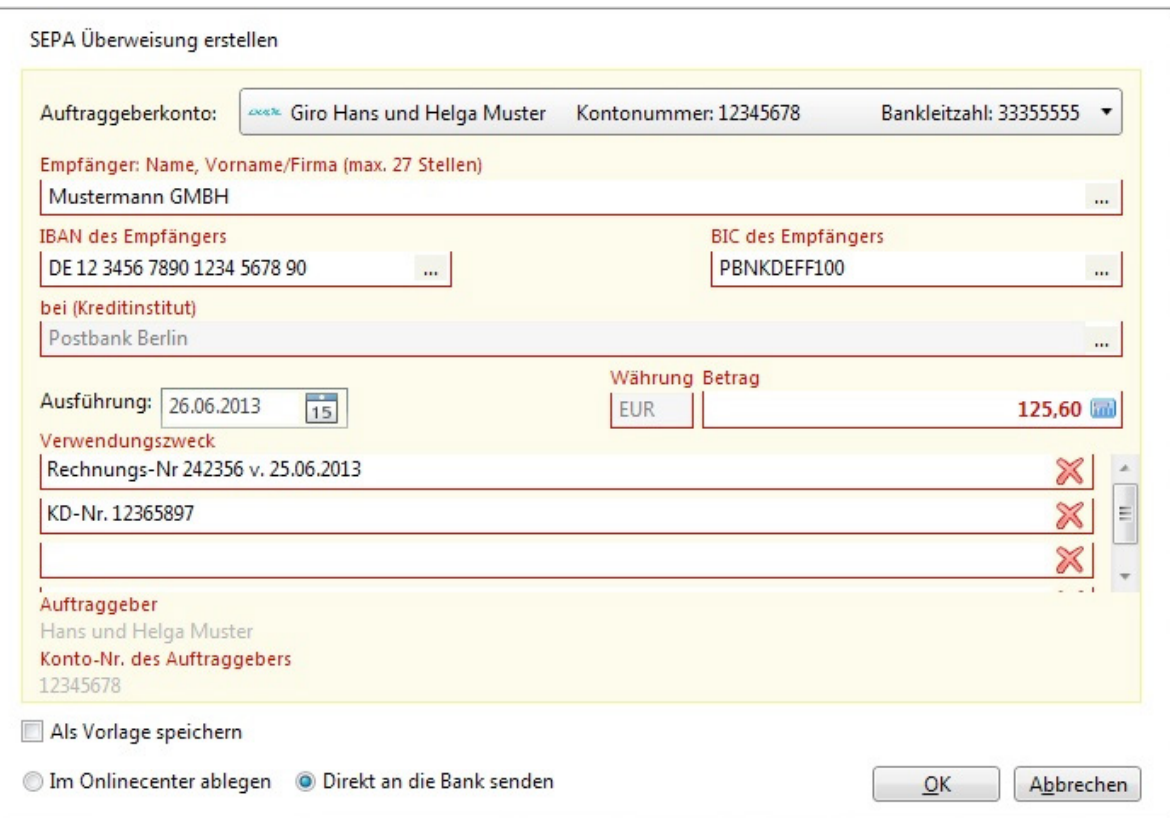

# **Zahlungen im Lastschriftverfahren**

Die Lastschrift ist gewissermaßen das Gegenstück zur Überweisung. Der Zahlungsempfänger gibt der Bank den Auftrag, einen bestimmten Betrag vom Konto des Zahlungspflichtigen abzubuchen. In der Regel muss der Zahlungspflichtige dazu sein schriftliches Einverständnis erklären.

Mit der Einzugsermächtigung erklärt der Zahlungspflichtige (also zum Beispiel ein Kunde eines Versandhauses) sein Einverständnis gegenüber dem Zahlungsempfänger (zum Beispiel einem Online-Versandhandel). Der Zahlungsempfänger muss dann mit seiner Bank eine Inkassovereinbarung abschließen, damit diese die fälligen Beträge einzieht.

#### **Hinweis**

Im Gegensatz zu Überweisungen, die in der Regel jedem Bankkunden nach der Freischaltung seines Kontos für das Online-Banking zur Verfügung stehen, erfordert das Lastschriftverfahren eine gesonderte Genehmigung. Wer über sein Konto Lastschriften einziehen möchte, muss zuerst mit seiner Bank eine Inkassovereinbarung treffen. Die Bank prüft dann die Bonität des Kunden und räumt ggf. einen Kredit für den Lastschrifteinzug ein. Ein Anspruch auf Zulassung zum Lastschriftverfahren besteht nicht!

Kann eine Lastschrift nicht eingezogen werden, entsteht eine Rücklastschrift. Gründe dafür können mangelnde Deckung des Kontos oder falsche Kontodaten sein.

Innerhalb von acht Wochen nach Zugang des Rechnungsabschlusses kann der Zahlungspflichtige einer Lastschrift im Einzugsermächtigungsverfahren widersprechen. Die Geldbewegung wird dann rückgängig gemacht, und der Zahlungsempfänger darf nicht erneut versuchen, den Betrag einzuziehen.

Beim Abbuchungauftragssverfahren schließt der Zahlungspflichtige hingegen mit seiner Bank einen Vertrag und gestattet dieser, Lastschriften des Zahlungsempfängers einzulösen. Der Zahlungsempfänger reicht die Lastschriften bei seiner Bank ein und beauftragt diese mit dem Einzug der Forderung. Da der Zahlungspflichtige kein Widerspruchsrecht hat, kommt das Abbuchungsverfahren nur zwischen Firmen zum Einsatz.

**Achtung!** Bei Lastschriften gilt: Der Bankserver legt fest, was Ihre Software darf! Für die Teilnahme am Lastschrift- oder Sammellastschriftverfahren müssen Sie von Ihrer Bank freigeschaltet sein.

Wollen Sie eine Lastschrift durchführen, klicken Sie auf die betreffende Schaltfläche in der Funktionsleiste im Bereich **Zahlungsverkehr**.

Achten Sie darauf, dass unter **Empfänger** das richtige Konto eingestellt ist. Sie können es ändern, indem Sie auf die Schaltfläche […] hinter dem Feld **Kreditinstitut** klicken und aus der Liste das entsprechende Konto auswählen.

Tragen Sie zuerst den Namen und die Kontodaten des Zahlungspflichtigen ein, danach Betrag und Verwendungszweck. Ihre eigenen Kontodaten sind bereits voreingestellt. Sie können, wie bei einer Überweisung, die Lastschrift terminieren oder als Dauerauftrag einrichten. Unterhalb des Formulars ist Platz für zusätzliche Angaben, etwa um eine steuerlich relevante Kategorie zuzuordnen.

Nachdem Sie das Formular ausgefüllt haben, klicken Sie auf **Fertigstellen**. Die Lastschrift wird dann in **Meine Aufträge** übertragen.

# **Weitere Geschäftsvorfälle**

Natürlich können Sie mehr mit Ihrem Konto anfangen, als Umsätze abzurufen, Geld zu überweisen oder von anderen Konten einzuziehen. Mit HBCI respektive FinTS stehen Ihnen viele Wege offen. Die wichtigsten Varianten möchten wir Ihnen kurz vorstellen.

### **Hinweis**

Nicht jede Bank unterstützt alle Geschäftsvorfälle! Prüfen Sie, welche Geschäftsvorfälle Ihre Bank online unterstützt:

- § Wechseln Sie in den Programmbereich **Konten**
- § Klicken Sie dort in der Funktionsleiste auf **Online- Verwaltung > Bankdienste**.

Nach einer Serverabfrage erhalten Sie eine Liste aller Transaktionen und Geschäftsvorfälle, die Ihre Bank online unterstützt. Sollte Ihre Bank zum Beispiel den Sammelauftrag grundsätzlich unterstützen, Ihr Konto jedoch nicht, müssen Sie den Geschäftsvorfalls bei Ihrer Bank erst freischalten lassen.

# **Eil-Überweisung**

Bei gewöhnlichen Überweisungen kann es mitunter etwas länger dauern, bis sie auf dem Kontoauszug auftaucht. Manchmal muss eine Überweisung bis zum Nachmittag – oft bis 15:00 Uhr – bei der Bank eingehen, damit sie noch am selben Tage abgebucht wird. So können durchaus zwei und mehr Tage vergehen, bis das Geld auf dem Empfängerkonto eingeht. Eine Eil-Überweisung wird hingegen noch am selben Tag erledigt. Eil-Überweisungen lassen sich einzeln oder als Sammelüberweisungen ausführen. Achtung! Beachten Sie bitte das Preis- und Leistungsverzeichnis Ihrer Bank: Für Eil-Überweisungen werden oft hohe Gebühren fällig (zwischen 7 und 15 Euro sind üblich). Wenn Sie sich also Zins- oder Devisenkursvorteile durch zeitnahe Zahlung versprechen, prüfen Sie genau, ob diese Vorteile den Kosten einer Eil-Überweisung entsprechen.

Um eine Eil-Überweisung abzuschicken, blenden Sie im Bereich **Zahlungsverkehr** über die Schaltfläche **Details einblenden** die **Auftrags-** **details** ein. Ändern Sie im Abschnitt **Auftragsart** den **Typ** in **Eil-Überweisung**.

## **Spendenüberweisung**

HBCI arbeitet mit Textschlüsseln um die unterschiedlichen Geschäftsvorfälle zu kennzeichnen. Der Schlüssel 69 gilt für Spendenüberweisungen. Wenn dieser Textschlüssel für Sie freigeschaltet ist, können Sie online spenden und erhalten danach Ihre Spendenquittung per Post. **Aber Achtung:** Spendenüberweisungen unterliegen bestimmten Regularien. In Verwendungszweckzeile 1 wird die Spenden-/ Mitgliedsnummer oder der Name des Spenders eingetragen. Zeile 2 soll Postleitzahl und Straße des Spenders enthalten. In Zeile 3 sind Name und Ort des Kontoinhabers einzugeben.

Um eine Spendenüberweisung zu erstellen, wechseln Sie in den Bereich **Zahlungsverkehr** und klicken Sie in der **Funktionsleiste** auf die Schaltfläche **Details einblenden**. Gehen Sie anschließend in den **Auftragsdetails** zum Abschnitt **Auftragsart**. Wählen Sie hier aus dem Aufklappmenü **Typ** den Eintrag **69** – **Spendenüberweisung**.

Viele Banken führen Online-Spendenüberweisungen übrigens ohne Aufpreis aus.

# **BZÜ**

BZÜ steht für "belegloses Zahlscheinüberweisungsverfahren". Gemeint sind Einzelüberweisungen mit prüfgesicherten Zuordnungsdaten an Stelle des Verwendungszwecks. Das Feld für den Verwendungszweck ist auf 13 Ziffern begrenzt. Die ersten 12 Ziffern erzeugt der Zahlungsempfänger aus den bei ihm gespeicherten Kundendaten; der Zahlungseingang wird dann automatisch abgeglichen. Die dreizehnte Ziffer ist eine Prüfziffer. Wenn Sie eine BZÜ in Auftrag geben, werden dem Empfänger die Informationen von seiner Bank strukturiert bereitgestellt. Dadurch erkennt das Buchhaltungssystem, welche Rechnung damit bezahlt wurde. Achten Sie also sorgfältig darauf, die

Ziffern in der Verwendungszweckzeile exakt in das Formular für die BZÜ einzutragen!

Manche Versandhäuser nutzen die BZÜ und legen dem Kunden einen BZÜ-Überweisungsbeleg bei. Sie erkennen ihn an folgenden Merkmalen:

- Am Schriftzug "BZÜ" am rechten Rand (optional)
- § an der Zahl 17 unten rechts
- § an der 13-stelligen Zahl als Verwendungszweck/Referenznummer
- § oft auch an Hinweisen wie "Dieser Beleg wird maschinell verarbeitet.".

Um eine BZÜ-Überweisung zu erstellen, wechseln Sie in den Bereich **Zahlungsverkehr** und klicken Sie in der Funktionsleiste auf die Schaltfläche **Details einblenden**. Gehen Sie anschließend in den **Auftragsdetails** zum Abschnitt **Auftragsart**. Wählen Sie hier aus dem Aufklappmenü **Typ** den Eintrag **67** – P**rüfzifferngesicherte Überweisung**. Geben Sie bei WISO Mein Geld in der Verwendungszweckzeile ausschließlich die 13-stellige Nummer ein.

## **Umbuchungen**

Dieser Geschäftsvorfall wird von der Bank durchgeführt und ist nicht zu verwechseln mit einer programminternen Umbuchung.

Programminterne Umbuchungen spielen vor allem für die Haushaltsbuchhaltung eine große Rolle. Sie werden daher im Abschnitt "Vom Bankkonto in die Geldbörse – Umbuchungen" näher erläutert.

HBCI ab Version 2.2 unterstützt Umbuchungen auf ein Konto beim gleichen Institut. **Bitte beachten:** Auch für das Konto, auf das Sie umbuchen möchten, müssen Sie ver- fügungsberechtigt sein! Das Kreditinstitut kann ein eigenes Limit für Umbuchungen vergeben, das sich von dem für Überweisungen auf fremde Konten unterscheidet.

### **Direkt zum Thema**

Vom Bankkonto in die Geldbörse – Umbuchungen Seite 131

## **E-Mail-Zahlungsvorlage und mehr**

Wenn Sie häufig Ware bei eBay verkaufen, lohnt sich die Verwendung von E-Mail-Zahlungsvorlagen. Dabei wird per E-Mail ein Überweisungsträgervordruck mit Ihrer Kontoverbindung an den Käufer verschickt. Eine entsprechende Vorlage finden Sie unter **Zahlungsverkehr** unter **Neu > Weitere > E-Mail- Zahlungsvorlage**.

Hier finden Sie außerdem unter **Neu > Weitere > Scheck** einen Scheckvordruck, der nach dem Ausfüllen ausgedruckt werden kann. Bankleitzahl, Kreditinstitut und Kontonummer können Sie aus der Kontoliste auswählen, indem Sie auf die Schaltflächen […] hinter den jeweiligen Feldern klicken.

Außerdem gibt es in der Navigationsleiste unter **Programmbereiche > Hilfsprogramme >** 

**Quittungsblock** noch den Quittungsblock (nur WISO Mein Geld Professional).

### **Devisenkurse und Fremdwährungskonten**

Mit WISO Mein Geld Professional können Sie auch Fremdwährungskonten führen. Ein solches Konto ist ein Offlinekonto, das über den Devisenaktualisierungsdienst online befüllt wird. Legen Sie zuerst ein Girokonto an.

- § Dazu starten Sie den Konto-Einrichtungsassistenten und wählen auf der ersten Seite als Kontotyp **Girokonto**.
- § Geben Sie anschließend an, bei welcher Bank das Fremdwährungskonto geführt wird.
- § Wählen Sie als Zugangsart **Offline**, d.h. Sie buchen das Konto manuell.
- § Bestimmen Sie auf der nächsten Seite die gewünschte **Währung**, zum Beispiel US-Dollar. Das Programm geht online und holt den aktuellen Devisenkurs.
- § Im letzten Fenster vergeben Sie den Namen des Kontos (zum Beispiel in Fremdwährungskonto).
- § Klicken Sie anschließend auf **Fertig**, um den Dialog zu schließen.

Jetzt können Sie auf dem Fremdwährungskonto wie gewohnt den Anfangssaldo buchen. Wechseln Sie hierfür in den Bereich **Buchungen**, und wählen Sie über das Aufklappmenü oberhalb der Buchungsliste das soeben erstellte Konto aus. Klicken Sie anschließend in der Funktionsleiste auf **Neu > Eröffnungssaldo**.

Die Devisenkurse finden Sie in der Navigationsleiste unter **Verwaltung > Devisen**.

#### Hier können Sie

- § die Devisenkurse **aktualisieren**,
- § Kursdaten manuell nacharbeiten (**Devisen > Neuer Kurs**)
- § oder den Betrachtungswinkel auf die für Ihre Fremdwährungskonten verwendeten Kurse (**Anzeigen genutzte Devisen**) reduzieren.

#### **Hinweis**

Bitte beachten Sie, dass die Devisenkurse von Drittanbietern stammen und Buhl Data für die Richtigkeit der Daten keine Verantwortung übernimmt.

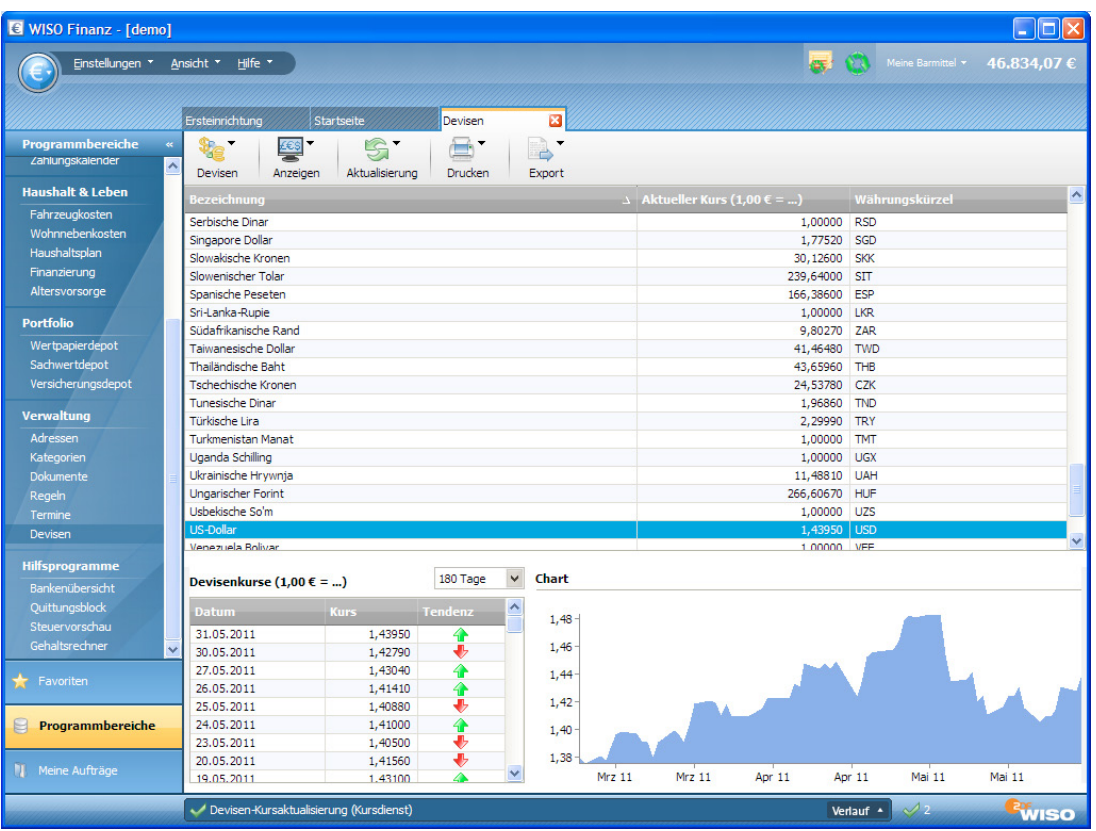

# **Abschließende Tipps für das Arbeiten mit Formularen**

Hier die wichtigsten Tipps zu den Auftragsformularen im Bereich **Zahlungsverkehr**:

- § Nutzen Sie die komfortablen Funktionen, die sich hinter den **[…]**-Schaltflächen verbergen.
- Müssen Sie einen Betrag berechnen, tippen Sie die Zahlen mit den Rechenzeichen einfach in das Betragsfeld ein (**Beispiel:** 29,95 + 24,99). Nach Drücken der Enter- oder Return-Taste wird das Ergebnis korrekt eingesetzt.
- § Wenn Sie mit Skonto arbeiten, geben Sie den Multiplikator 0,97 (also minus 3 %) in das Betragsfeld mit ein (**Beispiel:** 29,95 \* 0,97).
- § Kategorisieren Sie Ihre Aufträge!
- § Arbeiten Sie mit geöffneten Auftragsdetails klicken Sie hierfür auf die Schaltfläche **Details anzeigen** in der Funktionsleiste.
- § Nutzen Sie bei Bedarf die Option **Als Vorlage speichern** (auf dem Register **Zusatz**).
- § Verwendungszwecke oder Empfängernamen können Sie auch aus anderen geöffneten Programmen heraus in die Eingabefelder ziehen (Drag & Drop).
- § Prüfen Sie jeden Zahlungsauftrag in aller Ruhe. Es gibt keinen Grund zu Eile! WISO Mein Geld verschickt den Auftrag erst, wenn Sie es wollen.

Noch ein abschließender Tipp: Wenn Sie mehr als ein Konto online führen, aber Ihre Überweisungen und Zahlungsaufträge stets über dasselbe Konto abwickeln, können Sie dieses als Standardkonto. Sie finden die Option im Globalen Menü. Gehen Sie hier auf **Einstellungen > Programmeinstellungen**. Wechseln Sie anschließend zur Karteikarte **Buchungen**.

# **WISO Mein Geld in Aktion**

Haben Sie das Gefühl, dass Sie jeden Monat mehr Geld ausgeben, als eigentlich nötig wäre? Passiert es Ihnen manchmal, dass Ihr Kontostand niedriger ist als erwartet und Sie nicht genau wissen, wofür Sie das Geld ausgegeben haben?

WISO Mein Geld hilft Ihnen, unschöne Überraschungen zu vermeiden. Probieren Sie es aus: Bald haben Sie Ihre finanzielle Situation ständig im Blick und unter Kontrolle. Sie entdecken ganz einfach versteckte und unnötige Kosten.

Bitte nicht falsch verstehen – wir wollen Sie nicht zum pedantischen Sparer erziehen, der jeden Euro zwei Mal umdreht, bevor er ihn ausgibt. Schließlich gibt es verschiedene "Geld-Ty-

pen", vom großzügigen Lebenskünstler, der am Ende seines Geldes grundsätzlich zuviel Monat übrig hat, über den geborenen Verwalter, dem der traumwandlerisch sichere Umgang mit Geld in die Wiege gelegt zu sein scheint, bis zum akribischen Sparer. Egal, welcher Typ Sie sind: WISO Mein Geld hilt Ihnen, Ihre finanzielle Situation zu optimieren.

Ein wenig Disziplin ist allerdings nötig, um konsequent hauszuhalten. Doch wenn Sie am Ball bleiben, merken Sie schnell: der Einsatz lohnt sich.

In diesem Abschnitt lernen Sie,

§ wie Sie alle Ihre Einnahmen und Ausgaben erfassen

- § wie Sie mithilfe von WISO Mein Geld Ihre Finanzen analysieren und auswerten und
- wie Sie WISO Mein Geld optimal nutzen.

#### **Direkt zum Thema**

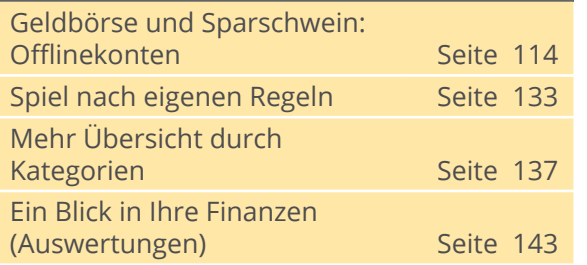

# **Wie Sie mit WISO Mein Geld Überblick gewinnen**

In diesem Abschnitt lernen Sie,

- § wie Sie neben Ihren Onlinekonten weitere Konten einrichten
- § wie Sie Ihre Einnahmen erfassen
- § wie Sie Ihre Ausgaben eingeben

§ wie Sie Geldbewegungen zwischen verschiedenen Konten registrieren.

Ein großer Vorteil von WISO Mein Geld gegenüber dem Internet-Banking ist: Mit WISO Mein Geld können Sie alle Einnahmen und Ausgaben erfassen. Ob Gehaltsscheck, Restaurantbesuch, Heizkosten oder Möbelkauf – jedes Mal, wenn Geld fließt, erstellen Sie in WISO Mein Geld eine Buchung. Wie das geht, erklären wir Ihnen in diesem Abschnitt.

Also gut merken: Ihre Einnahmen und Ausgaben sind Buchungen!

## **Geldbörse und Sparschwein: Offlinekonten**

Vor der Buchung steht das Konto. Bevor Sie Ihre erste Buchung erstellen, sollten Sie zunächst alle notwendigen Konten anlegen. Ihre onlinefähigen Bankkonten haben Sie bereits erfasst.

Wenn Sie aber 100 Euro am Geldautomaten abheben, ist das Geld noch nicht ausgegeben. Sie haben es lediglich von einer Stelle zu einer anderen, in Ihr Portemonnaie, bewegt. Wofür Sie dieses Geld dann ausgeben, wissen Sie damit noch nicht. Deswegen sollten Sie für das Portemonnaie, ebenso wie für das Sparschwein, ein Bargeld-Konto oder Haushaltsbuch einrichten. So können Sie jede Geldbewegung in WISO Mein Geld verfolgen. Wichtig ist in diesem Zusammenhang der Begriff der Umbuchung. Dazu mehr im Abschnitt "Vom Bankkonto in die Geldbörse – Umbuchungen".

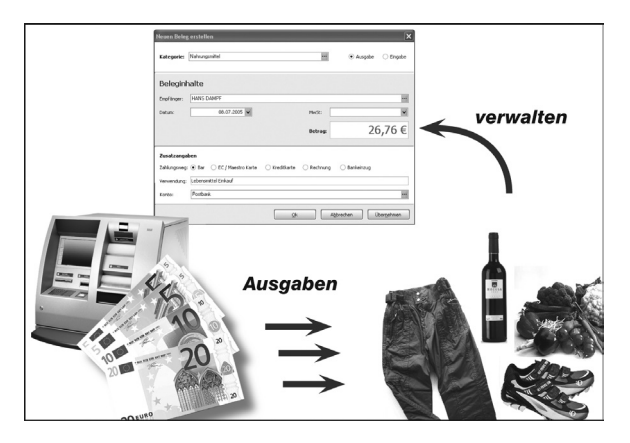

#### **Direkt zum Thema**

Vom Bankkonto in die Geldbörse – Umbuchungen Seite 131

## Wie richtet man ein Bargeld-Konto oder Haushaltsbuch ein?

Um das Haushaltskonto einzurichten, wechseln Sie im Globalen Menü auf **€ > Neu > Konto** und wählen Sie den Kontotyp **Haushaltskonto** aus.

Der Konto-Einrichtungsassistent fragt nun in wenigen Schritten die notwendigen Daten ab. Auf der dritten und letzten Seite des Assistenten ändern Sie den Namen des Kontos und seines Inhabers.

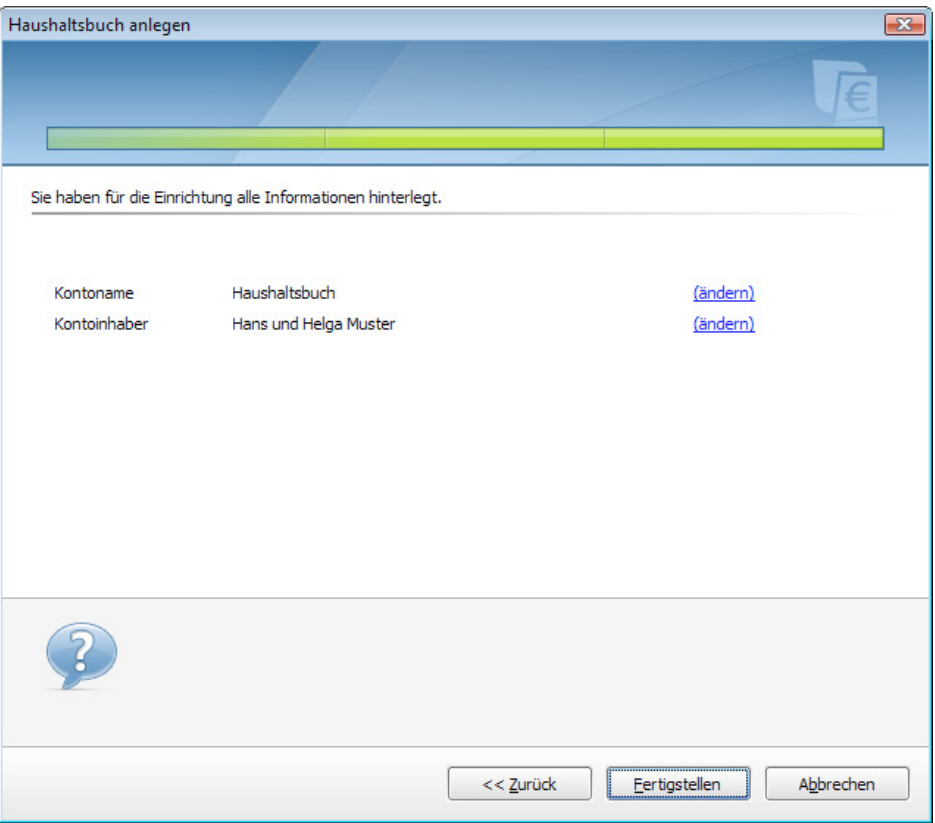

**Tipp:** Offlinekonten können Sie auch dann verwenden, wenn Ihre Bank für bestimmte Kontenarten kein Online-Banking anbietet.

#### **Alles, was reinkommt – die Einnahmen**

Sie erhalten Geld, regelmäßig oder unregelmäßig, von Ihrem Arbeitgeber, aus Verkäufen bei eBay, als Taschengeld, per Scheck oder bar. Von diesem Geld fließen wiederum regelmäßig oder unregelmäßig bestimmte Beträge in Mietzahlungen, in Abos für Zeitschriften, in die Wartung Ihres Pkw usw. Wichtig ist die Differenz zwischen dem, was Sie einnehmen und dem, was Sie ausgeben. Um diese Differenz im grünen Bereich zu halten, also zum Beispiel am Monatsende stets etwas übrig zu haben, muss beides – Einnahmen und Ausgaben – sauber erfasst werden.

Alle Einnahmen, ob bar oder vom Arbeitgeber auf Ihr Girokonto überwiesen, fließen auf Konten: auf Online- oder Offlinekonten.

Das Steuerrecht kennt sieben verschiedene Einnahmearten:

- § Einnahmen aus nicht selbstständiger Arbeit
- § Einnahmen aus selbstständiger Arbeit
- § Einnahmen aus Gewerbebetrieb
- § Einnahmen aus Land- und Forstwirtschaft
- § Mieteinnahmen
- § Einnahmen aus Kapitalvermögen
- § sonstige Einnahmen, zum Beispiel die Rente.

Alle diese regelmäßigen Einnahmen sollten Sie in WISO Mein Geld erfassen. Denken Sie aber auch an unregelmäßige Einnahmen wie zum Beispiel Weihnachtsgeld, Steuererstattungen oder Schenkungen.

Auf die Einnahmeseite haben Sie in der Regel wenig Einfluss. Sie können Ihren Chef um eine Gehaltserhöhung bitten, Zweitjobs annehmen oder Ihr Hab und Gut bei eBay verkaufen. Der richtige Ansatzpunkt, um am Ende des Monats mehr übrig zu behalten, ist die Kontrolle der Ausgaben – Doch dazu später mehr.

### Wie erfasse ich die Einnahmen?

In der Regel fließen Einnahmen auf Ihr Girokonto und werden über den Kontenabgleich von WISO Mein Geld automatisch erfasst und kategorisiert. Sind Sie in der glücklichen Situation und haben weitere regelmäßige oder unregelmäßige Einnahmen, die bar ausgezahlt werden, dann sollten Sie diese manuell erfassen, um Ihren Finanzstatus lückenlos darzustellen. Das Bargeldkonto oder Haushaltsbuch ist hierfür der passende Kontotyp.

Buchungen werden dabei über Belege erfasst. Gehen Sie hierfür in den Bereich **Buchungen** und wählen Sie Ihr Haushaltsbuch aus. Nutzen Sie gegebenenfalls den Kontofilter oberhalb der Buchungsliste. Klicken Sie danach in der Funktionsleiste auf das Symbol **Neu > Neue Buchung**.

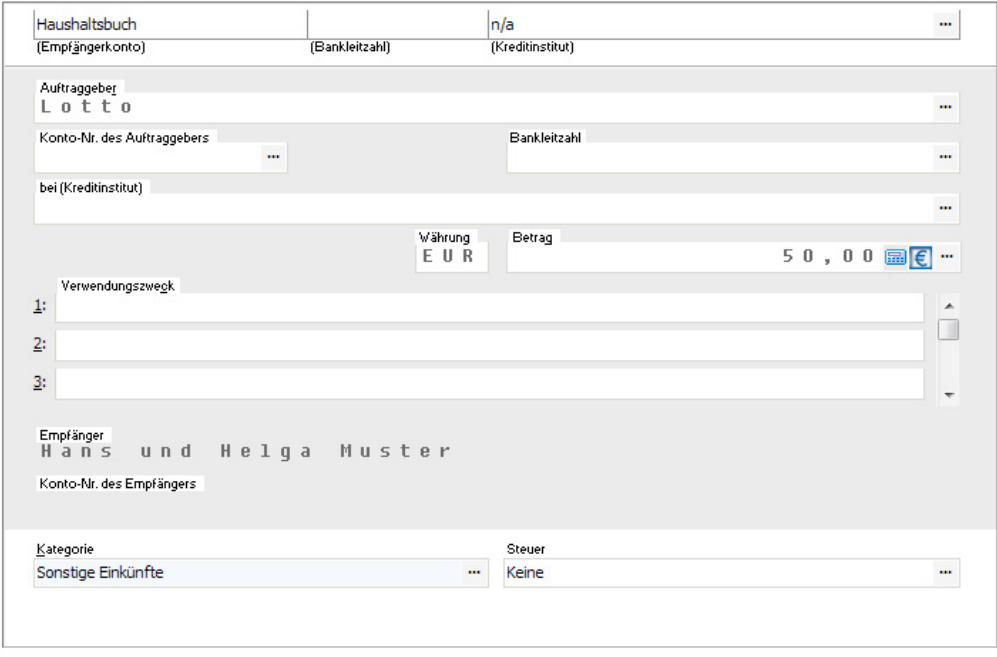

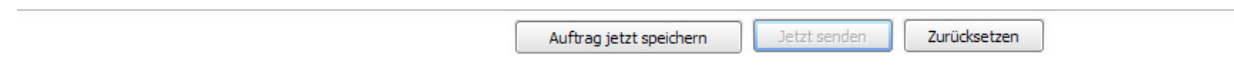

Prüfen Sie in der Belegerfassung zunächst, ob das richtige Zielkonto – hier das Bargeldkonto – ausgewählt ist.

Ordnen Sie den Vorgang anschließend einer Kategorie zu. Wenn Sie die Schaltfläche **[…]** klicken, erscheint die Kategorienliste. Standardmäßig ist bei WISO Mein Geld die Variante **Ausgabe** eingestellt. Wechseln Sie gegebenenfalls im oberen Bereich des Dialogs auf **Einnahme**.

Tragen Sie anschließend Empfänger, Datum und Betrag ein. Das Feld **Verwendungszweck** ist für einen freien Text vorgesehen.

In der Buchungsliste können Sie dem Vorgang eine Steuerkategorie zuweisen, wenn es sich um eine steuerlich relevante Einnahme oder Ausgabe handelt. Ihr Vorteil: Bei sorgfältiger Pflege steuerrelevanter Buchungen liefert WISO Mein Geld direkt auf der Startseite als **Steuervorschau** eine Schätzung der voraussichtlichen Steuererstattung respektive Steuernachzahlung.

#### **Hinweis**

Eine Einnahme ist dann steuerlich relevant, wenn sie in eine der vom Steuerrecht vorgesehenen sieben Gruppen fällt. Eine Ausgabe ist steuerlich relevant, wenn Sie betrieblich oder beruflich veranlasst ist. Das gilt zum Beispiel für die Fahrtkosten zum Arbeitsplatz, Aufwendungen für Berufskleidung oder Fachliteratur. Aber auch Depotkosten, wenn Sie mit Aktien spekulieren oder Renovierungskosten für eine Wohnung, die Sie vermieten, zählen dazu.

Falls Sie unterhalb des Formulars keine Karteikarten sehen, schalten Sie diese bitte über die Schaltfläche **Details anzeigen** in der Funktionsleiste ein.

Die Ausführungsart im Register **Ausgabe** ist auf die Option **offline im Konto anlegen** voreingestellt, der normalen Buchungsart für Belege. Die Vorgaben für das Ausführungsdatum, die Anzahl der Wiederholungen und die Intervallwahl entsprechen denen einer gewöhnlichen Überweisung. Wenn Sie also zum Beispiel damit rechnen, dass sich die erfasste Einnahme wiederholt, erstellen Sie am besten eine Art Dauerauftrag. Diesen können Sie in der Zahlungsverwaltung hinterlegen oder zu Prognosezwecken verwenden. In diesem Falle wird die Buchung nur in der Zukunftsplanung, nicht aber in der tatsächliche Finanzsituation berücksichtigt.

Ergänzen Sie die Buchung bei Bedarf um den Mehrwertsteuersatz: Klicken Sie hierfür auf die Karte **Split** und wechseln Sie in der Liste zur Spalte **MwSt-Satz**. Wird diese nicht eingeblendet, klicken Sie unter der Liste auf den blauen Link **MwSt-Satz einblenden**.

**Beispiel:** Sie haben 50 Euro im Lotto gewonnen. Tragen Sie als Auftraggeber "Lotto" ein. Als Kategorie wählen Sie **Einnahmen – sonstige Einkünfte**. Die Steuerkategorie (und ggf. den Mehrwertsteuersatz) lassen Sie offen. Die Zeiteinheit **einmalig** und die Ausführungsart **offline im Konto anlegen** belassen Sie. Klicken Sie auf **Fertigstellen**, um die Buchung zu verarbeiten.

Haben Sie regelmäßige Bareinnahmen, können Sie hierfür auch eine regelmäßige Buchung für das Bargeldkonto/Haushaltsbuch anlegen. Wechseln Sie dafür in die **Zahlungsverwaltung**. Klicken Sie anschließend in der Funktionsleiste auf die Schaltfläche **Regelmäßige Zahlung**.

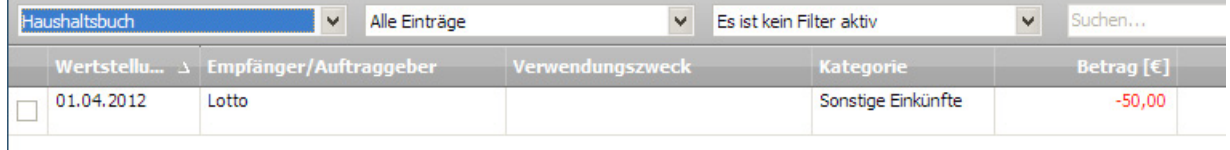

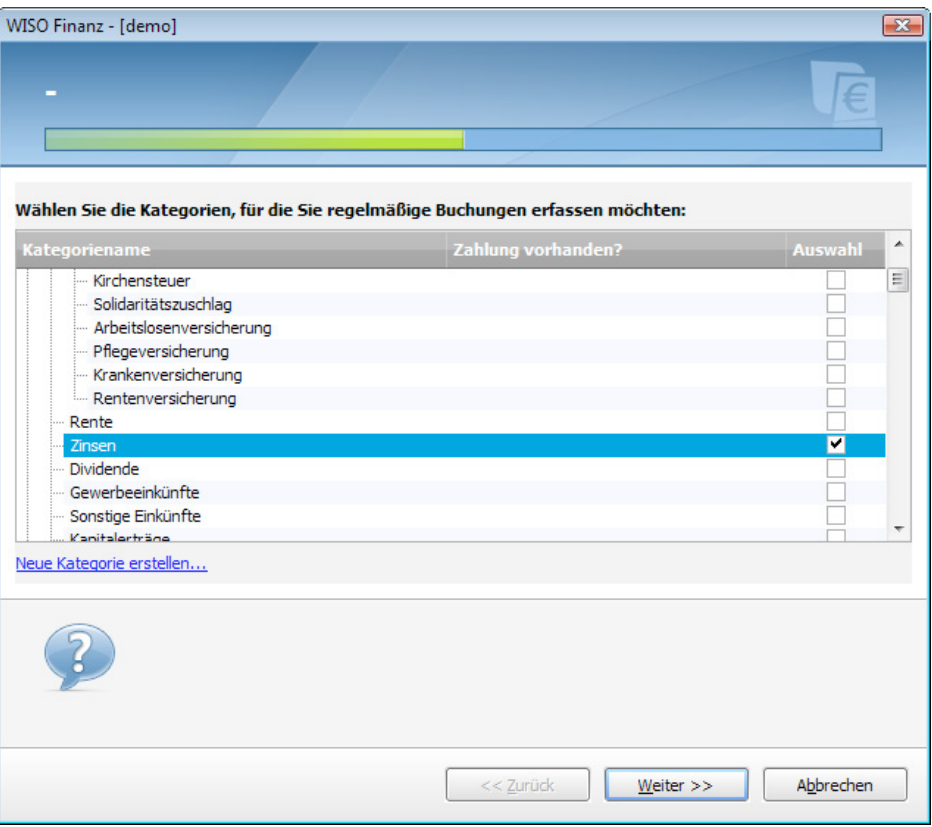

Wählen Sie im Bereich **Einnahmen** eine passende Kategorie und tragen Sie danach Empfänger, Intervall und Betrag ein.

Nun müssen Sie praktisch nur noch einen Satz formulieren, der ausdrückt, dass Sie zum Beispiel jeden Monat 200 Euro von jemandem erhalten, die auf Ihr Bargeldkonto gutgeschrieben werden. Und das erledigen Sie so:

- § Klicken Sie im Satz **Ich zahle jeden Monat genau** auf das blau unterstrichene Wort **zahle**. Der Satz ändert sich nun und lautet: **Ich erhalte jeden Monat genau**.
- § Hinter **von** tragen Sie ein (oder wählen per Klick auf […] aus), von wem Sie den Betrag erhalten.
- $\blacksquare$  Im Teilsatz auf das Girokonto gutgeschrie**ben** klicken Sie auf das Wort **Girokonto** und wählen nun Ihr Haushaltsbuch (Bargeldkonto) aus, auf das die regelmäßige Einnahme fließt.
- § Wählen Sie außerdem aus, ob die Buchung einer realen Kontobewegung entspricht oder nur zu Prognosezwecken erfolgt.

§ Beenden Sie den Assistenten anschließend mit **Fertigstellen**.

## **Was mache ich mit meinem Geld? Die Ausgaben**

Bevor Sie Ihre finanzielle Situation optimieren, sollten Sie wissen, wofür Sie Ihr Geld ausgeben.

#### **WISO Tipp**

Erfassen Sie zwei bis drei Monate lang Ihre Ausgaben mit WISO Mein Geld. Sie gewinnen so einen Eindruck von Ihrer persönlichen Einnahmen-/Ausgaben-Situation. Lassen Sie sich möglichst alle Ausgaben quittieren und sammeln Sie die Belege.

Keine Angst: In den ersten Tagen ist es vielleicht noch ungewohnt und erscheint ein wenig lästig. Doch nach kurzer Zeit wird es für Sie jedoch ganz selbstverständlich sein.

Nachdem Sie auf diese Weise einige Wochen Buch geführt haben, können Sie Ihre Ausgaben analysieren und werden dabei Sparpotenziale erkennen.

## Wie erfasse ich meine Ausgaben?

Ausgaben einzugeben funktioniert auf gleiche Weise wie die Einnahmen zu erfassen. Schalten Sie also bitte das Belegformular, wie oben beschrieben, auf **Ausgabe** um.

**Beispiel:** Sie kaufen für 50 Euro Lebensmittel in einem Supermarkt. Tragen Sie als Empfänger "Supermarkt" ein. Als Kategorie wählen Sie **Haushalt > Nahrungsmittel**. Geben Sie anschließend den Betrag und gegebenenfalls noch einen Verwendungszweck ein. Die Steuerkategorie lassen Sie offen. Öffnen Sie ggf. die Auftragsdetails mit einem Klick auf die Schaltfläche **Details anzeigen**. Achten Sie darauf, dass die **Wiederholung** auf **0** steht und als Ausführungsart **Offline im Konto anlegen**  eingestellt ist. Wenn Sie auf **Auftrag jetzt speichern** klicken, ist die Buchung erfasst.

Die neue Ausgabe finden Sie in der Buchungsliste des Offlinekontos wieder. Dort können Sie die Buchung bei Bedarf nachbearbeiten, zum Beispiel um sie aufzusplitten oder zu kategorisieren.

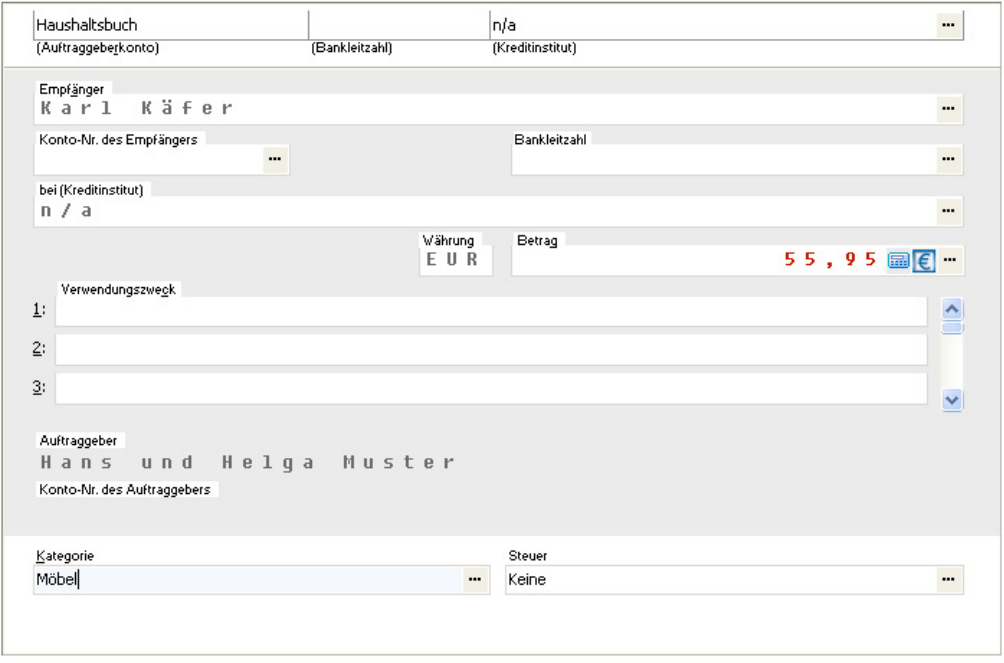

Auftrag jetzt speichern Jetzt senden Zurücksetzen

## **Geht das auch schneller? Die Belegschnellerfassung**

Sie müssen nicht unbedingt WISO Mein Geld starten, um Ihre Belege zu erfassen. Alternativ gibt es die Schnellerfassung. Um das kleine Zusatzprogramm zu nutzen, müssen Sie es lediglich aktivieren. Gehen Sie hierfür im Globalen Menü auf **€ > Extras > Schnellerfassung > Schnellerfassung aktivieren**. Anschließend können Sie Ihre Belege auch außerhalb des Hauptprogramms erfassen. Sie starten die Belegschnellerfassung mit einem Klick auf das Programm-Icon **Belegschnellerfassung** im Windows Explorer.

Die Belegschnellerfassung ist in vier Abschnitte gegliedert.

Auf dem Reiter **Buchung/Beleg** können Sie Ihre Ausgabe erfassen, diese kategorisieren oder den Zahlungsweg ändern. Prüfen Sie, ob das richtige Konto ausgewählt ist.

Im Abschnitt **Dokument** lassen sich Text- oder Bilddateien mit dem Beleg verknüpfen.

Zusätzlich unterstützt Sie die Belegschnellerfassung bei einem steuerlich relevanten Thema: Der Eingabe von Kilometerständen und Benzinkosten! Wählen Sie im Bereich **Tankquittung** Ihr Fahrzeug aus (sofern Sie es zuvor über **Programmbereiche > Fahrzeugkosten**  eingetragen haben). Geben Sie danach unter anderem Tankdatum, Liter und Rechnungsbetrag ein. Speichern Sie den Beleg. Ein wichtiger Punkt ist die Kilometerangabe im Feld **Trip**. Tragen Sie hier bitte den Stand Ihres Tageskilometerzählers ein.

Auf dem vierten Reiter **Merkzettel** können Sie bei Bedarf zusätzliche Notizen eintragen.

Wenn Sie WISO Mein Geld später starten, verweist die Software auf neue Buchungen aus der Schnellerfassung. Übernehmen Sie die Daten und prüfen Sie diese im Übernahmedialog. Anschließend erscheinen die Vorgänge in der Buchungsliste.

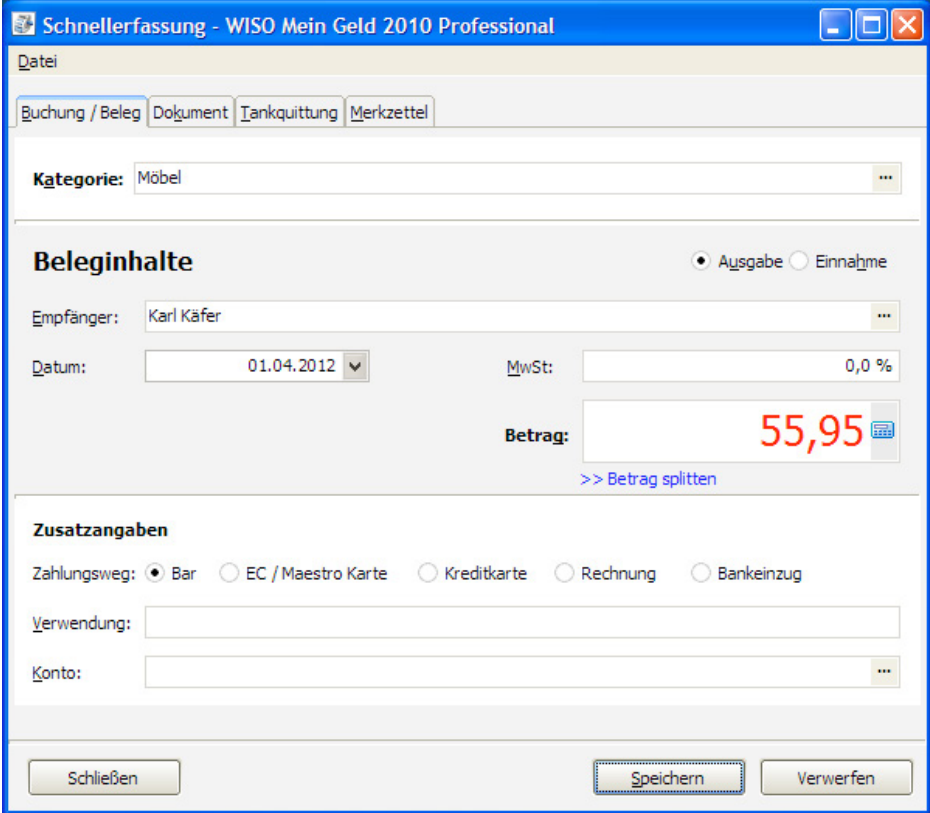

## **Geht das auch von unterwegs? Die Belegschnellerfassung ist jetzt mobil**

Mit der mobilen Belegschnellerfassung können Sie Ihre Ausgaben, Quittungen oder Tankbelege auch online, zum Beispiel mit Ihrem Smartphone oder Tablet, erfassen und in WISO Mein Geld importieren. Ihr Haushalsbuch haben Sie so immer dabei. Damit ist es deutlich einfacher Bargeldbewegungen lückenlos aufzuzeichnen. Während es für Apples iPhone eine mobile App für die Belegerfassung gibt, können Anwender anderer Smartphones und Tablets ihre Belege über eine simple Online-Schnellerfassung eingeben, die für den mobilen Einsatz optimiert wurde.

Die erfassten Einnahmen und Ausgaben werden zunächst online gespeichert und bei der nächsten Verbindung zwischen WISO Mein Geld und dem Internet automatisch in die Finanzplanung übernommen. Ein manueller Import ist dabei nicht erforderlich. Allerdings ist die mobile Schnellerfassung vorab einzurichten. Wechseln Sie hierfür über das Globale Menü

nach **€ > Schnellerfassung > mobile Schnellerfassung**. Folgen Sie anschließend den Aufforderungen des Einrichtungsassistenten.

Weitere Informationen finden Sie hierzu unter **www.wiso-meingeld.de/mbe** 

# **Mehr Übersicht mit Spitt-Buchungen**

Zurück zum Hauptprogramm. Es kommt häufig vor, dass ein Einkaufsvorgang unterschiedliche Ausgabenkategorien betrifft. Das ist etwa der Fall, wenn Sie beim Supermarkt nicht nur Lebensmittel, sondern auch Büromaterial und Spielzeug für die Kinder kaufen. Um komplexe Vorgänge effizient zu verarbeiten, gibt es Splitt-Buchungen. Ganz egal, ob Sie mit der Schnellerfassung oder dem Hauptprogramm arbeiten, die Arbeitsweise bleibt stets gleich.

- 1. Wechseln Sie in den Bereich **Buchungen**.
- 2. Wählen Sie dort das betreffende Offlinekonto aus.

3. Klicken Sie auf die Buchung des Supermarkts. Die wollen wir nun aufsplitten.

Mithilfe von Splitt-Buchungen lässt sich ein Gesamtbetrag auf mehrere Kategorien verteilen. Sie können dies entweder sofort bei der Erfassung oder später über die über die Buchungsliste erledigen.

Klicken Sie nun in der Funktionsleiste auf das Symbol **Aufsplitten**.

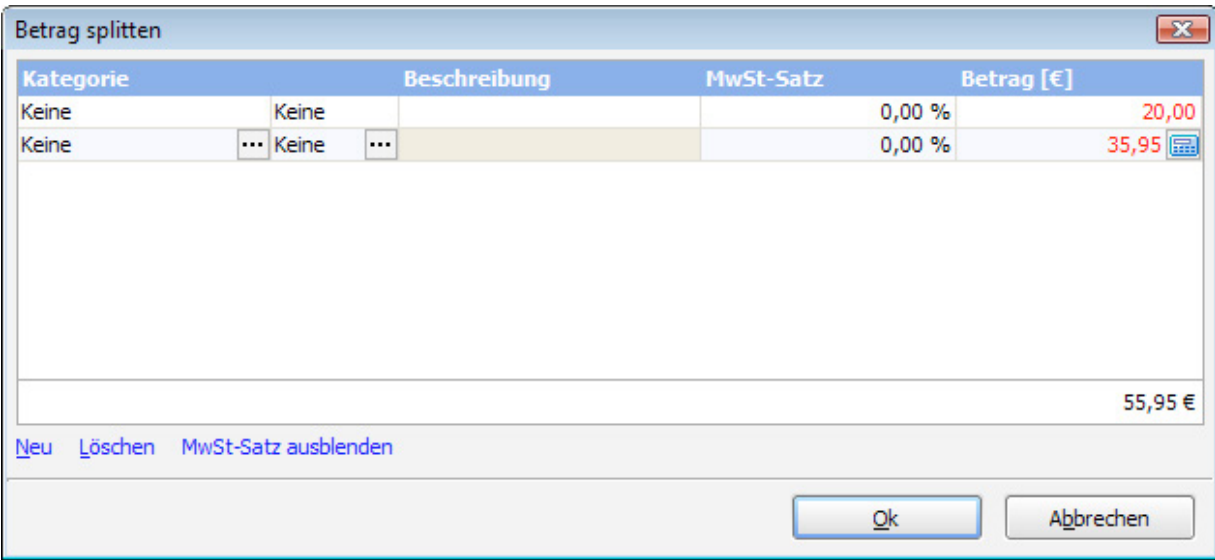

Jetzt können Sie den Betrag auf beliebig viele Kategorien aufteilen. Erfassen Sie die erste Kategorie mit dem entsprechenden Teilbetrag. Ausgabenbeträge werden rot dargestellt und ohne Minuszeichen eingegeben! Klicken Sie auf **Neu** und erfassen Sie die zweite Kategorie und den zweiten Teilbetrag. Wiederholen Sie den Vorgang, bis der Hauptbetrag vollständig verteilt ist. Klicken Sie danach auf **Ok**.

## **Differenzen ausgleichen**

Akribisches Arbeiten gelingt nicht jedem – und muss es auch nicht. Wenn Sie jede Geldbewegung verfolgen, indem Sie eine Buchung anlegen, werden die Kontostände in WISO Mein Geld stets den tatsächlichen Kontoständen entsprechen.

Aber verlassen Sie sich drauf – es wird immer wieder passieren, dass Sie zum Beispiel in einem Bistro einen Kaffee trinken und vergessen, diese Ausgabe einzupflegen. Gleichen Sie deswegen am Monatsende die Beträge in WISO Mein Geld mit den Beträgen auf Ihren Konten und Ihren Barbeständen ab. Wenn Sie dabei eine Differenz feststellen, bereinigen Sie diese mit einer Ausgleichsbuchung.

Rufen Sie dazu den Programmbereich **Buchungen** über die Navigationsleiste auf. Wählen Sie das Konto, das Sie ausgleichen möchten. Klicken Sie in der Funktionsleiste auf **Neu > Ausgleichsbuchung**. Geben Sie das Datum und den aktuellen Kontostand ein. WISO Mein Geld berechnet daraus automatisch den passenden Wert der Ausgleichsbuchung.

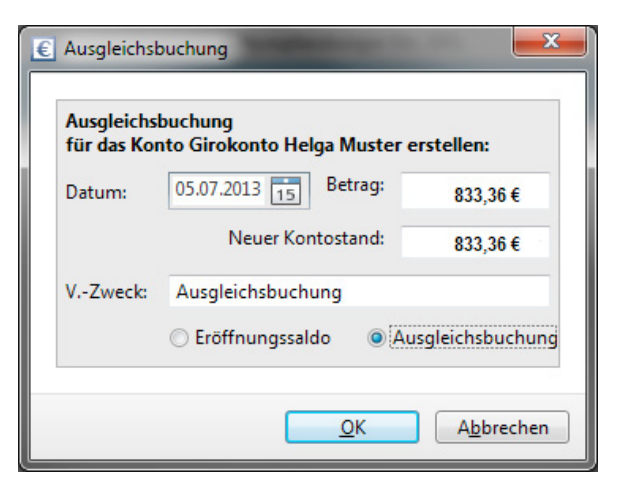

## **Ausgleichen von Beginn an – Eröffnungssaldo**

Auf die gleiche Weise geben Sie die Anfangssalden Ihrer Konten ein, wenn Sie zum ersten Mal mit WISO Mein Geld arbeiten. Geben Sie allerdings als Art der Ausgleichsbuchung den **Eröffnungssaldo** an.

**Beispiel:** Sie wollen ab dem 1. Oktober mit WISO Mein Geld Ihre Finanzen verwalten. Sie haben für Ihre Geldbörse ein Offlinekonto angelegt. Am Stichtag sind 120 Euro Bargeld in der Geldbörse. Wählen Sie aus der Kontenauswahl das Bargeldkonto. Wechseln Sie in die Buchungsliste. Klicken Sie in der Funktionsleiste auf **Neu > Eröffnungssaldo**. Tragen Sie das Datum und den Betrag ein. Bestätigen Sie den Vorgang mit **OK**.

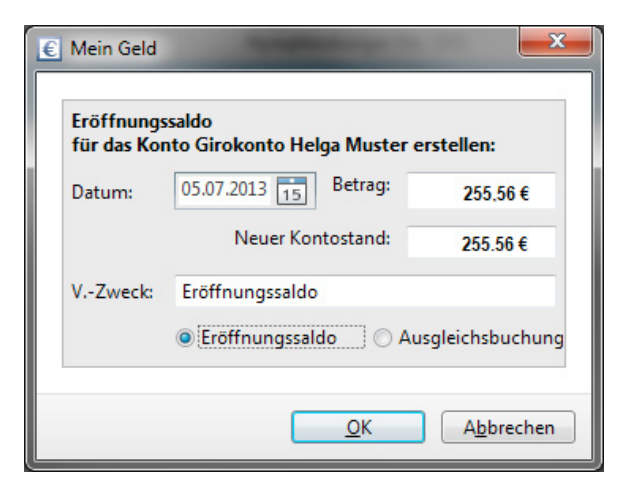

### **Vom Bankkonto in die Geldbörse – Umbuchungen**

Wenn Sie Geld von Ihrem Bankkonto abheben oder darauf einzahlen, führen Sie eine Transaktion durch, die zwar in WISO Mein Geld erfasst wird, aber weder eine Einnahme noch eine Ausgabe ist. Daher ist sinnvoll, diese Transaktion dann als Umbuchung zu erfassen.

Das ist vor allem dann wichtig, wenn Sie sich Ihre Einnahmen und Ausgaben im Rahmen von Berichten auswerten. Würde die Umbuchung fehlen, dann hätten Sie jeweils eine Ausgabe und eine Einnahme "zuviel" in den Büchern. Ihre Auswertung spiegelt dann nicht die realen Verhältnisse wider.

Um eine Transaktion als Umbuchung zu erfassen, wechseln Sie über die Navigationsleiste in den Bereich **Buchungen**. Wählen Sie das Konto aus, von dem das Geld abfließt. Aktivieren Sie den betreffenden Vorgang. In der Regel ist es die Abbuchung eines Geldautomats. Wählen Sie aus der Funktionsleiste die Option **Buchung > Umbuchung**.

Der Umbuchungsdialog erscheint. Bestimmen Sie das betreffende Bargeldkonto. Geben Sie Datum und Betrag ein. Bestätigen Sie den Vorgang danach mit **Umbuchen**.

WISO Mein Geld bestätigt, dass eine Umbuchung erstellt wird und fragt, ob eine Gegenbuchung erzeugt werden soll. Klicken Sie auf **Ja**.

Die Funktion "Gegenbuchung erzeugen" übernimmt WISO Mein Geld automatisch. Die manuelle Buchung auf dem Gegenkonto bleibt Ihnen dadurch erspart.

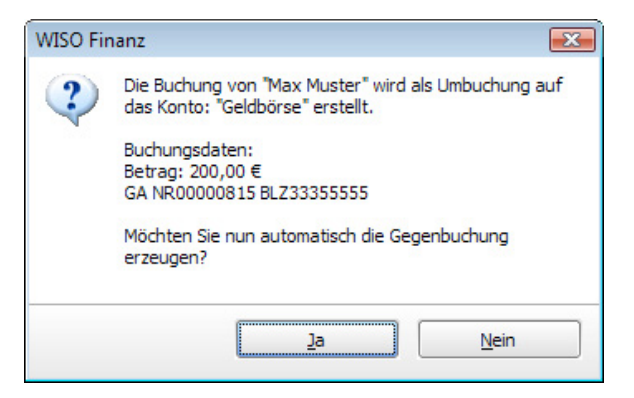

## **Umbuchungen auf Onlinekonten**

Ein weiteres praktisches Beispiel für Umbuchungen ist die Überweisungen auf ein anderes Bankkonto.

**Beispiel:** Sie transferieren 1.000 Euro von Ihrem Giro- auf Ihr Tagesgeldkonto. Sie haben damit weder 1.000 Euro eingenommen noch ausgegeben. Ihr Gesamtvermögen hat sich nicht verändert. Betrachten Sie nun aber die Ausgaben aus der Sicht des Girokontos, sind 1.000 Euro verschwunden und ausgegeben. Erst, wenn die Ausgabe die spezielle Kennzeichnung "Umbuchung" trägt, bleibt sie in den Auswertungen unberücksichtigt.

Die beiden Beispiele zeigen, wie wichtig es ist, Transaktionen zwischen einzelnen Konten als Umbuchungen zu deklarieren.

# **Spiel nach eigenen Regeln**

WISO Mein Geld setzt Regeln ein, um Buchungen, die Sie von Ihren Online-Konten abrufen, möglichst automatisch zu verarbeiten. Je länger Sie WISO Mein Geld nutzen, desto sicherer werden die Regeln angewendet.

In diesem Abschnitt erfahren Sie,

§ nach welchem Prinzip WISO Mein Geld die Regeln anwendet und

§ wie Sie eigene Regeln ergänzen.

Vier Systemregeln sind bereits vorgegeben. Die wichtigste ist dabei die Autokategorie-Regel (siehe dazu auch "Rein in die Buchungen").

Die weiteren sind "Kategorie nach Empfänger", "Umbuchung" und "Kategorievervollständigung". Sie finden diese in der Navigationsleiste unter **Programmbereich > Verwaltung > Regeln**.

**Beispiel:** Über die Umsatzanfrage erhalten Sie die Telefonabbuchung von der "TelePrompt GmbH". Der Namen der Firma steht im Verwendungszweck der Buchung. WISO Mein Geld erkennt anhand der Autokategorisierungs-Regeln den Sachverhalt und schlägt die Kategorie "Telefon" vor.

Die Autokategorisierung ordnet also – ohne Ihr Zutun – eine große Anzahl von Buchungen richtig zu. Lässt sich allerdings aus dem Empfängernamen, Verwendungs- zweck und Betrag nichts herauslesen, wird keine Kategorie vergeben.

Ergänzend hierzu lernt WISO Mein Geld auch durch manuelle Eingaben mithilfe der Systemregel "Kategorie nach Empfänger".

**Beispiel:** Ihre monatliche Gasrechnung wird von Ihnen einmalig der Kategorie "Wohnen > Heizung" zugeordnet. Sobald per Umsatzabfrage die nächste Gasrechnung erscheint, erkennt WISO Mein Geld die Verbindung zwischen dem Empfänger und der Kategorie und ordnet sie selbstständig zu.

Natürlich reichen vier Regeln unter Umständen nicht aus, um alle Anforderungen umzusetzen. Deshalb können Sie neue Regeln ergänzen.

Eine Regel ist eigentlich nichts anderes als ein Wenn- Dann-Satz, auch wenn sie mitunter sprachlich anders formuliert wird:

**Beispiel:** Wenn der Empfänger einer Überweisung mein "Sohn" ist (= Bedingung), dann soll die Buchung der Kategorie "Taschengeld" zugeordnet werden (= Aktion). Diese Regel soll auf das Konto "Haushaltsbuch" angewendet werden. Und diese Regel soll "aktiviert" sein (= tatsächlich auf entsprechenden Buchungen angewendet werden).

Was in diesem Beispiel in Anführungszeichen erscheint, legen Sie selbst fest.

Das Festlegen konkreter Bedingungen und Aktionen erfolgt getrennt.

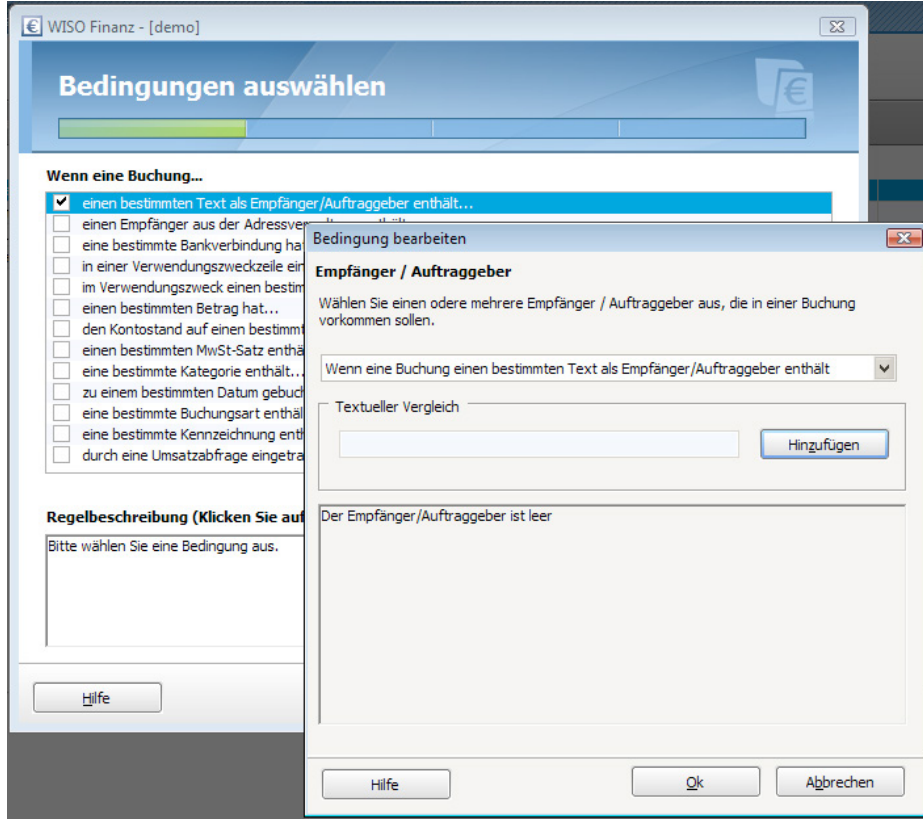

**Beispiel:** Sie kaufen öfters im "Kaufland" ein. Sie möchten, dass die damit verbundenen Buchungen automatisch kategorisiert werden.

- 1. Wechseln Sie über die **Navigationsleiste** in den Abschnitt **Regeln**.
- 2. Klicken Sie in der **Funktionsleiste** auf **Neue Regel**.
- 3. Nun geht es um die Formulierung der Bedingung. Wählen Sie aus dem Aufklappmenü zunächst das Feld **Empfänger** aus. Klicken Sie anschließend auf **Bearbeiten**, um Kaufland aus der Liste der gespeicherten Zahlungsempfänger auszuwählen. Markieren Sie den passenden Eintrag mit einem Haken. Klicken Sie **OK**, um den Unterdialog zu schließen. Mithilfe des Symbols **Rotes Kreuz** können Sie die neue Bedingung jederzeit wieder löschen.
- 4. Nachdem der Empfänger ausgewählt ist, kehren Sie mit **OK** zum Eingabedialog zurück. Sie können nun weitere Bedingungen

festlegen oder per Klick auf **Weiter** in den Aktionsbereich wechseln.

- 5. Als Aktion wählen Sie nun "**Eine Kategorie zuweisen…**". Ordnen Sie anschließend über die Schaltfläche **[…]** die passende Kategorie zu. Das ist in unserem Fall **Haushalt > Nahrungsmittel**. **Achtung:** Deaktivieren Sie das Kontrollkästchen **Bestehende Werte beibehalten**. Klicken Sie danach auf **Weiter**.
- 6. Der Assistent zeigt Ihnen nun einige zusätzliche Optionen für die neue Regel an. Tragen Sie zuerst einen Namen ein (zum Beispiel Lebensmittelkauf). Legen Sie danach fest, auf welche Konten die Regel angewendet werden soll. Entscheiden Sie sich für **ausgewählte Konten**, müssen Sie die betreffenden Konten anbeziehungsweise abwählen. Klicken Sie danach auf **Weiter**.
- 7. Auf der letzten Seite des Assistenten werden noch einmal der Name der Regel, ihr Wirkungs- und Anwendungsbereich ange-

zeigt. Lesen Sie die Informationen gründlich durch und ändern Sie die Einstellungen bei Bedarf über den **Zurück**-Button.

8. Klicken Sie auf abschließend auf **Fertigstellen**.

Die neue Regel ist gespeichert. In der Regelübersicht können Sie jetzt ihre Priorität ändern. Klicken Sie hierfür auf die Schaltflächen **Priorität erhöhen** beziehungsweise **Priorität verringern** in der **Funktionsleiste**. Je weiter die Regel in der Liste oben steht, desto wichtiger ist sie. Sie wird in diesem Fall zuerst abgearbeitet.

Allerdings gilt der Grundsatz, dass eine nachgelagerte Regel die vorherige Regel überschreibt. Konkurrieren zwei unterschiedliche Regeln "gewinnt" die zuletzt ausgeführte. Sie können das Verhalten blocken, in dem Sie bei der zuerst genannten Regel die Option **Keine weiteren Regeln anwenden** aktivieren. Doppelklicken Sie in diesem Fall die Regel, um die Einstellungen zu ändern.

#### **WISO Tipp**

Auch aus der Buchungsliste kann man anhand einer konkreten Buchung eine Regel erstellen. Der Vorteil: die in der Buchung enthaltenen Informationen zu Empfänger oder Verwendungszweck werden automatisch in die neue Regel übernommen. Damit ersparen sich Tipparbeit.

# **Direkt zum Thema**  Arbeiten mit den Buchungen Seite 82

# **Mehr Übersicht durch Kategorien**

In diesem Abschnitt lernen Sie

§ wie Sie die Geldbewegungen auf Ihren Onlinekonten so bearbeiten, dass diese als Einnahmen und Ausgaben automatisch erkannt werden.

Normalerweise verschafft Ihnen schon die Auto-Kategorisierung von WISO Mein Geld einen guten Überblick über Ihre Finanzen. Um Ihr finanziellen Status komplett zu erfassen, sollten Sie jedoch auch die unkategorisierte Buchungen korrekt einordnen. Kategorien sind die Basis für die Reports und Analysen, mit denen sich dieser Abschnitt beschäftigt.

#### Die Kategorienverwaltung finden Sie in der Navigationsleiste unter **Verwaltung > Kategorien**.

WISO Mein Geld arbeitet mit verschiedenen Kategoriebäumen. Einnahme und Ausgabe können jedem Kategoriebaum zugeordnet werden. Sinn und Zweck der verschiedenen Kategoriebäume ist, dass Einnahmen und Ausgaben aus unterschiedlichen Blickwinkeln betrachtet werden können. So können Sie neben Ihren Standardkategorien beispielsweise eine zweite Dimension nutzen, die Ihre Zahlungen nach steuerlichen Zwecke einordnet. Optional lassen sich bis zu drei selbst definierte Kategoriebäume freischalten.

Die eigentliche Zuordnung der Kategorien erfolgt in der Buchungsmaske. Dort ordnen Sie den einzelnen Einnahmen und Ausgaben passenden Kategorien über die Auswahlfelder **Kategorie** und **Steuer** zu. Weitere Kategorien lassen sich während der Nachbearbeitung über die **Auftragsdetails** vergeben.

Anstatt jeder Buchung vier Kategorien einzeln zuzuordnen, können Sie einzelne Einnahmenund Ausgabenkategorien mit Kategorien anderer Bäume verknüpfen. Auf diese Weise müssen Sie nicht jedes Mal, wenn zum Beispiel Ihr Gehalt überweisen wird, die Steuerkategorie "Einkünfte als Arbeitnehmer – Lohnbuchung" manuell zuordnen.

Wechseln Sie hierfür über die **Navigationsleiste** in den Bereich **Verwaltung > Kategorien**. Wählen Sie anschließend die entsprechende Einnahmen- beziehungsweise Ausgabenkategorie und klicken Sie auf **Kategorie > Kategorie bearbeiten**. WISO Mein Geld blendet daraufhin unterhalb der Kategorieliste die Kategoriedetails ein. Über das **Steuerfeld** beziehungsweise zusätzliche **Freifelder** können Sie Steuer- oder weitere Kategorien zuordnen.

Selbstverständlich lassen sich die vorhandenen Kategorien um eigene ergänzen. Klicken Sie hierfür in der **Funktionsleiste** der **Kategorienverwaltung** auf die Schaltfläche **Neue Kategorie**. Bestimmen Sie, ob Sie einen neuen Lebensbereich eröffnen oder eine neue Kategorie anlegen wollen. Ein Lebensbereich fasst mehrere Kategorien zu einer Gruppe zusammen (der Lebensbereich "Freizeit" beinhaltet zum Beispiel Kategorien wie Bücher, Kino oder Urlaub). Ein neuer Lebensbereich könnten beispielsweise "Kinder" lauten und Kategorien wie Kleidung, Ausbildung, Taschengeld enthalten.

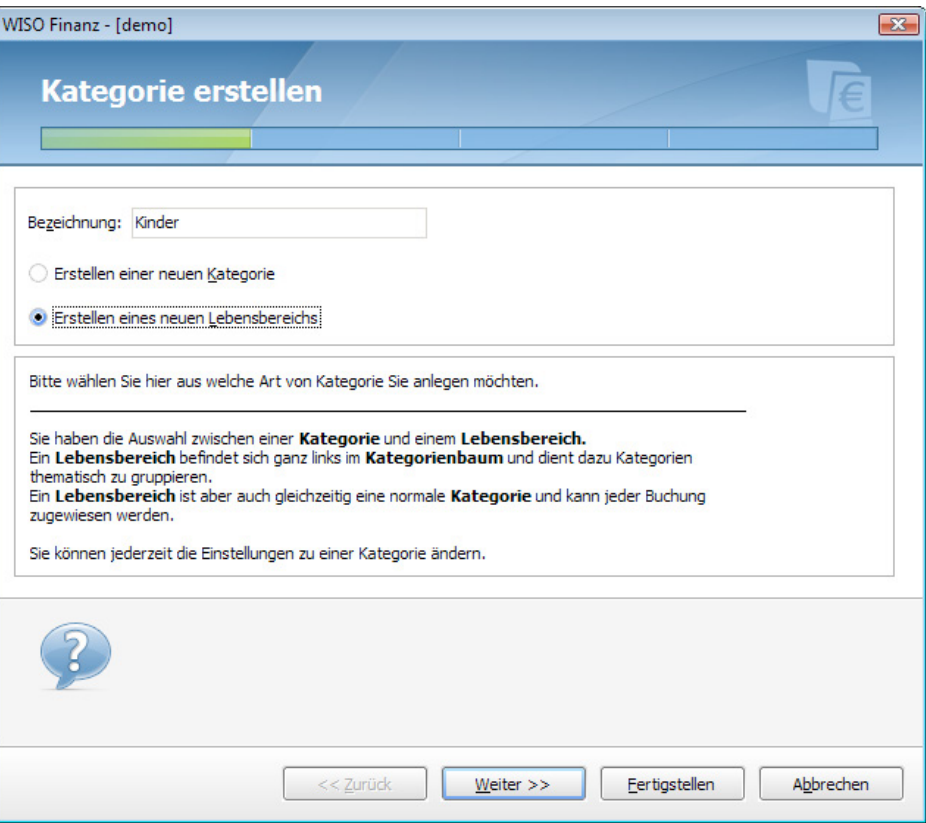

**Beispiel:** Klicken Sie in der Funktionsleiste **Neue Kategorie**. Tragen Sie in das Bezeichnungsfeld "Kinder" ein. Wählen Sie anschließend die Option **Erstellen eines neuen Lebensbereichs**. Klicken Sie danach auf **Weiter**.

Im nächsten Schritt können Sie dem neuen Lebensbereich feste Kategorien anderer Kategoriebäume zuordnen, zum Beispiel die Steuerkategorie **Kinder > Kinderbetreuungskosten**. Klicken Sie anschließend erneut auf **Weiter**. Im nächsten Fenster können Sie optional einen Mehrwertsteuersatz festlegen. Klicken Sie danach auf **Fertigstellen**, um die Eingabe zu beenden.

Der neue Lebensbereich "Kinder" erscheint nun im Kategoriebaum. Bei Bedarf können Sie ihm beliebige viele neue Kategorien zuordnen. Klicken Sie hierzu auf **Neue Kategorie**. Tragen Sie den Namen der Kategorie ein (zum Beispiel **Kleidung**) und vervollständigen Sie die Angaben wie zuvor. Der Lebensbereich **Kinder** ist nun mit einem Plus-Zeichen versehen. Klicken Sie darauf, um die zugeordnete Kategorie **Kleidung** einzublenden.

Natürlich können Sie auch komplette Kategoriebäume selbst anlegen. Klicken Sie hierzu auf die Schaltfläche **Baumzuordnung** in der Funktionsleiste der Kategorieverwaltung. Gehen Sie auf einen freien Eintrag – zum Beispiel **Baum 3** – und vergeben Sie einen Namen für den Kategoriebaum. Für unser Beispiel wählen wir die Bezeichnung **Beruflich**. Klicken Sie anschließend auf **OK**, um den Dialog zu schließen. Wählen Sie jetzt über das Auswahlmenü unterhalb der Funktionsleiste den neuen Kategoriebaum aus. Er ist noch leer. Sie können jetzt über die Schaltfläche **Neue Kategorien** beliebig viele Lebensbereiche und Kategorien ergänzen.

# **Ein Blick in Ihre Finanzen**

Dank Online-Banking und Autokategorisierung lohnt sich bereits nach kurzer Zeit ein Blick in den Auswertungsbereich von WISO Mein Geld. Hier können Sie Ihre Finanzen analysieren und Sparpotenziale entdecken.

Führen Sie darüber hinaus ein detailliertes Haushaltsbuch, sind Ihre Auswertungen sogar noch aussagekräftiger. Sie erhalten dann ein repräsentatives Bild zu Ihrer finanziellen Situation und Ihrem Konsumverhalten.

In diesem Abschnitt lernen Sie,

- § welche Instrumente Ihnen zur Verfügung stehen, um Ihre Kosten zu durchleuchten
- § wie Sie Ansätze zum Sparen finden
- § wie Sie Ihre künftigen Finanzen planen und rechtzeitig Rücklagen bilden
- § wie Sie Ihre Sparziele erreichen.

Mit WISO Mein Geld an Ihrer Seite müssen Sie kein Finanzwirt sein, auch wenn von Analysen die Rede ist. Die Software liefert leicht verständliche, grafische oder tabellarische Übersichten. Die Auswertungen verdeutlichen, wie es um das Verhältnis Ihrer Einnahmen zu den Ausgaben steht.

Wechseln Sie über die **Navigationsleiste** zum Eintrag **Auswertungen**. Hier finden Sie die Instrumente, mit denen Sie Ihre Finanzen aus den unterschiedlichsten Blickwinkeln unter die Lupe nehmen können. Zur besseren Übersicht, sind die Berichte auf zwei Ebenen gegliedert. Wählen Sie zunächst in der linken Spalte das passende Kriterium, zum Beispiel **Einnahmen und Ausgaben**. Klicken Sie dann auf den gewünschten Bericht wie etwa **Ausgaben nach Kategorie**.

Klicken Sie durch die Angebote, schauen Sie sich die Ergebnisse an und verwenden Sie die Berichte, die Ihnen nützlich und informativ erscheinen, als Basis für finanzielle Entscheidungen.

**Ausgaben nach Empfänger:** Dieser Bericht zeigt Ihnen, an wen Sie im betreffenden Zeitraum Geld gezahlt haben. Klicken Sie zunächst auf das Kriterium **Einnahmen und Ausgaben**  und dann auf den Bericht **Ausgaben nach Empfänger**. Rufen Sie anschließend über den Link **Auswertung öffnen** den Report auf.

**Vergleich nach Kategorien**: Mit WISO Mein Geld können Sie die Einnahmen und Ausgaben unterschiedlicher Zeiträume miteinander vergleichen. Das ist vor allem dann nützlich, wenn

Sie den Erfolg von Sparmaßnamen verfolgen oder bestimmte Kostenarten im Blick behalten wollen. Wählen Sie hierfür zunächst das Kriterium **Vergleiche**. Öffnen Sie anschließend den Bericht **Vergleich nach Kategorien**.
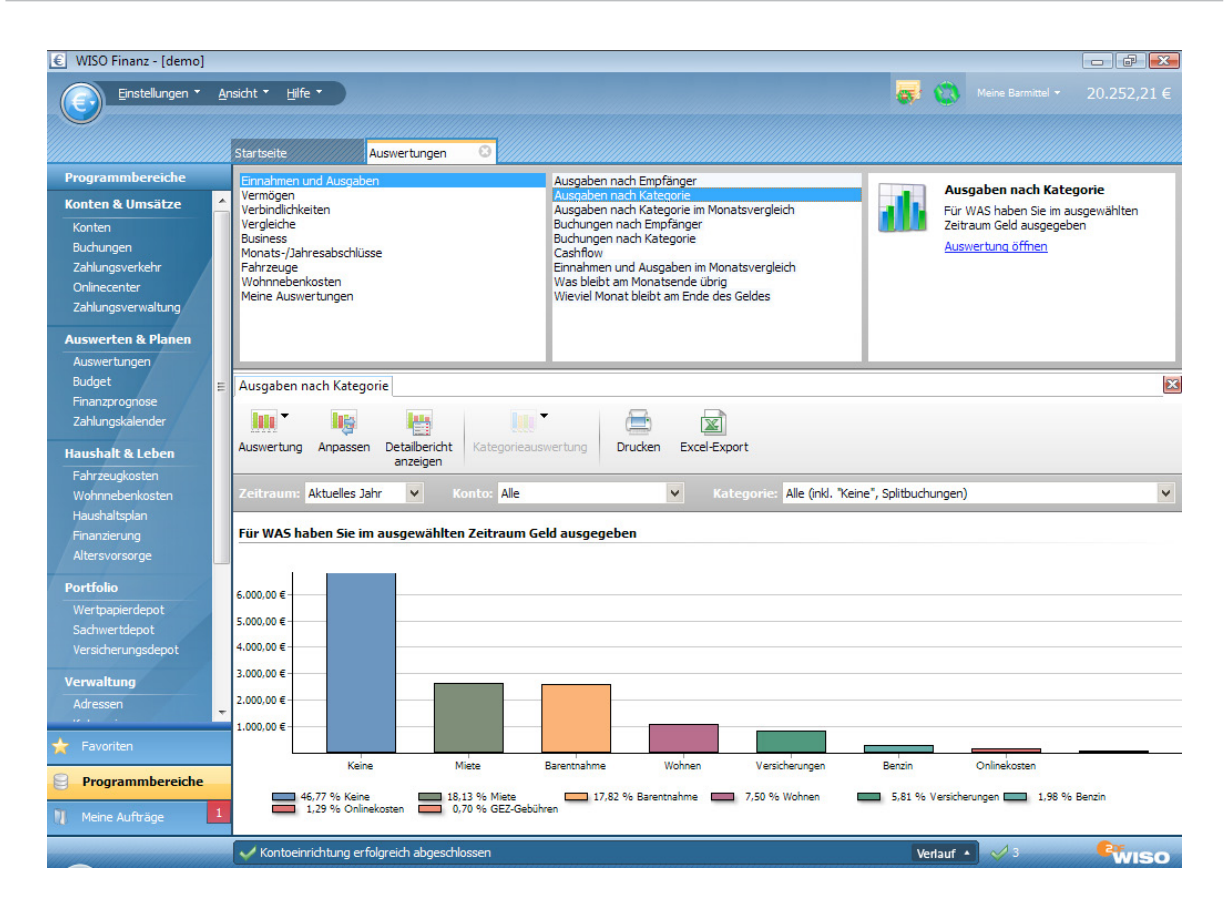

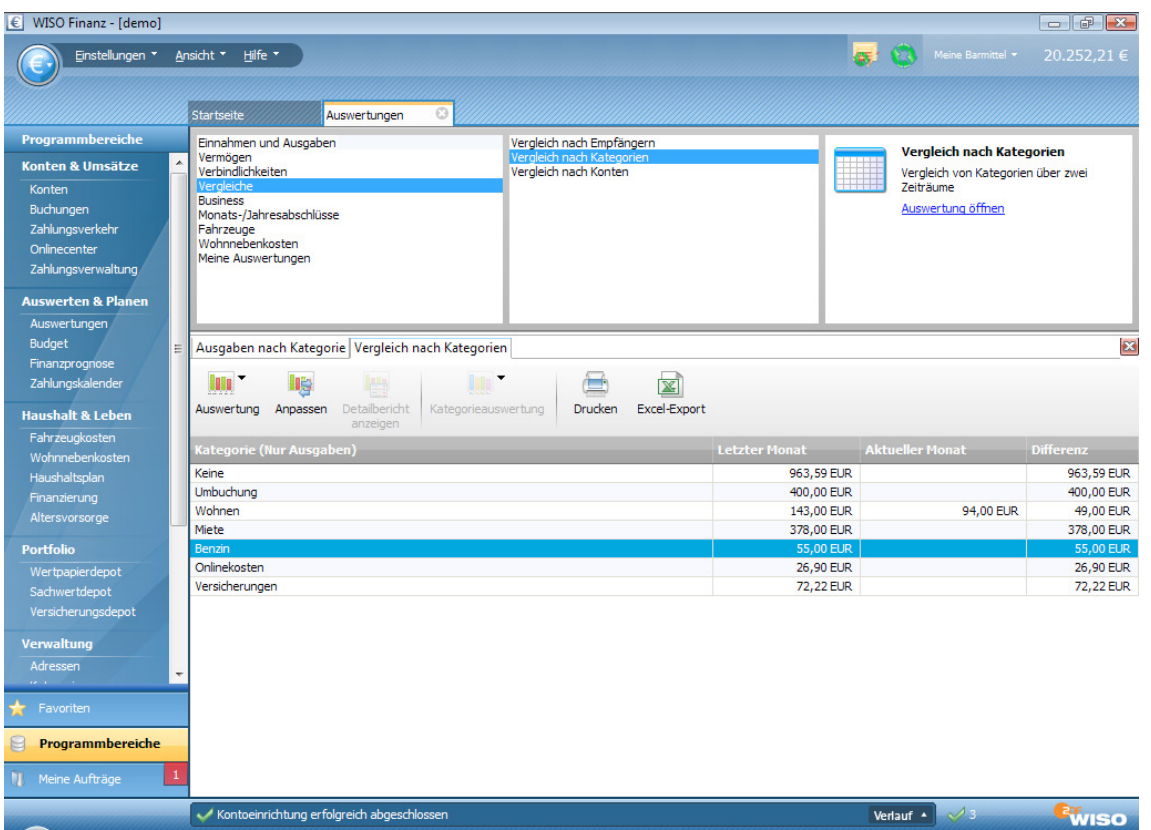

Vergleiche offenbaren auch Ausgabenschwankungen. Vielleicht stellen Sie fest, dass Sie in den Sommermonaten mehr für den Bereich "Freizeit" ausgeben als im Winter. Etwa, weil Sie gern in den Biergarten gehen oder am Wochenende größere Familienausflüge unternehmen. WISO Mein Geld zeigt Ihnen in Euro und Cent, was der Spaß kostet. Ob er es wert ist, müssen Sie hingegen selbst entscheiden.

WISO Mein Geld enthält eine Vielzahl unterschiedlicher Reports. Schauen Sie sich diese in Ruhe an und probieren Sie alles aus.

Über die Funktionsleiste können Sie die jeweilige Ansicht anpassen – also weitere Details einund ausblenden, Balken-, Kreis- oder Liniendiagramme wählen. Die angepassten Berichte lassen Sie sich speichern oder auf die Startseite legen – damit sie stets im Überblick bleiben.

#### **WISO Tipp**

Schauen Sie sich am Ende jeden Monats Ihrer Einnahmen und Ausgaben genau an. Eine detaillierte Übersicht mit anschaulichen Grafiken und einen Vergleich mit dem Vormonat finden Sie unter **Auswertungen > Monats-/Jahresabschlüsse**.

Es gibt zahllose Möglichkeiten zu sparen: Versuchen Sie, konsequent beim Discounter einzukaufen oder tanken Sie bei freien Tankstellen. Benutzen Sie günstige Telefon-Vorwahlen oder legen Sie sich eine Telefon-Flatrate zu. Achten Sie auf Ihren Energie- und Wasserverbrauch und fragen Sie bei der Verbraucherzentrale nach zusätzlichen Tipps.

"Kleinvieh macht auch Mist" - das gilt vor allem bei Ihren täglichen Finanzen. Kleine Beträge, die man oft unüberlegt ausgibt, reißen über das Jahr verteilt in der Summe ein beträchtliches Loch in Ihren Geldbeutel. Wenn Sie zum Beispiel in Ihrer Mittagspause stets in ein Restaurant gehen, zahlen Sie vielleicht drei Euro mehr als in der Kantine. Auf 220 Arbeitstage im Jahr hochgerechnet sind das 660 Euro. Statt sich morgens Butterbrote zu schmieren, kaufen viele Menschen ihr Frühstück beim Bäcker. Auch das kostet Sie rund zwei Euro täglich – weitere 440 Euro, die man sparen kann.

#### **Hinweis**

Die Zahlung per ec-Karte hat Vor- und Nachteile. Wenn Sie Ihr hart erarbeitetes Geld tatsächlich bar in den Fingern haben, lassen Sie es nicht so gerne los – das ist erwiesen. Die Verlockung zum Spontankauf ist bei Karten- deutlich höher als bei einer Barzahlung! Andererseits: Alles, was Sie elektronisch zahlen, landet automatisch über die Umsatzabfrage in WISO Mein Geld – ohne Nachbearbeitung! Dadurch haben Sie Ihre Finanzen besser im Blick.

# **Viel Erfolg und Spaß mit WISO Mein Geld**

Sie wissen nun alles, was nötig ist, um erfolgreich mit WISO Mein Geld zu arbeiten. Wir wünschen Ihnen viel Erfolg und hoffen, dass Sie Ihre Ausgaben schon bald noch besser im Griff haben. Vielleicht werden Sie nächstes Jahr an die ersten Schritte in WISO Mein Geld zurückdenken – während Sie gerade Ihren Extra-Urlaub genießen und unter der Mittelmeersonne am Strand spazieren gehen.

Abschließend noch mal das Wichtigste zusammengefasst und ein kurzer Ausblick auf viele weitere Funktionen von WISO Mein Geld:

**Alles auf einen Blick:** Mit WISO Mein Geld erfassen Sie Ihre gesamte finanzielle Situation. Neben den online geführten Konten können Sie auch Haushaltskasse, Sparverträge, Bausparverträge, und mit WISO Mein Geld Professional zusätzlich Versicherungen und Wertpapierdepots verwalten.

**Komfort und Schutz beim Online-Banking:**  WISO Mein Geld schützt Ihre elektronischen Bankgeschäfte – zum Beispiel mit sicheren Übertragungsprotokollen.

**Übersicht über alle Konten und Anlagen:** Mit WISO Mein Geld verwalten Sie Ihre Konten, Punktekonten (zum Beispiel Happy Digits oder Payback), Bargeldbestände und vieles mehr. Alles wird übersichtlich auf der Startseite angezeigt.

**Ordnung mit System:** WISO Mein Geld archiviert Ihre Buchungen. Zusätzlich können Sie zu allen Transaktionen weitere Informationen hinterlegen: Das Spektrum reicht von Kategorien über die steuerliche Vorsortierung bis zur Verknüpfung mit Dokumenten. Ordnen Sie der jährlichen Abbuchung der Lebensversicherung einfach den eingescannten Vertrag zu – fertig!

**Auch für die Zukunft:** Mit Hilfe der Finanzprognose können Sie Ihre künftige finanzielle Situation besser einschätzen. Der Zeitraum lässt sich dabei frei wählen. Zu jedem Tag, an dem eine finanzielle Transaktion fällig ist – egal, ob Einnahme oder Ausgabe – zeigt WISO Mein Geld Ihren Kontostand an.

**Haushalt & Leben:** Warum ist nur so wenig Geld auf dem Konto? Ist die Tankabbuchung per Kreditkarte korrekt? War die letzte Heizkostenrechnung auch so hoch? Solche Fragen beantworten Sie mit WISO Mein Geld per Mausklick.

Behalten Sie Ihre Ziele immer vor Augen, wenn Sie Ihre Finanzen optimieren. Spätestens beim ersten Erfolgserlebnis macht es Ihnen richtig Spaß, mit WISO Mein Geld Ordnung in Ihre Finanzen zu bringen.

# **Mein Geld Finanzlexikon 2014**

# **Aktuelle Stichworte rund um Geld und Finanzen, Sparen und Anlegen, Steuern und Versicherung, Kredit und Finanzierung**

Wichtige Stichworte kurz erläutert. Eine ausführliche Darstellung sowie zahlreiche weitere Fachbegriffe, wichtige Infos und Adressen stehen Ihnen im Internet unter

**http://www.wiso-software.de/lexikon.** 

zur Verfügung.

### **AAA+**

Bestnote der Ratingagentur Moody´s für ein von ihr geprüftes Finanzprodukt. Die drei in den USA offiziell zugelassenen (aber privaten und gewinnorientierten) Institute Standard & Poor's, Moody's und Fitch Ratings für die Bewertung von öffentlichen und privaten Anleihen und anderen Finanzprodukten geben weltweit beachtete Urteile bzw. Noten über die Qualität bzw. Sicherheit der von ihnen untersuchten Anlagemedien.

Von ihrem Urteil hängt es ab, ob Anleger Vertrauen in die Sicherheit von Obligationen bzw. Anleihen haben, die Unternehmen oder Staaten begeben, um sich Geld am Kapitalmarkt zu beschaffen. Große Kapitalsammelstellen wie Versicherungen oder Pensionsfonds dürfen Anleihen, deren Rating unter ein bestimmtes Niveau sinkt, nicht kaufen oder in ihrem Portefeuille halten. Je besser die Note, desto niedriger die Zinsen, die der jeweilige Schuldner zahlen muss, um seine Anleihen am Markt unterzubringen. Daher kann es sein, dass Anleihen der Bundesrepublik Deutschland mit nur 2,6 Prozent Zins am Markt weggehen "wie warme Semmeln", während ein Land wie Griechenland schon vor der Schulden-Krise mehr als zehn Prozent bieten musste, um Wagemutige zum Kauf seiner Anleihen verlocken.

Ruf und die Glaubwürdigkeit der drei großen Ratingagenturen haben allerdings im Zusammenhang mit der weltweiten Finanzkrise 2007/08 stark gelitten, da sie auch vielen der inzwischen in Misskredit geratenen Subprime-Produkten (Zertifikate auf Basis minderwertiger US-Immobilienkredite) Bestnoten erteilten. Auch die rigorose Herabstufung griechischer Staatsanleihen zu Ramschpapieren seit 2010 und die gleichzeitige Abwertung portugiesischer und spanischer Anleihen hat ebenfalls Zweifel aufkommen lassen, ob diese gewinnorientierten Unternehmen tatsächlich so qualifiziert und unabhängig sind, wie sie behaupten.

### **Abgeltungsteuer**

Die seit Anfang 2009 geltende Regelung zur Besteuerung von Kapitalerträgen an der Quelle. Grundsätzlich ist mit Abzug der Abgeltungsteuer die Steuerpflicht erfüllt. Das bedeutet, dass von allen bei Verkauf oder Rückzahlung realisierten Wertsteigerungen, von Zinsen, Dividenden und ähnlichen Erträgen pauschal 25 Prozent zu Gunsten des Fiskus abgezweigt werden (+ Soli und ev. Kirchensteuer). Das erledigt die Bank für den Steuerpflichtigen. In der Einkommensteuererklärung brauchen Kapitalerträge daher "im Prinzip" nicht aufgeführt zu werden.

Die Abgeltungsteuer löste bis Ende 2008 geltenden Regelungen wie Spekulationsfrist (siehe dort) und Halbeinkünfteverfahren (s. d.) ab. Leider bringt die Abgeltungsteuer in vielen Fällen weder eine wirkliche Steuersenkung noch eine echte Vereinfachung. Das Gegenteil ist der Fall. Das gilt vor allem dann, wenn der persönliche Steuersatz unter 25 Prozent liegt, wenn der Anleger bei mehr als einer Bank Konten hat, wenn Wertpapiere in verschiedenen Depots verwahrt werden. Es gilt auch, wenn Ersparnisse auf unterschiedliche Art angelegt sind oder wenn Anleger Wertpapiere besitzen, die vor und nach dem Jahreswechsel 2008/09 erworben wurden. Denn dann können ev. Gewinne und Verluste gegeneinander aufgerechnet und Steuern gespart werden. Eine Berücksichtigung in der Einkommensteuererklärung ist auch dann wichtig, wenn Anleger noch Verluste aus der Zeit vor 2009 vortragen können (nur bis Ende 2013!) oder Einkünfte aus ausländischen Quellen beziehen.

# **Abwrackprämie**

In "normalen Zeiten" eine staatliche Subvention, die z.B. den Ersatz alter Schiffe oder Produktionsanlagen durch Neubauten fördern soll. 2009 wurde auch privaten Autobesitzern "Abwrackprämien" gezahlt, wenn sie bereit waren, ihr altes Fahrzeug verschrotten zu lassen und an seiner Stelle einen Neuwagen zu erwerben. Dies gehörte zu einem Bündel von Maßnahmen, die in Deutschland und anderen Ländern zur Bekämpfung der durch die Finanzkrise ausgelösten weltweiten Wirtschaftskrise ergriffen wurden. Diese Maßnahme war zeitlich begrenzt. Eine Wiederholung ist nicht vorgesehen (Stand Ende 2010).

# **Agio**

Aus dem italienischen stammender Begriff für Aufgeld. Das ist der Aufschlag auf einen Kredit oder den Ausgabekurs eines Wertpapiers gegenüber dem aufgedruckten Wert. Es wird in Prozent dieses Nennwertes ausgedrückt.

Bei Aktien oder Anleihen, kann bei der Ausgabe ein Aufschlag (oder gegebenenfalls auch ein Abschlag, ein Disagio) auf den Nennwert erhoben werden, der den tatsächlichen Wert dieses Papiers besser wiedergibt, als der aufgedruckte Betrag.

Das Agio errechnet sich aus dem Bezugskurs, für den der Anleger das Wertpapier erwerben kann, abzüglich des Nennwerts. Es ist bei Anleihen vor allem für die spätere Rückzahlung und für die Berechnung des Zinses wichtig. Bei Aktien ist der Nennwert für die Dividende sowie die Stimmrechte in der Hauptversammlung einer Aktiengesellschaft von Bedeutung.

### **Aktie**

Aktien verbriefen Anteilsrechte an einer Aktiengesellschaft (AG). Sie lauten in Deutschland früher auf einen bestimmten Nennbetrag. Das gibt es inzwischen kaum noch. Im Zusammenhang mit dem Übergang zum Euro wurden auch in Deutschland die im Ausland seit langem bekannten nennwertlosen Aktien eingeführt. In beiden Fällen stellen die Aktien aber gleichermaßen ein "Bruchteileigentum" am jeweiligen Unternehmen dar und garantieren einen Anspruch auf Beteiligung am ausgewiesenen Jahresgewinn der Aktiengesellschaft.

Durch den Kauf von Aktien beteiligt sich der Kapitalgeber am Grundkapital einer Aktiengesellschaft und wird dadurch Teileigentümer der AG. Zugleich erwirbt er die damit verbundenen Mitgliedschaftsrechte. Sein Risiko ist begrenzt auf den Preis, den er für die Aktie gezahlt hat. Für Schulden der Gesellschaft muss er darüber hinaus nicht haften. Seine Chancen liegen in der Beteiligung am Gewinn der AG in Form der Dividende und der Möglichkeit, beim Verkauf des Wertpapiers Kursgewinne zu erzielen. Wenn die gesetzlichen Voraussetzungen erfüllt sind, können die Aktien an einer Börse zugelassen und zu den dort laufend ermittelten Kursen gekauft oder verkauft werden.

# **Aktienanalyse**

Es gibt zwei grundlegende Formen der Aktienanalyse: die Fundamentalanalyse und die technische Analyse, die oftmals mit dem Begriff Chartanalyse gleichgesetzt wird. Daneben gibt es noch eine Reihe wichtiger Kennziffern wie Kurs-Gewinn-Verhältnis, Dividendenrendite, Betafaktor oder Volatilität, die bei der Analyse einzelner Aktien wichtige Hinweise auf deren Potenzial liefern.

Fundamental- und technische Analyse unterscheiden sich stark voneinander. Während sich die Fundamentalanalyse vor allem mit der betreffenden Aktiengesellschaft und ihrem wirtschaftlichem Umfeld beschäftigt, setzt die technische Analyse ganz auf die Untersuchung von börsenbezogenen Daten, wie beispielsweise die Kursentwicklung der Vergangenheit, das Angebots- und Nachfrageverhalten nach dem betreffenden Papier sowie den gehandelten Volumina (Umsatz) der jeweiligen Aktie. Obwohl beide Teilgebiete ihre eingeschworenen Anhänger haben, kann man nicht von "der" richtigen Methode sprechen.

# **Aktien-Anleihen**

Dieser Wertpapier-Mix beruht auf einer ähnlichen Konstruktion wie Discount-Zertifikate: im Hintergrund stehen Optionsgeschäfte. Bei Aktienanleihen (Anleihen mit Aktienandienungsrecht) handelt es sich um sehr hoch verzinste Anleihen. Die Bank hat das Recht, bei Fälligkeit entweder den nominalen Anleihebetrag zurück zu zahlen oder dem Anleger stattdessen eine bestimmte Zahl an Aktien zu vorher festgelegten Bedingungen zu übertragen. Die Aktie, die statt des Geldes zur Rückzahlung verwendet werden kann, ist in den Anleihebedingungen festgelegt.

Die Bank, die die Anleihe ausgibt, geht kein Risiko ein. Der Kunde dagegen kann unter dem Strich trotz der "Traumzinsen" erhebliche Verluste erleiden. Bei Aktienanleihen, die es erst seit 1998 auf dem deutschen Markt gibt, locken die emittierenden Banken meist mit Zinsen, die weit höher sind als der zurzeit übliche Marktzins. Zinssätze von 12 oder 16 Prozent und mehr sind keineswegs ungewöhnlich.

**Achtung:** Anleger, denen wegen der ungünstigen Kursentwicklung die Aktie angeboten wird, können diese – statt sie zu verkaufen – in ihr Depot nehmen, wenn sie der Ansicht sind, dass es in absehbarer Zeit mit den Kursen wieder aufwärts geht. Dann kann nach einiger Zeit aus dem (unrealisierten) Verlust doch noch ein Gewinn werden.

# **Aktienfonds**

Darunter versteht man Investmentfonds, die in Unternehmensanteile investieren, die an der Börse gehandelt werden. Die Statuten des jeweiligen Fonds legen dabei u. a. fest, um welche Art von Aktien es sich handelt: Deutsche, ausländische, Branche oder "Thema" (wie Asien, Entwicklungsländer, Schwellenländer, Umwelt, Ethik).

Wer auf die Börse setzt, aber nicht alles auf eine Karte setzen will, dem bieten Aktienfonds Chancen für ein gutes Investment. Das Geld der Anleger wird dabei in Aktien (Wertpapiere) angelegt. Der Sparer investiert sein Geld in einen Korb aus vielen verschiedenen Aktien, die von der jeweiligen Fondsgesellschaft ausgewählt werden. Die Verteilung des Fondsvermögens durch den oder die Fondsmanager sollte möglichst breit geschehen, in der Regel auf mindestens 20 unterschiedliche Aktien in einem Fonds. Damit sind die Anleger gegen negative Entwicklungen einzelner Aktien einigermaßen geschützt. Das Fondsmanagement schichtet automatisch das Aktienportfolio in dem jeweiligen Aktienfonds um. Im Idealfall steigt es also bei schwachen Kandidaten vorzeitig aus und realisiert bei hohen Kursständen Gewinne durch Verkauf der Wertpapiere.

**Achtung:** Wichtig ist der Anlageschwerpunkt des jeweiligen Aktienfonds. In Deutschland investierende Aktienfonds sind stark von der Entwicklung der Heimatbörse abhängig. Die großen Unternehmen, die sogenannten "blue chips", wie Allianz, Daimler, Deutsche Bank, BASF, Siemens usw. sind einem wirtschaftlich interessierten Anleger in der Regel bekannt. Eine Ausrichtung des Fonds auf solche Werte schafft also ein gewisses Maß an Vertrauen beim Anleger. Riskanter wird es bei internationalen Aktienfonds. Hier haben auch Währungskurschancen und Währungsrisiken Einfluss auf den Anlageerfolg. Je exotischer der Anlegerschwerpunkt wird, desto schwerer können Sie die ökonomische Situation des jeweiligen Landes, der Region oder der jeweiligen Branche einschätzen. Lassen Sie sich nicht von plakativen Prospektsprüchen über die Erfolgsaussichten in Tigerstaaten und von ähnlichen Allgemeinplätzen beeindrucken. Sobald Sie Anteile gekauft haben, zahlen Sie die Kosten für Management, Vertrieb, Depot, egal, ob der Fonds nun gewinnt oder verliert.

# **Aktiengesellschaft**

Eine Aktiengesellschaft ist ein Unternehmen, dessen Kapital in Form von Anteilscheinen verbrieft ist. Die Eigentümer haften nur mit ihrer Kapitaleinlage, nicht aber persönlich oder mit ihrem sonstigen Vermögen für eventuelle Schulden der Gesellschaft. Am Gewinn werden

sie in Form einer Dividende beteiligt. In der Regel sind Aktionäre nicht persönlich in der Unternehmensführung vertreten. Die Geschäfte werden vom Management geführt.

Die Aktiengesellschaft (AG) ist eine Form der Kapitalgesellschaft, die in Deutschland vor allem für große Unternehmen verwendet wird. Ihre rechtliche Konstruktion macht es nämlich möglich, durch die Beteiligung vieler Geldgeber große Mengen von Kapital zur Finanzierung des Unternehmens aufzubringen. Die einzelnen Geldanleger können sich schon mit relativ kleinen Beträgen engagieren. Publikumsgesellschaften haben deshalb oft Hunderttausende von Kleinaktionären. Der Aktionär kann bei einer Pleite der Gesellschaft höchstens den Betrag verlieren, den er zum Kauf der Aktie aufgewendet hat. Eine weitergehende Haftung für Schulden des Unternehmens ist ausgeschlossen.

# **Aktien-Split**

Beim Stock Split werden die umlaufenden Aktien einer Aktiengesellschaft eingezogen, entwertet und durch eine höhere Anzahl neuer Aktien ersetzt. Inzwischen geschieht dies in der Regel virtuell, also im Rahmen der Datenverarbeitung. Das Verhältnis in dem alte in neue Aktien umgetauscht werden, wird als Splitting-Verhältnis bezeichnet.

Der Anteil, den der einzelne Aktionär an dem Unternehmen hält, ist vor und nach dem Stock Split unverändert. Das Vermögen der Gesellschaft verteilt sich nur zahlenmäßig auf mehr Aktien als vorher. Der Stock Split dient vor allem dazu, die Aktie an der Börse leichter handelbar zu machen, da der Preis pro Stück deutlich sinkt. Die Initiative zu dieser Maßnahme geht grundsätzlich von der Aktiengesellschaft selbst aus. Das Verhältnis, in dem alte gegen neue Aktien getauscht werden, wird als Splitting-Verhältnis bezeichnet. So bedeutet beispielsweise ein Splitting-Verhältnis von 1 zu 3, dass der Aktionär für eine alte Aktie drei neue Aktien erhält.

# **Aktientypen**

Aktien werden in verschiedenen Varianten ausgegeben und an der Börse gehandelt. Hier ein Überblick über die wichtigsten Arten.

Stammaktien: Sie verbriefen eine Beteiligung am Stammkapital der AG und sichern dem Besitzer ein Stimmrecht auf der Hauptversammlung

Vorzugsaktien: Wertpapiere, die ebenfalls eine Beteiligung am Stammkapital der AG verbriefen und zudem bestimmte Vorrechte gewähren. Das gilt insbesondere bei der Gewinnverteilung.

Junge Aktien: Auch neue Aktien genannt. Sie stammen aus der Kapitalerhöhung einer AG. Der Zeitpunkt für die Ausgabe junger Aktien wird vor allem von der Verfassung der Börse abhängig gemacht. Junge Aktien kann man über sogenannte Bezugsrechte (siehe dort) erwerben, die wie alle anderen Wertpapiere an der Börse gehandelt werden können.

Zusatzaktien: Sie entstehen durch Umwandlung von Rücklagen in haftendes Grundkapital. Sie werden auch "Gratisaktien" genannt. Das ist irreführend. Rücklagen sind Teil des den Anteilseignern gehörenden Eigenkapitals einer AG.

Inhaberaktien: Bei diesen Wertpapieren wird der jeweilige Inhaber der Aktien nicht namentlich genannt. Als Eigentümer gilt derjenige, der das Papier tatsächlich besitzt.

Namensaktien: Sie werden auf eine bestimmte Person ausgestellt und im Aktienbuch der Gesellschaft eingetragen. Anders als bei Inhaberaktien kann nur der namentlich bezeichnete Inhaber der Urkunde alle Rechte aus dem Wertpapier geltend machen. Seit die elektronische Datenverarbeitung die Erfassung der Aktienbesitzer sehr stark vereinfachte, hat die Zahl der Namensaktien immer mehr zugenommen.

# **Alpha-Zertifikate**

Ein "strukturiertes Finanzprodukt". Diese sogenannte "marktneutrale" Strategie bei Alpha-Zertifikaten bietet dem Anleger die Möglichkeit, in jeder denkbaren Marktsituation einen positiven Ertrag zu generieren.

Zu diesem Zwecke werden üblicherweise verschiedene Basiswerte miteinander verglichen. Das Alpha-Zertifikat setzt auf die unterschiedliche Wertentwicklung der beiden Basiswerte. Somit ist die Auswahl der zu vergleichenden Basiswerte für den Erfolg der Strategie von entscheidender Bedeutung.

**Achtung:** Anleger sollten sich nur dann auf den Kauf von Zertifikaten einlassen, wenn sie sich zuvor mit deren Konstruktion beschäftigt haben und Risiken und Chancen einschätzen können. Nach den Erfahrungen mit der Pleite der bis dahin als sehr solide geltenden Bank Lehman Brothers sollte auch die Bonität des Emissionshauses genau geprüft werden. (siehe auch: Zertifikate)

# **Anleihen**

Vom Staat, internationalen Organisationen und Unternehmen ausgegebene Wertpapiere zur Beschaffung von Krediten. Sie können von Banken, Versicherungen oder Stiftungen zur rentierlichen Anlage freier Finanzmittel verwendet, aber auch von Privatpersonen erworben werden. Sie sind in der Regel mit einem festen Zinssatz ausgestattet und werden zu einem festgelegten Zeitpunkt zu hundert Prozent zurückgezahlt. Da Anleihen an der Börse gehandelt werden, können ihre Besitzer sie in der Zwischenzeit an jedem Handelstag verkaufen – allerdings nur zu dem dann gerade gebotenen Kurs. Je nach Zinsentwicklung kann er über oder unter dem Ausgabebzw. Rückzahlungsbetrag liegen.

Festverzinsliche Wertpapiere – auch Obligationen oder Renten genannt – sind bei vielen Anlegern beliebt. Gründe dafür sind die hohe Sicherheit und Zinsen, die deutlich über denen von Spareinlagen liegen. Anleihen werden ebenso wie Aktien an der Börse gehandelt. Sie

können also täglich gekauft und verkauft werden. Sie verbriefen dem Käufer am Ende der Laufzeit einen Anspruch auf Rückzahlung des vollen Nennbetrages und einen festen Zinssatz. Zwar schwanken ihre Kurse je nach Marktlage in der Zeit zwischen Ausgabe und Rückzahlung, aber deutlich weniger, als dies bei Aktien der Fall ist - es sei denn, es handele sich um Ramschpapiere (Griechenland!).

# **Außergewöhnliche Belastung**

Aufwendungen eines Steuerpflichtigen, die an sich zu den Lebenshaltungskosten gehören. Im Einkommensteuerrecht finden sie aber dann steuermindernd Berücksichtigung, falls sie durch besondere Umstände verursacht sind und über dem allgemeinen Durchschnitt und den Pauschbeträgen liegen.

Eine auf die Person des Steuerzahlers bezogene außergewöhnliche Belastung liegt dann vor, wenn es sich bei den geltend gemachten Aufwendungen nicht um Betriebsausgaben,

Sonderausgaben oder Werbungskosten handelt. Die Ausgaben müssen zudem zwangsläufig sein. Das bedeutet, dass sich der Betroffene sich ihnen aus tatsächlichen (zum Beispiel gesundheitlichen), rechtlichen oder sittlichen Gründen nicht entziehen kann. Zugleich müssen ihm dadurch größere Aufwendungen entstehen, als der überwiegenden Mehrzahl der Steuerpflichtigen, die unter ähnlichen Familien- und Einkommensverhältnissen leben.

Beispiele für außergewöhnliche Belastungen sind Krankheitskosten, die nicht durch eine Versicherung getragen werden oder Kosten bei Sterbefällen, die den Wert des Nachlasses übersteigen. Wenn durch ein ungewöhnliches Ereignis wie Brand oder Hochwasser Kleidung oder Hausrat vernichtet wurde, kann deren Wiederbeschaffung ebenso als außergewöhnliche Belastung gelten wie die Kosten einer Ehescheidung und in bestimmten Fällen die Aufwendungen für Kinderbetreuung.

**Achtung:** Da hier wie in anderen Bereichen des Steuerrechts durch Gesetzesänderungen

und Gerichtsurteile immer wieder Änderungen eintreten, sollten Sie bei Ihrer jährlichen Steuererklärung immer wieder prüfen, ob Sie eine außergewöhnliche Belastung geltend machen können, oder aktuelle Steuersoftware nutzen, in die diese Änderungen bereits eingearbeitet sind.

### **Bandbreiten-Zertifikate**

Diese Wertpapiere gehören zur Gruppe der "strukturierten Finanzprodukte". Bei Bandbreiten-Zertifikaten gibt es eine vorher genau definierte Spanne innerhalb derer sich die Chancen und Risiken bewegen.

Die Gewinnchancen der Anleger sind gegenüber einem Discount-Zertifikat erhöht, auch wenn hier ebenso ein Cap, also eine Gewinngrenze eingezogen ist. Innerhalb der festgelegten Bandbreite kann der Käufer eines solchen Zertifikats jedoch überproportional verdienen.

**Achtung:** Anleger sollten sich nur dann auf den Kauf von Zertifikaten einlassen, wenn sie sich zuvor mit deren Konstruktion beschäftigt haben und Risiken und Chancen einschätzen können. Nach den Erfahrungen mit der Pleite der bis dahin als sehr solide geltenden Bank Lehman Brothers sollte auch die Bonität des Emissionshauses genau geprüft werden. (s.a. Zertifikate)

## **Bankberater**

Als "Bankberater" werden umgangssprachlich – auch von den Kreditinstituten selbst – die Mitarbeiter bezeichnet, die Ansprechpartner der Kunden bei der Verwaltung oder Anlage ihres Geldes sind. Doch diese Bezeichnung führt leicht zu Fehleinschätzungen über die tatsächliche Funktion und Aufgabe dieser Mitarbeiter. Sie sind ebenso wie die Angestellten in einem Kaufhaus in erster Linie Verkäufer, keine neutralen Berater.

Bankangestellte werden dafür bezahlt, dass sie dabei helfen, das Kreditinstitut erfolgreich und rentabel zu führen.

Zu diesem Zweck sollen sie Kunden die Produkte und Dienstleistungen ihres Kreditinstituts verkaufen – und zwar möglichst die, an denen die Bank am meisten verdient. Neben den üblichen Bankdienstleistungen wie Kontenführung, Ausführung von Überweisungen oder Gutschrift eingehender Zahlungen handelt es sich dabei vor allem um den Verkauf von Sparverträgen, Aktien, Fondsanteilen, Zertifikaten und anderen Finanzprodukten.

**Achtung:** Weil Bankmitarbeiter dafür bezahlt werden, für ihre Finanzinstitut möglichst profitable Geschäfte zu machen, weisen sie nur selten von sich auf billigere Möglichkeiten des Kaufs von Wertpapieren (z. B. ETF statt Fondsanteile) oder darauf hin, dass es günstige Möglichkeiten gibt, seine Wertpapiere verwalten zu lassen (z. B. Bundesanleihen kostenlos bei der Finanzagentur des Bundes)

### **Bankgeheimnis**

Banken dürfen Dritten keine Auskünfte über die Vermögensverhältnisse ihrer Kunden geben (Verschwiegenheitspflicht). Dies wird als Bankgeheimnis bezeichnet. Es gibt den Kreditinstituten ein Auskunftsverweigerungsrecht und eine Auskunftsverweigerungspflicht gegenüber Personen oder Institutionen. Nur in speziellen, gesetzlich geregelten Fällen müssen die Kreditinstitute Informationen zur Verfügung stellen. Das Bankgeheimnis ist insbesondere gegenüber dem Fiskus inzwischen weitgehend ausgehöhlt.

Das Bankgeheimnis soll das Vertrauensverhältnis zwischen Bank und Kunden schützen. Es verpflichtet die Kreditinstitute, Dritten keinen Einblick in die Vermögensverhältnisse, Kontenbewegungen und sonstigen finanziellen Belange ihrer Kunden zu geben. Hierbei handelt es sich vor allem um Auskünfte über Kreditbeziehungen und Vermögensverhältnisse der Kunden. Allerdings wird dies durch Abfragen bei der Schufa (siehe dort) stark durch-

löchert. Das gilt auch gegenüber Behörden. Im Rahmen des Bankgeheimnisses haben die Kreditinstitute zwar ein Auskunftsverweigerungsrecht gegenüber Ämtern. Das wurde aber in vielen Fällen durch eine gesetzliche Auskunftspflicht der Banken gegenüber bestimmten Behörden und Institutionen eingeschränkt oder sogar aufgehoben.

Auch im Rahmen der Gesetze zur Verhinderung von Geldwäsche haben die Banken umfangreiche Kontroll- und Meldepflichten.

#### **Bausparen**

Die deutschen Bausparkassen sind Spezial-Kreditinstitute zur Finanzierung von Wohneigentum. Hierzu werden Bausparverträge zwischen dem Kunden und der Bausparkasse abgeschlossen. Er lautet über eine vorab vereinbarte Bausparsumme, die der Kunden bis zu einem bestimmten Teil durch Ersparnisbildung aufbringen muss. Hat der Kunde die vereinbarte Ansparsumme erreicht, wird ihm nicht nur sein Sparguthaben mit den bis dahin aufgelaufenen Zinsen, sondern auch ein Hypothekendarlehen in Höhe der Differenz zur Bausparsumme ausgezahlt. Die Vergabe dieses Hypothekenkredits erfolgt zu vergleichsweise günstigen Konditionen.

Um später zu einem zinsgünstigen Hypothekendarlehen zu gelangen, muss der Kunde mit der Bausparkasse einen Bausparvertrag abschließen. Das ist ein langfristiger Vertrag, der bei Erfüllung bestimmter Voraussetzungen einen Rechtsanspruch auf Gewährung eines Bauspardarlehens gibt. Der Vertrag beläuft sich auf eine bestimmte, vorab festgelegte Bausparsumme. Der Kunde muss diese Summe bis zu einer vereinbarten Höhe durch eigene Sparleistungen erbringen. Der Rest wird von der Bausparkasse als Darlehen gewährt. Hat der Kunde das festgelegte Mindestsparguthaben erreicht, muss er unter Umständen noch einige Zeit warten, bis sein Bausparvertrag zugeteilt wird. Dies bedeutet, dass es zwischen erbrachter Sparleistung und der Auszahlung noch eine Frist gibt, die von der Bausparkasse bestimmt wird. Ist der Vertrag "zuteilungsreif", zahlt die Bausparkasse die vereinbarte Bausparsumme aus. Der Differenzbetrag zwischen Ansparsumme und Bausparsumme wird als Hypothekenkredit durch die Bausparkasse vergeben.

Für die Einlagen der Bausparer zahlen die Bausparkassen nur einen verhältnismäßig niedrigen Guthabenzins. Er liegt meist zwischen zwei und drei Prozent. Das ist die Voraussetzung dafür, dass sie auf der anderen Seite für die gewährten Hypotheken nur einen relativ geringen Kreditzins verlangen.

#### **Beitragsbemessungsgrenzen**

In der gesetzlichen Sozialversicherung gelten für die Berechnung der Beiträge Beitragsbemessungsgrenzen. Nur bis zu ihrer Höhe werden die prozentuale Lohnabzüge zur Renten-, Kranken-, Arbeitslosen- und Pflegeversicherung berechnet und vom Arbeitgeber abgeführt. Die Beitragsbemessungsgrenzen werden vom Gesetzgeber seit Jahren regelmäßig zum Jahresbeginn erhöht. Dadurch erhöht sich bei Arbeitnehmern, deren Einkommen über dem Durchschnitt liegen, die Abgabenlast auch dann, wenn die prozentualen Beitragssätze stabil bleiben.

Alle abhängig Beschäftigten - also Arbeiter und Angestellte, nicht aber Beamte (mit Ausnahme bei der Pflegeversicherung) - sind Pflichtversicherte der sozialen Kranken-, Renten- und Arbeitslosenversicherung. Die Beiträge Umwerden vom Arbeitgeber und Arbeitnehmer getragen. Sie werden (meist vom arbeitgebenden Unternehmen) an die Träger der gesetzlichen Alters-, Kranken- und Arbeitslosenversicherung abgeführt.

Die Arbeitseinkommen werden nicht immer in voller Höhe belastet, sondern nur bis zum Erreichen der sogenannten Beitragsbemessungsgrenze. Darüber liegende Einkommensteile sind von der Abgabenpflicht befreit.

Die prozentualen Beitragssätze werden bei der Rentenversicherung, Arbeitslosenversicherung und Pflegeversicherung vom Gesetzgeber beschlossen.

### **Beratungsprotokoll**

Als Folge der Finanzkrise kam es zwischen Kunden und ihrer Bank immer wieder zum Streit, ob das Kreditinstitut vor dem Kauf von Anlagetiteln ausreichend beraten, die Risikobereitschaft des Kunden respektiert und seinen Kenntnisstand im Bereich Geldanlage berücksichtigt hat. Ein Beratungsprotokoll gilt als Garant dafür, dass eine Aufklärung des Kunden stattgefunden hat und dass beide Seiten wissen, wovon sie reden und auf welche Anlageformen man sich geeinigt hat.

Viele Institute arbeiteten auch ohne gesetzlichen Zwang schon mit einem entsprechenden Formular. Denn so lange nur mündliche Vereinbarungen getroffen werden, ist ein Streit im Schadensfall programmiert. Vor Gericht zählen nur Beweise. Umso wichtiger ist es, die Dokumentation der Beratung zur Grundlage für Anlagegespräche zu machen. Nur dann können Bankkunden sich erfolgreich zur Wehr setzen. Im Schadensfall steht meist Aussage gegen Aussage. Daher ist es gut, wenn zusätzlich ein Zeuge anwesend war. Die wichtigsten Inhalte des Gesprächs sollten aber auf jeden Fall in einem Beratungsprotokoll festgehalten werden.

Das Protokoll kann auch formlos erstellt werden. Das Beratungsprotokoll ist besonders wichtig, wenn mit einem Anlageberater bzw. Verkäufer von Finanzprodukten erstmals über Sparpläne, Vermögensbildung oder die Einmalanlage eines bestimmten Betrages (z.B. aus einer Erbschaft, Schenkung oder Immobilienverkauf) gesprochen wird. Oder wenn es sich um eine neue Bank, einen bisher unbekannter "Berater" handelt. Bei einer etablierten Kundenbeziehung, bei regelmäßigem Austausch einiger Wertpapiere im Depot ist es eher ein überflüssiger "Papierkrieg", der beide Seiten belastet.

### **Berichtigungsaktien**

Das sind Aktien, die Unternehmen im Rahmen der Umwandlung von Rücklagen in Grundkapital ausgeben. Diese Papiere werden oftmals als "Gratisaktien" bezeichnet, da sie unentgeltlich an die Aktionäre des betreffenden Unternehmens ausgegeben werden. Zutreffender ist "Berichtigungsaktien".

Durch eine Kapitalerhöhung aus Gesellschaftsmitteln und die damit verbundene Ausgabe von Berichtigungsaktien erhält das Unternehmen daher keine zusätzlichen Eigenmittel.

Da sich das Aktienkapital ebenso wie das Aktienvermögen des Anteilseigners durch eine solche Kapitalerhöhung nicht verändert, sondern lediglich auf mehr Aktien verteilt wird, ist der Begriff "Gratisaktie" irreführend. Die Ausgabe von Berichtigungsaktien darf auch nicht mit einem "Stock Split" verwechselt werden (siehe dort). Kapitalerhöhungen aus Gesellschaftsmitteln werden meistens dann vorgenommen, wenn die Rücklagen im Verhältnis zum Grundkapital übermäßig hoch sind oder wenn das Grundkapital im Verhältnis zur Gesamtbilanz zu niedrig wirkt.

Die Berufsunfähigkeitsversicherung dient der finanziellen Absicherung für den Fall, dass der/ die Versicherte infolge einer Krankheit nicht mehr in der Lage ist, der bisher ausgeübten Tätigkeit in vollem Umfang nachzugehen. Wenn der Vertrag das nicht ausschließt, kann die Versicherung verlangen, dass Betroffene sich umschulen lassen. Umfassender schützt daher eine Erwerbsunfähigkeitsversicherung. Die Berufsunfähigkeitsversicherung zahlt bei Berufsunfähigkeit wegen Krankheit oder wegen eines Unfalls. Unfälle durch besondere Gefahren im Beruf oder Privatleben sind nicht mitversichert (z.B. Autorennen, Sportfliegen). Deshalb ist eine zusätzliche Unfallversicherung (siehe dort) wichtig. Sie ersetzt im Falle einer Unfallinvalidität den Verlust der Arbeitskraft durch eine Kapitalzahlung.

**Achtung:** Besteht eine Berufsunfähigkeitsversicherung (BU), kann die Invaliditätssumme bei der Unfallversicherung entsprechend reduziert oder auf eine Progression verzichtet werden. Die BU-Versicherung leistet auch bei höheren Invaliditätsgraden (zum Beispiel ab 50 Prozent Berufsunfähigkeit). Oft reicht eine BU allerdings nicht aus, da nur eine Erwerbsunfähigkeitsversicherung alle Risiken absichert.

### **Betafaktor**

Bei der Beschäftigung mit den Risikomassen von Aktien wird neben der Volatilität häufig auch der Betafaktor angegeben. Der Betafaktor drückt aus, wie sich die Rendite der betreffenden Aktie verhält, wenn sich die Rendite des Gesamtmarkts um ein Prozent verändert. Hierbei werden in der Regel Wertpapierindizes als Maß für die Veränderung des Gesamtmarktes verwendet.

In Deutschland zieht man meist den DAX als Maß für den Gesamtmarkt der deutschen Aktien heran. Wird also beispielsweise für eine Aktie ein Betafaktor von 1,7 errechnet, so bedeutet dies, dass sich der Wert der Aktie um 1,7 Prozent positiv oder negativ verändert, wenn sich der Wert aller Aktien des Gesamtmarktes um ein Prozent nach oben oder unten verändert. Für spekulative Anleger ist das ein wichtiger Hinweis. Er zeigt, welche Aktien "überreagieren", wenn es an der Börse auf- oder abwärts geht.

### **Bezugsrecht**

Dabei handelt es sich um das Recht des Aktionärs, junge (neu ausgegebene) Aktien seines Unternehmens zu einem in der Regel etwas günstigeren Kurs als an der Börse zu erwerben.

Anders als bei einem Aktien-Split oder der Ausgabe von "Gratisaktien" bzw. Berichtigungsaktien wird durch die Ausgabe junger Aktien das Grundkapital einer Gesellschaft erhöht. Bei einer Kapitalerhöhung durch die Ausgabe neuer Aktien geht es darum, dass sich das Unternehmen durch deren Verkauf frisches Geld besorgen möchte. Wenn von der Hauptversammlung nichts Gegenteiliges beschlossen wurde,

haben die bisherigen Aktionäre dabei eine Art Vorkaufsrecht (Bezugsrecht). Dadurch soll verhindert werden, dass sich die Mehrheitsverhältnisse ändern. Wenn es dagegen das ausdrückliche Ziel einer Kapitalerhöhung ist, einen starken Partner am Unternehmen zu beteiligen, muss die Hauptversammlung das gesetzliche Bezugsrecht ausdrücklich ausschließen.

### **Bilanz**

Die Bilanz ist eine auf einen bestimmten Stichtag bezogene Gegenüberstellung von Vermögen und Kapital eines Unternehmens in Kontoform. Dabei wird auf der linken Seite des Kontos das Vermögen und auf der rechten Seite das Kapital des Unternehmens dargestellt. Die Bilanz dient vor allem der Information. Sie gibt einen Überblick über die wirtschaftliche Stärke eines Unternehmens. Zusammen mit der Gewinn- und Verlustrechnung wird sie auch als Grundlage der Besteuerung von Unternehmen verwendet.

Der Begriff Bilanz stammt aus der lateinischen Sprache und bezeichnet eine Waage, die sich im Gleichgewicht befindet. Im wirtschaftlichen Sprachgebrauch versteht man unter einer Bilanz die Gegenüberstellung von Vermögen und Kapital eines Unternehmens zu einem bestimmten Stichtag. Die Gegenüberstellung von Vermögen und Kapital erfolgt in Kontenform, wobei die linke Seite des Kontos als Aktiv- und die rechte Seite als Passivseite bezeichnet wird. Der Wert der einzelnen Vermögensgegenstände und des Kapitals wird in Geldeinheiten angegeben. Die Summe der einzelnen Werte auf der Aktivseite muss stets mit der Summe der Werte auf der Passivseite übereinstimmen. In der Regel erstellen Unternehmen jährlich eine Bilanz.

### **Bookbuilding**

Beim Bookbuilding handelt es sich um ein Verfahren, das häufig bei der erstmaligen Emission von Aktien (IPO) zur ersten Preisfeststellung verwendet wird, weil die an der Börse sonst übliche Preisbildung auf Grund von Angebot und Nachfrage zunächst noch nicht funktioniert. Beim Bookbuilding-Verfahren gibt das Emissionskonsortium für die Börseneinführung keinen festen Preis vor. Es legt stattdessen eine Preisspanne für die betreffenden Aktien fest. Die Anleger können dann innerhalb einer bestimmten Frist Gebote abgeben. Sie müssen sich dabei zwar innerhalb der vorgegebenen Spanne bewegen, können aber selbst bestimmen, wie viele Aktien sie zeichnen und welchen Preis sie dafür höchstens zahlen wollen.

Die Zuteilung der Aktien erfolgt im Anschluss an die Preisfeststellung so, dass die Banken alle Anleger bedienen, deren Gebote mindestens dem Preis entsprechen, der endgültig festgelegt wurde. Anleger, die einen Preis unterhalb des Emissionskurses geboten haben, gehen leer aus. Wer darüber lag, erhält die Wertpapiere zu einem geringeren Preis.

# **Börse**

Der Sammelbegriff "Börse" bezeichnet einen organisierten Markt für den Kauf und Verkauf von Wertpapieren, von Devisen, Rohstoffen oder für den Abschluss von Termingeschäften.

Die bekannteste und populärste Börse ist die Wertpapier-Börse. Hier werden Aktien und Anleihen sowie Optionen und andere "Derivate" gehandelt, die einer kurz-, mitteloder langfristigen Geldanlage dienen. Der Wert (Kurs) der Papiere ergibt sich aus Angebot und Nachfrage. Nach jedem Handelsabschluss wird der Stückpreis als Kurs notiert und veröffentlicht. Seit Beginn der Währungsunion 1999 findet der Handel in allem zum gemeinsamen Währungsraum gehörenden Ländern nur noch in Euro statt. Deshalb gibt es für Anleger, die in Euroland z.B. französische, niederländische oder italienische Aktien kaufen, kein Währungsrisiko mehr.

Der Handel mit Wertpapieren, aber auch mit iner Vielzahl von Waren und Rohstoffen, findet überwiegend an dafür organisierten Märkten statt, den sogenannten Börsen. Wenn in Deutschland von Börse gesprochen wird, dann ist im allgemeinen die Wertpapierbörse gemeint, an der Aktien, Anleihen oder Optionen und anderen Derivaten gekauft und verkauft werden. Seit Beginn der Währungsunion Anfang 1999 findet der gesamte Wertpapierhandel an den Börsen der Mitgliedsländer ausschließlich in Euro statt.

**Achtung:** Private Anleger, die zum Homebanking angemeldet sind können bis kurz vor Börsenschluss über Xetra oder direkt an einer Börse vom heimischen Schreibtisch aus oder unterwegs per Laptop noch Aktien kaufen oder verkaufen. Das gibt Ihnen die Möglichkeit, auch noch "in letzter Minute" zu reagieren, wenn Sie auf Grund der aktuellen Nachrichtenlage Gewinne mitnehmen oder weitere Verluste vermeiden wollen. Über Xetra wird in Frankfurt zwischen 9:00 und 17:30 Uhr gehandelt.

# **Börsengehandelte Indexfonds**

Wem einzelne Investmentfonds zu risikoreich sind, kann auf börsengehandelte Investmentfonds ausweichen. Dabei handelt es sich um eine inzwischen größere Zahl von Indexfonds. Sie sind erst seit dem Jahr 2001 auf dem Markt. Speziell die börsengehandelten Indexfonds (Exchange traded Funds, ETF) sind eine kostengünstige Variante der schon früher existierenden indexnahen Fonds.

Indexfonds werden gehandelt wie Aktien und haben wie sie eine Wertpapierkennnummer. Der Unterschied liegt nur in der Form des Wertpapiers: Mit einer Aktie kauft der Anleger Anteile an einem einzelnen Unternehmen. Mit der Indexaktie kauft man Anteile an einen Index - zum Beispiel sämtliche 30 Titel des DAX, des größten und wichtigsten deutschen Aktienindex. Es gibt Indexfonds auf den MDAX, die EuroSTOXX-Indizes oder die bekannten Rentenindizes.

Börsengehandelte Indexfonds können ab einem Volumen von einem Stück geordert werden. Dabei entspricht der Wert eines Zertifikats einem Hundertstel des zugrunde liegenden Index. Auf dem Niveau von 4.000 Punkten würde ein DAX-Anteil rund 40 Euro kosten.

Beim Erwerb über die Börse fällt kein Ausgabeaufschlag wie bei einem herkömmlichen Investmentfonds an. Die jährliche Management-Gebühr für die Verwaltung und Betreuung der Fonds liegt bei maximal 0,5 Prozent des Fondsvermögens. Auch das ist deutlich niedriger als bei herkömmlichen Investmentfonds.

### **Buchgeld / Giralgeld**

Buchgeld kann man im Gegensatz zu Bargeld (Münzen, Banknoten) nicht anfassen. Als Buchoder Giralgeld werden nicht verbriefte Forderungen an die Zentralbank oder an Geschäftsbanken bezeichnet, die auf Konten verzeichnet sind.

Zum Buchgeld werden die Guthaben der Geschäftsbanken oder großer Unternehmen und des Staates bei der Zentralbank gezählt. Dazu kommen Sichteinlagen von Nichtbanken (Privatleute, Unternehmen, Behörden) bei Geschäftsbanken. Charakteristisch für Buch- oder Giralgeld ist, dass der Eigentümer darüber jederzeit durch Überweisung oder Barabhebung verfügen kann, also keinen Bindungsfristen unterliegt. Dafür werden Buchgelder oft nicht oder nur sehr gering verzinst.

Buchgeld (Giralgeld oder Sichteinlage) zählt zum sogenannten Kreditgeld und stellt die größenmäßig bedeutendste Erscheinungsform des Geldes in einer modernen Volkswirtschaft dar. Buchgeld zeichnet sich durch drei wesentliche Eigenschaften aus:

- Buchgeld ist jederzeit verfügbar ("auf Sicht"),
- es wird nicht oder nur sehr gering verzinst
- § es kann durch sogenannte Buchgeldschöpfung vermehrt werden.

Auf Sichteinlagen bei Geschäftsbanken (wie beispielsweise Girokonten) werden von vielen Banken entweder gar keine oder nur geringe Zinsen gezahlt.

# **Branchenfonds**

Bei Branchenfonds handelt es sich um Aktienfonds, die das Geld ihrer Kunden nur in bestimmte Wirtschaftsbereiche investieren. Beispiele dafür sind: Medienfonds, Energiefonds, Finanzwertfonds, Telekomfonds, Ökofonds, Pharmafonds, Biotechnologiefonds, Internetfonds oder Technologiefonds. Die Fondsmanager versuchen dabei, die besten Einzelwerte einer bestimmten Branche im eigenen Land oder weltweit für das Fondsvermögen zu kaufen. Das setzt Spezialwissen und Spezialrecherche beim Fondsmanagement voraus. Anleger sind oft überfordert, wenn es darum geht, die Chancen von einzelnen, oft noch kleinen Unternehmen einer Branche in Europa, Fernost, Südamerika oder den Vereinigten Staaten einzuschätzen.

Wer an den Wachstumschancen in solchen Branchen teilhaben will, aber wegen mangelnder Orts- und Sachkenntnis nicht auf eigene Faust investieren will, sondern die Auswahl Spezialisten überlassen möchte, kann sich an Spezialfonds beteiligen.

**Achtung:** Die Erfahrungen der letzten Jahre hat gezeigt, dass "modische" Spezialfonds von den Banken und Fonds erst dann aufgelegt werden, wenn der Boom fast schon vorbei ist. Viele dieser Fonds haben daher die hohen Erwartungen die in sie gesetzt wurden, nicht erfüllt. Denn nicht nur für kleine Anleger sondern auch für die Manager großer Fonds trifft der Spruch "Trend verpennt" häufiger zu, als sie zugeben wollen.

### **Bundesschatzbriefe**

Ein Mittel der Kreditbeschaffung für den Bundeshaushalt. Es sind Inhaberschuldverschreibungen, deren Verbriefung durch Eintrag in das Bundesschuldbuch stattfindet. Bundesschatzbriefe dienen zur Finanzierung öffentlicher Ausgaben. Sie eignen sich zur privaten Geldanlage. Seit 1969 werden Bundesschatzbriefe ausgegeben. Das Volumen der Emission ist von der Nachfrage nach diesen Papieren abhängig. Die Rücknahme und Rückzahlung kann auch über die Finanzagentur des Bundes stattfinden.

Die jeweils aktuellen Konditionen der Bundesschatzbriefe finden Sie unter **www.deutsche-finanzagentur.de** im Internet. Dort gibt es auch alle Informationen und Hinweise, die Sie für die Einrichtung eines eigenen Schuldbuchkontos benötigen.

Bundesschatzbriefe sind mündelsicher, können aber nicht an der Börse gehandelt werden. Sie unterliegen dadurch einerseits keinen Kursschwankungen, können andererseits aber erst nach Ablauf der Sperrfrist von einem Jahr wieder zurückgegeben werden. Dies ist dann jederzeit bis zum jeweils geltenden Höchstbetrag pro Monat möglich.

**Achtung:** Bundesschatzbriefe eignen sich für privaten Anleger, die keine Kursrisiken eingehen wollen, eine marktübliche Verzinsung erwarten und darauf verzichten können, jederzeit über das Geld voll verfügen zu können.

Aktuelle Informationen zu Bundeswertpapieren unter:

Bundesrepublik Deutschland - Finanzagentur GmbH Lurgiallee 5 D-60439 Frankfurt/Main

Telefon: +49 69 - 25 616 - 0 Telefax: +49 69 - 25 616 - 14 76

E-Mail: info@deutsche-finanzagentur.de **http://www.deutsche-finanzagentur.de** 

### **Bundeswertpapiere**

Ein bedeutender Teil des Bundeshaushalts wird nicht über Steuern sondern über Kredite finanziert. Zur Kreditfinanzierung bedient sich der Bund einer großen Zahl unterschiedlicher Kreditinstrumente. Zu den Standardemissionen zählen Bundesanleihen, Bundesobligationen, Bundesschatzanweisungen, Bundesschatzbriefe, Finanzierungsschätze, unverzinsliche Schatzanweisungen und seit 2008 die Tagesanleihe des Bundes Daneben werden Schuldscheindarlehen eingesetzt.

Auch derivative Finanzierungsinstrumente (Swaps) werden seit 2002 in größerem Umfang genutzt.

Alle Wertpapiere des Bundes sind mündelsicher und deckungsstockfähig. Der Ersterwerb von als Daueremission begebenen Bundeswertpapieren ist auf Grund der Bonifikation, die den Kreditinstituten vom Emittenten gewährt wird, für den Anleger gebührenfrei.

Mit Ausnahme der Bundesschatzbriefe Typ B und der Tagesanleihe haben alle für private Sparer relevanten Bundeswertpapiere eine feste Verzinsung mit jährlicher Zinszahlung und eine feste Laufzeit. Vorzeitige Rückzahlung durch Kündigung oder Auslosung ist nicht vorgesehen. Der Erwerber der Papiere kann sie aber während der Laufzeit zu den jeweils geltenden Konditionen verkaufen oder zurückgeben. Erwerber von Bundeswertpapieren können sie auf ein persönliches Einzelschuldbuchkonto bei der Deutschen Finanzagentur (Adresse: unter "Bundesschatzbriefe) übertragen lassen, wo sie gebührenfrei verwaltet werden.

### **Bürgschaft**

Hierbei handelt es sich um einen Vertrag, durch den sich der Bürge gegenüber einem Gläubiger verpflichtet, für die Verbindlichkeiten eines Dritten zu haften. Eine Bürgschaft dient dem Gläubiger zum Schutz bei Zahlungsunfähigkeit des Schuldners. Hinsichtlich der Art der Haftung werden drei Arten von Bürgschaften unterschieden: Ausfallbürgschaften, gewöhnliche Bürgschaften und selbstschuldnerische Bürgschaften. Bürgschaften werden abgeschlossen, um den Gläubiger bei Zahlungsunfähigkeit des Schuldners zu schützen. Kommt es bei dem Schuldner zur Zahlungsunfähigkeit, muss der Bürge an seiner Stelle für die Schuld aufkommen. Es gibt vier der Arten der Bürgschaft:

Gewöhnliche Bürgschaft: Bei dieser Form haftet der Bürge, wenn von dem Schuldner die

ordnungsgemäße Bedienung der Verpflichtung nicht zu erlangen ist, er also zahlungsunfähig ist. Im Gegensatz zur Ausfallbürgschaft kann der Gläubiger den Bürgen auch dann in Anspruch nehmen, wenn keine Zwangsvollstreckung erfolgt ist.

Ausfallbürgschaft: Hier ist der Bürge verpflichtet, für die Forderung des Gläubigers gegenüber dem Schuldner einzustehen, wenn dem Gläubiger aus der Forderung ein Verlust entsteht. Der Gläubiger hat bei dieser Variante eine relativ ungünstige Rechtsstellung.

Selbstschuldnerische Bürgschaft: Dabei kann der Gläubiger vom Schuldner die Zahlung verlangen, sobald der Schuldner seinen Verpflichtungen nicht ordnungsgemäß nachkommt. Kreditinstitute verlangen meist selbstschuldnerische Bürgschaften zur Absicherung von Krediten, da sie auf diese Art am leichtesten ihre Forderung eintreiben können.

Höchstbetragsbürgschaft: Der Bürge muss nicht für alle Verbindlichkeiten des Schuldners gegenüber dem Gläubiger haften, sondern nur bis zu einer Höchstgrenze.

**Achtung:** Bürgschaften sind keine kleinen Gefälligkeiten, sondern können den Bürgen unter Umständen selber finanziell in eine sehr schwierige Lage bringen. Das Risiko, das mit einer Bürgschaftsverpflichtung eingegangen wird, sollte vorher immer genau betrachtet werden. Die Bürgschaft sollte immer auf einen Betrag begrenzt sein, der vom Bür gen im Haftungsfall ohne Gefährdung seiner eigenen Existenz getragen werden kann.

# **Call**

Die englische Bezeichnung für "Kaufoption". Der Käufer erwirbt damit das Recht – hat aber nicht die Pflicht – während der Laufzeit den Basiswert (die angebotenen Wertpapiere) zu vorher festgelegten Konditionen zu kaufen. Der Gegensatz dazu ist ein "Put" eine Verkaufsoption.

Dabei geht es nicht wie bei Optionsscheinen nach dem Prinzip "Alles oder Nichts". Während bei Optionsscheinen möglicherweise sehr hohe Gewinne mit dem ebenfalls hohen Risiko erkauft werden und bei einer Fehleinschätzung der Entwicklung der gesamte finanziellen Einsatz verloren gehen kann, besteht dieses Risiko bei Calls und Puts nicht. Denn hier verpflichtet sich der Käufer gegen Zahlung einer entsprechenden Prämie zwar, zu einem späteren Zeitpunkt eine bestimmte Aktie zu kaufen oder zu verkaufen. Diese Geschäfte finden in der Regel auch tatsächlich statt, wenn die vertraglich vereinbarten Bedingungen eintreten. Totalverluste sind nicht zu erwarten, dafür auch keine so hohen Gewinne wie bei Optionsscheinen.

**Achtung:** Es gibt immer die Möglichkeit, den Call "zurückzukaufen", wenn sich in der Zwischenzeit die Stimmung an der Börse sehr stark ändert. Dann muss aber mehr als der ursprünglich kassierte Betrag auf den Tisch gelegt werden. Denn bei steigenden Kursen steigt auch der Wert einer Option. Doch wenn der Besitzer der Aktie nun erwartet, dass der

Kurs weiter steigt, kann sich das Gegengeschäft durchaus lohnen.

### **Cds / Credit Default Swaps**

Das inzwischen nicht nur im Finanzteil der Zeitungen sondern auch in der politischen Debatte häufig verwendete Kürzel cds steht für den englischen Begriff credit default swaps und bezeichnet eine der Kreditausfallversicherung. Obwohl credit default swaps im Finanzsektor seit Beginn des Jahrhunderts eine immer wichtigere Rolle spielen, wurde die Existenz dieser cds einer breiteren Öffentlichkeit erst im Zusammenhang mit der weltweiten Finanzund Wirtschaftskrise infolge des Platzens der US-Immobilienblase bekannt.

Mit Hilfe von Credit Default Swap (cds), einem Kreditderivat ist es möglich, mit dem Ausfallrisiko von Krediten, Anleihen oder der Zahlungsunfähigkeit des jeweiligen Schuldners (Unternehmen, Staat) ebenso zu handeln bzw. zu spekulieren, wie mit anderen Wertpapieren. Man kannden Kauf von cds auch als den Abschluss einer Wette zwischen zwei Parteien darüber ansehen, ob ein bestimmter Kredit, eine staatliche oder private Anleihe, vom Schuldner voll und fristgerecht zurückgezahlt werden kann. Der eine Vertragspartner (der Sicherungsnehmer), bezahlt eine Gebühr dafür, dass der Vertragspartner ihm dieses Risiko abnimmt. Dafür erhält dieser (der Sicherungsgeber), eine Prämie, also einen finanziellen Ausgleich dafür, dass er das Risiko übernimmt. Natürlich geht der Empfänger der Prämie davon aus, dass der Kredit zurückgezahlt werden kann. Denn wenn der Schuldner seine Zahlungsverpflichtungen nicht erfüllen kann, ist die Kreditversicherung kein lohnendes Geschäft. Grundsätzlich handelt es sich bei den Cds also um wirtschaftlich sinnvolle Instrumente, mit denen sich einerseits die Geldgeber gegen eventuelle Verluste absichern können und mit denen andererseits risikofreudige Spekulanten Geld verdienen – immer in der Hoffnung, dass alles gut geht.

Zunehmend kritisch gesehen wird allerdings, dass solche Versicherungen oder Wetten auch von Personen oder Unternehmen abgeschlossen werden können, denen beim Ausfall des Referenzschuldners überhaupt ein Schaden entsteht: Herr X und Herr y sind unterschiedlicher Meinung darüber, ob z.B. Griechenland, Argentinien oder General Motors ihre Anleihen zurückzahlen können und schließen darüber ein cds-Geschäft ab. Das ist so ähnlich wie bei Pferdewetten: Jedermann kann Wetten darauf abschließen, ob ein bestimmte Gaul bei einem Rennen siegt oder verliert. Keiner der Wettpartner muss dazu Eigentümer des Tiers sein.

Credit Default Swaps sind in den vergangenen Jahren immer mehr zu Instrumenten geworden, mit denen unabhängig von tatsächlich bestehenden Kreditbeziehungen Wetten auf den Ausfall einer Anleihe (wegen Pleite des Unternehmens oder wegen eines Staatsbankrott) abgeschlossen und gehandelt, also an andere Finanzinvestoren weiterverkauft werden können. Da dieser Handel außerhalb von Börsen stattfindet und auch keiner staatlichen Regulierung unterliegt, kann sein Volumen nur grob geschätzt werden. Es geht aber in jedem Fall um Summen, die nicht mehr in Milliarden sondern nur noch in Billionen ausgedrückt werden können. Daraus können Ketten von Zahlungsverpflichtungen ausgelöst werden, bei denen wegen ihrer gewaltigen finanziellen Dimensionen selbst große Finanzinstitute in eine "Schieflage" geraten können, aus der nur der Staat bzw. der Steuerzahler sie befreien können.

## **Chartanalyse**

Bei dieser Form der Bewertung und Analyse (auch Charttechnik genannt) wird versucht, das Kurspotenzial eines Wertpapiers allein aus der Entwicklung in der Vergangenheit zu erklären. Im Gegensatz zur Fundamentalanalyse ist die vollständig losgelöst von der wirtschaftlichen Lage des betreffenden Unternehmens und der gesamtwirtschaftlichen Entwicklung.

Die technische Analyse konzentriert sich ausschließlich auf Börsendaten. Dazu gehören insbesondere die bisherige Kursentwicklung, die Börsenumsätze mit diesem Wert und ähnliche

Daten. Ein wichtiges Instrument ist die so genannte Chartanalyse. Dazu wird das Angebotsund Nachfrageverhalten in verschiedenen Varianten grafisch dargestellt. Dabei werden auf der horizontalen Achse die Zeit und auf der vertikalen Achse die Kurswerte aufgetragen. Aus dem Verlauf der Kurven, Balken oder Punkte werden Schlüsse auf die künftige Kursentwicklung gezogen. (Mehr dazu unter: Technische Analyse)

## **Dachfonds**

Hier handelt es sich um Fonds, die ihre Mittel in Unterfonds, also in verschiedenen anderen Fonds anlegen. Sie sind in Deutschland erst seit dem 1. April 1998 aufgrund des 3. Finanzmarktförderungsgesetzes erlaubt.

Hinter dem Begriff Dachfonds (im englischen "Fund of Funds") verbirgt sich also eine Familie von Aktien-, Renten- und vielen anderen Fonds. Das Management investiert nicht in einzelne Aktien, sondern in schon bestehende Investmentfonds. Die Anleger beteiligen sich dadurch an einer Vielzahl breit gefächerter Wertpapierdepots.

Dachfonds gibt es für Aktien mit internationalem Anlageschwerpunkt oder auch für bestimmte Branchen. Diese Investmentidee soll konservative Sparer anlocken. Geworben wird mit dem Prinzip der Risikostreuung. Das Konzept dabei ist: Dachfonds kombinieren spekulative Anlagen mit weniger riskanten. Mögliche Verluste eines Investments sollen im Falle eines Falles mit Gewinnen aus anderen Fonds ausgeglichen werden.

Die Risiken bei dieser Anlageform sind schwer abzuschätzen, da sie meist wenig transparent sind. Der Vorteil kann darin liegen, dass die Risikostreuung, die jeder Fonds schon per Definition bietet, noch gesteigert wird. Gleichzeitig werden aber die Renditeaussichten verringert, weil erfolgreiche Fonds die Verluste der weniger erfolgreichen ausgleichen müssen.

**Achtung:** Die Einführung der Abgeltungsteuer in Deutschland hat 2008/09 zur Gründung zahlreicher Dachfonds geführt, da die Manager im Gegensatz zum privaten Anleger innerhalb der Fonds durch Käufe und Verkäufe umschichten können, ohne dass jedes Mal Abgeltungsteuer fällig wird. Wichtiger als dieser "Steuervorteil" ist aber die Qualität des Fondskonzepts und des Managements – und die Frage, ob der Steuervorteil nicht durch hohe Gebühren kompensiert wird. Ein Gewinn, der später beim Verkauf der Anteile erzielt wird, muss in jedem Fall versteuert werden.

### **DAX**

Der Deutsche Aktienindex (DAX) spiegelt den durchschnittlichen Börsenkurs einer repräsentativen Zahl von 30 ausgewählten Aktien wieder. Mit diesem laufend aktualisierten Performance-Index werden Zeitreihen aufgestellt. Dadurch wird es möglich, die Kursentwicklung deutscher Aktien über einen längeren Zeitraum vergleichbar zu machen. Der DAX wird

seit 1987 an allen deutschen Börsen berechnet. Der Ziel des Index (lateinisch: Anzeiger) ist es, die ständige Veränderung der Börsenkurse in einer einzigen Größe zusammenzufassen. Gleichzeitig wurde mit dem DAX ein optimierter Maßstab geschaffen, die Entwicklung an einzelnen Börsen tagen vergleichbar zu machen. Das Ergebnis der DAXBerechnung wird in Punkten ausgedrückt, beginnend mit dem Jahresende 1987 (gleich 1000 Punkten).

Der DAX besteht aus 30 Standardwerten. Dabei handelt es sich um die Aktien großer deutscher Kapitalgesellschaften, die mit ihrer Marktstellung ein repräsentatives Bild der deutschen Wirtschaft abgeben. Die Zusammensetzung des DAX wird immer überprüft, wenn sich die wirtschaftliche Bedeutung der 30 größten Aktiengesellschaften ändert oder neue große Gesellschaften ihre Aktien an der Börse einführen.

Beim DAX handelt es sich um einen "gewichteten und bereinigten" Index. Das heißt, dass bei seiner Berechnung die Tageskurse der Aktiengesellschaften mit dem Grundkapital gewichtet werden.
### **Dax-Familie**

In der Bundesrepublik hat sich der Deutsche Aktienindex (DAX) als das führende Stimmungsbarometer für den heimischen Aktienmarkt etabliert. Er wurde 1987 erstmals offiziell berechnet und hat verschiedene "Ableger" bekommen, Spezialindices für einzelne Bereiche des Aktienhandels.

Zu den wichtigsten Mitgliedern der DAX-Familie gehören:

- § DAX: Er stellt den durchschnittlichen Kursverlauf für die 30 größten und umsatzstärksten deutschen Aktienwerte (Blue Chips) dar, von denen außerdem eine ausreichend große Zahl von Aktien für den freien Handel verfügbar sein muss.
- § MDAX: Der Index für die 50 wichtigsten Werte mittelgroßer deutscher Aktiengesellschaften (Mid-caps)
- § TecDAX: Index der 30 größten Technologiewerte (darunter viele "Überlebende" des ehemaligen Nemax),

§ SDAX: Index für 50 kleinere Unternehmen (small-caps)

Daneben werden Indizes wie C-DAX oder V-DAX täglich berechnet, um Anlegern möglichst viele Anhaltspunkte für die Entwicklung der Märkte zu bieten.

In den Indizes sind bei weitem nicht die Kurse aller Gesellschaften enthalten, die an de deutschen Börsen insgesamt oder in einem bestimmten Teilmarkt (Börsensegment) gehandelt werden. Zur Darstellung der Kursentwicklung werden vielmehr nur solche Unternehmen ausgewählt, die bestimmte Anforderungen erfüllen. Dazu gehören u. a. die Zahl der handelbaren Aktien, die täglichen Umsätze mit diesen Papieren und eine umfassende Publizitätspflicht der Unternehmen.

### **Deflation**

Als Deflation wird eine wirtschaftliche Entwicklung bezeichnet, die weltweit oder in einer einzelnen Volkswirtschaft zu einem allgemeinen und dauerhaften Rückgang des Preisniveaus führt. Zu einem deflatorischen Preisverfall kommt es, wenn die in- oder ausländische Nachfrage nach Gütern und Leistungen stark fällt und die Unternehmen ihr Überangebot nicht durch einen Abbau ihrer Produktionskapazitäten reduzieren sondern mit ständigen Preissenkungen reagieren.

Deflation ist das Gegenteil von Inflation. Der Begriff beschreibt einem allgemeinen Rückgang der Preise für Güter und Dienstleistungen. Deflation tritt in der Regel in konjunkturell schwachen Zeiten auf, kann aber auch gelegentlich in Zeiten vorkommen, in denen die Gesamtwirtschaft real wächst. Es muss aber unterschieden werden, ob es sich um einen Rückgang des allgemeinen Preisniveaus handelt oder nur um das Sinken einzelner Preise beziehungsweise um Preiseinbrüche in einzelnen Wirtschaftszweigen.

# **Depot**

Ein spezielles Konto, auf dem Wertpapierkäufe und –verkäufe eines Kunden verbucht werden.

Solange Wertpapiere ausschließlich als gedruckte "Stücke" gehandelt wurden, lagen sie körperlich in einem Depot bzw. Safe bei der Bank oder Sparkasse – sofern der Aktionäre sie nicht zu Hause lagerte und verwaltete. Später wurde statt des persönlichen Depots meist ein Girosammeldepot verwendet und Eigentumswechsel nur noch verbucht. Heute finden Eigentümerwechsel fast nur noch virtuell in der Datenwelt statt.

### **Depotstimmrecht**

Nutzung des Depotstimmrechts bedeutet die stellvertretende Ausübung des Stimmrechts der Aktionäre durch die Bank bei der sie ihre Aktien verwahren lassen. Um das Stimmrecht für die Aktieninhaber ausüben zu können, benötigen die Banken von diesen eine Vollmacht, die genauen Formvorschriften genügen muss.

Aktionäre haben die Möglichkeit, die Ausübung ihres (durch das Aktiengesetz zugesicherten) Stimmrechts auf die Bank zu übertragen, die ihr Depotkonto führt. Hierzu bedarf es einer schriftlichen Vollmacht. Sie gilt im Höchstfall fünfzehn Monate und muss danach erneuert werden. In der Regel lassen sich die Banken von ihren Kunden jedes Jahr von neuem bevollmächtigen.

Die Bank ist verpflichtet ihre Vorschläge zu den einzelnen Tagesordnungspunkten der jeweiligen Hauptversammlung dem Aktionär bekanntzugeben und diesen um eventuelle Weisungen für die Ausübung des Stimmrechts zu bitten. Für die eigene Hauptversammlung kann die Depotbank das Stimmrecht nur dann ausüben, wenn sie von dem jeweiligen Aktionär genaue Anweisungen zu jedem Tagesordnungspunkt erhalten hat. Die Bank ist verpflichtet, bei der Ausübung des Stimmrechts im Interesse ihres Kunden zu handeln.

### **Depotstruktur**

Darunter versteht man die Auswahl der Wertpapiere in einem Depot nach ihrer Art (wie Anleihen, Aktien, Derivate, Fonds) und Streuung über verschiedene Branchen und unterschiedliche Anleiheschuldner (Unternehmen, Staaten). Nur so ist eine sinnvolle Chancen- und Risikostreuung möglich.

Beim Aufbau eines Wertpapierdepots sollte immer darauf geachtet werden, eine ausgewogene Zusammensetzung der darin enthaltenen Risikopapiere und Renditetitel zu erreichen. Neben Aktien sollten deshalb auch andere Formen der Geldanlage in Wertpapieren nicht vergessen werden. Sonst kann eine Branchenkrise oder eine allgemeine Schwächephase an der Börse zu argen finanziellen Problemen führen.

Bei einer sinnvollen Gesamtbetrachtung müssen aber auch die sonstigen Vermögensanlagen wie Tagesgeld, Geldmarktfonds, Sparbücher, Gold oder unternehmerische Beteiligungen in Form von Immobilien- oder Schifffahrtfonds, über die ein Anleger eventuell verfügt, in die Strukturanalyse einbezogen werden. Die Zusammensetzung dieser Kapitalanlagen entscheidet nicht nur über die Höhe der zu erzielenden Rendite sondern auch über die Krisensicherheit der Geldanlagen.

**Achtung:** Bei der Geldanlage gilt mehr noch als in anderen Lebensbereichen: Nie alles auf eine Karte setzen.

#### **Derivate**

So werden an der Börse Finanzinstrumente bezeichnet, deren eigener Wert vom Kurs anderer Finanztitel oder Waren abhängt. Derivate berechtig en zum Kauf oder Verkauf der zugrunde gelegten Werte. Zu den wichtigsten derivaten Finanzprodukten zählen Optionen, Futures, Terminkontrakte und Swaps.

Es handelt sich um hochspekulative Werte. Deshalb unterliegt der Handel strengen Kontrollen durch die Aufsichtsbehörden. Dennoch kommt es immer wieder zu Problemen, die selbst große Banken in ihrer Existenz bedrohen, wie der spektakuläre Zusammenbruch der Barings Bank 1995 gezeigt hat. Riskante Zins- und Indexspekulationen eines einzigen Terminhändlers (Nick Leeson) in Singapur führten einem Verlust von 1,4 Milliarden US-Dollar und damit zum Bankrott der Bank. Zwölf Jahre zeigte sich, dass solche Geschäfte, wenn sie ausufern, die gesamte Weltwirtschaft in Mitleidenschaft können. Die Finanzkrise, die ab 2007 immer mehr Banken und Investmenthäuser in eine existentielle Krise stürzte, zwang schließlich sogar die USA, zum Mittel der Verstaatlichung zu greifen, um systemrelevante Banken vor dem Zusammenbruch zu bewahren.

Der Handel mit derivaten Finanzinstrumenten findet entweder an Terminbörsen oder zwischen Banken, anderen Finanzinstituten und sonstigen Unternehmen statt. Die zugrunde liegenden Titel - beispielsweise Aktien, Devisen, Anleihen oder Rohstoffe - werden an den Kassamärkten gehandelt. Derivate berechtigen den Erwerber zum Kauf oder Verkauf der zugrunde gelegten Werte zu einem festen, im voraus vereinbarten Preis zu einem späteren Zeitpunkt. Daher bezeichnet man solche Geschäfte auch als Terminhandel.

Derivate ein Sammelbegriff für verschiedene Finanztitel. Die wichtigsten Formen sind:

- § Optionen,
- § Futures,
- § Terminkontrakte,
- § Swaps, verbriefte Kredite (Hypotheken, Unternehmenskredite),
- § Forward Rate Agreements (FRA s)

Termingeschäfte und der Handel mit derivativen Finanztiteln bieten große Gewinnchancen, bergen aber auch enorme Risiken.

**Achtung:** Als Anleger sollten Sie sich von den Verkäufern der Banken und anderer "Beratern" niemals zum Kauf von Finanzprodukten überreden lassen, die Sie nicht wirklich verstehen. Staat der versprochnen höheren Rendite steht am Ende oft ein Totalverlust.

### **Devisen**

Bei Devisen handelt es sich um Buch- bzw. Giralgeld in Form ausländischer Währungen. Bei ausländischem Bargeld (Münzen, Banknoten) spricht man dagegen von Sorten. Zu den Devisen zählen unter anderem ausländische Konten und Wertpapiere; in fremder Währung geführte Konten im Inland (sog. Fremdwährungskonten), auf fremde Währung lautende Wechsel, Schecks oder Zahlungsanweisungen. Sorten gibt es nur in Form von Münzen und Bargeld.

Nationale Zahlungsmittel können nur im jeweiligen Land unbeschränkt verwendet und zum Begleichen von Forderungen (Schulden) oder zum Bezahlen von Waren und Dienstleistungen verwendet werden. Um sie auch in anderen Ländern verwenden zu können, müssen Devisen und Sorten in der Regel gegen die dortige Währung getauscht werden. Wenn die heimische Währung wenig Vertrauen genießt oder in Regionen mit vielen Touristen werden Hartwährungen wie Euro oder Dollar oft aber in Läden, Gaststätten oder Hotels auf freiwilliger Basis akzeptiert.

Das Austauschverhältnis (Kurs; Preis) zwischen verschiedenen Währungen wird an den Devisenmärkten ermittelt. In hoch entwickelten, marktwirtschaftlich orientierten Ländern bilden sich die Kurse auf Grund von Angebot und Nachfrage. Sorten dagegen werden nicht am Devisenmarkt gehandelt. Ihre An- und Verkaufspreise bei Banken und Wechselstuben orientieren sich aber am Devisenkurs (plus Handelsaufschlag).

### **Devisenhandel**

Fremde Währungen (Devisen) können zum jeweiligen Tageskurs oder zu einem bestimmten Termin in der Zukunft gegen die einheimische Währung oder gegen andere fremde Währungen getauscht werden.

Devisengeschäfte, bei denen die Währungen zum Zeitpunkt des Geschäftsabschlusses getauscht werden, werden als "Devisenkassageschäfte" bezeichnet. Sie finden zum jeweiligen Tageskurs statt. Wenn das Devisengeschäft zu einem bestimmten künftigen Termin und zu einem vereinbarten Devisenkurs vereinbart wird, handelt es sich um "Devisentermingeschäfte" bezeichnet. Sie werden entweder aus spekulativen Gründen vorgenommen oder um sicher zu stellen, dass erwartete ausländische Zahlungen oder eigene Zahlungsverpflichtungen zu einem bestimmten Kurs abgewickelt werden können. Dadurch können sich z.B. Exporteure und Importeure gegen Verluste als Folge starker Kursschwankungen absichern. Devisentermingeschäfte eignen sich zur Sicherung gegen Wechselkursschwankungen. Beim Umtausch von Banknoten und Münzen spricht man vom Handel mit Sorten.

Kassadevisen stehen dem Käufer kurzfristig zur Verfügung. Über Termindevisen dagegen kann ein Käufer erst zu einem späteren Zeitpunkt verfügen. Zur Abwicklung von Devisentransaktionen gibt es die Devisenbörsen. Außerhalb der Börsen hat sich für den Handel zwischen Banken (Interbankenhandel) ein Markt mit Umsätzen im Milliardenbereich entwickelt. Die Kurse für einzelne Geschäfte werden dabei computergestützt über die Forex sowie für Kassadevisen oder Futures frei ausgehandelt.

Während der Kauf- und Verkauf von Devisen zu einem bestimmten Termin vor allem dazu dient, künftige Zahlungseingänge oder eigene Zahlungsverpflichtungen gegen die Folgen zwischenzeitlicher Kursveränderungen abzusichern, werden Devisenoptionsgeschäfte vor allem aus spekulativen Gründen abgeschlossen.

Die Kurse (bzw. Preise für ausländische Währungen) können sich an den Devisenmärkten von Minute zu Minute ändern – in der Regel allerdings nur an der zweiten oder dritten Stelle hinter dem Komma. Im Verlauf von Tagen und Monaten können sich dagegen erhebliche Kursschwankungen ergeben – zum Beispiel zwischen € und \$ oder zwischen Yen und britischem Pfund. Die Ursache dafür können Ungleichgewichte im Außenhandel sein. Die Kursentwicklung kann auch durch wachsendes bzw. sinkendes Vertrauen in die Stabilität ei-

ner Währung beeinflusst werden. Die täglichen Schwankungen werden vor allem durch kurzfristige spekulative Überlegungen ausgelöst.

**Achtung:** Auch Privatpersonen können an den Devisenbörsen ebenso wie an den Aktienbörsen Geld anlegen und versuchen Spekulationsgewinne zu erzielen. Devisenspekulation ist allerdings riskant und erfordert viel Erfahrung.

# **Disagio**

Darlehen (Kredite) werden oft nicht zu 100 Prozent ausgezahlt. In vielen Fällen behält die Bank einen Abschlag, das Disagio. Darunter versteht man den Unterschied zwischen der vereinbarten Kreditsumme und der tatsächlich ausbezahlten Summe.

Der Auszahlungsverlust ist nichts anderes als eine Vorauszahlung auf die Zinsen. Dadurch wird der Nominalzins gesenkt. Er wird aber für die gesamte vereinbarte Summe berechnet und nicht nur für den tatsächlich ausgezahlten Betrag.

Das Disagio kann dem Finanzamt gegenüber geltend gemacht werden. Für Eigentümer einer selbst genutzten Immobilie ist dies in der Regel die einzige Möglichkeit, Schuldzinsen steuerlich geltend zu machen. Für den Eigenheimbesitzer zahlt sich das Disagio aber nur aus, wenn die Zinssenkung zur zusätzlichen Tilgung genutzt wird. Andernfalls sitzt er am Ende der Zinsbindungsfrist auf einem zu hohen Schuldenberg. Bauherren sollten sich nur so hohe Raten zumuten, wie sie auch ohne Disagio zahlen könnten.

**Achtung:** Sie sollten darauf achten, dass das Disagio gleichmäßig verteilt wird. Wenn es bei der ersten Auszahlung in voller Höhe anfällt, verteuert sich der Kredit.

### **Discount-Zertifikate**

Aktien können direkt oder auf dem Umweg über ein Zertifikat – und dann zu einem deutlich unter dem jeweiligen Börsenkurs liegenden Preis – erworben werden. Dieser Abschlag

kann 10, 20 oder mehr Prozent betragen. Discount-Zertifikate werden daher auch als Aktien mit Rabatt bezeichnet.

Möglich wird dieser Rabatt dadurch, dass hinter dem Kauf in Wirklichkeit zwei Geschäfte stecken: der Kauf einer Aktie in Kombination mit dem Verkauf einer Kaufoption (Short Call). Die dabei erzielte Prämie verbilligt den Kaufpreis der Aktie für den Anleger. Hinsichtlich der Anlagensicherheit ist aber Vorsicht angebracht: Wenn der Emittent des Zertifikats zahlungsunfähig wird, kommt der Erwerber des Zertifikats nur schwer wieder an sein Geld. Die bösen Erfahrungen, die Tausende von Anlegern mit Zertifikaten von Lehman Brothers machten, waren ein besonders krasses Beispiel.

Der Kurs der Aktie kann durch die Verbindung mit dem Short Call bis zur Höhe des Rabattbetrags fallen, ohne dass dem Anleger ein Verlust entsteht. Das hat aber seinen Preis: der maximale Gewinn ist nach oben begrenzt. Denn die Kaufoption gibt ihrem Erwerber das Recht, die Aktie, auf die das Zertifikat lautet, später zu einem festgelegten Preis zu erwerben. Das lohnt sich immer dann, wenn zu diesem Zeitpunkt der Kurs der Aktie über dem Optionspreis liegt.

Der Nachteil von Discount-Zertifikaten: Bei stark steigenden Kursen muss der Käufer zusehen, wie ihm mögliche Gewinne oberhalb des Cap davonlaufen. Die Rabatt-Aktien haben gegenüber dem direkten Kauf der entsprechenden Aktie dafür aber auch einige Vorteile:

- § Bei stagnierenden oder nur leicht steigenden Kursen entwickeln sie sich besser als die Aktie.
- § Das Verlustrisiko ist geringer. Es setzt erst ein, wenn der Kursabschlag "verbraucht" ist.

Discount-Zertifikate sind eine interessante Alternative zum Direktkauf, wenn Sie damit rechnen, dass die Kurse nur mäßig steigen oder leicht fallen werden.

**Achtung:** Seit der Pleite der Investmentbank Lehman Brothers 2008 sollten Anleger prüfen, ob das ausgebende Finanzinstitut solide ist. Im Fall einer Pleite droht sonst der Totalverlust des angelegten Geldes.

# **Dispositionskredit (Dispo)**

Ein Girokonto ist unbürokratisch, flexibel und der Kunde bleibt auch dann zahlungsfähig, wenn kein Guthaben auf dem Konto ist. Ein Vorteil von Girokonten ist, dass sie in bestimmtem Umfang im Rahmen eines eingeräumten Dispositionskredits (auch kurz Dispo) überzogen werden können - wenn die Bank dies erlaubt.

Besitzer eines Girokontos nehmen bei tatsächlicher Nutzung des Dispo einen Kredit in Anspruch - oft ohne sich dessen bewusst zu sein. Das passiert immer dann, wenn Überweisungen in Auftrag gegeben werden, über Lastschrift bezahlt oder Geld aus dem Automaten gezogen wird, obwohl das Konto im Minus steht. Dann nimmt man automatisch einen sogenannten Dispositions- oder Kontokorrentkredit in Anspruch, auch Überziehungskredit oder Girokredit genannt. Der Kunde kann dabei ohne Kreditantrag und Rücksprache mit der Bank oder Sparkasse über eine gewisse Kreditsumme disponieren.

Der Vorteil des Überziehungskredits ist, dass der Inhaber eines Kontos mit einem Dispokredit nicht ständig kontrollieren muss, ob noch ein Guthaben vorhanden ist, um nicht in die Gefahr zu geraten, dass ein Abbuchungsauftrag nicht ausgeführt wird oder Schecks als ungedeckt zurückgewiesen werden – was immer sehr peinlich ist. Meist wird Kontoinhabern ein Dispositionskredit ohne besonderen Antrag eingeräumt.

Bei Kunden, die ein regelmäßiges Einkommen beziehen, kann das Konto im Rahmen des eingeräumten "Dispo" ohne Probleme über mehrere Monate in den "roten Zahlen" bleiben. Kreditinstitute lassen sich ihr Entgegenkommen teuer bezahlen. Die Sätze schwanken erheblich, liegen meist zwischen 8 und 14 Prozent. Daher ist der Dispositionskredit teurer als ein Darlehen. Wer ständig "im Dispo" ist verliert viel Geld.

**Achtung:** Wer das Konto ohne ein eingeräumtes Dispo überzieht oder über die vereinbarte Summe hinausgeht, zahlt noch höhere Zinsen und läuft Gefahr, dassdas Kreditinstitut Überweisungen nicht ausführt und Schecks platzen lässt. Für den entstehenden Schaden oder zusätzliche Kosten haftet allein der Kunde.

### **Dividende**

Die Dividende ist der auf eine Aktie anfallende Anteil vom Bilanzgewinn einer Aktiengesellschaft. Die Höhe der Dividende wird entweder in Geldeinheiten (Euro, Dollar) pro Aktie oder im Prozent vom Nennwert der Aktie angegeben.

Für den Aktionär als Gesellschafter des Unternehmens ist die Dividende sein Anteil am Erfolg des Unternehmens. Der Anteil am ausgeschütteten Bilanzgewinn einer Aktiengesellschaft wird als Dividende bezeichnet. Die ausgeschüttete Dividende unterliegt seit Anfang 2009 einer 25-prozentigen Abgeltungsteuer (plus Soli und ev. Kirchensteuer). Wenn der Aktionär nicht von sich aus vom Finanzamt im Rahmen der Einkommensteuererklärung einen Ausgleich für zu viel gezahlte Steuer verlangt, ist damit die Steuerschuld getilgt (abgegolten). Die Höhe der Dividende wird meist in Prozent vom Nennwert der Aktie oder in Euro bzw. Cent pro Aktie angegeben. Im Gegensatz zu Fremdkapitalgebern (Kreditgebern), die - unabhängig von der Ertragslage des Unternehmens - ein Recht auf Zinszahlungen haben, besitzen Aktionäre in Jahren ohne Gewinn kein Anrecht auf die Zahlung einer Dividende. Eine Dividendengarantie durch das Unternehmen zugunsten der eigenen Aktionäre ist nicht erlaubt.

Die Ausschüttung der Dividende an die Aktionäre findet in Deutschland meist direkt am Tag nach der Hauptversammlung statt. In anderen Ländern kann es mehrere Wochen dauern, bis das Geld auf dem Konto ist.

Ausgeschüttete Dividenden unterliegen bis 2008 dem persönlichen Einkommensteuersatz des Aktionärs. Seit Anfang 2009 gilt eine einheitliche Abgeltungssteuer von 25 Prozent (plus Soli und ev. Kirchensteuer), die von der

Depotbank direkt an das Finanzamt abgeführt wird. Bis zur Höhe des jeweils geltenden (und in den vergangenen Jahren immer wieder gesenkten) Sparerfreibetrags sind Kapitalerträge steuerfrei.

**Achtung:** Im eigenen Interesse sollten Aktionäre immer prüfen, ob es nicht sinnvoll ist, Dividendeneinkünfte in der Steuererklärung anzugeben. Das gilt bei Dividendeneinkünften vor allem dann, wenn der persönliche Einkommensteuersatz unter 25 Prozent liegt. Dann bekommen Sie vom Fiskus Geld zurück.

### **Dividendenfonds**

Unter den vielen Sonderformen, die es im Bereich der Aktienfonds gibt spielten unter den Nebenwertefonds die Dividendenfonds eine besondere Rolle. Hier handelt es sich um Fonds, deren Manager darauf spezialisiert sind, unter den kleinen und mittelgroßen deutschen und europäischen Unternehmen (Small Caps) diejenigen zu finden, die sich durch eine besonders hohe Dividendenrendite (sie dort) auszeichnen.

Zwischen 2003 und 2006 erwirtschafteten viele Nebenwertefonds für ihre Anleger deutlich bessere Ergebnisse als die Fonds, die im Bereich von Dax und Stoxx nach lohnenden Anlagemöglichkeiten fahnden. Eine spezielle Form der Nebenwertefonds sind solche, die nach Unternehmen mit besonders hoher Dividendenrendite suchen. Hier winken den Anlegern neben einer Wertsteigerung ihrer Anteile hohe Ausschüttungen. Allerdings halten nicht alle Fonds, was sie versprechen. So schüttet z.B. der cominvest Selection Dividende weder besonders hohe Erträge aus, noch erfreut er seine Anleger mit Wertsteigerungen. Im Gegenteil stürzte er während der Finanzkrise tief und erholte sich kaum. Außerdem mindern bei den meisten dieser Fonds auch noch Management- und andere Gebühren die Rendite.

# **Dividendenrendite**

Als Dividendenrendite wird das Verhältnis zwischen Aktienkurs und ausgeschütteter Dividende bezeichnet (Dividende x 100 : Kurs). Die Dividendenrendite wird täglich ermittelt. Sie sinkt, je höher der Kurs steigt – und umgekehrt. Für den Aktionär ist vor allem wichtig, in welchem Verhältnis der ausgeschüttete Gewinn zu dem Kurs steht, zu dem er die Aktie erworben hat. Das ist die persönliche Dividendenrendite.

Ein Problem bei der Ermittlung der Dividendenrendite: Bei der Berechnung wird der aktuelle Kurs mit der zuletzt gezahlten (oder von Analysten erwarteten) Gewinnausschüttung in Beziehung gesetzt. Ob die Dividende auch in Zukunft so hoch, höher oder niedriger ausfällt, hängt immer davon ab, wie die Geschäfte laufen und wie sich die allgemeine Konjunktur entwickelt.

**Achtung:** Hinter einer hohen Dividendenrendite kann ich auch eine schlechte Geschäftsentwicklung verbergen. Manchmal schüttet das Management bei sinkenden Kursen und

schlechter wirtschaftlicher Lage dennoch eine hohe Dividende aus, um die Aktionäre "bei Laune zu halten". Die Dividendenrendite darf daher immer nur ein Kriterium beim Aktienkauf sein.

#### **Dow Jones**

Der amerikanische Dow Jones Industrial Average ist der älteste Aktienindex der Welt. Er spiegelt die durchschnittliche Kursentwicklung von 30 wichtigen börsennotierten Aktiengesellschaften in den USA wider. Weltweit findet der Dow Jones als Stimmungsbarometer an den Börsen große Beachtung.

Die Ursprünge des Dow Jones Index sind im Jahre 1896 zu finden. Damals kreierte ein gewisser Charles Dow für die New Yorker Börse einen Aktienindex für amerikanische Eisenbahnwerte, dem wichtigsten Wirtschaftszweig der USA in der damaligen Zeit. An der New York Stock Exchange wurden 12 Kurse addiert und durch 12 geteilt. Ein sehr einfacher

Berechnungsmodus, der 1928 unter statistischen Gesichtspunkten verändert wurde und seitdem in der heutigen Form existiert. Die 30 Werte werden unter dem Gesichtspunkt der Unternehmensgröße und der Zahl der gehandelten Aktien ausgewählt. Sobald eine im Dow Jones vertretene Aktiengesellschaft diese Kriterien nicht mehr erfüllt wird der Titel durch einen anderen ersetzt.

Der Dow Jones Industrie-Index repräsentiert heute die 30 wichtigsten Aktiengesellschaften der USA. Steigt der Index kann man nicht darauf schließen, dass auch alle 30 Aktien im Kurs gestiegen sind. Es bedeutet nur, dass der überwiegende Teil im Kurs angezogen hat. Auch die Kursentwicklung der übrigen an der Wall Street notierten Aktien kann im Einzelfall sehr unterschiedlich ausfallen. Im Durchschnitt wird an der Wall Street, dem Sitz der New Yorker Börse, aber ein Drittel der Tagesumsätze mit den im Index enthaltenen "Blue Chips" erzielt.

**Achtung:** Wenn der Dow Jones steigt oder fällt ist das auch für deutsche Anleger immer ein wichtiges Signal. Denn weltweit löst das meist ähnliche Reaktionen aus. Das gilt auch dann, wenn dafür kein realer Grund zu erkennen ist.

### **Effektivzins**

Bei Krediten geht meist um sehr hohe Beträge. Ein Preisvergleich kann daher viel Geld sparen. Eine Hilfe beim Preisvergleich ist der Effektivzins. Der Gesetzgeber verlangt, dass Konsumentenkredite mit einem Jahreszins ausgezeichnet werden müssen. Der Effektivzins soll dem Kreditnehmer den Vergleich unterschiedlicher Kreditangebote ermöglichen.

Der effektive Jahreszins – richtiger: der anfängliche effektive Jahreszins - ist die durchschnittliche prozentualeZinsbelastung während der gesamten Laufzeit des Kredits, inklusive aller Kosten umgerechnet auf jährliche Basis. Nach der Preisangabeverordnung müssen Kreditinstitute den Effektivzins nennen.

Der Effektivzins muss als Preis in Prozent angegeben werden. Trotzdem sind im Effektivzins nicht alle tatsächlich zu zahlenden Kosten erfasst, die auf die Gesamtbelastung unter Umständen erheblichen Einfluss haben. Im Effektivzins sind lediglich der eigentliche Zinssatz, die Bearbeitungsgebühr, Disagio oder Agio und die Vermittlungsgebühren enthalten. Nicht enthalten sind die Bereitstellungszinsen, die Gebühren für Grundschuldbestellung, für Kontoführung und Bürgschaften sowie Gebühren für Notar und Grundbucheintragungen, eventuelle Schätzkosten und Zuschläge für Teilauszahlungen.

**Achtung:** Vergleichen Sie Kreditangebote und deren effektive Jahreszinsen. Die Zinsen erhöhen den Preis der gekauften Produkte ganz erheblich.

#### **Einkommensteuer**

Die Einkommensteuer ist eine auf das Einkommen natürlicher Personen erhobene Zwangsabgabe an die öffentliche Hand, aus der (im Gegensatz zu den Sozialabgaben) kein Anspruch auf eine direkte Gegenleistung erwächst. Die Einkommensteuer ist also nicht zweckgebunden. Bei der Einkommensbesteuerung wird bei der Ermittlung der Steuerschuld die persönliche Leistungsfähigkeit des Zahlungspflichtigen berücksichtigt.

Die Einkommensteuer wird ausschließlich von natürlichen Personen erhoben. Bei juristischen Personen wird statt der Einkommensteuer eine Körperschaftssteuer berechnet. Sie bezieht sich auf das gesamte Einkommen der zu besteuernden Person oberhalb eines steuerfreien Existenzminimums. Da nur das Nettoeinkommen versteuert werden soll, können Kosten, die bei der Einkommenserzielung entstehen, abgezogen werden. Mit Hilfe der Einkommensteuer soll nur der Einkommenszufluss besteuert werden.

Im Rahmen der Einkommensteuer können und sollen persönliche Umstände der besteuerten Person berücksichtigt werden. Dazu gehören beispielsweise individuelle Kosten der Einkommenserzielung, der Familienstand, das Alter

und besondere Belastungen. Das bedeutet, dass die Einkommensteuer auf die persönliche Leistungsfähigkeit des Steuerpflichtigen bis zu einem gewissen Grad Rücksicht nimmt. Die Einkommensteuer wird unmittelbar bei der betreffenden Person erhoben und gehört daher zu den direkten Steuern.

**Achtung:** Die Einkommensteuer ist eine der kompliziertesten Steuern im deutschen Abgabensystem. Aufgrund der Vielzahl von Gesetzen, Regelungen, Verordnungen und gerichtlichen Urteilen sowie der häufigen Änderungen ist die jährliche Einkommensteuererklärung für die Bürger deshalb zu einer schwierigen Aufgabe geworden, die ohne die Gefahr unbeabsichtigter Fehler kaum noch ohne die Hilfe von Fachleuten oder spezieller Ratgeber und PCProgramme zu meistern ist. Wer auf diese Unterstützung verzichtet, schenkt dem Staat in den meisten Fällen viel Geld – oder macht sich aus Unkenntnis u. U. strafbar.

### **Emerging-Market-Fonds**

Aufsteigende Märkte- oder Emerging-Market-Fonds setzen auf die auf die Entwicklung von Volkswirtschaften in ehemaligen Entwicklungs- und Schwellenländern. Beisiele sind vor allem China, Brasilien, Malaysia, Südkorea, Indien oder Thailand. »Emerging Markets« lautet der international gebräuchliche Begriff für diese aufsteigenden Volkswirtschaften mit zum Teil hohen Wachstumsraten.

Die Emerging Markets sind hoch empfindlich. Auch die jungen "Tigerstaaten" können in ökonomische Schwierigkeiten geraten. Die oft hohe kurzfristige Verschuldung aufstrebender Volkswirtschaften macht sie anfällig für Liquiditätskrisen. Das kann leicht in eine jahrelange Rezession münden. Japan ist dafür ein besonders krasses Beispiel, auch wenn es kein Schwellenland ist. Auf einen schier endlos erscheinenden Aufschwung der Gesamtwirtschaft und des Aktienmarktes, die mit immer neuen Rekorden aufwarteten, folgte in den 90er Jahren eine Dauerkrise. Der Nikkei büßte mehr als die Hälfte seines Wertes ein und war auch 2009 immer noch weit unter seinen früheren Höchstständen. Diese Risiken müssen bei Emerging-Market-Fonds immer beachtet werden.

# **Entry Standard**

Um Unternehmen, die innerhalb des Markbereichs "Freiverkehr" neu an der Börse gelistet werden wollen, bei ihrem ersten Börsengang (Initial Public Offer, IPO) bei den Anlegern einen gewissen Vertrauensvorschuss zu verschaffen, hat die Deutsche Börse AG den sogenannten Entry Standard (Eintritts-Standard) geschaffen.

Den Anlegern wird beim Entry Standard zwar kein wesentlich höheres Schutzniveau geboten als im übrigen Freiverkehr (bzw. Open Market). Aber wer in die "gute Stube" kommen will, muss wenigstens zu etwas mehr Transparenz bereit sein, als dies sonst im Freiverkehr von den Unternehmen gefordert wird.

Unter anderem müssen Interessenten auf ihrer Internetseite einen testierten Konzern-Jahresabschluss, einen Zwischenbericht, ein kurzes Firmenporträt und einen Unternehmenskalender mit wichtigen Daten veröffentlichen. Zudem muss jeder Börsenkandidat eine Bank an seiner Seite haben, die ihn auf seinem Weg auf den Kapitalmarkt begleitet. Sie soll den Neuling unterstützen und bei der Veröffentlichung der vorgeschriebenen und freiwilligen Informationen für die Anleger beraten. Das bedeutet, dass einerseits der bürokratische Aufwand und die Kosten, die mit einem Börsengang verbunden sind, für ein Unternehmen geringer ausfallen als bei einer Notierung im General Standard. Auf der anderen Seite ist dafür aber auch die Haftungs- und Informationsbasis für Investoren viel geringer.

### **Erbschaftsteuer**

Die Erbschaftssteuer dient der Besteuerung der Übertragung von Vermögenswerten aufgrund von Todesfällen. In enger Verbindung

dazu steht die Schenkungssteuer. Sie soll verhindern, dass Erbschaftssteuern durch Schenkungen zu Lebzeiten umgangen werden. Die Erbschaftssteuer gilt vielen Politikern als wichtiges Instrument zur Umverteilung von Vermögen.

Die Erbschaftssteuer dient der Besteuerung von Vermögen, das als Folge von Todesfällen auf die Erben übergeht. Erbschaftssteuerpflichtig ist der Erwerb von Todes wegen, soweit der Erblasser zur Zeit seines Todes oder der Erbe zum Zeitpunkt des Erwerbs ein Inländer war. Schenkungssteuerpflichtig sind alle Schenkungen unter lebenden Personen. Die Schenkungssteuer ist eine Ergänzung zur Erbschaftssteuer. Diese Ergänzung ist notwendig, da sonst die Gefahr besteht, dass die Besteuerung des Nachlasses durch Schenkungen unter Lebenden vermieden werden kann. Deshalb werden Schenkungen vom Steuerrecht grundsätzlich wie Erbschaften behandelt.

Durch die Reform von 2009 sind die Freibeträge für nahe Verwandte deutlich erhöht und die Steuersätze für den steuerpflichtigen Teil gesenkt worden:

# Freibeträge in der Erbschaftsteuer:

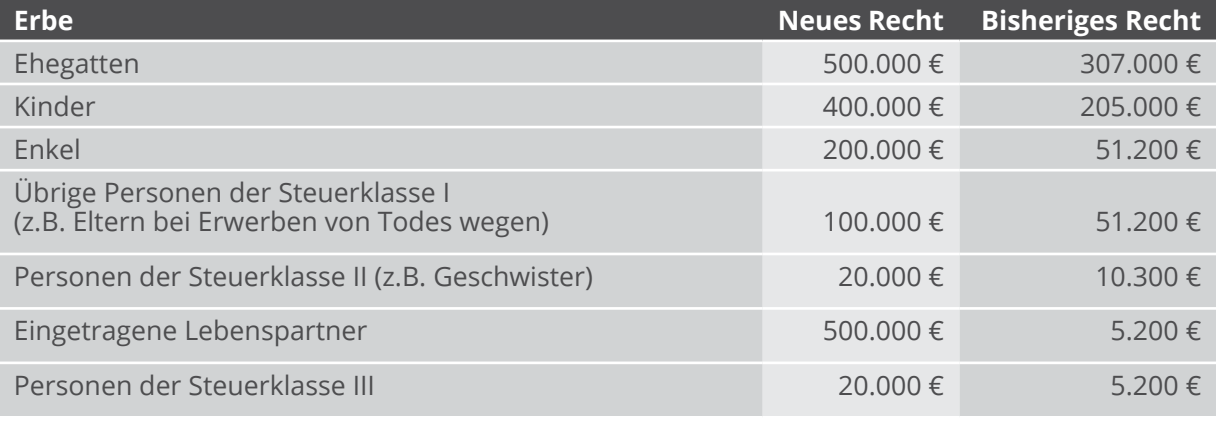

Quelle: Bundesfinanzministerium

### Steuersätze für Beträge oberhalb der Freibeträge

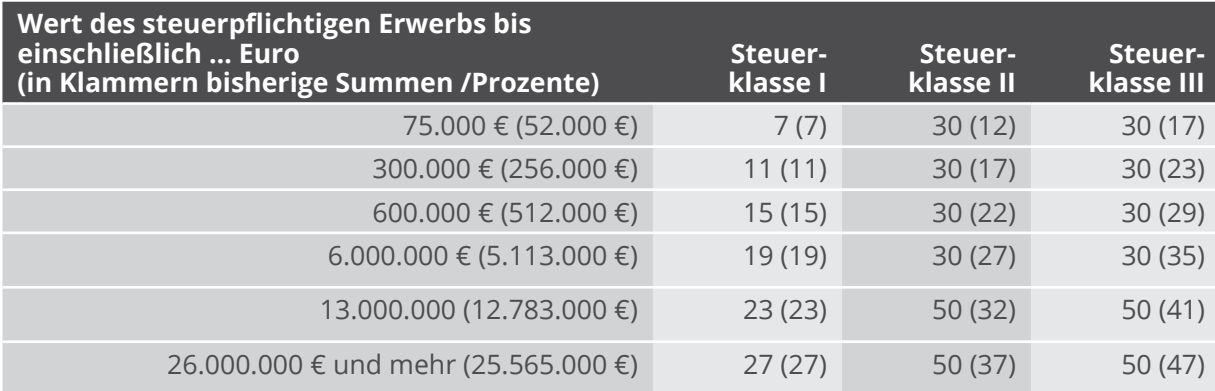

# **Erbschein**

Im Todesfall ist der Erbschein für die Hinterbliebenen oft der einzige Ausweis der ihr Erbrecht und die Ansprüche aus dem Erbe gegenüber Dritten dokumentiert (falls kein notarielles Testament vorliegt). Kontoumschreibungen auf die Erben, Grundbuchänderungen oder die Auszahlung von Lebensversicherungen sind ohne den Nachweis eines Erbanspruchs durch einen Erbschein in der Regel nicht möglich.

Der Erbschein muss beim Nachlassgericht beantragt werden. Er kann von jedem der Erben beantragt werden. Der Beantragende muss allerdings eidesstattliche Erklärungen der Miterben vorweisen. Vorgelegt werden müssen dem Nachlassgericht: Das Familienstammbuch, die Sterbeurkunde, eventuelle Verfügungen des Verstorbenen sowie eine eidesstattliche Versicherung über die Richtigkeit der gemachten Angaben. Wichtig ist, dem Nachlassgericht glaubhaft zu machen, dass keine weiteren Verfügungen des Verstorbenen (wie ein handschriftliches Testament) vorliegen. Das Verfahren kann bis zu sechs Monate dauern. Existiert kein eigenhändiges oder notarielles Testament des Verstorbenen, tritt automatisch die gesetzliche Erbfolge ein. Diese wird im Erbschein ausgewiesen. Die Kosten eines Erbscheines entsprechen den Kosten der Eröffnung eines notariellen Testaments.

**Achtung:** Das durch einen Notar verwaltete öffentliche Testament kann einen Erbschein überflüssig machen. Ein nicht notariell beurkundetes Testament reicht als Legitimationspapier für die Erben jedoch nicht. Verfügungen über Konten des Verstorbenen sind bis zur Klärung der Erbansprüche nur möglich, wenn dieser zu Lebzeiten eine Bankvollmacht über den

Tod hinaus erteilt oder wenn ein Vertrag zugunsten Dritter für den Todesfall abgeschlossen wurde.

# **Euro**

Euro wird in vielen Zusammenhängen verwendet. Der Begriff steht aber seit 1999 in erster Linie für die gemeinsame europäische Währung. Diese Bezeichnung wurde vom Europäischen Rat im Dezember 1995 beschlossen. Der Euro wird seit 1999 zunächst im Finanzsektor verwendet und ab 2002 auch als Bargeld. Dann ist er alleiniges gesetzliches Zahlungsmittel innerhalb der Europäischen Währungsunion.

Am 1. Januar 1999 wurde der Euro die gemeinsame Währung von zunächst zwölf EU-Ländern. Es waren: Belgien, Deutschland, Finnland, Frankreich, Griechenland (allerdings nur mit Hilfe "frisierter" Daten), Irland, Italien, Luxemburg, Niederlande, Österreich, Portugal, Spanien. In zwischen haben weitere EU-Länder die Bedingungen für einen Beitritt erfüllt.

Der Wert des Euro gegenüber dem Dollar war im ersten Jahrzehnt seiner Existenz starken Schwankungen unterzogen. Nachdem er zeitweise bis auf nur rund 80 US-Cent für einen Euro gefallen war, mussten in der Mitte des vorigen Jahrzehnts oft mehr als 1,45 \$ für einen € bezahlt werden.

# **Exchange Traded Funds**

In deutscher Übersetzung handelt es sich bei den mit dem englischen Fachbegriff Exchange Traded Funds (ETF) bezeichneten Fonds um "börsengehandelte Indexfonds". Ein ETF ist ein Indexfonds in Form eines Sondervermögens, der an der Börse gehandelt wird, einen bestimmten Index abbildet und passiv verwaltet wird.

Börsengehandelte Investmentfonds stellen eine kostengünstige Variante der schon früher existierenden indexnahen Fonds dar. Sie werden wie Aktien gehandelt und haben eine Wertpapierkennnummer (WKN oder ISIN). Der Unterschied liegt nur in der Form des Wertpapiers: Mit einer Aktie kauft der Anleger Anteile an einem einzelnen Unternehmen. Mit der Indexaktie kauft man Anteile an einen Index - zum Beispiel sämtliche 30 Titel des DAX, des größten und wichtigsten deutschen Aktienindex. Es gibt Indexfonds auf den MDAX, die EuroSTOXX-Indizes oder die bekannten Rentenindizes.

Die Deutsche Börse AG bietet die Handelsmöglichkeiten für diese neuen Finanzprodukte. Auf den Internetseiten der Deutschen Börse AG (Segment XTF = Abkürzung für Exchange Traded Funds: börsenmäßig handelbare Investmentfonds) werden die Preise ständig aktualisiert. Einige wichtige Punkte beim Kauf und Verkauf von Indexfonds:

§ Börsengehandelte Indexfonds können ab einem Volumen von einem Stück geordert werden. Dabei ent spricht der Wert eines Zertifikats einem Hundertstel des zugrunde liegenden Index. Auf dem Niveau von 4.000 Punkten würde damit ein DAX-Anteil rund 40 Euro kosten.

- § Beim Erwerb über die Börse fällt kein Ausgabeaufschlag wie bei einem herkömmlichen Investmentfonds an. Die Preisspannen (gemeint ist der Spread, also der Aufpreis für den Käufer eines solchen Produkts) sind vergleichsweise niedrig.
- § Die jährliche Management-Gebühr für die Verwaltung und Betreuung der Fonds liegt bei maximal 0,5 Prozent des Fondsvermögens. Auch das ist deutlich niedriger als bei herkömmlichen Investmentfonds.

Für Transparenz sorgt die laufende Veröffentlichung der Preispannen bei Kauf und Verkauf der börsengehandelten Indexfonds und die Tatsache, dass der Nettoinventarwert der Fonds alle 15 Sekunden neu errechnet und den Anlegern zur Verfügung gestellt wird.

# **Feindliche Übernahme**

Von feindlicher Übernahme (unfriendly takeover) wird gesprochen, wenn die Kapitalmehrheit eines Unternehmens von einer Person oder einer anderen Gesellschaft gegen den Willen der Geschäftsleitung des Übernahmekandidaten erworben wird. Das Unternehmen wird danach meist in die Konzernstruktur des Käufers eingebunden oder zerschlagen und dann seine Teile mit Gewinn weiterverkauft. Das ist eine in den USA seit langem verbreitete, in Deutschland war es dagegen eine bis in die neunziger Jahre hinein unübliche Praxis.

Der Investor verschafft sich bei einer feindlichen Übernahme die Kontrolle über die Gesellschaft gegen den Willen von dessen Management. Bei Aktiengesellschaften kann dies durch den Erwerb der Aktienmehrheit an der Börse oder durch die Übernahme größer Aktienpakete von deren früheren Besitzern erfolgen. Diese Käufe finden dann ohne Absprache mit Vertretern des angegriffenen Unternehmens oder nach gescheiterten Fusionsverhandlungen statt. Gesellschaften deren Kapital sich überwiegend in Streubesitz (Kleinaktionäre) befindet, sind besonders häufig Objekte einer feindlichen Übernahme. Denn wenn ihnen ein Angebot gemacht wird, das über dem zur Zeit an der Börse zu erzielenden Kurs liegt, sind die meisten Aktionäre zum Verkauf ihrer Anteile bereit. Großaktionäre, die keine kurzfristigen Anlageziele verfolgen, sind schwerer zum Verkauf ihrer Aktienpakete zu bewegen.

**Achtung:** Aktionäre profitieren meist von einer feindlichen Übernahme, da das angreifende Unternehmen ihnen einen deutlich über dem aktuellen Börsenkurs liegendes Kaufangebot machen muss um sie zur Abgabe ihrer Anteile zu bewegen. Deshalb führen Gerüchte über mögliche Übernahmepläne meist schon im Vorfeld zu steigenden Kursen. Davon kann der Anleger profitieren. Dagegen lohnt es sich oft nicht, an den Aktien in der Hoffnung festzuhalten, dass die vollmundigen Versprechungen des angreifenden Managements, durch Nutzung von "Synergien" würde der "shareholder value" und der Kurs des vereinten Unternehmens steigen, in Erfüllung gehen.

### **Festgeldkonto**

Ein Festgeldkonto eignet sich für eine kurz- bis mittelfristige Anlage von Geldern, die in einem bestimmten Zeitraum nicht benötigt werden. Das Geld bringt höhere Zinsen, steht aber zur Bezahlung offener Rechnungen usw. im jeweiligen Zeitraum nicht zur Verfügung.

Für alle, die einige tausend Euro kurzfristig anlegen wollen, lohnt sich häufig ein Festgeldkonto. Die Zinssätze liegen über denen, die auf Sparkonten gezahlt werden. Sie können, aber müssen nicht immer über denen auf Tagesgeldkonten liegen. Die Regel: Das Geld muss für mindestens 30 Tage festliegen. Möglich sind auch Anlagezeiträume von 60 oder 90 Tagen, jedoch nicht länger als 360 Tage. Nach Ablauf der Frist können Sie über Ihr Geld und die erzielten Zinsen sofort verfügen. Die meisten Kreditinstitute verlängern Ihre Geldanlage zu den aktuellen Konditionen automatisch, wenn Sie sich nicht spätestens einen Tag vorher zumindest telefonisch melden.

Das sollten Sie wissen: Während der Laufzeit liegt Ihr Geld wirklich fest. Sie haben also im Allgemeinen keine Möglichkeit darüber vorzeitig zu verfügen. Wer es dennoch will, muss dies mit Zinsverlusten bezahlen. Ein Festgeldkonto kann daher das Girokonto nicht ersetzen, weil darüber – wie auch beim Tagesgeldkonto – kein Zahlungsverkehr abgewickelt werden kann. Vorteil: Festgeld kann zu jedem beliebigen Zeitpunkt angelegt werden und die Kreditinstitute verlangen dafür keine Gebühren. Die Zinsen für Festgeld sind nach der Höhe der Einlage gestaffelt: Ab 15.000 Euro oder 25.000 Euro und mehr werden deutlich höhere Zinsen gezahlt, als für den jeweiligen Mindestanlagebetrag.

Ein Festgeldkonto ist vor allem dann sinnvoll, wenn sich auf Ihrem Girokonto regelmäßig Überschüsse anhäufen und dort unverzinst liegen. In jedem Fall sollten Sie Ihre Konten daraufhin überprüfen, ob Beträge über 5.000 Euro nicht mittelfristig angelegt werden können und ob auf dem Tagesgeldkonto vielleicht mehr Zinsen bringen.

# **Floating Rate Note (FRN)**

Mittel- bis langfristige Anleihe mit einem periodisch veränderlichen Zinssatz, der je nach Marktlage alle drei, sechs oder zwölf Monate angepasst wird.

Floating Rate Notes vereinen Elemente des Geldmarkts und Kapitalmarkts in einem Papier: Während die Gesamtlaufzeit bis zur Tilgung für meist mehrere Jahre umfasst, wird die Zinszahlung regelmäßig an den aktuellen Geldmarktsätzen ausgerichtet. Auf Basis eines Referenzzinssatzes, wie z.B. EURIBOR oder LI-BOR, wird der Zinssatz regelmäßig neu festgelegt. Der Kurs dieser Titel liegt aufgrund dieser marktgerecht schwankenden Verzinsung immer nahe bei 100 Prozent.

#### **Finanzagentur des Bundes**

Finanzagentur GmbH ist der zentrale Dienstleister für die Kreditaufnahme und das Schuldenmanagement des Bundes. Sie wurde am 19. September 2000 gegründet und hat ihren Sitz am Finanzplatz Frankfurt. Die Gesellschaft, deren alleiniger Gesellschafter die Bundesrepublik Deutschland ist, erfüllt Aufgaben bei der Haushalts- und Kassenfinanzierung des Bundes. An den internationalen Finanzmärkten tritt die Deutsche Finanzagentur ausschließlich im Namen und für Rechnung des Bundes auf.

Zu den Aufgaben der Finanzagentur gehören vor allem die Emission von Bundeswertpapieren, die Kreditaufnahme über Schuldscheindarlehen, der Einsatz derivativer Finanzinstrumente sowie Geldmarktgeschäfte zum Ausgleich des Kontos der Bundesrepublik bei der Deutschen Bundesbank. Mit der Auflösung der Bundeswertpapierverwaltung zum 31. Juli 2006 hat die Finanzagentur auch das Privatkundengeschäft für Bundeswertpapiere und das Führen des Bundesschuldbuchs übernommen.

**Achtung:** Wichtig für private Sparer ist, dass sie Bundeswertpapiere nicht nur über Banken und Sparkassen sondern auch direkt und preisgünstig bei der Finanzagentur des Bundes erwerben und verwalten lassen können. (Anschrift: siehe unter "Bundesschatzbriefe")

# **Freibetrag**

Begriff aus dem Steuerrecht: Ein Betrag, der nicht versteuert werden muss. Für die große Mehrzahl der Bundesbürger sind vor allem die Freibeträge im Einkommensteuerrecht von Bedeutung. Es gibt aber auch im Körperschaftsteuerrecht, bei der Gewerbe- oder Erbschaftssteuer verschiedene Freibeträge.

Der Begriff Freibetrag darf nicht mit dem Begriff Freigrenze verwechselt werden. Der Freibetrag bleibt immer unversteuert. Nur für Einkommensteile, die darüber liegen, müssen dem Tarifverlauf entsprechende Teile an den Fiskus abgeführt werden. Bei einer Freigrenze dagegen muss die gesamte Summe versteuert werden, sobald die Freigrenze (und sei es auch nur um einen Cent) überschritten wird. Dies gilt beispielsweise für Spekulationsgewinne, die bis Ende 2008 an der Börse erzielt wurden.

**Achtung:** Informieren Sie sich immer über mögliche Freibeträge und Freigrenzen, da Sie sonst zu viel gezahlte Steuern erst im Rahmen der Einkommensteuer mit großer Verzögerung zurückholen können. Das gilt noch stärker für die Beachtung von Freigrenzen, da hier der Steuervorteil sonst endgültig verloren geht. Oft lässt sich der Verlust von Freigrenzen durch geschickte (legale) Gestaltung vermeiden.

#### **Finanzrepression**

Unter diesem Begriff werden die unterschiedlichen Maßnahmen und Techniken zusammengefasst, mit deren Hilfe sich hochverschuldete Staaten auf Kosten der Sparer und Vermögensbesitzer von ihrer Schuldenlast befreien - vor allem durch negative Realzinsen.

Überschuldete Staaten hat es im Laufe der Geschichte immer wieder gegeben - auch wenn die Dimensionen mit den in vielen europäischen Staaten, den USA oder Japan aufgetürmten öffentlichen Schulden nicht zu vergleichen

sind. Um sich auf Kosten der eigenen Bürger davon zu befreien, greifen Staaten gern zum Mittel der negativen Realzinsen: sie sorgen dafür, dass die Zinsen für Staatsanleihen niedriger sind als die Inflationsrate. Da in dieser Situation öffentliche Anleihen immer schwerer zu verkaufen sind, wird oft ergänzend zu Zwangsmaßnahmen gegriffen und z.B. Großanleger (Banken, Versicherungen) gezwungen einen bestimmten Prozentsatz der von ihnen verwalteten Gelder in Staatsanleihen anzulegen. Die Geldentwertung führt dazu, dass der reale Wert der dem Staat überlassenen Gelder sinkt .

#### **Freistellungsauftrag**

Ein vom Sparer der Bank oder Sparkasse erteilter Auftrag, ihn im Rahmen der zulässigen Grenzen von der direkten Abführung der Kapitalertragssteuer (seit Anfang 2009 25 Prozent Abgeltungsteuer) durch das Kreditinstitut an das Finanzamt freizustellen.

Nur wenn der Bank ein solcher Auftrag vorliegt, ist sie berechtigt, dem Kunden bis zur Ausschöpfung des Sparerfreibetrags den vollen Betrag seiner Zins- oder Dividendeneinkünfte zu überweisen. Wird ein solcher Auftrag nicht erteilt oder der Höchstbetrag einschließlich der Werbungskostenpauschale (1602,00 ¤ / 801,00 ¤ Verheiratete / Alleinstehende) überschritten, kann der Empfänger von Dividenden- und Zinszahlungen die im Quellenabzug eventuell zu viel gezahlten Steuern erst später im Rahmen seiner Einkommensteuererklärung geltend machen. Wer keine Steuererklärung abgeben muss (zum Beispiel Kinder, Bezieher sehr niedriger Einkommen) kann sich durch Vorlage einer Nicht-Veranlagungsbescheinigung (NV-Bescheinigung) vom Zinsabschlag befreien lassen.

**Achtung:** Die Kreditinstitute müssen Freistellungsaufträge melden und dem Fiskus auf Verlangen Auskunft über vorliegende Freistellungsaufträge geben. Deshalb sollten Sie sich keine Rechenfehler erlauben. Sonst wird die Absicht unterstellt, Steuern hinterziehen zu wollen.

**Vorsicht:** Diese und andere Regelungen im Steuerrecht sollten Sie bei jedem Freistellungsauftrag und bei jeder Steuererklärung regelmäßig überprüfen, da die entsprechenden Gesetze in Deutschland mit (un)schöner Regelmäßigkeit geändert werden.

### **Fundamentalanalyse**

Mit Hilfe der Fundamentalanalyse wird versucht, den Einfluss wirtschaftlicher und konjunktureller Faktoren auf den Börsenkurs einer speziellen Aktie, einer Branche oder des gesamten Aktienmarktes zu erfassen. In das Gesamtergebnis der Fundamentalanalyse fließen die Ergebnisse aus drei Teilbereichen ein: Konjunkturanalyse, Monetäranalyse und Unternehmensanalyse.

Bei der Konjunkturanalyse geht es um die Untersuchung der voraussichtlichen gesamtwirtschaftlichen Entwicklung der Volkswirtschaft, einer bestimmten Region (wie etwa der EU) oder der gesamten Weltwirtschaft. Dabei wird davon ausgegangen, dass der Gewinn eines Unternehmens nicht nur von seiner Stellung am Markt, der Qualität seiner Produkte und den Fähigkeiten der Mitarbeiter und des Managements abhängt, sondern auch von seinem wirtschaftlichen Umfeld.

Die Monetäre Analyse untersucht die Auswirkungen, die von der Entwicklung von Geldmenge und Zins auf den Aktienmarkt ausgehen. Die monetäre Analyse beruht auf der Überlegung: Wenn viel und billiges Geld im Markt ist (niedrige Zinsen!) entsteht Anlagedruck. Das Geld muss investiert werden. Dies kommt auch dem Aktienmarkt zugute. Knappes und teures Geld (hohe Zinsen!) macht es den Unternehmen schwer, Investitionen zu finanzieren und ihre Produkte zu verkaufen. Die Folge: Sinkende Umsätze und Gewinne. Viele Anleger wollen deshalb verkaufen, um ihr Geld in die nun höher verzinsten Anleihen zu investieren. Ergebnis: Aktienkurse fallen, Anleihekurse steigen. Die Unternehmensanalyse ist aus Sicht der Anleger der wichtigste Teilbereich der Fundamentalanalyse. Hier geht es um die Prognose der

Kursentwicklung einzelner Aktien. Untersucht wird neben der gegenwärtigen wirtschaftlichen Situation vor allem die künftig zu erwartende Entwicklung einer Aktiengesellschaft.

#### **Garantiefonds**

Davon spricht man, wenn die Fondsgesellschaft dem Anleger eine Mindestausschüttung, einen Mindestrücknahmepreis oder eine Garantie auf den Kapitalerhalt gibt, spricht man von Garantiefonds. Kursausschläge des Fonds werden damit nach unten begrenzt.

Garantie bedeutet für den Anleger zum Beispiel, dass sein eingesetztes Kapital zu 100 Prozent oder leicht darunter zurückgezahlt wird. Um diese Zusage einlösen zu können, sichert sich der Fonds gegen Kursverluste ab. Der Anleger zahlt dafür in der Regel mit Abschlägen auf die Kursgewinne (wie bei Discount-Zertifikaten auf Aktien). Er ist also nur zu einem Teil am Gewinn beteiligt. Garantie kostet Rendite. Der Garantiegeber muss Kapital für den Garantiefall vorhalten und verlangt für die Übernahme des Risikos eine angemessene Prämie.

Wer sich an Garantiefonds beteiligt, geht durchaus Risiken ein: Die beim Kauf fällige Gebühr ist meist verloren. Bei einem Ausgabeaufschlag von 3 Prozent gibt es statt 20.000 Euro nur 19.417 Euro zurück. Hinzu kommt der Zinsverzicht: eine festverzinsliche Anlage hätte im selben Zeitraum zusätzlich Geld erwirtschaftet.

**Achtung:** Statt eines Garantiefonds können Anleger sich auch eine Bundesanleihe zulegen. Dann ist wirklich "garantiert", welchen Zins sie erhalten und wann sie ihr Geld zu 100 Prozent zurückerhalten. Außerdem: Je hochtrabender oder unverständlicher die Bezeichnungen solcher Fonds sind, umso größer ist die Gefahr, dass sie nicht halten, was der Emittend verspricht.

#### **Garantiezertifikate**

Ein "strukturiertes Finanzprodukt". In der Regel bestehen Garantieprodukte aus zwei Komponenten, einer Nullkupon-Anleihe und einer Kaufoption. In die Nullkupon-Anleihe wird dabei genau so viel Kapital investiert, dass ihr aufgezinster Wert am Ende der Laufzeit den Rückzahlungsbetrag ausmacht. Der Rest fließt in die Kaufoptionen und sorgt für die Kursfantasie.

Bei einem Zertifikat mit Kapitalschutz und Airbag handelt es sich um ein Garantiezertifikat. Es gewährleistet die Rückzahlung des eingesetzten Kapitals, allerdings nur am Ende der Laufzeit. Ein Verkauf vor dem Ablaufdatum kann zum Verlust führen. Anleger müssen also durchhalten, da mit sie auch sicher 100 Prozent des eingesetzten Kapitals zurück erhalten. Der garantierte Betrag kann abweichen. Er wird in der Regel als Prozentsatz vom Ausgabepreis des Zertifikates festgesetzt – üblicherweise 80 bis 100 Prozent des Ausgabepreises vom Kapitalschutzzertifikat. Damit begrenzt sich der mögliche Verlust maximal 10 bis 20 Prozent des Emissionskurses. Außerdem ist zu beachten, dass beim Kauf von an der Börse notierten Garantie-Zertifikate nur der Emissionskurs nicht aber der Erwerbskurs garantiert ist.

**Achtung:** Anleger sollten sich nur dann auf den Kauf von Zertifikaten einlassen, wenn sie sich zuvor mit deren Konstruktion beschäftigt haben und Risiken und Chancen einschätzen können. Nach den Erfahrungen mit der Pleite der bis dahin als sehr solide geltenden Bank Lehman Brothers sollte auch die Bonität des Emissionshauses genau geprüft werden. (siehe auch: Zertifikate)

### **Geldmarkt**

Beim Geldmarkt handelt es sich um den Markt für kurzfristig verfügbares und nur für einen sehr beschränkten Zeitraum benötigtes Geld, das vor allem unter Kreditinstituten gehandelt wird. Im weiteren Sinne geht es auch um sonstige kurzfristige Kredite.

Am Geldmarkt werden Zentralbankgeld (von der Noten bank ausgegebene Zahlungsmittel) und Geldmarktpapiere bewegt. Dabei geht es vor allem um den Ausgleich von "Geldspitzen" zwischen verschiedenen Banken, Unternehmen und Versicherungen. Während einige Banken zu einem bestimmten Zeitpunkt über aktuell nicht benötigte finanzielle Mittel verfügen, müssen die anderen rasch einen Liquiditätsengpass überbrücken. Der Ausgleich wird dadurch erreicht, dass Kreditinstitute mit kurzfristig verfügbaren Mitteln das derzeit überschüssige Geld in Form eines Kredits bereitstellen oder einem anderen Institut Geldmarktpapiere abkaufen. Diese Papiere sind später sehr leicht wieder in Geld zu verwandeln, da sie jederzeit bei der Bundesbank eingelöst werden können.

Im Gegensatz zum Kapitalmarkt handelt es sich am Geldmarkt ausschließlich um kurzfristige Kredite mit Laufzeiten zwischen 1 Tag, 1 Monat oder 1 Jahr.

# **Geldmarktfonds**

Geldmarktfonds sind eine Anlageform für kurzfristige Gelder, die nicht als Festgelder bei der Bank "geparkt" werden sollen. In unruhigen

Börsenzeiten rücken sie verstärkt ins Blickfeld der Anleger. Anders als bei Festgeld kennt der Geldmarktfonds keine starren Anlagezeiträume. Das Kapital ist täglich verfügbar und die Zinsen ori entieren sich an den kurzfristigen Geldmarktsätzen.

Aufgrund der sehr kurzen Restlaufzeiten haben sie nur geringe Kursrisiken. Die vom Gesetzgeber maximal erlaubte Restlaufzeit von 12 Monaten wird in den meisten Fällen deutlich unterschritten. Die Geldmarktfonds erfreuen sich immer größerer Beliebtheit. Ausgabeaufschläge werden in der Regel keine erhoben. Sie sind eine echte Alternative zu allen anderen Formen der kurzfristigen Geldanlage geworden. Sie investieren in großem Stil in

- § kurzfristige Termingelder (Tages- und Monatsgelder),
- § Pfandbriefe (Anleihen zur Finanzierung von Hypotheken),
- § Commercial Papers (kurzfristige Schuldentitel von Unternehmen),
- § Floater (kurzfristige Anleihen mit variablem Zins).

Die Mittelzuflüsse zu den Geldmarktfonds sind in den letzten Jahren stark gestiegen. Viele Anleger sehen sie offenbar als geeigneten Parkplatz für ihr Geld an. Der Vorteil dieser Anlageform: Sie lässt schnelle Dispositionen durch den Anleger zu. Das Geld ist jederzeit frei verfügbar (liquide), es kann von einem Tag auf den anderen darüber verfügt werden. Die Anlage bringt statistisch betrachtet etwas mehr Rendite als Festgeld oder das Sparbuch.

#### **Genussscheine**

Bei diesen Wertpapieren, handelt es sich um eine Art Zwitter zwischen Aktien und Anleihen, die ebenso wie diese an der Börse notiert und gehandelt werden.

Mit Anleihen haben Genussscheine gemeinsam, dass sie meist eine feste Grundverzinsung haben und in der Regel zu einem festliegenden Termin zum Nennwert zurückgezahlt werden. Von der Aktie stammt, dass der Zins nur gezahlt wird, wenn ein dafür ausreichend hoher Ertrag erwirtschaftet wurde. Der Inhaber kommt aber vor den Aktionären "in den Genuss" einer Ausschüttung. Stimmrechte sind mit Genussscheinen nicht verbunden. Ansonsten können sie höchst unterschiedlich ausgestattet sein.

Bei Pleiten gehen Inhaber von Genussscheinen unter Umständen leer aus, weil sie dann in der gesetzlichen Rangfolge der Gläubiger weit hinten stehen.

Wegen des höheren Risikos erhalten die Inhaber von Genussscheinen in der Regel eine höhere Verzinsung als Besitzer von Bundesanleihen. Je nach den Gewinnaussichten und ihrer Rentabilität gibt es auch bei Genussscheinen Kursschwankungen.

#### **General Standard**

Bei der Börse handelt es sich nicht um einen einheitlichen Markt. Der Handel mit Aktien wird vielmehr in verschiedenen Segmenten abgewickelt, für die unterschiedliche Standards gelten. Das gilt in Deutschland insbesondere hinsichtlich der Zulassung und der Publizitätspflichten der Unternehmen, deren Aktien dort gehandelt werden. Die Deutsche Börsen AG unterscheidet zwischen Prime Standard, General Standard und Freiverkehr.

Am wichtigsten ist die Unterscheidung zwischen dem Prime und General Standard einerseits (früher "Amtlicher Markt" und "Geregelter Markt") und dem "Freiverkehr" andererseits. Unternehmen, die mit ihren Aktien im Prime Standard (siehe dort) und General Standard vertreten sein wollen, müssen weit strengere Regeln befolgen als die Aktiengesellschaften, deren Anteile im Freiverkehr gehandelt werden.

Unternehmen, die mit ihren Aktien im General Standard vertreten sind müssen nur die gesetzlichen Mindestanforderungen erfüllen. Dazu gehören vor allem: Jahresbericht und Halbjahresberichterstattung, Ad-hoc-Mitteilungen über wichtige Ereignisse, die den Kurs beeinflussen können (wie geplante Übernahmen, Fusionen, Zulassung eines wichtigen Produkts im Pharmabereich) in deutscher Sprache. Zielgruppe dieses Marktsegments sind national ausgerichtete Unternehmen, denen ein kostengünstiges Listing an der Börse ermöglicht werden soll.

### **Geschlossene Immobilienfonds**

Bei dieser Variante des Immobilienfonds handelt es sich im Prinzip um eine unternehmerische Beteiligung. Von geschlossenen Fonds wird deshalb gesprochen, weil die Initiatoren für ihr Projekt (wie den Bau oder Kauf eines Verwaltungsgebäudes, eines Einkaufszentrums, Hotels oder einer Windenergie- oder Wohnanlage) eine bestimmte Summe benötigen. Ist der Betrag erreicht, werden keine neuen Gesellschafter mehr aufgenommen – der Fonds also geschlossen.

Geschlossene Immobilienfonds werden meist in Form einer Kommanditgesellschaft (KG) geführt. Das heißt, dass der Anleger nur bis zur

Höhe der Einlage haftet (die bei den früher beliebten "Steuersparmodellen" zur Hälfte aus einem Bankkredit besteht). Die Kapitaleinlage kann allerdings bei einem wirtschaftlichen Misserfolg zu einem großen Teil oder auch vollständig verloren gehen. Es handelt sich bei geschlossenen Fonds in der Regel um eine langfristige Form der Geldanlage. Es ist daher sehr schwierig und in der Praxis oft unmöglich, vor Ablauf von 20 oder 25 Jahren wieder auszusteigen. Die Summen für die geforderte Mindestbeteiligung sind meist hoch. Sie beginnen bei 5000 oder auch 30.000 Euro und sind oft nach oben unbegrenzt. Anteile an geschlossenen Immobilienfonds werden deshalb in der Regel von vermögenden Anlegern gekauft.

Ob der Verkauf der Immobilie zum erhofften Preis - oder überhaupt - möglich ist, kann niemand mit Sicherheit vorhersagen. Dazu kommen unsichere Erträge, weil es zu Mietausfällen und Leerständen kommen kann. Mietgarantien erweisen sich häufig als wertlos.

**Achtung:** Lassen Sie sich von redegewandten Verkäufern und bunten Prospekten nicht zu Sparformen verführen, die für Sie nicht sinnvoll sind. Erst wenn Sie über ein größeres Vermögen verfügen, kann eine Beteiligung an (seriösen) geschlossenen Immobilienfonds überlegenswert sein. Aber auch dann darf nur Geld investiert werden, das für eine lange Zeit festgelegt werden kann – also immer nur ein bestimmter Teil der Gesamtersparnisse.

### **Gewinn- und Verlustrechnung (GuV)**

Die Gewinn- und Verlustrechnung stellt die Aufwendungen und Erträge eines Unternehmens während einer Rechnungsperiode gegenüber. Dargestellt werden Art, Höhe und Quelle der betreffenden Aufwands- und Ertragskomponenten. Ergebnis der Gewinn- und Verlustrechnung ist der Jahresüberschuss oder Jahresfehlbetrag. Er ist einer der wichtigsten Erfolgsindikatoren für die Bewertung von Unternehmen und deren Management.

In der Gewinn- und Verlustrechnung eines Unternehmens werden die Aufwendungen und Erträge der letzten Rechnungsperiode dargestellt. Als Rechnungsperiode gilt in der Regel das letzte Kalenderjahr, auf jeden Fall aber ein Zeitraum von zwölf Monaten. Abweichungen hiervon sind nur in besonderen Fällen möglich und müssen für den außenstehenden Leser deutlich gekennzeichnet werden. Zweck einer Gewinn- und Verlustrechnung (GuV) ist es, den Erfolg des Unternehmens, ausgedrückt im Jahresüberschuss oder Jahresfehlbetrag darzustellen.

#### **Girokonto**

Die wichtigste Form des bargeldlosen Zahlungsverkehrs. Die auf Girokonten verbuchten Guthaben (Sichteinlagen) können jederzeit dazu genutzt werden, um fällige Zahlungsverpflichtungen durch Hergabe eines Schecks oder durch Überweisungen zu erfüllen (Giroverkehr). Dies geschieht durch einfaches Umschreiben des jeweiligen Betrages vom Konto

des Schuldners auf das Konto des Gläubigers. Auch beim Wertpapierhandel spielt der Giroverkehr eine bedeutende Rolle.

Giroeinlagen sind Guthaben auf Konten (Buchgeld im Gegensatz zu Bargeld) über die der Inhaber durch Ausstellung von Schecks und Überweisungen verfügen kann. Sie gehören zu den Sichteinlagen und dienen der raschen Abwicklung des Zahlungsverkehrs. Anders als bei Sparbüchern oder Festgeld ist keine vorherige Kündigung der auf Girokonten eingezahlten Beträge erforderlich, ehe über sie verfügt wird. Girokonten dienen der Verbuchung von Sichteinlagen (Habenseite des Kontos) und von Kontokorrentkrediten (Sollseite). Dem Inhaber kann ohne besonderen Antrag ein jederzeit abrufbarer kurzfristiger Kredit (Dispositionskredit) eingeräumt werden.

Überweisungen von Konten, die bei der gleichen Bank oder Sparkasse geführt werden, finden durch internesUmbuchen statt. Wenn es sich um Konten bei verschiedenen Kreditinstituten handelt, werden die Zahlungsvorgänge über Gironetze abgewickelt.

**Achtung:** Girokonten sind oft nicht billig! Girokonten sind eine Dienstleistung der Bank und kosten Geld. In manchen Fällen zahlen Kunden unter dem Strich pro Jahr mehrere hundert Euro an Gebühren Seit es Direktbanken gibt, sind die Gebühren zwar in Bewegung geraten, trotzdem ist die Spanne bei gleicher Nutzung zwischen dem teuersten und dem günstigsten Angebot immer noch groß.

# **Giralgeld**

Im Gegensatz zum Bargeld (Münzen, Banknoten) existiert Buchgeld nur auf Konten. Als Buch- oder Giralgeld werden nicht verbriefte Forderungen an die Zentralbank oder an Geschäftsbanken bezeichnet, das auf Konten verzeichnet ist.

Zum Buchgeld werden die Guthaben der Geschäftsbanken oder großer Unternehmen und des Staates bei der Zentralbank gezählt. Dazu kommen Sichteinlagen von Nichtbanken (Privatleute, Unternehmen, Behörden) bei Geschäftsbanken. Charakteristisch für Buch- oder Giralgeld ist, dass der Eigentümer darüber jederzeit durch Überweisung oder Barabhebung verfügen kann, also keinen Bindungsfristen unterliegt. Dafür werden Buchgelder oft nicht oder nur sehr gering verzinst.

### **Girosammeldepot**

Ein wichtiger Bereich des Giroverkehrs ist die Wertpapierverwahrung auf Girosammeldepots. Beim Kauf und Verkauf von Aktien oder Anleihen findet lediglich eine buchmäßige Übertragung der Wertpapiere (Effektengiroverkehr) statt. Sie werden nicht körperlich bewegt. Im Gegensatz zu früher gibt es auch kaum noch Aktien oder Anleihen als effektive (real existierende) Stücke. Es handelt sich heute meist um virtuelle Aktien oder Anleihen, die lediglich eine immaterielle Existenz in der Datenverarbeitung führen.

Die Girosammelverwahrung auf einem Depotkonto hat für den Anleger den Vorteil, dass die Einlösung der Zins- und Dividendenscheine (Kupons) sowie der Erneuerungsscheine von der Wertpapiersammelbank übernommen wurde. Früher mussten dazu die Dividendencoupons mit der Schere vom "Aktienmantel" abgeschnitten werden. Die Einlösung der Zinsund Dividendencoupons geschieht heute nur noch im Rahmen der Datenverarbeitung. Der Anleger erhält automatisch eine Abrechnung sowie die Gutschrift über den Zins- und Dividendenertrag auf seinem Girokonto – nach Abzug der Abgeltungsteuer.

# **Gold**

Das gelbe Edelmetall wird seit Jahrhunderten als Vermögenswert, als Mittel der Geldanlage und Spekulation verwendet. Gold wird in Form von Münzen und Barren gehandelt. Barren sind die reinste Form, da sie einem Goldgehalt von 999 Promille haben. Es gibt sie in Gewichtsklassen von fünf Gramm bis zwölf Kilogramm. Je kleiner der Barren, um so größer ist der Aufschlag, den die Anbieter für die Herstellung verlangen (zwischen einem und acht Pro-
zent). Wichtig sind der Prägestempel einer seriösen Schmelze und der Erwerb über eine Bank, um das Risiko von Fälschungen zu vermeiden.

Gold war über Jahrhunderte der Inbegriff von Wert und Wertbeständigkeit und wurde in zahlreichen Staaten zunächst physisch als Geld und später als Deckungsgarantie für die umlaufenden Zahlungsmittel verwendet. Falsch ist aber die Vorstellung, dass Gold immer seinen Wert behält. Sofern das Horten von Gold nicht als Liebhaberei (insbesondere in Form von Münzen, Schmuck und Medaillen) geschieht oder in Krisenregionen als die einzige Möglichkeit gesehen wird, Vermögenswerte bei der Flucht zu retten, muss dieses Edelmetall als Anlagemedium ebenso kritisch betrachtet werden, wie alle anderen Formen der Geldanlage

- § Gold bringt keine Zinsen oder sonstigen Erträge.
- § Gold verursacht Lager- und Versicherungskosten und ist bei persönlicher Verwahrung in höchstem Maße diebstahlgefährdet.

§ Beim Erwerb in Deutschland muss anders als bei Wertpapieren Mehrwertsteuer gezahlt werden. Das mindert den möglicherweise bei einem Steigen des Goldpreises zu erwartenden Ertrag.

Goldmünzen (die immer noch in einigen Ländern offiziell ein gesetzliches Zahlungsmittel sind) haben An- und Verkaufspreise, die in den Tageszeitungen veröffentlicht werden. Der jeweilige Preis hängt an der Goldpreisentwicklung plus einem kleinen Aufschlag. Als gesetzliche Zahlungsmittel unterliegen sie nicht der Mehrwertsteuer, bringen aber ebenfalls keinen Zinsertrag. Ihr Preis fällt, wenn der Goldpreis sinkt.

Goldmedaillen sind "Liebhaberstücke", die ebenso wie Goldschmuck zu Preisen verkauft werden, die weit über dem Metallwert liegen. Als Geldanlage sind sie daher auf keinen Fall zu empfehlen. Ein Wiederverkauf ist – wie bei allen Medaillen – nur selten (oder nur zum geringen Materialwert) möglich. Da es sich hier nie um gesetzliche Zahlungsmittel handelt (wie bei vielen Goldmünzen) unterliegen sie der Mehrwertsteuer bei An- und Verkauf.

# **Gold-ETFs**

Solche börsengehandelten (Exchange Trades Fonds, ETFs) auf der Basis von Gold werden überwiegend im Ausland gehandelt, z. B. in der Schweiz. Sie bieten den Anlegern einen Ausfallschutz.

Wird der Emittent zahlungsunfähig, besteht die Option für die physische Auslieferung des Goldes. Es gibt auch Fonds, die außer Gold noch weitere Rohstoffe, wie Platin und Silber beimischen, wie der DWS Gold plus Fonds. Hier wird das Währungsrisiko, das wegen der Notierung in Dollar für Anleger aus dem Euro-Raum immer besteht, flexibel gemanagt.

# **Gold-Fonds**

Investmentfonds, die in Gold investieren. Sie setzen zumeist auf Goldminen. Das tut die Branche vor allen nach starken Kurseinbrüchen am Aktienmarkt. Gold-Fonds steigen im Wert wenn auch der Goldpreis in die Höhe geht – und umgekehrt.

Wenn Anleger angesichts einer Wirtschaftsund Finanzkrise oder wegen einer Baisse an der Börse Aktien scheuen und ihre Ersparnisse umschichten, halten sie oft nach "dauerhaften Werten" Ausschau. Dabei ist nicht nur Gold zur Absicherung gefragt sondern auch andere Rohstoffe. Aber auch der Goldpreis reagiert zyklisch: entdecken die Anleger die Aktie wieder und erholen sich Dollar und Ölpreis, lässt die Nachfrage nach Gold nach. Das führt zu sinkenden Kursen. Gold-Fonds eignen sich zur Beimischung in einem Depot oder wenn der Anleger wegen Inflation und anderen Risiken seine Zuflucht im Gold sucht. Goldfonds haben gegenüber dem physischen Besitz von Gold den Vorteil, dass keine Mehrwertsteuer bei Kauf und Verkauf zu zahlen ist. Lager- und Versicherungskosten entfallen; Risiken wie Diebstahl bestehen nicht. Allerdings können Investmentanteile anders als Münzen oder kleine Barren im Krisenfall nicht als "Notgroschen" dienen.

# **Gold-Termingeschäfte**

Rohstoff-Optimisten sind überzeugt, dass der Goldpreis angesichts begrenzter Ressourcen langfristig ein enormes Ertragspotenzial aufweist. Über Terminkontrakte auf Gold können Anleger sowohl bei steigenden als auch bei fallenden Märkten Gewinnchancen nutzen.

Immer wieder empfehlen Anlageberater den Handel mit Terminkontrakten – nicht nur bei Gold. Solche Papiere sind hochspekulativ und haben nichts mehr mit der Absicherung des Depots zu tun. Sie gehören zur Kategorie "Spielgeld". Anleger sollten sich an diesen "Wetten" auf die Preisentwicklung nur dann einlassen, wenn sie den Markt und die Spielregeln verstehen und sich in jedem Fall nur mit sehr begrenzten Summen an solchen riskanten Geschäften beteiligen.

### **Gold-Zertifikate**

Für Privatanleger sind Goldzertifikate eine günstige Alternative für ein Investment im Goldmarkt. Sie werden wie Wertpapiere gehandelt und bilden die Preisschwankungen des Goldes (zum Beispiel zum Spotpreis in London) exakt nach. Andere Goldzertifikate setzen zum Beispiel auf den Amex Gold Bugs Index als Basiswert der sich wiederum aus Goldminen zusammensetzt, die ihre Produktion für maximal zwei Jahre auf Termin verkauft haben.

Anleger können auch sogenannte Endloszertifikate erwerben, um nicht am Ende der Laufzeit immer wieder ein neues Goldzertifikat kaufen zu müssen. Beachtet werden muss bei diesen Investments aber immer auch das Währungsrisiko: Der Goldpreis wird in Dollar notiert. Wenn der Dollar gegenüber dem Euro an Wert verliert, kann dies einen Gewinn beim Gold teilweise oder ganz "auffressen".

Zertifikate sind in der Regel nicht mit Gold abgesichert. Gerät ein Institut (wie Lehman Brothers durch die amerikanische Hypothekenkrise) in finanzielle Probleme, kann es den Wert des Gold-Zertifikats möglicherweise nicht mehr zurückzahlen.

# **Großaktionäre**

Das sind Besitzer von so umfangreichen Aktienpaketen, dass sie in der Hauptversammlung Beschlüsse durchsetzen oder verhindern können.

Da die Mehrheit der Kleinaktionäre nicht organisiert ist, reichen oft schon wenige Prozent des Grundkapitals, um auf der Hauptversammlung eine starke Position zu haben. Wenn jemand größere Anteile des Kapitals besitzt, kann er meist einen Anspruch auf Sitz im Aufsichtsrat durchsetzen. Das gibt ihm im Gegensatz zum Durchschnittsaktionär Einfluss auf das Management.

# **Gratisaktien**

Das sind Aktien, die Unternehmen im Rahmen der Umwandlung von Rücklagen in Grundkapital ausgeben. Diese Papiere werden oftmals als "Gratisaktien" bezeichnet, da sie unentgeltlich an die Aktionäre des betreffenden Unternehmens ausgegeben werden. Zutreffender ist "Berichtigungsaktien".

Durch eine Kapitalerhöhung aus Gesellschaftsmitteln und die damit verbundene Ausgabe von Berichtigungsaktien erhält das Unternehmen daher keine zusätzlichen Eigenmittel. Da sich das Aktienkapital ebenso wie das Aktienvermögen des Anteilseigners durch eine solche Kapitalerhöhung nicht verändert, sondern lediglich auf mehr Aktien verteilt wird, ist der Begriff "Gratisaktie" irreführend. Die Ausgabe von Berichtigungsaktien darf auch nicht mit einem "Stock-Split" verwechselt werden (siehe dort).

Für die Aktionäre des Unternehmens ergibt sich zunächst eine materielle Veränderung, da sie nun zwar mehr Aktien haben, diese aber jeweils einen geringeren Anteil am gesamten Vermögen des Unternehmens repräsentieren. Daher verändert sich der reale Wert des Beteiligungsvermögens des einzelnen Aktionärs in der Regel nicht.

#### **Grauer Kapitalmarkt**

Als Grauer Kapitalmarkt wird der Bereich der Geldanlage bezeichnet, der nicht von Banken und Versicherungen bedient wird. Die dort agierenden Anbieter sind in vielen Ländern keiner und in Deutschland keiner wirklich ausreichenden Kontrolle unterworfen. Das wird von den unterschiedlichsten Geschäftemachern ausgenutzt. Experten schätzen, dass bis zu 80 Prozent der Angebote dieser Firmen unseriös sind.

Es gibt eine große Zahl von privaten Anlagegesellschaften, die in Konkurrenz zu Banken und Versicherungen einen bunten Strauß von Kapitalanlagen für kleine und große Sparer anbieten. Dazu gehören vor allem Beteiligungssparpläne, Time-Sharing, Erwerbermodelle sowie Options- und Termingeschäfte an der Warenund Devisenbörse aber auch Wertpapierfonds mit angeblich deutlich über dem Durchschnitt liegenden Erträgen.

Experten schätzen, dass bis zu 80 Prozent der Angebote auf dem Grauen Kapitalmarkt unseriös sind. Besonders beliebt am grauen Kapitalmarkt sind:

- § Beteiligungssparpläne,
- § der Handel mit Bankgarantien, der ausschließlich von Betrügern angeboten wird, denn es gibt weder die angeblich zugrunde liegenden Bankgarantien noch die versprochenen hohen Renditen. Manchmal werden damit aber auch cds (siehe dort) gemeint. Die gibt es zwar, aber es handelt sich um hochriskante Anlageformen.
- § Timesharing (der Handel mit Teilzeiteigentum an Ferienwohnungen),
- § Erwerbermodelle (Kauf von Immobilien auf Kredit mit dem Ziel, Steuern zu sparen),
- § Options- und Termingeschäfte (Ausnutzen von Kursdifferenzen an Waren- oder Devisenbörsen, also Spekulationen, die mit einem sehr hohen Risiko behaftet sind).

**Achtung:** Anleger sollten immer misstrauisch werden, wenn die versprochene Rendite deutlich über den derzeit üblichen Zinsen und Dividenden liegt oder wenn sie nicht wirklich verstehen, was sich hinter der angebotenen Finanzkonstruktion verbirgt. Hinweis: Informationen über dubiose Finanzdienstleister, die am Grauen Kapitalmarkt agieren finden Sie im Internet auf den Seiten der Stiftung WARENTEST.

# **Grundkapital**

Der von den Aktionären bei Gründung einer Aktiengesellschaft mindestens in die Gesellschaft einzubringenden Kapitalbetrag. Das Grundkapital einer Aktiengesellschaft gibt ihr die Möglichkeit, den Geschäftsbetrieb aufzunehmen und stellt gleichzeitig die Mindestsumme dar, mit der die Gesellschaft gegenüber ihren Gläubigern (wie Fiskus, Kreditgeber, Lieferanten, Lohnempfänger) haftet. Das Grundkapital einer Aktiengesellschaft wird den Aktionären in Form von Aktien verbrieft.

Das Grundkapital ist eine feste Rechnungsgröße. Es darf nicht mit dem Eigenkapital der Gesellschaft verwechselt werden. Das Eigenkapital ist in der Regel wesentlich höher als das Grundkapital und verändert es sich im Zeitablauf (z.B. durch Rücklagen), während das Grundkapital eine weitgehend fixe Größe ist, die nur durch eine Änderung der Satzung der Gesellschaft verändert werden kann. Eine Änderung der Satzung einer Aktiengesellschaft, durch die das Grundkapital erhöht oder gesenkt wird, kann nur durch Beschluss der Hauptversammlung herbeigeführt werden (Kapitalerhöhung oder Kapitalherabsetzung).

# **Grundschuld**

Die Grundschuld ist ein Pfandrecht an einem Grundstück. Sie gewährt dem Gläubiger des Darlehens, in der Regel einem Kreditinstitut die dingliche Sicherheit an einem Grundstück. Meistens wird die Grundschuld bei mittel- bis langfristigen Ausleihungen bestellt, vor allem im Rahmen der Baufinanzierung. Damit haben die Kreditgeber die Möglichkeit, ein Grundstück versteigern zu lassen, wenn das Darlehen nicht vertragsgemäß zurückgezahlt werden kann.

Auf ein einzelnes Grundstück können im Grundbuch mehrere Grundschulden eingetragen werden; die Eintragungen geben dann an, in welcher Reihenfolge die Gläubiger bei einer Zwangsversteigerung ihr Geld zurückerhalten. Während die Pfandbriefinstitute in der Regel erstrangig gesicherte Darlehen gewähren, begnügen sich Geschäftsbanken, Sparkassen und Bausparkassen oft mit einer zweitrangigen Eintragung der Grundschuld. Das kostet aber einen Zinsaufschlag. Im Gegensatz zur Hypothek, die zwingend eine Darlehensforderung voraussetzt, ist die mit ihr eng verwandte Grundschuld nicht von einem bestehenden Kredit abhängig. Sie wird daher wegen der größeren Beweglichkeit bei der Absicherung von Bankkrediten bevorzugt. Die Grundschuld entsteht durch Einigung und Eintragung ins Grundbuch.

# **Haftpflichtversicherung, private**

Die Privathaftpflicht zählt nicht zu den gesetzlichen Pflichtversicherungen. Mit einer privaten Haftpflichtversicherung können die wichtigsten Risiken des Lebens abgesichert werden.

Haftpflichtschäden gehen leicht in die Millionen. Ohne Versicherung kann ein Betroffener durch einen von ihm verursachten Schaden finanziell ruiniert werden. Per Gesetz gilt: Wer jemandem einen Schaden zufügt, ist zum Schadenersatz verpflichtet. Geschieht das aus Vorsatz, zahlt allerdings keine Versicherung. Wenn der Schaden aber aus Fahrlässigkeit eingetreten ist, springt in den meisten Fällen die private Haftpflichtversicherung ein. Versichert sind Schäden, die durch den Versicherten verursacht werden: im privaten Alltag, im Straßenverkehr als Fußgänger oder Radfahrer, durch zahme Haustiere und das Reiten fremder Pferde, wegen der Verletzung der Aufsichtspflicht, bei den meisten Sportarten, als Dienstherr im eigenen Haushalt, als Untervermieter, als Eigentümer von selbst bewohnten Immobilien, als Bauherr von Um- und Ausbauten bis zu einer bestimmten Bausumme.

**Achtung:** Das Haftpflicht-Risiko ist enorm, die Prämien für eine private Haftpflicht-Versicherung dagegen relativ gering. Allerdings sind die Prämienunterschiede groß – während die Leistungen überall ähnlich sind. Es sind eher die kleinen Versicherer, die preiswerte Haftpflichtversicherungen anbieten.

# **Halbeinkünfteverfahren**

Begriff aus dem deutschen Steuerrecht. Das Halbeinkünfteverfahren spielte vor allem für Aktionäre eine wichtige Rolle, da alle bis Ende 2008 vereinnahmten Dividenden nach diesem Verfahren besteuert wurden. Weil der Gewinn eine Aktiengesellschaft bereits auf der Ebene des Unternehmens schon einmal der Besteuerung unterworfen worden war, wurde der Dividendenertrag (im Gegensatz zu Zinserträgen) beim Empfänger zunächst halbiert und erst danach mit dem persönlichen Einkommensteuersatz belastet.

Das Halbeinkünfteverfahren endete 2008. Ab 2009 vereinnahmte Kapitalerträge unterliegen der Abgeltungsteuer).

Das Halbeinkünfteverfahren wirkt sich unter Umständen aber auch nach dem Jahreswechsel 2008/09 noch aus: In der Vergangenheit innerhalb der Spekulationsfrist (siehe dort) realisierte Verluste bei Spekulationsgeschäften können entsprechend dem Halbeinkünfteverfahren zur Hälfte gegen Gewinne aus vergleichbaren Geschäften verrechnet werden. Vor Ende 2008 angehäufte Verluste können bis 2013 vorgetragen, also mit späteren Gewinnen steuersparend verrechnet werden. Kann auch bei nachträglich geänderten Steuerbescheiden aus der Zeit vor 2008 immer noch wichtig sein.

**Achtung:** Alle Bankbescheinigungen im Zusammenhang mit Akteinkäufen und -verkäufen aus der Zeit vor Ende 2008 sorgfältig aufbewahren! Verluste innerhalb der Spekulationsfrist können mit später erzielten Spekulationsgewinnen verrechnet werden.

# **Hartwährung**

Von einer Hartwährung wird gesprochen, wenn eine Währung jederzeit, ohne behördliche Genehmigung in unbeschränkter Höhe am Devisenmarkt gegen ausländische Währungen getauscht werden oder unbegrenzt in Form von Bargeld (Münzen, Banknoten) über die Grenze gebracht werden kann. Allerdings müssen Deutsche dabei die Bestimmungen des Gesetzes gegen Geldwäsche beachten.

Euro, US-Dollar, britisches Pfund oder japanischer Yen sind Beispiele für Hartwährungen, die unbeschränkt an den Devisenbörsen oder im Interbankenhandel gegeneinander getauscht werden können – unabhängig davon, ob es sich um Kassageschäfte (sofortiger Umtausch) oder um Termingeschäfte (Kauf und Verkauf zu einem späteren Zeitpunkt) handelt.

Nicht frei konvertierbare Devisen unterliegen einer Bewirtschaftung. Der Umtausch in andere Währungen ist verboten oder nur mit Einzelgenehmigung möglich (Devisenzwangswirtschaft). Bei Verstößen drohen harte Strafen. Diese Währungen genießen international wenig Ansehen und werden als Weichwährungen bezeichnet.

# **Haustürgeschäfte**

Hierbei handelt es sich vor allem um Geschäfte, die an der Tür oder in der Wohnung, also im privaten Bereich des Kunden abgeschlossen werden. Unter den Begriff des Haustürgeschäftes fallen aber auch alle Formen des Direktverkaufs. Dazu gehören auch Telefon- und Teleshopping sowie Verkäufe auf sogenannten Kaffeefahrten und Einkäufe im Internet. In diesen Fällen ist der Käufer durch ein gesetzlich verankertes Widerrufsrecht geschützt.

Bei den meisten Formen des sogenannten Haustürgeschäfts handelt der Kunde meist nicht aus eigenem Antrieb. Oft wird der Käufer durch das Angebot überrascht. Der Verkäufer drängt ihn, sich rasch für oder gegen einen Kauf zu entscheiden. Dabei werden häufig Rabatte angeboten, die "nur noch begrenzte Zeit gelten" oder behauptet, das nur noch Ware in sehr begrenztem Umfang vorhanden sei: "Solange der Vorrat reicht". Der Kunde hat daher beim Direktverkauf keine Zeit sich über das Produktes ausreichend zu informieren oder Qualitäts- und Preisvergleiche mit anderen Angeboten vorzunehmen. Von psychologisch geschulten Verkäufern wird auf die angesprochenen Personen an der Haustür, auf der Straße, am Telefon oder bei "Kaffeefahrten" oft starker Druck ausgeübt. Weil beim Direktverkauf die Gefahr einer Überrumpelung besteht, hat der Gesetzgeber dem Käufer bei Haustürgeschäften einen zusätzlichen Schutz gegeben. Ein verschärftes Widerrufsrecht gibt ihm die Chance, eine übereilt getroffene Kaufentscheidung rückgängig zu machen.

Die gesetzlich festgelegte Widerrufsfrist bei Haustürgeschäften beginnt nicht immer mit dem Kauf sondern erst mit dem Datum der schriftlichen Widerrufsbelehrung im Kaufvertrag. Sie muss deutlich erkennbar im Vertrag enthalten und vom Kunden separat unterschrieben worden sein. Für Streitigkeiten ist das Gericht am Wohnsitz des Kunden zuständig.

**Achtung:** Wenn Sie zum schnellen Geschäftsabschluss gedrängt werden, hat der Verkäufer oft unseriöse Absichten. Nutzen Sie die Widerrufsfrist zur gründlichen Prüfung; machen Sie das Geschäft rückgängig, wenn Sie nicht wirklich zufrieden sind. Leistungen, die Ihnen unverlangt am Telefon aufgedrängt wurden, müssen Sie ebenso wie unverlangt zugeschickte Ware weder bezahlen noch auf eigene Kosten zurücksenden. Der Anbieter muss den Rücktransport selbst organisieren.

### **HBCI-Standard**

Das für den Bankverkehr entwickelte Sicherheitssystem ist schon seit einigen Jahren auf dem Markt, aber immer noch nicht flächendeckend im Angebot.

Der HBCI-Standard. Er bietet die höchste Sicherheitsstufe. Die Daten werden nicht nur auf einem gesicherten Weg durchs Internet geschickt sondern alle einzeln verschlüsselt. Zusätzlich muss der Kunde eine digitale Unterschrift leisten, um Transaktionen (Überweisungen, Börsengeschäfte usw.) durchführen zu können. Technisch geschieht das zum Beispiel durch ein Lesegerät und eine Chipkarte. Auf ihr befindet sich der Verschlüsselungscode, der durch eine PIN-Nummer geschützt ist. Die umständliche Eingabe einer TAN-Nummer, die bei jedem Auftrag zusätzlich einggeben werden muss, entfällt. Das Zusatzgerät, das an den Computer angeschlossen werden muss, gibt es schon ab 10 Euro. Bei manchen Banken bekommt man es auch gratis.

# **Hebel-Zertifikate**

Ein "strukturiertes Finanzprodukt". Hebelzertifikate können Gewinne vervielfachen. Deshalb nennt man sie auch Turbo-, Turbo Call-, Wave- , Knock-out-Zertifikate oder Mini-Futures. Sie machen im Idealfall aus kleinen Gewinnen große. Dividenden gibt es hier nicht.

Für unerfahrene Anleger ist ein Hebel-Zertifikat genauso gefährlich wie ein Optionsschein. Denn unterschreitet der Basiswert einen bestimmten Kurs kann das Zertifikat auf einen

Schlag wertlos sein. Diese "Knock-out- Schwelle" ist vorab bekannt und führt für den Anleger je nach Emittent zum Totalverlust oder zur Auszahlung eines kleinen Restwerts. Im besten Fall wird bei Erreichen der Schwelle ein "Stop loss" ausgelöst. Dann erhält der Anleger zumindest den (gesunkenen) Wert seines Zertifikats beim Erreichen der Schwelle zurück.

**Achtung:** Anleger sollten sich nur dann auf den Kauf von Zertifikaten einlassen, wenn sie sich zuvor mit deren Konstruktion beschäftigt haben und Risiken und Chancen einschätzen können. Nach den Erfahrungen mit der Pleite der bis dahin als sehr solide geltenden Bank Lehman Brothers sollte auch die Bonität des Emissionshauses genau geprüft werden. (siehe auch: Zertifikate)

### **Hedge-Fonds**

Hedge-Fonds tragen zwar den Begriff "Schutz" (hedge) Kreim Namen. Das sollte man aber nicht für bare Münze oder gar als Garantie für einen Erhalt des eingesetzten Kapitals nehmen. Mit dem Begriff Hedgefonds wird ein breites Spektrum riskanter, aber eventuell sehr profitabler Anlagevehikel bezeichnet. Sie setzen stets auf Geschäfte mit Terminen.

Gehandelt wird mit Optionen, Futures und Optionsscheinen. Dabei geht es in der Regel um die Rechte auf den Erwerb oder den Verkauf von Wertpapieren zu einem bestimmten Zeitpunkt in der Zukunft. Es handelt sich hier um eine ganz besonders heikle Spielart der Fondsanlage.

Seit März 2004 ist der erste deutsche Dach-Hedgefonds auf dem Markt, also einer der in viele einzelne Hedgefonds investiert. Sogenannte Single-Hedgefonds dürfen in Deutschland nicht vertrieben werden. Im Wesentlichen verfolgen die Fonds folgende Strategie: Die Manager der Fonds versuchen zum Beispiel Fehlbewertungen bei Wertpapieren auszunutzen. Sie kaufen z.B. unterbewertete Aktien einer Branche und verkaufen als Gegenposition überbewertete Aktien "leer". Sie verdienen dann doppelt, wenn die Kurse der unterbewerteten Aktien steigen und die der überbewerteten fallen.

Eine andere Strategie der Manager setzt auf Fusionen von Aktiengesellschaften, bei denen in der Regel die Aktien der aufzukaufenden AG steigen. Oder die Manager spekulieren auf Rohstoffpreise oder Wechselkursveränderungen. Neben den "Leerverkäufen" gehört auch der Einsatz von Fremdkapitel (Leverage) zum Instrumentarium der Hedgefonds-Manager. Typische Investmentinstrumente sind die obengenannten Leerverkäufe (short-sellings), ein Hebeleffekt durch Aufnahme von Fremdkapital und der Handel mit Derivaten, also äußerst spezialisierte Finanzierungsstrategien. Anlage mit Hilfe von Hedgefonds eignet sich nur für Profis.

**Achtung:** Hohe Kursgewinne sind bei Hedgefonds ebenso möglich wie ein Totalverlust des eingesetzten Kapitals.

# **Homebanking**

Telefon-, oder Telebanking und vor allem Bankgeschäfte per Computer sind zu einer heute weit verbreiten Form des Privatkundengeschäfts der Banken und Sparkassen geworden. Möglich wurde dies durch die technische Entwicklung seit den neunziger Jahren im Bereich der Datenverarbeitung. Es stellt als "Homebanking" eine Alternative zum Gang zur Bank oder Sparkasse dar.

Homebanking bietet den Bankkunden die Möglichkeit, sich räumlich und zeitlich von den Filialen der jeweiligen Kreditinstitute unabhängig zu machen. Statt für jedes Bankgeschäft zur nächsten Filiale zu gegen kann der Kunde die meisten seiner Geschäfte per PC erledigen. Um am Homebanking per PC teilnehmen zu können benötigt der Kunde einen Zugang zum Internet. Zudem muss zwischen Kunde und Bank ein Rahmenvertrag abgeschlossen werden, der einerseits dem Kunden gestattet seine Geschäfte oder PC (oder inzwischen seltener) per Telefon abzuwickeln und der es andererseits

der Bank erlaubt, sowohl Aufträge entgegenzunehmen als auch Informationen zu übermitteln. Der Kunde bekommt einen Benutzernamen und ein Passwort oder eine Geheimnummer zugeteilt, damit er sich bei den jeweiligen Bankgeschäften legitimieren kann. Das ist insbesondere dann wichtig, wenn damit Zahlungsvorgänge verbunden sind.

In Deutschland sind zahlreiche Spezialkreditinstitute entstanden (Direktbanken), die ganz auf ein Filialnetz verzichten und ihre Produkte ausschließlich per Telefon und PC vertreiben.

Private Anleger, die zum Homebanking angemeldet sind, können bis kurz vor Börsenschluss über Xetra oder direkt an einer Börse vom heimischen Schreibtisch oder unterwegs per Laptop noch Aktien kaufen oder verkaufen. Das gibt Ihnen die Möglichkeit, auch noch "in letzter Minute" zu reagieren, wenn Sie auf Grund der aktuellen Nachrichtenlage Gewinne mitnehmen oder weitere Verluste vermeiden wollen.

**Achtung:** Beim Homebanking gilt "safety first". Nutzen Sie immer aktuelle Sicherheitssoftware, die Sie vor der Ausspähung ihrer Daten und vor allem Ihrer Passwörter schützt. Beantworten Sie niemals Mails, in denen – mit welcher Begründung auch immer – nach Kontendaten, Passwörtern oder TAN-Nummern gefragt wird. Auch wenn die Mail oder der Brief täuschend echt aussehen: Ihre Bank, Ihre Sparkasse oder Ihr Kreditkartenunternehmen werden Ihnen niemals solche Fragen stellen.

# **Hypothek**

Belastung eines Grundstücks durch ein Pfandrecht. Hypotheken sichern dem Begünstigten eine festgelegte Geldsumme zur Befriedigung einer ihm zustehenden Forderung. Hypotheken dienen meist der Absicherung von Krediten.

Hypotheken gehören zu den sogenannten Grundpfandrechten und sind damit Sicherheiten besonderer Güte für Kredite oder andere Verpflichtungen. Hypotheken sichern dem Begünstigten (Hypothekengläubiger) eine feste Summe zur Befriedigung einer ihm zustehenden Forderung. Das Grundstück, das mit der Hypothek belastet ist, haftet dem Kreditgeber für die Kreditsumme, die dafür vereinbarten Zinsen und sowie für eventuelle Nebenleistungen.

Eine Hypothek entsteht durch Einigung zwischen dem Hypothekengläubiger und dem Grundstückseigentümer sowie Eintragung der Hypothek in das Grundbuch. Eine rechtskräftige Eintragung muss neben dem Namen des Gläubigers auch die Geldsumme der Forderung, die vereinbarten Zinsen sowie die Geldsumme für eventuelle Nebenleistungen enthalten.

Zur Löschung einer auf einem Grundstück liegenden Hypothek ist eine löschungsfähige Quittung oder eine Löschungsbewilligung notwendig. Sie dokumentieren, dass die Forderungen des Hypothekengläubigers befriedigt sind und keine Ansprüche aus der Hypothek mehr bestehen.

**Achtung:** Sorgen Sie immer dafür, dass eine Hypothek, auf ein Ihnen gehörendes Grundstück so schnell wie möglich gelöscht wird, sobald der Kredit oder eine andere schuldrechtliche Verpflichtung zurückgezahlt ist.

#### **IBAN**

Die Abkürzung steht für International Bank Account Number), die auf neuen SEPA-Überweisungsformularen verwendet werden muss, wenn die Auslandsüberweisungen kostenlos ausgeführt werden soll.

Die IBAN ist eine bis zu 34-stellige Kontonummer. Sie ersetzt nicht die bislang gültige Kontoverbindung aus Bankleitzahl und Kontonummer, sondern wird zusätzlich angegeben um den internationalen Zahlungsverkehr zu erleichtern. Eine deutsche IBAN kann so aussehen: DE89 3704 0044 0532 0130 00. Zusätzlich wurde eine internationale Bankleitzahl eingeführt - die BIC (Bank Identifier Code). Banken sind verpflichtet beide Nummern – IBAN und BIC – den Kunden mitzuteilen.

# **Immobilienfonds**

Wer nicht selber in Grundstücke und Häuser investieren kann oder will, kann sich auch mit kleineren Anlagesummen an der Ertragskraft von Grund- und Hauseigentum beteiligen. Die Immobilie stellt einen Sachwert dar, bietet ein gewisses Maß an Wertbeständigkeit und Inflationsschutz. Viele Unternehmen bieten Anlegern die Möglichkeit, sich über offene oder geschlossene Immobilienfonds am Grundbesitz zu beteiligen.

Immobilienfonds investieren in Häuser, Bürogebäude, Einkaufscenter usw. Wichtig ist die Unterscheidung in offene und geschlossene Immobilienfonds (siehe dort). Für Fondssparer sind die offenen von Interesse. Nur sie nämlich dürfen den geschützten Namen "Investmentfonds" führen. Die geschlossenen Immobilienfonds dürfen sich "nur" Fonds nennen.

Wer sich mit einem direkten Erwerb einer Immobilie nicht zu sehr festlegen will, dem können Immobilienfonds die Chance dazu bieten. Dazu kommt das Steuerargument: Seit Anfang 2000 hat der deutsche Gesetzgeber die Veräußerungsgewinne aus Immobilien erst nach zehn Jahren (bis dahin zwei Jahre) von der Besteuerung freigestellt. Damit schwindet der Anreiz, Immobilien mit Wertsteigerungen innerhalb der ersten zehn Jahre zu verkaufen.

Wer es trotzdem tut und innerhalb von fünf Jahren drei oder mehr Immobilien verkauft, dem unterstellen die Finanzbehörden sogar ein gewerbsmäßiges Handeln mit allen steuerlichen Konsequenzen. Da ist der Kauf von Anteilen an einem Immobilienfonds im Vergleich zu einer Direktanlage in eine Immobilie zu Renditezwecken eine Alternative.

#### **Investmentsparen**

Beim Investmentsparen beteiligt sich der Anleger an einem Sondervermögen einer Kapitalanlagegesellschaft. Das eingezahlte Geld wird von dieser zum Kauf von Aktien, Anleihen oder anderen Wertpapieren genutzt. In welcher Form das geschieht, ist jeweils genau

festgelegt. Seit 1950 gibt es das Fondssparen in Deutschland.

Nicht jeder Sparer hat die Zeit, sich regelmäßig um seine Geldanlagen zu kümmern. Andere Anleger haben die Sorge, dass ihre Kenntnisse für ein erfolgreiches, eigenständiges Engagement an den Finanzmärkten noch nicht ausreichen. Der Erwerb von Anteilen an Investmentfonds bietet sich an, wenn Anleger sich an der Börse nicht auskennen, die Chancen einzelner Aktien nicht beurteilen können oder einfach keine Zeit für eine regelmäßige Beobachtung des Börsengeschehens haben, sich aber trotzdem im Verein mit anderen an Immobilien, Anleihen und sonstigen Vermögenswerten beteiligen möchten. Dann kümmern sich Fondsmanager um die Suche nach den ertragreichsten Wertpapieren in Deutschland, in Europa oder rund um den Globus.

**Achtung:** Ein Urteil über die Qualität von Fonds können sich Anleger bilden, indem sie sich über die Berichterstat tung in den Tageszeitungen und Anlegermagazinen über deren

Anlageerfolge informieren oder einen Blick in den "Fonds-Dauertest" der Zeitschrift Finanztest werfen. Auch über **www.test.de** können diese Informationen gegen geringe Gebühr abgerufen werden.

### **Indexfonds**

Indexfonds werden nicht aktiv gemanagt sondern bilden die Entwicklung von Aktien genau nach, die in einem bestimmten Index (wie DAX, Stoxx, Dow Jones) enthalten sind. Fondsmanager kaufen bei einem Indexfonds nicht die ihrer Meinung nach aussichtsreichsten Titel, sondern bilden eine Indexstruktur nach. Die langjährige Erfahrung hat gezeigt, dass diese Fonds für Anleger meist vorteilhafter sind, als aktiv gemanagte Fonds. Denn nur wenige davon entwickeln sich besser als der Index. Außerdem sind sie für den Anleger teurer.

Ein Indexfonds wird dem Anleger im Idealfall die gleiche Performance liefern, wie der zu Grunde liegende Index. Wenn also ein Aktien-Indexfond zum Beispiel den DAX abbilden soll, hat er anteilsmäßig die 30 wichtigsten deutschen Aktien im Depot. Indexfonds sind kostengünstiger zu betreuen, weil die Fondsmanager weniger Wertpapier-Transaktionen im Fonds abwickeln. Damit entstehen deutlich weniger Kosten als bei den sogenannten "aktiv gemanagten" Fonds.

Das fällt vor allem deswegen ins Gewicht, weil aktiv gemanagte Fonds in den meisten Fällen beim Vergleich mit der Wertentwicklung mit dem Vergleichsindex und entsprechenden Indexfonds schlecht abschneiden, wie Statistiken belegen. Mit Indizes – wie etwa der EuroStoxx Indexfamilie oder in Deutschland dem SDax für kleinere Unternehmen oder dem TecDax für die 30 größten Aktien aus den Wachstumsbranchen können Anleger mittlerweile fast in jeder Region oder Branche investieren, ohne sich den Risiken eines Missmanagements in einem Fonds auszusetzen.

**Achtung:** Wer also auf eine positive Entwicklung der Börse wettet, sich aber nicht auf einzelne Werte oder Branchen einlassen will, für den ist ein "passiv" gemanagter Indexfonds das Richtige. Allerdings kann definitionsgemäß kein Indexfonds besser sein als der Index. Bei fallenden Börsenbarometern sind dem Indexfonds-Management allerdings die Hände gebunden: die Anlagepolitik bleibt starr an die Indexstruktur gebunden, bei steigenden wie bei fallenden Märkten.

# **Inflation**

Eine allgemeine und anhaltende Steigerung der Preise für Güter und Dienstleistungen in einer Volkswirtschaft. Eine solche Erhöhung des Preisniveaus kann verschiedene Gründe haben. Der Preisindex für die Lebenshaltung ist ein wichtiger Indikator, der sowohl für die Wirtschaftspolitik und die Geldpolitik der Zentralbank als auch für die Lohnpolitik von großer Bedeutung ist.

Der Begriff der Inflation stammt aus dem lateinischen (inflare: aufblasen) und bezeichnet eine allgemeine und andauernde Erhöhung des Preisniveaus einer Volkswirtschaft.

Die nominalen Werte werden dadurch "aufgebläht", ohne dass dahinter eine echte Wertsteigerung steht. Das Fehlen von Inflation wird als Preisniveaustabilität bezeichnet, allgemein sinkende Preise als Deflation (siehe dort).

Die Höhe der Inflation in einer Volkswirtschaft wird in Prozent ausgedrückt. Dabei handelt es sich um die sogenannte Inflationsrate. So bedeutet eine Inflationsrate von 1,4 Prozent, dass sich die Preise für Güter und Dienstleistungen in einer Volkswirtschaft sich im jeweiligen Zeitraum durchschnittlich um 1,4 Prozent erhöht haben. Berechnet und veröffentlicht wird die Inflationsrate in Deutschland in regelmäßigen Zeitabständen (von einem Monat bis zu einem Jahr) vom Statistischen Bundesamt sowie den Statistischen Landesämtern für ihren jeweiligen Bereich.

Je nach der Höhe der Inflationsrate wird zwischen schleichender, trabender und galoppie-

render Inflation unterschieden. Bei extrem hohen Inflationsraten wird der Begriff "Hyperinflation" verwendet.

### **Investmentgesellschaft**

Ein Unternehmen, das die von Anlegern eingezahlten Gelder nach dem Prinzip der Risikostreuung in Wertpapieren, Grundstücken, Mobilien oder Unternehmensbeteiligungen anlegt. Anleger haben die Wahl zwischen sehr vielen deutschen und ausländischen Investmentfonds. Sie legen die von den Sparern eingezahlten Gelder je nach den vertraglichen Vereinbarungen in den genannten Vermögenswerten an.

Investmentgesellschaften bieten Sparern die Möglichkeit, sich auch mit relativ kleinen Beträgen an einem gut gemischten Depot zu beteiligen, wodurch das Risiko der Anlage vermindert wird. Zudem werden die einzelnen Fonds der Investmentgesellschaften von professionellen Anlagespezialisten verwaltet, so dass der An-

leger mit einer angemessene Rendite rechnen kann. Die Investmentgesellschaften legen die ihnen anvertrauten Gelder für ihre Kunden in Form von Aktien, Anleihen, Immobilien oder anderen Vermögenswerten an.

Bei Investmentanteilen wird zwischen Ausgabepreis und den Rücknahmepreis unterschieden. Der Ausgabepreis liegt immer um den sogenannten Ausgabeaufschlag über dem Rücknahmepreis. Die Spanne zwischen Ausgabe- und Rücknahmepreis beträgt in Deutschland etwa drei Prozent. Diesen Betrag vereinnahmt die Investmentgesellschaft als Spesen für ihre Dienstleistung.

Anleger können an jedem Börsentag Anteile von Investmentfonds erwerben oder zurückgeben. Der Wert der Investmentanteile wird börsentäglich ermittelt.

**Achtung:** Ehe Sie sich für das Investment einen Fonds entscheiden, sollten Sie prüfen, wie teuer er ist. Oft zehren hohe Gebühren einen erheblichen Teil der Rendite auf. Oft lassen sich beim Erwerb (z.B. über eine Direktbank) diese Kosten senken. Der Erwerb kostengünstig verwalteter Indexfonds kann eine Alternative sein.

### **ISIN**

Für den internationalen Gebrauch und zunehmend auch in Deutschland wird die ISIN (International Securities Identification Number) zur eindeutigen Identifizierung verwendet.

Die ISIN dient ebenso wie die nationale WKN als internationale Wertpapierkennnummer einer weltweit eindeutigen Kennzeichnung von Wertpapieren und löst die verschiedenen nationalen WKN zunehmend ab. In der Regel können die nationalen WKN in die ISIN überführt werden, da die ISIN sowohl Zahlen als auch Buchstaben in beliebiger Mischung enthalten darf. Hat die nationale WKN weniger als neun Stellen, wird sie vorne durch Nullen ergänzt. Den neun Ziffern wird das aus zwei Buchstaben bestehende Länderkürzel (nach ISO 3166)

vorangestellt. Rechts wird eine Prüfziffer hinzugefügt. Es gibt kein einheitliches Umstellungsdatum oder eine Umstellungspflicht von den nationalen WKN auf ISIN. In Deutschland war der 22.04.2003 der offizielle Umstellungstermin von WKN auf ISIN. An der deutschen Börse können ISIN aber bereits seit Oktober 2002 verwendet werden. WKN gelten aber weiter.

**Achtung:** Denn wenn Sie bei der Suche den Namen der Aktie oder eines anderen Wertpapiers eingeben und nicht ganz präzise Angaben machen (können), bekommen Sie oft eine ganze Liste mit den Namen verschiedener Wertpapiere und müssen dann das von ihnen tatsächlich gemeinte auswählen. Dabei können Irrtümer vorkommen. Das vermeiden Sie durch Angabe von WKN oder ISIN.

### **Junge Aktien**

Wenn eine Aktiengesellschaft zusätzliches Kapital braucht, kann sie sich das Geld durch die Ausgabe "junger Aktien" beschaffen. An-

ders als bei einem Aktien-Split oder der Ausgabe von "Gratisaktien" bzw. Berichtigungsaktien wird durch die Ausgabe junger Aktien das Grundkapital einer Gesellschaft erhöht. Nicht verwechseln: Neu an der Börse eingeführte Aktien (wie die facebook-Aktie 2012) sind keine jungen Aktien.

Bei einer Kapitalerhöhung durch die Ausgabe neuer Aktien geht es darum, dass sich das Unternehmen durch deren Verkauf frisches Geld besorgen möchte – entweder, um Verluste auszugleichen, teure Investitionen zu finanzieren oder sich die Mittel für die Übernahme eines anderen Unternehmens zu beschaffen. Wenn von der Hauptversammlung nichts Gegenteiliges beschlossen wurde, haben die bisherigen Aktionäre dabei ein Vorkaufsrecht (Bezugsrecht). Dadurch soll verhindert werden, dass sich die Mehrheitsverhältnisse ändern. Die bisherigen Anteilseigener haben das Recht – aber nicht die Pflicht – zu jeder Aktie, die sie bereits besitzen, eine bestimmte Anzahl junger Aktien neu hinzu zu erwerben.

Wenn es dagegen das ausdrückliche Ziel einer Kapitalerhöhung ist, einen starken Partner am Unternehmen zu beteiligen, muss die Hauptversammlung das gesetzliche Bezugsrecht ausdrücklich ausschließen.

Den Bezugspreis für die jungen Aktien legt das Management des Unternehmens fest. Er ist immer niedriger als der Kurs der alten Aktien, da es sich für die Anteilseigner sonst nicht lohnen würde, junge Aktien zu erwerben. Alt- Aktionäre sind durch diesen Abschlag (Disagio) im Vorteil gegenüber anderen Interessenten. Sie können entweder die neuen Aktien verbilligt beziehen, oder ihre Bezugsrechte an der Börse verkaufen. Solange die Frist bis zur Ausgabe der neuen Aktien läuft wird das Bezugsrecht an der Börse wie ein selbstständiges Wertpapier gehandelt.

#### **Kapitalertragssteuer**

Es handelt sich um eine spezielle Form der Einkommensbesteuerung. Dabei werden (seit Anfang 2009) Kapitalerträge einheitlich mit 25 Prozent belastet (plus Soli und ev. Kirchensteuer). Die Kapitalertragssteuer kann bei einkommensteuerpflichtigen Anteilseignern auf Antrag auf die Einkommensteuer angerechnet werden.

Die Kapitalertragssteuer ist eine Steuer auf Kapitaleinkommen. Sie ist in diesem Sinne keine eigenständige Steuer, sondern eine Vorabbesteuerung von Einkommen aus Kapitalbesitz. Da die Kapitalertragssteuer nicht vom Eigentümer der Kapitalanteile sondern direkt von den Kapitalgesellschaften oder von den Banken in Form der Abgeltungsteuer (ab 2009) an den Fiskus abgeführt wird, ist sie zudem eine Quellensteuer. Das Ziel der Besteuerung an der Quelle ist, die Hinterziehung von Steuern auf Kapitaleinkommen zu verhindern.

Für Kapitaleinkünfte, die bis Ende 2008 erzielt wurden, fand der Quellenabzug in Form der "Zinsabschlagsteuer" statt. Sie wurde ebenfalls von den Banken einbehalten und direkt an das Finanzamt abgeführt.

Auf die Kapitalertragbesteuerung (bei der Zinsabschlagsteuer ebenso wie bei der ab 2009 geltenden Abgeltungsteuer) kann bei Anteilseignern verzichtet werden, wenn sie die Voraussetzungen des § 44 a II Einkommensteuergesetz (EStG) erfüllen. Das bedeutet, dass ihre Einkünfte insgesamt so niedrig sind, dass sie nicht einkommensteuerpflichtig sind. Sie können eine Nichtveranlagungsbescheinigung (NV-Bescheinigung) beantragen und erhalten dann ihre Kapitalerträge ohne den entsprechenden steuerlichen Abzug.

**Achtung:** Für alle Einkommensteuererklärungen die die Zeit bis Ende 2008 betreffen, gilt noch das alte Recht bei Zins- und Dividendeneinnahmen sowie in Bezug auf Spekulationsfristen. Auf Kapitaleinkünfte und Kursgewinne, die nach dem 1.1.2009 erzielt werden, wird grundsätzlich die Abgeltungsteuer angewendet. Für Spekulationsgewinne, die mit Wertpapieren erzielt werden, vor Ende 2008 erworbenen wurden, gilt unbegrenzt die an sich Ende 2008 ausgelaufene Spekulationsfrist weiter. Das heißt: Durch Verkauf realisierte Kursgewinne bleiben steuerfrei, wenn zwischen Kauf und Verkauf mindestens 12 Monate liegen.

# **Kapitalgesellschaft**

Eine Unternehmensform, bei der sich die Geldgeber am Kapital beteiligen können, ohne persönlich auch an der Leitung der Gesellschaft teilzunehmen. Die Geldanlage steht also im Vordergrund, nicht das eigene unternehmerische Handeln.

Im Gegensatz zu einer Personalgesellschaft ist bei den Geldgebern einer Kapitalgesellschaft die persönliche Mitwirkung im Management nicht erforderlich. Oft wird es von den Anlegern auch gar nicht gewünscht, weil die notwendigen Kenntnisse oder die Zeit fehlen. Oder eine Mitwirkung aller Kapitalgeber an der Geschäftsleitung ist - vor allem bei Aktiengesellschaften - wegen der Vielzahl der Beteiligten gar nicht möglich.

Für Kapitalgesellschaften gibt es verschiedene Rechtsformen. Zwischen ihnen kann je

nach dem Zweck des Unternehmens, der Größe oder den steuerlichen Gegebenheiten gewählt werden. Dazu gehören vor allem: Aktiengesellschaft, Kommanditgesellschaft auf Aktien (KGaA), Gesellschaft mit beschränkter Haftung (GmbH) oder früher Bergrechtliche Gewerkschaft.

# **Kapitalmarkt**

Der Markt für längerfristige Geldanlagen. Dabei kann es sich um die Beteiligung an Unternehmen oder um die Kreditvergabe an staatliche Stellen, an Unternehmen und Private handeln. Neben dem organisierten Kapitalmarkt, an dem der Handel nach strengen Regeln stattfindet, gibt es einen nicht organisierten Markt für längerfristige Anlagen und Kredite. Hier können die Konditionen zwischen Geldgeber und -nehmer weitgehend frei ausgehandelt werden.

Über die Börse beschaffen sich Unternehmen Eigenkapital durch die Ausgabe von Aktien oder Fremdkapital, indem sie Anleihen oder Obligationen zu den marktüblichen Zinsen begeben. Dies ist allerdings nur solchen Unternehmen möglich, die die für den Gläubiger- und Anlegerschutz geschaffenen Voraussetzungen erfüllen. Auch staatliche Stellen (Bund, Länder und Gemeinden, ausländische Regierungen) sowie nationale und internationale Institutionen (wie die Weltbank) holen sich die zur Erfüllung ihrer Aufgaben benötigten langfristigen Kredite zu einem großen Teil über die Ausgabe börsennotierter Anleihen. Das dazu erforderliche Geld stammt entweder direkt von privaten Sparern und Anlegern oder wird über Kapitalsammelstellen zur Verfügung gestellt. Dazu gehören neben den Banken vor allem Versicherungen und Investmentgesellschaften.

Während der Kapitalgeber an der Börse jederzeit die langfristig zur Verfügung gestellten finanziellen Mittel durch Verkauf seiner Wertpapiere zurückbekommen kann, erhält derjenige, der seine Ersparnisse am nicht organisierten Kapitalmarkt angelegt hat, sein Geld in der Regel erst bei Fälligkeit der Forderung zurück.

Bei Geschäftsanteilen an einer KG oder GmbH muss er sich selber um einen Käufer bemühen und der Preis für seine Anteile ergibt sich nicht wie an der Börse objektiv aus dem Verhältnis von Angebot und Nachfrage am Verkaufstag sondern hängt weitgehend von seinem Verhandlungsgeschick ab.

# **KGV**

Das Verhältnis zwischen dem aktuellen Kurs einer Aktie und dem tatsächlichen oder erwarteten Gewinn eines Unternehmens. Um das KGV zu ermitteln, teilt man den Kurs einer Aktie durch den erwarteten Gewinn je Aktie.

Das KGV gibt an, ob die Aktie zu einem gegebenen Zeitpunkt beispielsweise mit dem vieroder zehnfachen des Gewinns bezahlt werden muss. Je höher das KGV, desto teurer sind die Aktien im Hinblick auf eine Amortisation des eingesetzten Betrages. Die Aktie eines Unternehmens, die an der Börse 50 Euro kostet und deren KGV bei 20 liegt (weil der Gewinn je Aktie nur 2,50 Euro beträgt), ist deshalb teurer als das Papier einer Aktiengesellschaft, das 100 Euro kostet, aber ein KGV von 8 hat, weil der Gewinn je Aktie 12,50 Euro beträgt. Ob das ein Kaufsignal ist und was das für den Aktionär bedeutet, lässt sich aber nur bei genauerer Betrachtung der jeweiligen Gesellschaft beurteilen.

**Achtung:** Das KGV ist nur eins von mehreren Kriterien zur Beurteilung einer Aktie. Es reicht allein nicht aus, um zu beurteilen, ob eine Aktie ge- oder verkauft werden sollte.

# **Kirchensteuer**

Die deutsche Kirchensteuer ist eine Abgabe an eine staatlich anerkannte Religionsgemeinschaft und dient der Deckung ihres allgemeinen Finanzbedarfs. Sie wird nur von Mitgliedern der jeweiligen Kirche erhoben und bei unselbständig Beschäftigten vom Arbeitgeber zusammen mit der Lohnsteuer an das Finanzamt abgeführt. Selbständige zahlen sie zusammen mit der Einkommensteuer.

Kirchensteuer kann auch als Zuschlag zur Abgeltungsteuer oder zu den Grundsteuermessbeträgen erhoben werden. Die Kirchensteuer gilt als Sonderausgabe, die bei der Berechnung der Einkommensteuer vom Einkommen abgezogen werden kann. Wer keine Kirchensteuer mehr zahlen will, muss aus seiner Glaubensgemeinschaft austreten.

Die Finanzbehörden führen die Kirchensteuereinnahmen an die Religionsgemeinschaften ab, denen die jeweiligen Beträge zustehen. Dieses Privileg genießen in Deutschland aber nur solche Religionsgemeinschaften, die Körperschaften des öffentlichen Rechts sind. Für das Inkasso erhält der Staat von den Kirchen einen Anteil von 3 bis 4 Prozent der Kirchensteuereinnahmen.

**Achtung:** Wenn Sie aus persönlichen Gründen keine Kirchensteuer mehr zahlen wollen, müssen Sie (eventuell gemeinsam mit Ihrem Ehepartner) aus der Kirche austreten. Der Austritt muss gegenüber einer staatlichen Behörde erklärt werden. Dabei gibt es je nach Bundesland unterschiedliche Regeln und Gebühren. Sie müssen in allen Bundesländern einen gültigen Personalausweis oder Reisepass mit letzter Meldebescheinigung vorlegen; Verheiratete oder Geschiedene zusätzlich das Familienbuch.

# **Kombiprodukte**

Zu den Papieren, die zeitweise "wie warme Semmeln" weggingen, gehörten sogenannte Kombiprodukte, die unter Namen wie Plusinvest, RenditePlus, Anlage-Kombi oder Spar+Chance vertrieben werden. Sie locken oft mit Traumrenditen.

Banken machen im Allgemeinen keine Geschenke. Sie wollen und müssen verdienen. Deshalb sollte sich jeder Sparer, der sich von hohen Zinsen anlocken lässt, genau ansehen, was alles im Kombi-Paket steckt. Das kann bei Spar+Chance die Verpflichtung sein, neben "Spar", einer Festanlage zu 6 Prozent, gleichzeitig auch die "Chance" zu finanzieren, nämlich den Kauf von Anteilen an einem Aktienfonds.

Die bieten zwar die Chance, neben hohen Zinsen bei den Fondsanteilen auch von Kurssteigerungen zu profitieren. Das Angebot hat neben solchen Möglichkeiten allerdings gleich mehrere Pferdefüße. Denn der Anleger geht das Risiko ein, dass der Wert der Fondsanteile sinkt, wenn es an der Börse während der Laufzeit des Kombiprodukts (meist drei bis sechs Monate) abwärts geht. Außerdem werden zwei Anlageformen in einen Topf geworfen, die nicht zusammen passen. Denn es wird eine Langfristanlage (Aktienfonds) mit einer Kurzfristanlage (Festgeld) kombiniert.

**Achtung:** Der Kauf derartiger Papiere ist nur dann sinnvoll, wenn der Anleger innerhalb der drei bis sechs Monate, für die er sein Geld festlegen will, steigende Kurse für Aktien und damit auch für die Fondsanteile erwartet. Aber dann kann man eigentlich gleich Fondsanteile kaufen. Das hat zudem den Vorteil, dass der Anleger selber entscheiden kann, welchen Fonds er wählt.

### **Kommanditgesellschaft**

Eine häufig gewählte Rechtsform für Unternehmen. Die Kommanditgesellschaft (KG) gehört zu den Personalgesellschaften. Sie erlaubt aber dennoch eine Einschränkung der persönlichen Haftung für die Verbindlichkeiten des Unternehmens. Die Geschäfte werden von den haftenden Gesellschaftern geführt.

Die Kommanditgesellschaft ist als Personalgesellschaft eine Sonderform der Offenen Handelsgesellschaft. Sie erlaubt es nämlich, dass nur ein Teil der Gesellschafter - mindestens einer - mit seinem gesamten Vermögen gegenüber Gläubigern (Banken, Lieferanten, Arbeitnehmer, Finanzamt) haftet. Er wird als Komplementär oder persönlich haftender Gesellschafter bezeichnet und ist für die Geschäftsführung zuständig. Den Kommanditisten können durch Gesellschaftsvertrag, durch Erteilung von Handlungsvollmacht oder Prokura Managementaufgaben übertragen werden.

Kommanditgesellschaften müssen Gewerbeund Umsatzsteuer zahlen. Die Gewinne werden bei den Gesellschaftern im Rahmen der Einkommensteuer erfasst. Eine Sonderform der KG ist die Kommanditgesellschaft auf Aktien (KGaA). Ihr Aufbau entspricht der normalen KG. Einer oder mehrere Komplementäre haften persönlich mit ihrem gesamten Vermögen; die Kommanditisten bringen ihre Kapitaleinlage in Form von Aktien ein. Sie haften nur in der Höhe des Aktienkapitals für die Verbindlichkeiten des Unternehmens.

#### **Konvertierbar**

Eine Währung, die ohne mengenmäßige Beschränkungen in andere Währungen getauscht werden kann, wird als "frei konvertierbar" bezeichnet. Das bedeutet, dass Bargeld und Devisen können ohne Beschränkungen in andere Währungen gewechselt werden. Währungen, deren Umtausch nicht vom Staat begrenzt wird, gelten als Hartwährungen.

Bei beschränkt konvertierbare Devisen und Sorten (Münzen, Banknoten) erlaubt der Staat nur einen Umtausch in geringen Mengen oder nach einer behördlichen Genehmigung. Die Beschränkung kann auch darin bestehen, dass nur ein bestimmter Personenkreis Devisen erwerben oder besitzen darf. In anderen Fällen ist der Umtausch nur für bestimmte Zwecke (wie den Kauf knapper Rohstoffe) erlaubt. Währungen, die diesen oder anderen Beschränkungen unterliegen, werden als Weichwährungen bezeichnet. Wenn sie im Ausland (oder schwarz im Inland) getauscht werden, geschieht dies in der Regel zu Kursen, die weit unter dem amtlich festgelegten Umtauschverhältnis liegen.

Nicht konvertierbare Devisen unterliegen einer Devisenbewirtschaftung. Der Umtausch in andere Währungen ist verboten oder nur mit Einzelgenehmigung möglich (Devisenzwangsbewirtschaftung). Meist drohen bei Verstößen harte Strafen.

### **Korrelationskoeffizient**

Ein statistisches Maß, das angibt, wie stark der Zusammenhang zwischen der Renditeänderung einer Aktie und der Renditeänderung des Gesamtmarktes ist. Mit Hilfe des Korrelationskoeffizienten lässt sich eine Aussage darüber treffen, ob ein Zusammenhang zwischen der Renditeentwicklung einer Aktie und dem Gesamtmarkt tatsächlich besteht oder lediglich zufällig ist.

Zusätzlich gibt der Korrelationskoeffizient an, ob dieser Zusammenhang positiv oder negativ ist. Der Wert des Korrelationskoeffizienten kann nur zwischen dem Wert +1 und -1 schwanken. Hat eine Aktie beispielsweise einen Betafaktor von 1,7 und einen Korrelationskoeffizienten von +1, so bedeutet dies, dass die Aktie in der Vergangenheit tatsächlich immer um 1,7 gestiegen ist, wenn der Gesamtmarkt (gemessen am DAX, STOXX oder Nikkei) um ein Prozent gestiegen ist. Für die Zukunft lässt sich mit hoher Wahrscheinlichkeit ein ähnliches Verhalten des jeweiligen Aktienkurses vorhersagen.

Umgekehrt bedeutet ein Korrelationskoeffizient von -1, dass der Wert der Aktien um 1,7 Prozent fällt, wenn der durchschnittliche Wert aller Aktien im Markt um ein Prozent steigt. Würde für die Aktie ein Korrelationskoeffizient von Null errechnet, so bedeutet dies, dass der Betafaktor von 1,7 ein rein zufälliger Durchschnittswert ist, der keine Aussage über die tatsächliche Entwicklung der Aktie im Verhältnis zum Gesamtmarkt um ein Prozent erlaubt. Die Aktien können dann mit jeder Veränderung des Gesamtmarktes also um einen beliebigen Prozentsatz steigen, sinken oder sich auch gar nicht verändern.

Je näher der Korrelationskoeffizient dem Werten +1 oder -1 kommt, desto höher ist der Aussagewert des Betafaktors. Je weiter der Korrelationskoeffizient sich dem Wert 0 nähert, desto geringer wird der Zusammenhang zwischen Marktrendite und Rendite der betrachteten Aktie.

**Achtung:** Es ist nicht möglich, dauerhaft Gewinne zu erzielen, indem die Aktien ausgewählt werden, die meist schneller steigen als der Markt. Denn dafür gehen sie in der Regel auch schneller in den Keller, wenn die Kurse fallen. Aber immerhin: Wer das weiß, kann versuchen rechtzeitig zu kaufen oder zu verkaufen, wenn der Zug sich in Bewegung setzt.

# **Kredit**

Geld, das in der Regel gegen Zinszahlung verliehen wird. Kredite werden entsprechend der Dauer, für die sie vergebene werden, in kurz-, mittel- und langfristige Kredite unterteilt.

Kurzfristige Kredite haben eine Laufzeit von weniger als 12 Monaten, mittelfristige werden bis zu 4 Jahre gewährt und die Laufzeit von langfristigen Krediten beträgt mehr als 4 Jahre – bei Krediten für den Immobilienerwerb können es 20 und mehr Jahre sein. Unterschieden wird auch nach der Kreditform. Der Dispositionskredit läuft manchmal nur ein paar Tage bis zur Tilgung durch einen Zahlungseingang auf dem Konto.

Es gibt die Buch- oder Kontokorrent-Kredite, die normalerweise über das laufende Girokonto abgewickelt werden, und die durch Schuldurkunden verbrieften Kredite, wie das Hypothekendarlehen. Weitere Unterscheidungsmerkmale sind: private und öffentliche Kredite, Inlands- und Auslandskredite, Industriekredite oder Mittelstandskredite. Als Privatkreditgeschäft werden von den Banken die Kreditarten bezeichnet, die vor allem von Privatpersonen und Familien in Anspruch genommen werden. Für private Anschaffungen empfiehlt sich ein Ratenkredit oder Rahmenkredit. Dieser Konsumentenkredit wird mit festen Rückzahlungsraten vereinbart. Der Dispokredit (siehe dort) ist dafür zu teuer. Wichtige Formen des Kredits sind:

Teilzahlungskredite: Bequem aber auch teuer. Verträge zu Ratenkäufen müssen immer schriftlich abgeschlossen werden, den gesetzlichen Vorschriften entsprechen und einen Teilzahlungsplan enthalten, in dem der Betrag, die Anzahl und die jeweilige Fälligkeit der einzelnen Raten mit genauen Daten und dem effektiven Jahreszins aufgeführt sind.

Leasing: Bei diesem Kreditvertragstyp wird lediglich die Differenz zwischen dem Anschaffungswert, dem Neupreis und dem voraussichtlichen Restpreis am Vertragsende (einschließlich der Zinsen) finanziert. Der Leasingnehmer ist in dieser Zeit weder der Eigentümer noch der eigentliche Mieter der Ware. Beim Autokauf kann Leasing statt Kauf auch für private Erwerber eine interessante Alternative sein.

Kleinkredite: Kreditvermittler oder Finanzmakler schalten in Tageszeitungen und anderen Blättern gern Kleinanzeigen mit Werbesprüchen, wie "Schnelles Geld", "Blitzkredit per Telefon" oder "Hausfrauenkredit". Sie werben mit rascher und unbürokratischer Abwicklung von Krediten. Vorsicht: Wie bei jeder Werbung, sollte man sich besonders hier von solchen Formulierungen nicht blenden lassen. Kleinkredite sind sehr teuer und führen oft in die Überschuldung.

Hypothekendarlehen: Während Konsumentenkredite und Leasingverträge nur kurze Laufzeiten haben, erstreckt sich die Laufzeit von Bau- und Immobiliendarlehen grundsätzlich über einen längeren Zeitraum, der bis zu 30 Jahren gehen kann. Das Grundstück, mit dem die Hypothek belastet ist, haftet dem Kreditgeber für die Kreditsumme, die für den Kredit vereinbarten Zinsen und für eventuelle Nebenleistungen.

#### **Kurs-Gewinn-Verhältnis**

Das Verhältnis zwischen dem aktuellen Kurs einer Aktie und dem tatsächlichen oder erwarteten Gewinn eines Unternehmens. Um das KGV zu ermitteln, teilt man den Kurs einer Aktie durch den erwarteten Gewinn je Aktie.

Das KGV gibt an, ob die Aktie zu einem gegebenen Zeitpunkt beispielsweise mit dem vieroder zehnfachen des Gewinns bezahlt werden muss. Je höher das KGV, desto teurer sind die Aktien im Hinblick auf eine Amortisation des eingesetzten Betrages. Die Aktie eines Unternehmens, die an der Börse 50 Euro kostet und deren KGV bei 20 liegt (weil der Gewinn je Aktie nur 2,50 Euro beträgt), ist deshalb teurer als das Papier einer Aktiengesellschaft, das 100 Euro kostet, aber ein KGV von 8 hat, weil der Gewinn je Aktie 12,50 Euro beträgt.

**Achtung:** Das KGV ist nur eins von mehreren Kriterien zur Beurteilung einer Aktie. Es reicht allein nicht aus, um zu beurteilen, ob eine Aktie ge- oder verkauft werden sollte.

# **Limit**

Preisobergrenze oder Untergrenze beim Kauf oder Verkauf von Wertpapieren an der Börse. Anleger können ihrer Sparkasse oder Bank Kauf- und Verkaufaufträge für Aktien mit und ohne solche Preisgrenzen geben.

Bei Kauf- oder Verkaufaufträgen ohne Preisbegrenzung spricht man im Wertpapiergeschäft von "bestens" ausgeführten Aufträgen. Hierbei müssen bei der Ausführung keine bestimmten Preisgrenzen eingehalten werden. Kauf oder Verkauf werden zum nächstmöglichen Zeitpunkt und zu dem Kurs ausgeführt der in diesem Augenblick gilt. Der kann höher oder niedriger sein, als er zu der Zeit war, in der der Auftrag an die Bank gegeben wurde.

Nicht immer können Orders sofort ausgeführt werden. Wenn Anleger vermeiden wollen, Aktien zu einem Preis kaufen oder verkaufen, der deutlich über oder unter ihren Vorstellungen liegt, dann können Sie Ihren Auftrag "limitieren". Das bedeutet, dass er nur ausgeführt wird, wenn dies zu dem festgelegten Kurs möglich ist. Das schützt vor unangenehmen Überraschungen. Ein solcher limitier te Auftrag gilt in der Regel bis zum Ende des jeweiligen Monats. Er kann aber auch auf den aktuellen Börsentag beschränkt werden.

**Achtung:** Limitierte Aufträge sind vor allem dann zu empfehlen, wenn es um die Aktien kleinerer Unternehmen geht, bei denen auch kleinere Kauf- und Verkaufsorders Kursbewegungen auslösen können. Sonst könnte Ihre Verkaufsabsicht von anderen genutzt werden, den Kurs nach unten zu drücken.

# **Lohnabtretung**

Viele Banken und Sparkassen verlangen bei der Kreditvergabe als zusätzliche Sicherheit den pfändbaren Teil des Lohnes als Abtretung. Wer diese Klausel, die im Kleingedruckten der meisten Kreditverträge steht, unterschreibt, muss wissen, dass dies einschneidende Konsequenzen haben kann.

Das Kreditinstitut kann bei einer Kreditkündigung - ob berechtigt oder nicht - sofort und ohne Gerichtsverfahren vom Arbeitgeber des Kunden den Kredit vom pfändbaren Teil des Lohnes verlangen. Zur Lohnpfändung reicht ein einfacher Brief an den Arbeitgeber und eine Kopie des Kreditvertrages. Der Arbeitgeber darf dann seinem Mitarbeiter nur noch das Existenzminimum auszahlen, den Rest muss er an den Kreditgeber weiterleiten. Sonst macht er sich selber strafbar. Die möglichen Folgen können gravierend sein. Als erstes fehlt von einem Augenblick zum anderen der überwiegende Teil des bisherigen monatlichen Einkommens.

Das löst in einer Kettenreaktion meist weitere unangenehme Folgen aus: Regelmäßige Verpflichtungen, wie Miete, Versicherungsbeiträge und andere Daueraufträge werden nicht mehr ausgeführt. Das kann beispielsweise zur Kündigung der Wohnung führen - und auch dazu, dass der Versicherungsschutz erlischt, weil die Prämien nicht mehr bezahlt werden können.

**Achtung:** Neben den finanziellen und materiellen Auswirkungen für den Schuldner entsteht vor allem auch ein persönlicher Ansehensverlust in der Firma. Erfahrungsgemäß bleibt es in einem Unternehmen nicht verborgen, bei wem der Lohn gepfändet wird. In bestimmten Positionen kann dies in letzter Konsequenz zum Verlust des Arbeitsplatzes führen.

# **Lohnsteuer**

Die Lohnsteuer ist keine eigenständige Steuer, sondern lediglich eine Form der Einkommensbesteuerung die ausschließlich bei abhängig beschäftigten Arbeitnehmern erhoben wird.

Die Lohnsteuer wird direkt an der Quelle des Einkommens, also beim Arbeitgeber, erfasst und von ihm direkt an das zuständige Finanzamt abgeführt.

Die Höhe der Lohnsteuer richtet sich im Wesentlichen nach dem zu erwartenden Jahreseinkommen. Zuviel oder zu wenig bezahlte Lohnsteuer wird nach Ablauf des Jahres im Rahmen der Einkommensteuererklärung ausgeglichen. Sie ist eine Vorauszahlung auf die zu erwartende Einkommensteuer. Die Lohnsteuer wird ausschließlich bei abhängig beschäftigten Arbeitnehmern erhoben und ist eine weitgehend pauschalierte Form der Einkommensbesteuerung, deren Höhe vor allem von der Höhe des zu erwartenden Jahreseinkommens abhängt. Im Gegensatz zur Einkommensteuer nimmt sie zunächst nur begrenzt Rücksicht auf die individuelle Leistungsfähigkeit des einzelnen Arbeitnehmers. Mit dem Steuerabzug ist die Besteuerung für den Arbeitnehmer an sich abgeschlossen - es sei denn, er wird zur Einkommensteuer veranlagt oder macht von sich aus eine Einkommensteuererklärung, um zu viel gezahlte Steuer erstattet zu bekommen. **Achtung:** Es lohnt sich immer, genau nachzuprüfen, ob im Rahmen einer Einkommensteuererklärung bzw. des Lohnsteuerjahresausgleichs Geld vom Finanzamt zurückgefordert werden kann. Denn dem Arbeitgeber sind Tatbestände, die zur Steuerersparnis führen können meist nicht bekannt. Wer diese Gründe bereits am Anfang des Jahres kennt, kann beim Finanzamt einen Antrag auf Lohnsteuerermäßigung stellen.

# **Marktkapitalisierung**

Als Marktkapitalisierung bezeichnet man das mit dem Aktienkurs bewertete Grundkapital einer Aktiengesellschaft. Zur Berechnung der Marktkapitalisierung einer AG wird deren Grundkapital mit dem jeweiligen Börsenkurs der Aktie multipliziert.

Je größer die Zahl der ausgegebenen Aktien und je höher der Börsenkurs, um so höher ist auch die Marktkapitalisierung eines Unternehmens. Wegen der Abhängigkeit vom jeweiligen Börsenkurs ändert sich dieser Wert täglich und – je nach Lage an der Börse – sogar innerhalb von Minuten. Während diese kurzfristigen Schwankungen in der Regel aber keine große Bedeutung haben, kann eine allgemeine Hausse oder Baisse an der Börse sowie Nachrichten über die Geschäftsentwicklung (wie Umsätze, Gewinne, Produktinnovationen) oder Gerüchte (über drohende Massenklagen in den USA, Patentstreitigkeiten, geplante Übernahmen) die Marktkapitalisierung erheblich beeinflussen. Das kann für das Unternehmen und sein Management ebenso wie für den einzelnen Aktionär von großer Bedeutung sein. Eine Aktiengesellschaft mit hoher Marktkapitalisierung wird nicht so leicht Opfer einer feindlichen Übernahme wie ein Unternehmen, dessen Marktwert so stark sinkt, dass Konkurrenten oder Finanzinvestoren eine Übernahme finanzieren leicht können.

Die Marktkapitalisierung ist meist wesentlich höher als das haftende Grundkapital, kann aber auch darunter sinken, wenn die Kurse angesichts einer Wirtschaftskrise auf breiter

Front einbrechen oder wenn – wie 2009 bei General Motors oder Arcandor (Karstadt) eine Insolvenz droht oder eintritt. Denn dann ist das Eigenkapital meist verloren. Der Aktionär geht leer aus.

#### **Mehrwertsteuer**

In Deutschland gehört die Mehrwertsteuer (auch Umsatzsteuer genannt) zu den ergiebigsten Steuerquellen. Sie erfasst grundsätzlich den gesamten Verbrauch an Gütern und Dienstleistungen. Die Steuer wird zwar bei den Produzenten und Händlern erhoben, soll aber den Endverbraucher treffen.

In der Bundesrepublik wird der Verbrauch an Gütern und Dienstleistungen generell mit 19 Prozent Mehrwertsteuer belastet. Es gibt aber Ausnahmen für bestimmte Gütergruppen und Dienstleistungen. Die Einnahmen daraus stehen entsprechend dem jeweils gültigen Verteilungsschlüssel dem Bund und den Ländern zu.

Die Umsatzsteuer ist eine Verbrauchssteuer, die den Konsum von Gütern und Dienstleistungen belastet. Sie soll den End- oder Letztverbraucher von Gütern und Dienstleistungen treffen. Wie alle Verbrauchssteuern nimmt auch die Mehrwertsteuer keine Rücksicht auf die persönlichen Verhältnisse des Steuerpflichtigen.

Bei Einführung der Mehrwertsteuer galt zunächst ein genereller Satz von 10 Prozent sowie ein ermäßigter Satz von 5 Prozent – beispielsweise für Nahrungsmittel, viele Kulturgüter, Schnittblumen. Die große Koalition aus CDU/CSU und SPD erhöhe den Satz der allgemeinen Mehrwertsteuer 2007 auf 19 Prozent. Der ermäßigte Satz blieb unverändert. Einige Wirtschaftsbereiche sind von der Mehrwertsteuer ganz befreit. Das gilt u. a. für Lohn- und Mietzahlungen oder reine Geldgeschäfte (wie Überweisungen, Börsenumsätze).

# **MiFID**

Die unter dem Namen "Markets in Financial Instruments Directive" (MiFID) erlassene EU-Richtlinie soll bei Anlageentscheidungen für mehr Klarheit zwischen den Banken und ihren Kunden sorgen. Sie verpflichtet die Banken dazu, ehrlich, redlich und professionell im besten Interesse eines Kunden zu handeln".

Bis zum Erlass der MiFID vermieden es die Banken, Provisionen und Bonuspunkte zu nennen, die Mitarbeiter für ihre nicht immer uneigennützige Beratung (besser Verkaufsgespräch) kassierten. Inzwischen müssen solche versteckten Kosten offen gelegt werden. Nach einer MiFID-Durchführungsrichtlinie sind sogenannte "Kick Backs" generell unzulässig. Darunter versteht man "versteckte" Zuwendungen an Vermittler und Berater von Anlageprodukten. Sie bergen die Gefahr, dass ein Kunde nicht ordnungs- und sachgemäß, sondern nur provisionsorientiert beraten wird und zu mehr Geschäften verleitet werden soll.

Durch die MiFID muss der Kunde seit 2007 vor einem Wertpapiergeschäft noch ausführlicher als bisher befragt werden. Auch Beruf, Bildungsstand, Höhe und Herkunft des Einkommens und bestehende Verbindlichkeiten müssen im Beratungsprotokoll notiert werden, damit der Berater sich später nicht damit herausreden kann, die persönlichen Lebensumstände des Kunden seien ihm nicht bekannt gewesen.

Durch die MiFID sind Banken verpflichtet, das bestmögliche Ergebnis bei der Orderausführung für den Kunden zu erreichen. Sie müssen hierzu eine schriftlich verfasste Strategie entwickeln und sich entsprechend verhalten. Für Vermögensverwalter brechen noch schwerere Zeiten an: Sie müssen sich mit dem Inkrafttreten der MiFID an einer Benchmark, wie zum Beispiel dem DAX orientieren. Daran kann sie der Kunde messen.

**Achtung:** Lassen Sie sich von Ihrer Bank oder dem Finanzberater schriftlich bestätigen, dass beim Verkaufsgespräch die MiFID-Regeln beachtet wurden.
# **Mischfonds**

Anders als bei Aktien-, Renten- oder Geldmarktfonds versucht das Fondsmanagement bei gemischten Fonds, die größeren Gewinnchancen bei Aktien mit der höheren Sicherheit der Anlage in Rentenpapieren zu kombinieren. Die Anlageschwerpunkte variieren jeweils entsprechend der Situation an den Aktien- und Rentenmärkten. Dieser Zwitter unter den Fondstypen ermöglicht es den Fondsverwaltern, nahtlos zwischen Aktien und Rentenpapieren zu wechseln.

Solche Fonds mischen Aktien- und Rentenpapiere. In Zeiten florierender Aktienmärkte heißt es, früh genug den Aktienanteil hochzufahren und in Zeiten fallender Zinsen sollte bereits vorher der Rentenanteil verstärkt worden sein, um an den damit verbundenen höheren Kursen zu partizipieren. Mischfonds streuen das Risiko in besonderer Weise. Im Gegensatz zu Aktien- und Rentenfonds setzt das Depot eines Mischfonds nicht allein auf eine Wertpapiergattung. Die Hauptformel für die Anlage in

einen Mischfonds lautet "Sicherheit plus Gewinn" – und zwar in dieser Reihenfolge.

### **Namensaktien**

Die Eigentümer bei Namensaktien werden im Aktienbuch des Unternehmens vermerkt Sie sind also nicht anonym wie bei Inhaberaktien. Das bedeutet, dass nach jedem Besitzwechsel eine Korrektur vorgenommen werden muss. Daher waren im Gegensatz zu Ländern wie den USA oder Großbritannien Namensaktien in Deutschland lange Zeit eher selten. Das hat sich geändert, seit es möglich ist, hierfür die Datenverarbeitung einzusetzen und das Aktienbuch elektronisch zu führen.

Grundsätzlich unterscheiden sich Inhaberund Namensaktien hinsichtlich der Rechte und Pflichten der Aktionäre zwar nicht. Aber bei Namenspapieren kann nur der namentlich genannte Inhaber oder sein Rechtsnachfolger die verbrieften Rechte und Ansprüche geltend machen. Er hat außerdem das Recht, in die Aktienpositionen aller anderen Aktionäre Einblick zu nehmen. Namensaktien müssen in Deutschland mit Namen, Wohnort und Beruf in das Aktionärsbuch eingetragen werden. Namensaktien können jedoch (im Gegensatz zu vinkulierten Namensaktien) ebenso wie Inhaberaktien jederzeit und ohne Einwilligung der Gesellschaft übertragen werden.

Seit Ende der 90er Jahre hat auch in Deutschland eine wachsende Zahl von Aktiengesellschaften (darunter so große wie Siemens, Telekom, SAP oder die Deutsche Bank) von Inhaber- auf Namensaktien umgestellt. Als Gründe dafür werden genannt: Schnellerer und direkterer Kontakt zu den Aktionären, leichtere Zulassung zum Handel in den USA, wo Namensaktien Standard sind, sowie generell Anpassung an den internationalen Standard, um mehr ausländische Anleger als Kapitalgeber zu gewinnen.

### **Nebenwerte**

Bei den Nebenwerten oder Small Caps geht es um die Aktien mittelgroßer, oft schon seit Jahrzehnten existierender Unternehmen, die von Anlegern oft wenig beachtet und auch von professionellen Analysten häufig vernachlässigt werden.

Viele Sparer haben nur die Aktien der großen, international bekannten Unternehmen im Blickfeld, also die "Blue Chips", die im DAX oder STOXX vertreten sind, oder lassen sich von den spekulativen Kurssprüngen junger Aktien blenden. Viele Nebenwerte fristen daher an den Börsen ein Schattendasein. Großanleger meiden sie wegen ihrer geringen Markt- oder Börsenkapitalisierung, die den Kauf oder Verkauf größerer Pakete schwer machen. Private Anleger kennen die Gesellschaften oft nicht. Informationen über sie sind in vielen Fällen nur schwer zu bekommen.

Dabei finden sich unter den mittelgroßen Unternehmen sehr ertragsstarke Gesellschaften. Für langfristig orientierte Anleger bieten sie auch deshalb oft interessante Perspektiven, weil das Kurs/Dividendenverhältnis bei vielen sehr günstig ist. Die generelle Entwicklung der Nebenwerte spiegelt der Spezialindex S-DAXX wider.

**Achtung:** Die interessanten Nebenwerte auf dem deutschen und erst recht auf dem europäischen Aktienmarkt, in Japan oder den USA sind für private Anleger oft nur schwer ausfindig zu machen. Deshalb bietet sich hier der Kauf spezieller Fonds an, die dem Wertpapiersparer die Qual der Wahl abnehmen. Außerdem sorgt die breite Streuung der Fondsanlage dafür, dass sich ein Fehlgriff nicht so stark auswirkt wie bei einem privaten Anleger, der sich durch eine Beteiligung an einer Vielzahl von Small Caps verzetteln würde.

### **Nebenwertefonds**

Unter den vielen Sonderformen, die es im Bereich der Aktienfonds gibt spielten die Nebenwertefonds eine besondere Rolle. Hier han-

delt es sich um Fonds, deren Manager darauf spezialisiert sind, unter den kleinen und mittelgroßen deutschen und europäischen Unternehmen (Small Caps, siehe dort) die Perlen zu finden.

Zwischen 2003 und 2006 erwirtschafteten viele dieser Nebenwertefonds für ihre Anleger deutlich bessere Ergebnisse als die Fonds, die im Bereich von Dax und Stoxx nach lohnenden Anlagemöglichkeiten fahnden. Die Dynamik der Nebenwerte spiegelt auch der MDax wider, der im Frühjahr 2006 einen höheren Punktestand erreichte als der Dax. Er profitierte davon, dass kleinere und mittlere Unternehmen, die nicht so stark im Blickfeld der Anleger stehen seit Jahren deutlich unterbewertet waren. Ihre Fähigkeit, ein stärkeres organisches Wachstum zu generieren als die großen Konzerne, wird von Anlegern immer wieder unterschätzt.

Eine spezielle Form der Nebenwertefonds sind solche, die nach Unternehmen mit besonders hoher Dividendenrendite (siehe dort) suchen.

Auch bei den Nebenwerten gibt es Angebote für Anleger mit geringer, mittlerer und mit hoher Risikoneigung. In der unteren Klasse finden sich Mischfonds, die Aktien und Rentenpapiere enthalten. Manche Fonds konzentrieren sich bei der Suche nach den »Hidden Champions«, also wenig bekannten mittelständischen Spitzenunternehmen, auf Deutschland (wie der FPM Stockpicker Germany). Andere suchen in der gesamten EU nach den Outperformern (wie Uni&SmallCaps Europa) oder sind weltweit unterwegs (wie Global Advantage EM High Trust).

### **Nennwert**

Früher hatten alle Aktien in Deutschland einen aufgedruckten "Nennwert" in Höhe von 5, 50 oder 100 Euro beziehungsweise Mark.

Es spielte keine Rolle, ob es sich um Namens-, oder Inhaberaktien handelte, oder ob es um Stamm- oder Vorzugsaktien ging. Alle hatten einen bestimmten Nennwert. Dieser Aufdruck hatte allerdings nur bei der Erstausgabe eine Bedeutung. Für den Preis oder den Kurs, zu dem die Aktie tatsächlich an der Börse gehandelt wurde, spielte der Nennwert keine Rolle. Allerdings hatte eine Aktie mit dem Nennwert 50 immer den zehnfachen Kurswert einer Aktie mit dem Nennwert 5 Mark.

Heute kommen alle neuen Aktien ohne Nennwert auf den Markt. Auch die Anteilsscheine bestehende Aktiengesellschaften wurden weitgehend auf nennwertlose Papiere umgestellt. Das ändert nichts daran, dass jedes dieser Wertpapiere nach wie vor einen bestimmten Anteil am Gesamtkapital der Gesellschaft repräsentiert.

#### **Nennwertlose Aktien**

Nennwertlose Aktien sind in Deutschland erst seit 1998 zugelassen. Dadurch sollte auch die Umstellung auf Euro erleichtert werden. Sie haben keinen bestimmten Wert aufgedruckt sondern verbriefen einen Anteil am Gesellschaftsvermögen des Unternehmens. Sie werden auch als Stück-Aktien bezeichnet. Die sehr ähnliche Quotenaktie gilt als "unechte nennwertlose Aktie". Bei Stück- und Quotenaktien ist der Aktionär mit einem bestimmten Prozentsatz am Vermögen des Unternehmens beteiligt.

Nennwertlose Aktien waren in den USA, Kanada und verschiedenen anderen Ländern schon seit langem üblich. Im Zuge der Vorbereitung auf die europäische Währungsunion wurde dieser Aktientyp 1998 auch in Deutschland neben der bis dahin in Europa gebräuchlichsten Form, der Nennwertaktie, zugelassen. Bei den nennwertlosen Aktien handelt es sich um Anteilscheine, die nicht auf einen festen Geldbetrag lauten, sondern einen bestimmten prozentualen Anteil am Gesamtvermögen des Unternehmens verbriefen. Deshalb werden nennwertlose Aktien oft auch als Quotenaktien bezeichnet.

In Deutschland war die Ausgabe nennwertloser Aktien bis 1998 nicht möglich. Mit Blick auf die Europäische Währungsunion und die mit Beginn des Jahres 1999 vollzogene Umstellung der Börsennotierung aller Aktien auf Euro wurden ab 1998 nennwertlose Aktien zugelassen.

**Achtung:** Von ganz wenigen Ausnahmen abgesehen, werden heute weltweit an den Börsen nur noch standardisierte Aktien gehandelt. Nur die Stückzahl ist bei Kauf und Verkauf wichtig. In Deutschland können Gesellschaften ihr Grundkapital noch in Form von Stamm- und Vorzugsaktien (siehe dort) unterteilen, die sich vor allem hinsichtlich ihrer Stimm- und Dividendenrechte unterscheiden.

### **Neuer Markt**

Ein an der Börse nur noch ungern erwähnter Begriff. Neben den traditionellen Aktienmärkten für große und mittlere Unternehmen sorgten in Deutschland und anderen Ländern Ende der 90er Jahre die sogenannten "Neuen Märkte" für Furore. Sie wurden für den Handel mit Aktien junger, dynamischer Unternehmen aus dem Technologiesektor geschaffen. Besonders der Neue Markt gelangte dabei zu trauriger Berühmtheit.

Nach einem rasanten Aufstieg Ende der 90er Jahre, in der er als erfolgreichste Technologie-Börse Europas gefeiert wurde, geriet der neue Markt an der Frankfurter Börse in den Strudel der weltweiten Börsenkrise, die nach dem Platzen der Spekulationsblase viele Vermögen, die vorher auf dem Papier vorhanden waren, noch schneller vernichtete, als sie zuvor entstanden waren.

Nicht nur die Anleger, sondern auch die seriösen unter den jungen Unternehmen kehrten dem in Verruf geratenen Markt daher den Rücken. Der Deutschen Börsen AG blieb schließlich nichts anderes übrig, als den Neuen Markt Mitte 2003 in aller Stille zu beerdigen. An seine Stelle traten ein neuer Technologiemarkt und der TecDAX.

### **Nicht-Veranlagungsbescheinigung (NV)**

Wer nicht zur Einkommensteuer veranlagt wird, weil das Jahreseinkommen unter den gesetzlichen Grenzen liegt, kann beim Finanzamt eine NV-Bescheinigung beantragen.

Die NV-Bescheinigung ist üblicherweise auf drei Jahre begrenzt. Gegen Vorlage einer Original-NV-Bescheinigung wird das Kreditinstitut von den Kapitalerträgen eines Kunden weder Zinsabschlag noch ab 2009 Abgeltungsteuer einbehalten. Im Gegensatz zum Freistellungsauftrag ist die NV-Bescheinigung hinsichtlich der Höhe der vom Steuerabzug freigestellten Erträge nicht begrenzt. Für jedes konto- oder depotführende Institut wird eine eigene NV-Bescheinigung benötigt.

Wird eine solche NV-Bescheinigung bei der Bank vorgelegt, werden Zinsen und Dividenden ohne Steuerabzug ausgezahlt - auch dann, wenn der Sparerfreibetrag bereits ausgeschöpft ist. Allerdings ist dies nicht unbegrenzt möglich. Alleinstehende können auf diese Weise maximal Kapitalerträge bis zu einer Höhe von 9121 Euro steuerfrei vereinnahmen; bei Verheirateten sind es höchstens 18.243 Euro. Wird diese Grenze zusammen mit anderen Einkünften überschritten, muss die erteilte NV-Bescheinigung an das Finanzamt zurückgegeben und eine Einkommensteuererklärung eingereicht werden.

**Achtung:** Die Beantragung einer NV-Bescheinigung an Stelle eines Freistellungsauftrags ist nur dann sinnvoll, wenn die Kapitalerträge den Sparerfreibetrag überschreiten, die übrigen Einkünfte aber so niedrig sind, dass weitere Freibeträge, wie zum Beispiel der Grundfreibetrag in der Einkommensteuertabelle nicht voll ausgeschöpft werden. Denkbar ist dieser Fall z.B. bei Kindern, wenn sie ausschließlich Einkünfte aus Kapitalvermögen haben.

### **Null-Kupon-Anleihe**

Eine Anleihe, für die es keine regelmäßigen Zinszahlungen gibt. Deshalb werden diese

Papiere oft auch als "Null-Kupon-Anleihen" oder englisch Zero-Bonds bezeichnet. Der Ertrag dieser Form der Geldanlage ergibt sich aus dem Unterschied zwischen dem Ausgabepreis und dem Betrag, der später zurückgezahlt wird. Der Zins steckt also im höheren Rückzahlungsbetrag.

Der Ausgabekurs von Null-Kupon-Anleihen liegt immer unter dem vereinbarten Rückzahlungskurs. Aus der Differenz zwischen diesen beiden Werten ergibt sich für den Käufer dieser Art von Anleihe die Verzinsung seiner Geldanlage. Je nach Lage am Kapitalmarkt kann der Kurs von Null-Kupon-Anleihen an der Börse stark schwanken. Für den Erwerber gilt aber immer die gleiche Regel: Der von ihm zu erzielende Zins oder die Rendite errechnet sich aus dem Unterschied zwischen dem Kauf- und dem Verkaufskurs unter Berücksichtigung der Zeit, in der die Anleihe im Besitz des Anlegers war.

Bei Null-Anleihen bzw. Zero-Bonds gibt es eine aufgezinste und eine abgezinste Varianten Wie groß der Anleiheschuldner den Unterschied zwischen Ausgabepreis und Rückzahlungsbetrag machen muss, um Käufer für die Anleihe zu finden, hängt vor allem von der Lage am Kapitalmarkt zur Zeit der Emission und der erwarteten Zinsentwicklung ab. Während der Laufzeit der Null-Kupon-Anleihe richtet sich ihr Kurs wie bei jeder anderen Anleihe vor allem nach dem jeweils aktuellen Zinsniveau. Weitere Faktoren sind die bereits aufgelaufenen Zinsen und die Restlaufzeit. Je näher der Zeitpunkt der Rückzahlung ist, um so deutlicher nähert sich der Kurs dem Rückzahlungsbetrag.

### **Offene Immobilienfonds**

Sie investieren in der Regel in viele verschiedene Objekte. Ein Großteil der Anlagegelder wird in Gewerbeimmobilien (bebaute Geschäftsund Mietwohngrundstücke) investiert. Das restliche Geld dient als Liquiditätsreserve für Neuinvestitionen. Die ausschüttungsfähigen Erträge stammen aus Miet- und Zinseinnahmen. Wer Anteile besitzt, kann sie jederzeit veräußern. Die Fondsgesellschaft ist grundsätzlich verpflichtet, sie zurückzunehmen. Die Finanzkrise 2008/09 führte allerdings dazu, dass auch offene Immobilienfonds die Rückzahlung zeitweise aussetzen mussten, um nicht illiquide zu werden.

Fondsgesellschaften sind an strenge Anlegerschutzvorschriften gebunden. Ein Fonds besteht aus mindestens zehn, meist jedoch aus mehr als 50 unterschiedlichen Einzelobjekten. Keines der Einzelobjekte darf 15 Prozent des gesamten Fondsvermögens übersteigen. Sie sind gestreut nach Nutzungsart, Größe und Region. Der jährliche Anlageerfolg besteht aus Mieterträgen, Zinsen und Wertsteigerungen von Grundstücken. Das Risiko dabei bezieht sich vor allem auf Leerstände, sich verzögernde Erstvermietungen und auslaufende Mietverträge.

Die Preisbildung der Anteile ist schwer zu beurteilen. Immobilien werden nicht wie Aktien an der Börse gehandelt. Das Gesetz schreibt daher einen Sachverständigenausschuss vor. Der bewertet mindestens einmal im Jahr sämtliche Grundstücke. Das heißt also: Anstelle eines transparenten Marktes treten Sachverständige.

**Achtung:** In der Regel können Anteile an offenen Immobilienfonds jederzeit zum aktuellen Preis zurückgegeben werden. In der Wirtschafts- und Finanzkrise 2008/09 zeigte sich aber, dass dieses Versprechen bei einem größeren Ansturm von Verkäufern nicht immer gehalten werden kann. Einige offene Immobilienfonds mussten zeitweise geschlossen werden.

#### **Ombudsmann**

Eine von den Banken und Sparkassen geschaffene Stelle, an die sich Kunden wenden können, die in einem Streitfall mit ihrem Kreditinstitut zu keiner Einigung kommen. Dies gilt auch bei Differenzen über Wertpapiergeschäfte. Der Ombudsmann hat die Aufgaben einer Schiedsstelle und soll dazu beitragen, oft kostspielige und langwierige Rechtsstreitigkeiten zu vermeiden. Auch die Versicherungsbranche hat Ombudsmänner berufen.

Die Idee des Ombudsmannes als neutrale Beschwerde- und Schlichtungsstelle stammt aus Skandinavien. Sie wurde in Deutschland von den Banken übernommen. Wenn ein Sparer oder Anleger sich mit seinem Kundenberater in einem Streitfall nicht einigen kann und auch ein Gespräch mit dessen Vorgesetzten zu keinem befriedigenden Ergebnis führt, kann vor dem Gang zum Anwalt und notfalls Gericht zunächst der Ombudsmann eingeschaltet werden.

Er entscheidet in einem außergerichtlichen Verfahren über derartige Kundenbeschwerden. Bis zu einem vorher festgelegten Streitwert ist sein Spruch für das Kreditinstitut bindend. Liegt der Streitwert über dieser Summe, muss das Kreditinstitut den Spruch des Schlichters zwar nicht akzeptieren, die Erfahrung hat aber gezeigt, dass dies in der Regel dennoch geschieht. Der Kunde dagegen kann in jedem Fall ein ordentliches Gericht anrufen, wenn er sich weiterhin ungerecht behandelt oder übervorteilt fühlt.

**Achtung**: Über Ombudsmänner verfügen inzwischen neben Banken, Sparkassen und Versicherungen auch eine große Zahl anderer Verbände und Wirtschaftszweige. Unter dem Stichwort "Ombudsmann" finden Sie die jeweils benötigten Adressen über die bekannten Suchmaschinen im Internet. Der Versuch einer gütlichen Einigung lohnt sich immer, da sie im Gegensatz zum Rechtsanwalt auch dann nichts kostet, falls Sie nicht Recht bekommen. Eine Klage können Sie danach noch immer prüfen.

### **Onlinebanking**

Online- oder Homebanking, also Bankgeschäfte per Computer sind innerhalb weniger Jahre zu einer heute weit verbreiten Form des Privatkundengeschäfts der Banken und Sparkassen geworden. Möglich wurde dies erst durch die technische Entwicklung seit den neunziger Jahren im Bereich der Datenverarbeitung. Es stellt für den Verbraucher als "Homebanking" eine Alternative zum Gang zur Bank oder Sparkasse dar.

Mit Hilfe des PCs wird der Kunde von den Öffnungszeiten und Standorten der Banken unabhängig. Überdies können durch Einsatz von PC und Internet auch Private direkt am Börsengeschehen teilnehmen. Homebanking (siehe dort) bietet den Bankkunden die Möglichkeit, sich räumlich und zeitlich von den Filialen der jeweiligen Kreditinstitute unabhängig zu machen.

### **Open-End-Zertifikate**

Ein "strukturiertes Finanzprodukt". Unter Open-End-Zertifikaten versteht man Wertpapiere, bei denen es keine Laufzeitbegrenzung gibt. Der Anleger kann also so lange in einem Zertifikat investiert bleiben, wie er will und den Ausstiegszeitpunkt frei bestimmen. Solche Endloszertifikate werden in der Regel auf einen Index, Rohstoffe oder auf bestimmte Branchen und Sektoren aufgelegt. Open-End-Zertifikate können z. B. als Langfristanlage, wie sie auch ein Fonds bietet, eingesetzt werden. Die kurzfristige Variante der Endlos-Papiere ist dagegen hoch spekulativ. Sie sollten bei der Geldanlage nur von erfahrenen und risikobereiten Anlegern eingesetzt werden.

**Achtung:** Anleger sollten sich nur dann auf den Kauf von Zertifikaten einlassen, wenn sie sich zuvor mit deren Konstruktion beschäftigt haben und Risiken und Chancen einschätzen können. Nach den Erfahrungen mit der Pleite der bis dahin als sehr solide geltenden Bank Lehman Brothers sollte auch die Bonität des Emissionshauses genau geprüft werden. (siehe auch: Zertifikate)

### **Open Market**

Ein Marktsegment der deutschen Börse, bei dem die Anforderungen hinsichtlich der Publizität, der Zahl der täglich gehandelten Aktien und anderer Kriterien deutlich weniger anspruchsvoll sind als im Prime Standard (siehe dort).

Im Open Market (früher Freiverkehr) werden neben deutschen Aktien überwiegend ausländische Aktien, Renten (Anleihen) deutscher und ausländischer Emittenten, Zertifikate und Optionsscheine gehandelt. Hier sind Aktien aus über 60 Ländern notiert.

Der Open Market entstand am 10. Oktober 2005 und ist neben dem Regulierten Markt das zweite gesetzlich geregelte Marktsegment in Deutschland. Die Aufsicht hat das Bundesaufsichtsamt für Finanzen, Bafin. Der offene Markt ist kein organisierter Markt im Sinne des Wertpapierhandelsgesetzes. Es gibt deutlich weniger formale Voraussetzungen für die Zulassung und keine Folgepflichten für den Emittenten, also den Aussteller der Wertpapiere. Bei Wertpapieren, die vorher an keinem organisierten Markt gehandelt wurden, muss der Antragsteller aber nähere Angaben über den Emittenten in Form eines Exposés vorlegen, das eine zutreffende Beurteilung ermöglicht. Der Antragsteller muss die Deutsche Börse AG über wesentliche Umstände bezüglich der einbezogenen Wertpapiere informieren. Die Publikationen für Anleger müssen auf Deutsch oder Englisch veröffentlicht werden.

**Achtung:** Anleger sollten sich darüber informieren, welche Unternehmen hinter den Wertpapieren stehen, die im Open Market gehandelt werden. Die Bedingungen sind wesentlich weicher als im Prime und General Standard. Eine Notierung in diesem Marktsegment muss nicht unbedingt bedeuten, dass diese Gesellschaften weniger vertrauenswürdig sind. Oft handelt es sich aber auch um bekannte, in ternational tätige Unternehmen wie Adobe, Black&Decker, Cathay Pacific, 3M oder Wal-Mart. Sie sind zwar daran interessiert, dass ihre Aktien in Deutschland gehandelt werden. Der deutsche Kapitalmarkt ist aber nicht so wichtig für sie, dass sie die mit der Zulassung im Prime und General Standard verbundenen Kosten und Publizitätspflichten übernehmen wollen.

# **Optionsscheine**

Optionsscheine, auch Warrants genannt, gehören zu den sogenannten Derivate (siehe dort), also von Aktien und anderen Werten "abgeleitete" Papiere. Je nach Ausgestaltung berechtigen sie den Besitzer innerhalb einer bestimmten Zeitspanne zum Bezug von Aktien, Devisen, Edelmetallen und anderen Werten zu einem vorher festgelegten Preis.

Interessant ist die Spekulation mit Optionsscheinen für den Anleger deshalb, weil sich die Kursentwicklung des Basiswertes, der dem Optionsrecht zugrunde liegt, beispielsweise einer Aktie, im Allgemeinen überproportional auf die Kursentwicklung des Optionsscheins auswirkt. Man spricht in diesem Zusammenhang auch von der "Hebelwirkung" von Optionsscheinen.

**Beispiel:** Statt die X-Aktie direkt zu kaufen, erwirbt ein Anleger beispielsweise für 10 Euro einen Optionsschein und damit das Recht, die X-Aktie zu einem festgelegten Bezugspreis von 90 Euro während der Laufzeit des Scheins zu beziehen. Das ist uninteressant solange der Aktienkurs niedriger als der Bezugspreis ist, also beispielsweise 80 Euro. Erst wenn der Kurs höher ist, bekommt der Optionsschein einen Wert.

Dieser Wert wird umso höher, je stärker der Kurs der X- Aktie steigt. Wenn der Kurs zum Beispiel auf 160 Euro klettert, könnte der Anleger die Aktie beziehen und mit einem Gewinn von 60 Euro sofort wieder verkaufen. Der von ihm für 10 Euro erworbene Optionsschein hat daher einen Wert von 60 Euro. Sein eingesetztes Kapital hat sich versechsfacht, während der Wert der Aktie sich nur von 80 auf 160 Euro verdoppelt hat.

Mit einem viel kleineren kleinen Kapitaleinsatz lässt sich so ein weit höherer Gewinn erzielen – das ist die sogenannte Hebelwirkung von Optionsscheinen. Der Preis für diese Chance: Wenn der Aktienkurs nicht über 90 Euro steigt, wird der Schein wertlos, und der Einsatz ist komplett verloren.

**Achtung:** Optionsscheine können zu überproportionalen Gewinnen, aber auch hohen oder totalen Verlusten führen!

# **PIN**

Die persönliche Identifikationsnummer (Pin), die auf vielen Internetseiten zur Identifikation des zum Zugang berechtigten Nutzers erforderlich ist. Insbesondere beim Homebanking wird neben dem Benutzernamen immer auch eine Pin für den Zugang verlangt.

Bei Überweisungen, Börsengeschäften u.a. wird zusätzlich eine Transaktionsnummer (TAN) benötigt, um Missbrauch durch Unbefugte oder kriminelle zu verhindern. Das PIN/ TAN-System, so die Aussage des Bundesamtes für Sicherheit in der Informationstechnik (**www.bsi.de**) kann bei richtiger Benutzung im Rahmen von Homebanking als grundsätzlich sicher eingestuft werden.

Daher versuchen die Phisher auch nicht das System selbst anzugreifen, sondern mit gefälschten E-Mails Nutzer des Systems zur Herausgabe ihrer Zugangsdaten zu überlisten. (Mehr dazu unter "Pishing" und "Sicherheit Homebanking").

# **Phishing**

Phishing ist ein Kunstwort, gebildet aus Password und Fishing: Fischen nach geheimen Passwörtern. Gemeint damit ist der Versuch von Kriminellen, auf betrügerische Art und Weise an Passwörter von Internetnutzern zu kommen, die die Möglichkeiten des Homebanking nutzen.

Beim Pishing werden wahllos E-Mails verschickt - ähnlich wie bei Spam-Mails (unerbetene Werbung). Sie fordern in der Regel auf, persönliche Daten auf der Webseite einer Bank, eines Providers oder Online-Shops neu einzugeben. Häufige Begründung: Angeblich gab es einen Versuch, diese Daten zu stehlen. In der Mail gibt es einen Hyperlink, der nur vermeintlich zur Webseite des angeblichen Absenders führt. Diese Absenderadresse ist genau so falsch wie die Webseite, auf der man landet, wenn man diesem Link folgt. Banken versenden solche Mails nie.

Die gefälschte Webseite ist derjenigen der Bank oder Sparkasse inzwischen fast immer täuschend ähnlich nachgebaut. Dort soll das Opfer seine Daten hinterlassen. Bei Phishing-Attacken gegen Bankkunden sind das in der Regel die Kontonummer, die PIN und eine TAN. Gelingt den Angreifern diese Täuschung, haben sie Zugriff auf das Konto und können mit der TAN eine Transaktion durchführen. Im schlimmsten Fall kann das Konto so bis an die Grenze des Dispokredits geplündert werden.

Die wichtigste Maßnahme zum Selbstschutz ist, verdächtige E-Mails zu ignorieren und sofort zu löschen. Grundsätzlich sollten alle Onlinebanking-Kunden die Webseite ihrer Bank nicht über Links in Mails oder auf anderen Webseiten aufrufen. Am sichersten ist es, die Webseite am eigenen PC über die Adressleiste des Browsers einzutragen oder aus den (selbst angelegten) Favoriten oder Bookmarks aufzurufen.

**Achtung:** Banken haben Sicherheitshinweise auf ihren Webseiten. Vom Bundesverband Deutscher Banken gibt es einen umfassenden Sicherheitsratgeber fürs Online-Banking (unter **www.bdb.de** zum Bestellen oder Downloaden).

### **Prime Standard**

Auch wenn allgemein nur von "der Börse" gesprochen wird, handelt es sich nicht um einen einheitlichen Markt. Der Handel mit Aktien wird in Deutschland vielmehr in verschiedenen Segmenten abgewickelt, für die unterschiedliche Standards gelten. Das gilt insbesondere hinsichtlich der Zulassung und der Publizitäts pflichten der Unternehmen, deren Aktien dort gehandelt werden. Die Deutsche Börsen AG unterscheidet zwischen Prime Standard, General Standard und Freiverkehr. (Siehe auch unter diesen Stichworten).

Am wichtigsten ist die Unterscheidung zwischen dem Prime und General Standard einerseits (früher "Amtlicher Markt" und "Geregelter Markt") und dem "Freiverkehr" oder Open Market andererseits. Im General Standard gelten die nationalen gesetzlichen Mindestanforderungen. Im Prime Standard müssen Unternehmen darüber hinaus internationale Transparenzanforderungen erfüllen. Zur Berechnung von Indizes (wie DAX, TecDAX, siehe weiter unten) werden nur Aktien aus dem Prime Standard herangezogen. Im Prime Standard kommen folgende international übliche Transparenzanforderungen hinzu:

- § Quartalsberichterstattung,
- § Anwendung internationaler Rechnungslegungsstandards (IAS oder US-GAAP),
- § Veröffentlichung eines Unternehmenskalenders mit den wichtigsten Terminen,
- § Mindestens eine Analystenkonferenz im Jahr
- § Ad-hoc-Mitteilungen und laufende Berichterstattung in deutscher und zusätzlich in englischer Sprache.

Unternehmen, die mit ihren Aktien im General Standard vertreten sind, müssen nur die gesetzlichen Mindestanforderungen erfüllen. Im Marktsegment Freiverkehr (siehe dort) sind die Anforderung hinsichtlich der Publizität, der Zahl der täglich gehandelten Aktien und anderer Kriterien wesentlich weniger anspruchsvoll.

### **Privathaftpflichtversicherung**

Die Privathaftpflicht zählt nicht zu den gesetzlichen Pflichtversicherungen. Mit einer privaten Haftpflichtversicherung können die wichtigsten Risiken des Lebens abgesichert werden.

Haftpflichtschäden gehen leicht in die Millionen. Ohne Versicherung kann ein Betroffener durch einen von ihm verursachten Schaden finanziell ruiniert werden. Per Gesetz gilt: Wer jemandem einen Schaden zufügt, ist zum Schadenersatz verpflichtet. Geschieht das aus Vorsatz, zahlt allerdings keine Versicherung. Wenn der Schaden aber aus Fahrlässigkeit eingetreten ist, springt in den meisten Fällen die private Haftpflichtversicherung ein. Versichert sind Schäden, die durch den Versicherten verursacht werden: im privaten Alltag, im Straßenverkehr als Fußgänger oder Radfahrer, durch zahme Haustiere und das Reiten fremder Pferde, wegen der Verletzung der Aufsichtspflicht, bei den meisten Sportarten, als Dienstherr im eigenen Haushalt, als Untervermieter, als Eigentümer von selbst bewohnten Immobilien,

als Bauherr von Um- und Ausbauten bis zu einer bestimmten Bausumme.

Eine Privathaftpflichtversicherung ist nicht teuer. Die Preisspanne zwischen den verschiedenen Anbietern ist aber groß. Dagegen sind die Leistungen überall ähnlich - abgesehen von einzelnen Bausteinen, die Sie je nach Lebenslage nutzen sollten. Es sind eher die kleinen Versicherer, die preiswerte Haftpflichtversicherungen anbieten. Die großen Versicherungsgesellschaften verlangen meist höhere Beiträge.

#### **Privatkredit**

Eine Geldausleihe unter Privatleuten, meist Verwandten, die nicht als Geschenk gedacht ist. Ein Kredit muss später zurückgezahlt werden. Ein Zins kann frei vereinbart werden, ebenso der Rückzahlungstermin.

Wer einen Kredit braucht, muss nicht immer zu einer Bank gehen. Viele Kredite werden auch unter Verwandten, Freunden oder Bekannten vergeben. Ob dafür ein Zins verlangt wird oder ein fester Rückzahlungstermin vereinbart wird, liegt weitgehend im freien Ermessen der Vertragsparteien. Es kann auch ein bestimmtes Ereignis (z.B. eine Erbschaft, der Eingang einer ausstehenden Zahlung) als Auslöser für die Rückzahlung festgelegt werden. Wichtig ist, dass zwischen Kreditnehmer und Kreditgeber Einigkeit darüber herrscht, ob es sich um ein Geschenk oder einen rückzahlbaren Kredit handelt.

Ein Vertrag kommt zwischen den beiden Parteien auch dann zustande, wenn er nicht schriftlich formuliert sondern die Konditionen nur mündlich vereinbart werden.

**Achtung:** Es empfiehlt sich, auch bei einem Privatkredits die Konditionen immer schriftlich festzulegen – auch und gerade, wenn unter Freunden und Verwandten Geld verliehen wird. Dann kann es später keine unterschiedlichen Auffassungen darüber geben, ob Zinsen und ein bestimmter Rückzahlungstermin vereinbart wurden. Auch ein Streit darüber, ob es sich um einen Kredit oder vielleicht um ein

Geschenk gehandelt hat, kann so vermieden werden.

### **Publikumsgesellschaft**

Bei einer Aktiengesellschaft wird von einer "Publikums gesellschaft" gesprochen, wenn die AG keine Großaktionäre hat, denen wesentliche Teile des Gesellschaftskapitals gehören und die daher die Aktiengesellschaft beherrschen und das Management bestimmen können.

Publikumsgesellschaften in diesem Sinne sind zum Beispiel die beiden Chemieunternehmen Bayer und BASF. Andere Beispiele sind die Deutsche Bank, die Commerzbank oder Siemens. Als Publikumsgesellschaften werden aber auch Aktiengesellschaften bezeichnet, bei denen es neben einem oder mehreren Besitzern größerer Aktienpakete zahlenmäßig noch sehr viele kleine Aktionäre gibt. Dazu zählen beispielsweise VW, BMW, Daimler oder Thyssen-Krupp.

# **Put**

Die Pflicht, eine Aktie später zu einem vorher festgelegten Preis zu erwerben. Dafür kann der Verkäufer des Put eine Prämie kassieren. Der gegenwärtige Besitzer zahlt in diesem Falle dafür, dass ein anderer ihm das Risiko abnimmt, einen größeren Verlust zu machen.

Puts und Calls werden an der Terminbörse Eurex gehandelt. Die Laufzeiten der Kontrakte liegen meist zwischen einem und mehreren Monaten. Die Höhe der Prämien hängen von der Börsenlage, der jeweiligen Aktie und der aktuellen Börsensituation ab. So kann ein Call auf SAP oder Siemens bei gleicher Laufzeit einmal 80 Cent und ein anderes Mal 2,50 Euro betragen. Sie können nicht einzelne Aktien veroptionieren. Spekulanten müssen immer ganze Kontrakte (mit jeweils 50 oder 100 Stück) kaufen oder verkaufen. Das Spiel läst sich allerdings nicht mit jeder x-beliebigen Aktie machen. Die Zahl der Aktien, mit denen solche Geschäfte gemacht werden können, ist begrenzt, da nur "marktbreite" Papiere – wie die großen DAX-Werte – dafür in Frage kommen.

Wer mit sinkenden Kursen rechnet, dann aber zugreifen will, weil er der Aktie mittel- oder langfristig eine Erholung zutraut, kann versuchen, mit einem Put Geld zu verdienen. In diesem Fall kassiert der Verkäufer eine Prämie dafür, dass er sich verpflichtet, eine Aktie an einem festgelegten Zeitpunkt zu einem bestimmten Kurs zu übernehmen. Seine Chance liegt darin, dass der vereinbarte Kurs nicht erreicht wird, denn dann könnte er die vereinnahmte Prämie behalten. Falls der Put-Verkäufer wider Erwarten die Aktie übernehmen muss, ist sie einschließlich der vereinnahmten Prämie für ihn billiger als am Markt. Sie kann also noch etwas weiter sinken, ehe der Käufer in die Verlustzone kommt. Außerdem kann er an einer späteren Kurserholung verdienen.

**Achtung:** Anleger sollten Geschäfte mit Puts und Calls nur dann machen, wenn Sie bei einem "Zwangsverkauf" nicht in die Gefahr geraten, schlecht abzuschneiden. Das bedeutet z.B. bei einem Call nicht das Risiko eingehen, teuer eingekaufte Aktien billig los zu werden und anschließend zusehen zu müssen, wie der Kurs wieder klettert.

# **Quanto Zertifikate**

Ein "strukturiertes Finanzprodukt". Quanto-Zertifikaten liegt eine dynamische Währungsabsicherung zu Grunde.

Die Währungsabsicherung bezieht sich damit nicht nur auf das eingesetzte Kapital, sondern auf jeden zukünftigen Wert der Anlage. Neben dem eingesetzten Kapital werden damit auch die Erträge einer Anlage gegen Währungsverluste abgesichert. Insofern können die Anleger währungsneutral investieren und sich ausschließlich auf den Basiswert konzentrieren.

**Achtung:** Anleger sollten sich nur dann auf den Kauf von Zertifikaten einlassen, wenn sie sich zuvor mit deren Konstruktion beschäftigt haben und Risiken und Chancen einschätzen können. Nach den Erfahrungen mit der Pleite der bis dahin als sehr solide geltenden Bank

Lehman Brothers sollte auch die Bonität des Emissionshauses genau geprüft werden. (siehe auch: Zertifikate)

# **Quotenaktien / Nennwertlose Aktien**

Nennwertlose Aktien sind in Deutschland erst seit 1998 zugelassen. Dadurch sollte auch die Umstellung der Aktiennotierung auf Euro erleichtert werden.

Nennwertlose Aktien haben keinen bestimmten Wertaufdruck sondern verbriefen einen Anteil am Gesellschaftsvermögen des Unternehmens. Sie werden auch als Stück-Aktien bezeichnet. Die sehr ähnliche Quotenaktie gilt als "unechte nennwertlose Aktie". Bei Stück- und Quotenaktien ist der Aktionär mit einem bestimmten Prozentsatz am Vermögen des Unternehmens beteiligt. (mehr dazu unter: Nennwertlose Aktien)

# **Rabatt**

Damit werden verschiedene Formen des Preisnachlasses bezeichnet. Meist geht es darum, dass auf einem einheitlichen Grundpreis für Güter oder Dienstleistungen aus unterschiedlichen Gründen Nachlässe gewährt werden. In Deutschland sind die Möglichkeiten einer Rabattgewährung an Endverbraucher im Vergleich zu anderen Ländern gesetzlich stark eingeschränkt.

Die Gewährung von Rabatt ist für viele Unternehmen ein immer wichtigeres Instrument im Wettbewerb geworden. Sie können dadurch, ohne allgemein die Preise senken zu müssen, andere Unternehmen unterbieten und einzelne Kunden an sich binden. Oft dienen Rabatte aber auch dazu, bestimmte Vorteile, die sich aus dem Einkaufsverhalten oder der Zahlungsweise des Abnehmers ergeben, an diesen weiterzugeben. Eine weitere - vor allem in den USA verbreitete Form ist es, Rabatte als psychologische Verkaufshilfe einzusetzen. Um den Kunden zu locken, werden auf einen zunächst hoch angesetzten Preis "Sonderrabatte" eingeräumt. Das soll dem Käufer das Gefühl vermitteln, ein besonders günstiges Geschäft zu machen.

In Deutschland werben viele Händler inzwischen fast das gesamte Jahr über mit dem aus dem englischen stammenden SALE (dort Ausoder Sonderverkauf) um Kunden. Damit soll auf herabgesetzte Preise hingewiesen werden. Ob es sich tatsächlich um "Schnäppchen" handelt, ist oft aber nur schwer zu erkennen.

**Achtung:** Prüfen Sie immer genau, ob der angebotene Rabatt für Sie wirklich von Vorteil ist oder andere Händler die gleiche Ware nicht regulär zu einem noch niedrigeren Preis anbieten. Hat die rabattierte Ware die gleiche Qualität? Handelt es sich wie früher oft beim "Schlussverkauf" nur um Ware die eigens für die "Rabattaktion" eingekauft wurde? Gemessen am Gebrauchswert der Ware bedeutet "billig" auch nicht immer preiswert. Oft werden auch die "regulären" Preise zunächst heraufgesetzt, um dann kurze Zeit später mit einem

Rabatt locken zu können – der in Wirklichkeit gar keiner ist. Besonders beliebt bei Teppichhändlern und Möbelgeschäften, aber auch bei Elektroartikeln.

#### **Rainbow-Zertifikate**

Ein "strukturiertes Finanzprodukt". Die Konst ruktion des Zertifikats folgt dem "Hinterherschlauer-Prinzip".

Das heißt, man erfährt erst im Nachhinein wie gut die Rendite wirklich war. Zum Beispiel wird ein Rainbow-Zertifikat auf drei Indizes vergeben. Die Wertentwicklung des besten Index fließt zu 60 Prozent ein, die des Zweitbesten zu 30 Prozent und die des schlechtesten zu 10 Prozent. Welches das sein wird, lässt sich im Voraus nur schwer einschätzen. Sicher ist nur, dass die Bank an diesem Produkt verdient.

**Achtung:** Anleger sollten sich nur dann auf den Kauf von Zertifikaten einlassen, wenn sie sich zuvor mit deren Konstruktion beschäftigt haben und Risiken und Chancen einschätzen

können. Nach den Erfahrungen mit der Pleite der bis dahin als sehr solide geltenden Bank Lehman Brothers sollte auch die Bonität des Emissionshauses genau geprüft werden. (siehe auch: Zertifikate)

### **Ratensparen**

Wer auf ein bestimmtes Ziel hin sparen will, dem empfehlen die Kreditinstitute das Ratensparen. Dabei wird monatlich ein festgelegter Betrag - zum Beispiel 50 Euro - vom Girokonto auf ein Sparkonto überwiesen. Dabei gibt es einige Varianten. Die Zinsen werden entweder nach der Höhe der gesparten Summe gestaffelt oder setzen sich aus Festzins und einer Bonus- und/oder Prämienzahlung zusammen.

Für Sparpläne und Ratensparen gibt es zahlreiche, zum Teil sehr unterschiedliche Angebote. Einige Geldhäuser zahlen die Bonuszinsen jährlich aus. Andere erlauben es Beträge bis zu einem vereinbarten Mindestguthaben vom Konto abheben ohne dass der Bonus verloren geht. Die Laufzeiten von Ratensparverträgen reichen von einem Jahr bis in alle Ewigkeit. Die Vergleichbarkeit der Sparpläne untereinander ist dadurch oft sehr schwer. Die Vielfalt der Konditionen bei der Grundverzinsung, der Laufzeit und bei den Bonusvarianten macht es den Sparern fast unmöglich, die Rendite selbst auszurechnen. Bestenfalls können die Endergebnisse der verschiedenen Angebote verglichen werden. Das geht allerdings nur unter der Voraussetzung, dass Anzahl und Höhe der Raten, sowie Sparplanbeginn und -ende genau übereinstimmen.

**Achtung:** Lassen Sie sich beim Vergleichen von Sparplänen nicht von einer einzigen Zahl beeindrucken, zum Beispiel von einer hohen Bonuszahlung oder einer hohen Auszahlungssumme. Letztlich ist nur die Rendite - beziehungsweise die voraussichtliche Rendite - eine zuverlässige Vergleichsgröße. Fragen Sie unbedingt danach, denn kaum ein Kreditinstitut schreibt die Rendite in seinen Werbeprospekt.

## **Rentenfonds**

Rentenfonds stellen die in Deutschland beliebteste Variante der Investmentfonds dar. Diese Wertpapierfonds legen die Mittel, die ihnen von ihren Anlegern zur Verfügung gestellt werden, überwiegend oder vollständig in festverzinslichen Wertpapieren an. Dazu gehören vor allem Anleihen, Obligationen, Schuldverschreibungen und Schatzwechsel in- und ausländischer Emittenten. Der einzelne Anleger ist entsprechend seiner Einzahlungen zu einem bestimmten Anteil am Gesamtportfolio beteiligt. Die Rendite eines Rentenfonds ergibt sich aus den regelmäßigen Zinszahlungen sowie eventuell erzielten Kursgewinne der Wertpapiere im Portfolio des Fonds.

Rentenfonds stellen das stärkste Segment der in Deutschland gehandelten Investmentfonds dar. Diese Art von Wertpapierfonds investieren ihre Mittel überwiegend in festverzinsliche Wertpapiere in- und ausländischer Emittenten. Der Anleger erwirbt mit Kauf der angebotenen Investmentzertifikate einen Anteil am Gesamtportfolio. Der Wert des einzelnen Anteils ergibt sich aus dem Wert des gesamten Portfolios dividiert durch die Anzahl der ausgegebenen Zertifikate. Der Anleger kann die Anteile börsentäglich zum Tageswert an den Fonds zurückverkaufen.

**Achtung:** Einen sehr guten, aktuellen und neutralen Überblick über die erfolgreichsten Rentenfonds (aber auch Aktien- und andere Fonds) finden Sie in jeder Ausgabe von Finanztest sowie tagesaktuell und noch ausführlicher unter **www.test.de**. Dort können Sie auch von Banken angebotene Finanzprodukte, Kredite oder Zinsen mit einer Vielzahl ähnlicher Produkte vergleichen, um sich selber ein Urteil über die Qualität des Angebots bilden zu können.

### **Restschuldversicherung**

Banken wollen sich bei der Kreditvergabe oft zusätzlich absichern und bestehen auf dem Abschluss einer Restschuldversicherung. Bei dieser Kreditart werden nur die Zinsen an die Bank oder an die Sparkasse bezahlt, die monatlichen Tilgungsraten an das Versicherungsunternehmen. Der Kunde tritt sämtliche Ansprüche aus der Versicherung an das Kreditinstitut ab, denn am Ende der Laufzeit wird der Kredit durch das Fälligwerden der Versicherungssumme getilgt.

Bei dieser gemischten Kreditform ist die Restschuldversicherung nichts anderes als eine Risikolebensversicherung (siehe auch dort). Abgezahlt werden muss der gesamte Kredit auch in diesem Fall in voller Höhe. Nur beim Tod des Versicherungsnehmers übernimmt die Versicherung die dann noch offenen Raten.

Wer damit rechnen muss, in absehbarer Zeit seinen Arbeitsplatz zu verlieren oder wer befürchtet, dass Lohn oder Gehalt gekürzt oder sich auf andere Weise vermindert, kann in diesem Fall nicht auf die Hilfe durch eine Restschuldversicherung hoffen. Bei Kurzarbeit und Arbeitslosigkeit zahlt die Restschuldversicherung nicht, denn der Verlust des Arbeitsplatzes ist nicht versicherbar. Für diesen Fall muss in anderer Form vorgesorgt werden, damit bei Verlust des Arbeitsplatzes keine dann nicht mehr tragbare finanzielle Last entsteht und die monatlichen Tilgungsraten nicht mehr bezahlt werden können.

**Achtung:** Eine Restschuldversicherung verteuert den an sich schon teuren Ratenkauf noch mehr. Prüfen Sie genau, ob Sie diese Versicherung (die nur vor allem die Bank schützt), wirklich brauchen. Kaufen Sie eventuell die Ware in einem anderen Geschäft, das nicht auf einer Restschuldversicherung besteht. Noch besser: Sie sparen erst und kaufen dann. So sparen Sie wirklich viel Geld.

#### **Reverse-Bonus-Zertifikat**

Zertifikate, deren Wert sich gegenläufig zur Entwicklung von Indices wie Dax, Eurostoxx oder einzelnen Branchenindikatoren entwickelt. Erwerben kann man sie, wenn man entweder davon überzeugt ist, dass an den Börsen bald mit sinkenden Kursen zu rechnen ist oder wenn man ein bestehendes Aktiendepot dadurch gegen Wertverluste abgesichert werden soll. Dann können dem Depot Anlageprodukte beigemischt werden, deren Wert steigt, wenn die Kurse fallen.

Also: Überlegt handelnde Anleger können auch an fallen den Börsenkursen verdienen – nicht nur durch den Kauf oder Verkauf von Aktienoptionen wie Puts und Calls (siehe dort) Allerdings muss dabei beachtet werden, dass Indexfonds, die sich umgekehrt zum allgemeinen Kurstrend entwickeln, immer an Wert verlieren, wenn es an den Börsen aufwärts geht.

#### **Risikolebensversicherung**

Eine Risikolebensversicherung zahlt im Todesfall die abgeschlossene Summe an die im Vertrag genannten Hinterbliebenen. Sie bietet vor allem Alleinverdienern eine gute und preiswerte Möglichkeit, die Familie oder andere Abhängige finanziell abzusichern. Sie ist deutlich billiger als eine Kapitallebensversicherung, da diese nicht nur bei vorzeitigem Ableben sondern auch bei Erreichen der vereinbarten Ablaufzeit ausgezahlt wird und daher eine Art Sparvertrag mit Risikoabsicherung ist.

Eine Risikoversicherung ist sinnvoll und wichtig für alle, die im Todesfall Hinterbliebene (Mann, Frau, Kinder, Eltern, Partnerin) versorgt sehen möchten. Ehepaare können auch eine Risikolebensversicherung "auf zwei Leben" abschließen, bei der die Versicherungssumme allerdings nur einmal (bei Tod des zuerst versterbenden Partners) fällig wird. Die Versicherung auf zwei Leben ist billiger als zwei Einzelverträge.

Bei beiden Varianten der Risikolebensversicherung wird im Todesfall eine vertraglich vereinbarte Versicherungssumme ausgezahlt. Für jüngere Hinterbliebene ist ein Kapitalbetrag von etwa 100.000 Euro erforderlich, um daraus auf Dauer und für lange Zeit eine monatliche Rente mit gleich bleibender Kaufkraft von 500 Euro zu erzielen. Für ältere Hinterbliebene reichen geringere Summen. Es kann daher

sinnvoll sein, zwei Verträge mit unterschiedlichen Laufzeiten abzuschließen. So könnte ein 30-jähriger Familienvater einen Vertrag über zehn Jahre mit sehr niedrigen Beiträgen und einen weiteren Vertrag bis zum 55. Lebensjahr mit höheren Beiträgen abschließen. Eine weitere Möglichkeit ist der Abschluss einer Versicherung mit fallender Summe.

Für die Absicherung von höheren Krediten (zum Beispiel bei Hausfinanzierungen) bietet sich eine Restschuldversicherung an. Das ist eine Risikolebensversicherung, deren Versicherungssumme entsprechend der Tilgung (also entsprechend der Restschuld) abnimmt und die dadurch noch billiger ist als eine Risikolebensversicherung mit fester Versicherungssumme.

**Achtung:** Bei sonstigen Anschaffungen ist eine Restschuldversicherung (siehe dort) in der Regel weniger sinnvoll, da sie - z.B. im Fall von Arbeitslosigkeit - meist nicht einspringt.

## **Risikomaße (Aktien)**

Die Dividendenrendite oder das KGV geben Anhaltspunkte für die Abschätzung künftiger Erträge bei einem langfristigen Engagement in einer bestimmten Aktienanlage. Sie sagen aber nichts darüber aus, welchen Kursrisiken diese Aktie ausgesetzt ist.

Um zu einer ausgewogenen Anlageentscheidung zu kommen, benötigen Investoren daher weitere Entscheidungshilfen, die ihnen Informationen über das Verhältnis von Chancen und Risiko bestimmter Anlageformen geben.

Zur Beurteilung von Aktien wurden verschiedene Kennzahlen entwickelt, die zusammengefasst als Risikomaße bezeichnet werden. Die Volatilität (siehe dort) und der Betafaktor (siehe dort) sind die wichtigsten unter diesen Warnlämpchen.

Grundlage der meisten Anlageentscheidungen ist die mit dem Investment möglicherweise zu erzielende Rendite sowie das damit verbundene Risiko. Je höher das mögliche Verlustrisiko

bei einer Anlageform ist, desto wichtiger ist es für einen Anleger, möglichst viele Informationen über Chancen und Risiken der einzelnen Papiere zu erhalten. Speziell bei Aktien und Derivaten verlangen Investoren nach Entscheidungshilfen, die es ihnen erleichtern, die zu ihrer individuellen Risikoneigung passende Anlage zu finden.

## **Schenkungsteuer**

Die Schenkungsteuer steht in enger Verbindung zur Erbschaftsteuersteuer. Sie soll verhindern, dass Erbschaftssteuern durch Schenkungen zu Lebzeiten umgangen werden. Die Erbschaftssteuer dient der Besteuerung der Übertragung von Vermögenswerten aufgrund von Todesfällen.

Die unentgeltliche Übertragung von Geld und anderen Vermögenswerten unter Lebenden unterliegt der Schenkungsteuer, wenn die jeweils geltenden Freibeträge überschritten werden. Sie sind vor allem davon abhängig vom Verwandtschaftsgrad zwischen Schenkenden und Beschenkten. Bei nahen Verwandten (Eltern, Kinder; Ehepartner) kommen die höchsten Freibeträge zur Anwendung. Überdies unterliegen die Zuwendungen unter nahen Verwandten einem geringeren Schenkungsteuersatz. Die Schenkungssteuer ist eine Ergänzung zur Erbschaftssteuer. Diese Ergänzung ist notwendig, da sonst die Gefahr besteht, dass die Besteuerung des Nachlasses durch Schenkungen unter Lebenden vermieden werden kann. Deshalb werden Schenkungen vom Steuerrecht grundsätzlich wie Erbschaften behandelt.

### **Schmetterlings-Zertifikate**

Ein "strukturiertes Finanzprodukt". Diese Papiere haben eine begrenzte Laufzeit und bieten dem Anleger die Möglichkeit, sowohl an steigenden als auch an fallenden Kursen des Basiswertes (Aktienindex oder Einzelaktie) zu partizipieren.

Schmetterlins-Zertifikate eignen sich für Anleger, die eine deutliche Marktbewegung erwarten, wobei die Richtung dieser Bewegung unklar ist.

**Achtung:** Anleger sollten sich nur dann auf den Kauf von Zertifikaten einlassen, wenn sie sich zuvor mit deren Konstruktion beschäftigt haben und Risiken und Chancen einschätzen können. Nach den Erfahrungen mit der Pleite der bis dahin als sehr solide geltenden Bank Lehman Brothers sollte auch die Bonität des Emissionshauses genau geprüft werden. (siehe auch: Zertifikate)

### **Schufa**

Wer Gas, Wasser und Strom bezieht, im Versandhandel bestellt oder eine Kreditkarte beantragt, mit der er bargeldlos zahlen kann, bekommt regelmäßig ein Formular vorgelegt, auf dem er die sogenannte "Schufa-Klausel" unterzeichnen muss. Verbraucher, die diese Klausel nicht akzeptieren, bekommen in Deutschland fast nichts. Ohne Unterschrift gibt es weder ein Girokonto noch eine Kreditkarte.

Die Schutzgemeinschaft für allgemeine Kreditsicherung (Schufa) ist keine gemeinnützige Organisation, sondern ein hochprofitables Wirtschaftunternehmen, das an seine Anteilseigner regelmäßig erhebliche Gewinne ausschüttet. 1927 wurde die erste "Schutzgemeinschaft für allgemeine Kreditsicherung", kurz Schufa, gegründet. Im Jahr 2000 wurden die damals selbstständigen acht Schufa-Gesellschaften zur Schufa Holding AG vereint. Die Schufa versteht sich als Gemeinschaftseinrichtung aller Wirtschaftsunternehmen, die Verbrauchern Geld- und Warenkredite einräumen.

Eigentlich dürften nur die Vertragspartner der Schufa Informationen über gespeicherte Personen erhalten, also in erster Linie Sparkassen, Banken, Kreditkartenunternehmen und Versandhändler. Und diese Auskunft dürfen sie eigentlich auch nur dann bekommen, wenn sie in jedem Einzelfall ein berechtigtes Interesse im Sinne des Bundesdatenschutzgesetzes glaubhaft nachweisen können. Da aber das Auskunftsgeschäft ein Massengeschäft ist und täglich Millionen von Daten ausgetauscht werden, kann das in der Praxis kaum überprüft werden. Die Schufa nimmt zur Überwachung der Einhaltung dieser Vorschriften nur Stichproben vor.

**Achtung:** Wenn Sie wissen wollen, was über Sie bei der Schufa gespeichert ist, erhalten Sie diese Auskunft nur auf besondere Anfrage und nur persönlich. Um herauszufinden, was die Schufa über Sie gespeichert hat, müssen Sie die sogenannte Selbstauskunft beantragen. Eine telefonische Auskunft über gespeicherte Daten gibt es zwar für die Schufa-Vertragspartner aber nicht für die Verbraucher. Jeder Bankkunde oder Kreditnehmer kann von der Schufa Auskunft darüber verlangen, welche Daten über ihn gespeichert sind.

**Achtung:** Wenn Sie die Anschrift der für Sie zuständigen Schufa-Geschäftsstelle erfahren wollen, finden Sie sie am einfachsten im Internet unter **www.schufa.de**. Sie können auch eine E-Mail senden an: schufa-holding@schufa. de oder schreiben Sie an: Schufa-Holding AG, Hagenauer Str. 44, 65203 Wiesbaden, Telefon

0611 611 92 78-0 oder senden Sie ein Fax: 0611 611 92 78-139. Im Zweifelsfall können Sie bei Ihrer Sparkasse oder Bankfiliale erfahren welche regionale Schufa für Sie zuständig ist.

## **Schuldnerberatung**

Einrichtungen zur Beratung von Privatpersonen, die sich zu hoch verschuldet haben und nicht mehr in der Lage sind, aus ihrem Einkommen die fälligen Zinsen und Tilgungen zu zahlen.

Wer sich zu hoch verschuldet hat, kann eine Schuldnerberatungsstelle aufsuchen und mit einem Schuldnerberater sprechen, ehe er auf dubiose Angebote eingeht. Mit Hilfe eines erfahrenen und rechtlich geschulten Schuldenberaters kann die Lage oft noch unter Kontrolle gebracht werden. Dies geschieht durch sorgfältige Ausgabenplanung. Schuldnerberater suchen dabei auch Kontakt und das Gespräch mit einem seriösen Kreditinstitut. In jedem Fall gilt: Die direkte Kreditaufnahme bei einem

Kreditinstitut ist immer billiger als der Umweg über einen Kreditvermittler.

Aber auch wenn es nicht so weit kommt, dass sich jemand überschuldet hat oder durch eine Bürgschaft an den Rand des Ruins gerät, kann es vorkommen, dass es Streit mit der Bank oder Sparkasse gibt. Manchmal kann man ihn durch ein Gespräch beilegen. Es kann aber auch sein, dass die Hilfe eines Anwalts in Anspruch genommen werden muss. Doch ehe man diesen Weg beschreitet, sollte man die Möglichkeiten nutzen, die die Kreditinstitute selbst zur Verfügung stellen. Dazu gehört vor allem der Ombudsmann (siehe dort). Der Ausgang eines Rechtsstreits ist oft unkalkulierbar und kann daher mit zusätzlichen und manchmal recht hohen Kosten verbunden sein.

Informationen und Anschriften von örtlichen Schuldnerberatungsstellen erhält man bei:

**Bundesarbeitsgemeinschaft Schuldnerberatung e.V. (BAG SB)** Friedrichsplatz 10 34117 Kassel

#### **Bundesarbeitsgemeinschaft**

**der Sozialhilfeinitiativen** e.V. Moselstraße 25 60329 Frankfurt am Main

#### **Verbraucherzentrale Bundesverband (vzbv)**

Markgrafenstr. 66 10969 Berlin Tel: 030 - 25 800 0 Fax: 030 - 25 800 518 E-Mail: info@vzbv.de

#### **Bundesarbeitsgemeinschaft der Freien Wohlfahrtsverbände** Franz-Lohe-Straße 17 53129 Bonn

**Caritas:** Alle Anschriften unter Deutscher Caritasverband e.V. **www.caritas.de**

### **Schwarzer Freitag**

Der Begriff "Schwarze Freitag" wird häufig als Umschreibung für einen schweren Kurseinbruch an der Börse verwendet. Der bis heute berüchtigtste und folgenschwerste "Schwarze Freitag" seit Bestehen des organisierten Handels mit Wertpapieren fand allerdings 1929 in den USA an einem Donnerstag statt.

Der Kurszusammenbruch an der Wall Street löste eine weltweite Wirtschaftskrise aus, die den Aufstieg des Faschismus in Europa und Japan begünstigte und so schließlich auch zum 2. Weltkrieg führte.

Der "schwarze Freitag", der allen späteren Kurseinbrüchen seinen Namen gab, war der 4. Mai des Jahres 1873. In den "Gründerjahren" nach dem deutsch-französischen Krieg1870/71 und der deutschen Reichsgründung hatte ein wirtschaftlicher Boom zu einer stark überhitzten Kursentwicklung an den deutschen Börsen geführt. Das Ende wurde an einem Freitag, eingeläutet. Am 4. Mai 1873 platzte die Blase.

In Erinnerung daran wurde auch der Tag des Jahres 1929, an dem es nach einer monatelangen Spekulationswelle völlig überraschend zu einem katastrophalen Kurseinbruch an der Wall Street kam, als "Schwarzer Freitag" bezeichnet. Tatsächlich war es aber ein Donnerstag. Der bis heute berüchtigtste "Schwarze Freitag" seit Bestehen des organisierten Handels mit Wertpapieren nahm am 24. Oktober 1929 seinen Anfang.

### **Schwellenländerfonds**

Ein Aktienfondstyp der auf die Entwicklung von Volkswirtschaften in ehemaligen Entwicklungsund Schwellenländern setzt. Dabei geht es vor allem um China, Brasilien, Malaysia, Südkorea, Indien oder Thailand. »Emerging Markets« lautet der international gebräuchliche Begriff für diese aufsteigenden Volkswirtschaften mit zum Teil hohen Wachstumsraten. Fondssparer, die ihre Gelder in Korea, Indien, China oder Brasilien anlegen, konnte sich 2005 und 2006 über eine kräftige Wertsteigerung ihrer Anteile freuen.

Die Emerging Markets sind hoch empfindlich. Auch die jungen "Tigerstaaten" können in ökonomische Schwierigkeiten geraten. Die oft

hohe kurzfristige Verschuldung aufstrebender Volkswirtschaften macht sie anfällig für Liquiditätskrisen. Das kann leicht in eine jahrelange Rezessi on münden. Japan ist dafür ein besonders krasses Beispiel, auch wenn es kein Schwellenland mehr ist. Auf einen endlos erscheinenden Aufschwung der Gesamtwirtschaft und des Aktienmarktes, die mit immer neuen Rekorden aufwarteten, folgte in den 90er Jahren eine Dauerkrise. Der Nikkei, der einmal über 35.000 Punkten stand, büßte mehr als die Hälfte seines Wertes ein und war auch 2011 immer noch weit unter seinen früheren Höchstständen. Diese Risiken müssen bei Emerging-Market-Fonds immer beachtet werden.

### **S-Dax**

Anleger, die sich für deutsche Nebenwerte interessieren, bietet die 1999 geschaffene Handelsplattform S-Dax den gewünschten Zugang. Dieses elektronische System war nicht für die am "Neuen Markt" gehandelten jungen Unternehmen gedacht (heute im TecDax) sondern für erfolgreiche, etablierte mittelständische Gesellschaften.

Unternehmen, die sich für den S-Dax-Handel registrieren lassen wollen, müssen die von der Deutschen Börsen AG gesetzten Bedingungen erfüllen und ihre Einhaltung gewährleisten. Es werden zum Handel in diesem Bereich der Börse deshalb nur Aktien zugelassen die folgende Bedingungen erfüllen:

- Sie müssen für den Handel im "Premium Standard" zugelassen sein.
- § Mindestens 20 Prozent (und möglichst 25 Prozent) der Aktien eines Unternehmens müssen für den freien Handel zur Verfügung stehen. Sie dürfen also nicht in "festen Händen" sein.
- § Die Unternehmen müssen regelmäßig und zeitnah Quartalsberichte (auch in englischer Sprache) vorlegen.
- § Ein Kreditinstitut oder Finanzdienstleister muss als Betreuer fungieren und auf Anfrage Kurse nennen so wie Informationsmaterial

bereitstellen,

- § Die Gesellschaft muss sich dazu verpflichten, auch Kleinaktionären bei einer Übernahme ein Abfindungsangebot zu machen.
- § Der Aktienbesitz von Vorstand und Aufsichtsrat muss im Jahresbericht genannt werden.
- § Die Aktiengesellschaft muss mindestens einmal im Jahr eine Informationsveranstaltung für Analysten anbieten.

Die im S-Dax notierten Nebenwerte bieten damit dem Anleger eine gewisse Gewähr für Qualität. Die Entwicklung der Spitzenvertreter unter den im S-Dax vertretenen Aktiengesellschaften wiederum zeichnet der S-Dax-Index nach, der 50 Werte umfasst und ebenfalls 1999 das Licht der Börsenwelt erblickte. Dieser Index soll die Entwicklung der wichtigsten Nebenwerte abbilden und damit einen Maßstab setzen, an dem alle in diesem Bereich notierten Aktien gemessen werden können. Er bildet auch die Grundlage für neue Derivate (Wertpapiere, deren Wert sich an der zugrunde liegenden Aktie oder einem Aktienkorb orientiert), die an der Entwicklung der Nebenwerte anknüpfen.

### **Selbstauskunft**

Wer einen Kredit aufnimmt, muss vorher prüfen, ob er mit seinem regelmäßigen Einkommen auch die monatlichen Belastungen für die Rückzahlung des Kredits tragen kann. Viele rechnen nur mit den effektiven Kosten, dem Kaufpreis für den Kredit und berücksichtigen nicht, dass neben den Zinsen auch der Kredit selbst wieder zurückgezahlt werden muss.

Bevor sie einen Kredit vergibt, prüft jede Sparkasse oder Bank, ob der Kunde kreditwürdig ist und die daraus resultierenden Lasten tatsächlich tragen kann. Dazu verlangt sie vom Kreditnehmer eine Selbstauskunft. Bei kleinen Kreditsummen passiert dies in einem standardisierten Verfahren.

Die Bank beurteilt dabei auch menschliche Eigenschaften, das Ansehen und die persönlichen wirtschaftlichen und finanziellen Verhältnisse. Zu letzteren zählen insbesondere das vorhandene Vermögen und andere bereits bestehende Schulden, das regelmäßige Einkommen und bereits bestehende Kredite, die weiter getilgt werden müssen. Das Kreditinstitut versucht, durch diese Kreditprüfung herauszufinden, ob der Kreditnehmer die Schuldentilgung bis zum Ende durchhalten kann.

**Achtung:** Eine Selbstauskunft sollte besonders sorgfältig und unbedingt wahrheitsgemäß ausgefüllt werden. Wenn es später zu Problemen und rechtlichen Auseinandersetzung kommen sollte, kann die Selbstauskunft bei einer eventuellen Haftung der Bank eine wichtige Rolle spielen. Außerdem ist es in Ihrem eigenen Interesse, sich bei Krediten nicht zu "übernehmen."

#### **Shareholder Value**

Der aus dem Englischen stammende Begriff Shareholder Value lässt sich als "Aktionärsvermögen" oder "Vermögen des Anteilseigner" ins Deutsche übersetzen. Hinter diesem Konzept verbirgt sich ein Managementprinzip, das die Unternehmenspolitik primär auf die Steigerung des Gesamtwerts eines Unternehmens und die Vermögensinteressen der Aktionäre ausrichtet. Der Wert des Unternehmens wird dabei allein aus der Sicht der Eigentümer betrachtet.

Für den Anteilseigner zeigt sich der Erfolg der Geschäftsführung an der Höhe der Dividendenausschüttungen und der Kursentwicklung seiner Aktien. Um die Spitzenmanager in dieser Hinsicht zu Höchstleistungen zu treiben, wird deren Einkommen über hohe Bonuszahlungen dabei eng an Kennziffern wie Aktienkurs und Dividende gebunden. Gefahren und Grenzen dieses Konzepts zeigten sich spätestens in der Finanz- und Wirtschaftskrise 2008/09.

Das Shareholder-Value-Konzept bedeutet in der Praxis eine einseitige Ausrichtung der Unternehmensführung auf die Interessen der Anteilseigner. Diese enge Sichtweise führt immer häufiger dazu, dass die Interessen der Arbeitnehmer, der Lieferanten, des Staates bzw. der Gesellschaft und sogar der Kunden vernachlässigt werden.

# **Sicherheit (Homebanking)**

Home- oder Onlinebanking ist praktisch und kostengünstig. Ein sorgfältiger Umgang mit den eigenen Daten und die Nutzung modernster Sicherheitssoftware sind unabdingbare Voraussetzungen dafür, dass Ihre Konten, Depots und Transaktionen vor Eingriffen Dritter sicher sind. Da die Ganoven immer dreister und raffinierter werden, müssen auch die Abwehrmaßnahmen immer wieder überprüft und verbessert werden.

Ein erster Schritt zur Sicherheit sind Adressen die eine Verschlüsselung der angewählten Seite anzeigen:

Das wird in der Adressleiste durch das "https://" zu Beginn der Internetadresse ausgewiesen. In der Statusleiste findet sich dann das Symbol eines Schlosses oder Schlüssels. Aber Vorsicht: Dies alleine bietet keine Sicherheit vor einer gefälschten Webseite. Denn zum einen kann die Webseite der Gauner auch "verschlüsselt" sein. Sie enthält dann Sicherheitsinformationen, die aber nur bestätigen, dass man sich auf einer gefälschten Webseite befindet. Erst wenn man das Sicherheitszertifikat der Webseite prüft (durch Doppelklick auf das Schlüssel/ Schloss-Symbol oder über das Kontextmenü "Eigenschaften" durch rechten Mausklick) kann der Nutzer feststellen, ob das Zertifikat wirklich auf die Institution ausgestellt ist, die man erreichen möchte. Untauglich als Sicherheitsmerkmale sind die Anzeigen von Links in der Statuszeile des E-Mail-Programms oder im Browser.

Das PIN/TAN-System dagegen kann nach Aussage des Bundesamtes für Sicherheit in der Informationstechnik (**www. bsi.de**) bei richtiger Benutzung als grundsätzlich sicher eingestuft werden. Deshalb versuchen die Phisher auch nicht das System selbst anzugreifen. Stattdessen bemühen sie sich mit Hilfe gefälschten E-Mails darum, Nutzer des Systems zu überlisten, indem sie aufgefordert werden, ihre Zugangsdaten zu nennen. Onlinebanking-Kunden können daher weiterhin auf das System mit PINs und TANs vertrauen – solange sie sich nicht selber "ans Messer liefern."

**Achtung**: Die Verbraucherzentralen (**www. vzbv.de**) weisen darauf hin, dass bei erfolgreichen Pishing-Attacken die Gefahr besteht, dass Kunden den Schaden allein tragen müssen. Denn sie haben sich durch Ihre Unterschrift unter die Geschäftsbedingungen für das Onlinebanking verpflichtet, ihre PIN/ TAN-Daten keinem Dritten zugänglich zu machen und sorgfältig damit umzugehen.

#### **Small Caps**

Der Blick der Anleger, Analysten und Journalisten ist meist auf die "Königsklasse" der Aktiengesellschaft gerichtet, deren Aktien im DAXX vertreten sind. Bei den Small Caps bzw. Nebenwerten geht es um die Aktien kleiner und mittelgroßer Unternehmen, die vielfach schon seit Jahrzehnten existieren, gute Erträge erzielen und oft eine starke Position in ihren speziellen Märkten haben. Ihre Entwicklung spiegelt der S-DAXX.

Viele Sparer haben nur die Aktien der großen, international bekannten Unternehmen im Blickfeld, die "Blue Chips", die im DAX oder STOXX vertreten sind, oder lassen sich von den spekulativen Kurssprüngen junger Aktien blenden. Viele Nebenwerte fristen daher an den Börsen ein Schattendasein. Großanleger meiden sie wegen ihrer geringen Markt- oder Börsenkapitalisierung, die den Kauf oder Verkauf größerer Pakete schwer machen. Private Anleger kennen die Gesellschaften oft nicht. Informationen über sie sind in vielen Fällen nur schwer zu bekommen.

Dabei finden sich unter den mittelgroßen Unternehmen sehr ertragsstarke Gesellschaften. Oft wendet sich das Interesse der Analysten und Kleinaktionäre ihnen erst dann zu, wenn nach einem längeren Kursanstieg die "Blue Chips" ausgereizt erscheinen und bei den trendigen Aktien die Kurse solche Höhen erreicht haben, dass ein Rückschlag zu befürchten ist. Da ist dann derjenige in einer guten Position, der rechtzeitig in die Märkte der Small und Mid Caps investiert hat. Für langfristig orientierte Anleger bieten sie auch deshalb oft interessante Perspektiven, weil das Kurs/Dividendenverhältnis bei vielen sehr günstig ist.

**Achtung:** Die interessanten Nebenwerte auf dem deutschen und erst recht auf dem europäischen Aktienmarkt, in Japan oder den USA sind für private Anleger oft nur schwer ausfindig zu machen. Deshalb bietet sich hier der Kauf spezieller Fonds an, die dem Wertpapiersparer die Qual der Wahl abnehmen. Außerdem sorgt die breite Streuung der Fondsanlage dafür, dass sich ein Fehlgriff nicht so stark auswirkt wie bei einem privaten Anleger, der sich durch eine Beteiligung an einer Vielzahl von Small Caps verzetteln würde.

#### **Sonderausgaben**

Begriff aus dem Einkommensteuerrecht. Es sind Ausgaben, die vor der Besteuerung des Einkommens voll oder bis zu einem bestimmten Höchstbetrag abgezogen werden können und dadurch die Steuerschuld mindern. Es handelt sich dabei um einen festgelegten Kata-
log von Ausgaben, der durch den Gesetzgeber allerdings immer wieder geändert wurde und wohl auch in Zukunft keine "feste Größe" sein wird.

Vereinfacht kann man bei "privat veranlassten Aufwendungen" zwischen "Vorsorgeaufwendungen" und "übrigen Sonderausgaben" unterscheiden. Sonderausgaben werden vom Gesamtbetrag der Einkünfte abgezogen sofern sie die Vorsorgepauschale oder den Sonderausgaben-Pauschbetrag überschreiten. Werden keine höheren unbeschränkt abzugsfähigen Sonderausgaben nachgewiesen, so wird für diese ein Pauschbetrag abgezogen. Zu den "Vorsorgeaufwendungen als Sonderausgaben" gehören vor allem die Beiträge zur gesetzlichen Rentenversicherungen und gleichgestellte Aufwendungen, Zahlungen für eine spätere Riester-Rente, Beiträge zur Pflege- und Unfallversicherung, Krankenversicherung und Arbeitslosenversicherung. Ohne Nachweis wird bei Arbeitnehmern für Vorsorgeaufwendungen eine Vorsorgepauschale berücksichtigt. Wichtigste Änderung ab 2010:

Wegen der besseren steuerlichen Absetzbarkeit der Krankenkassenbeiträge entfällt für viele Steuerzahler ab dem Jahr 2010 der Abzug von "sonstigen Vorsorgeaufwendungen".

Unterhaltszahlungen an den geschiedenen oder dauernd getrennt lebenden Ehegatten können vom Geber bis zur Höhe von 13.805 Euro jährlich als Sonderausgaben abgezogen werden; beim Empfänger unterliegen die Unterhaltsbezüge als sonstige Einkünfte der Einkommensteuer. Auch Spenden zur Förderung mildtätiger, kirchlicher, religiöser, wissenschaftlicher und gemeinnütziger Zwecke sowie Zuwendungen an politische Parteien können bis zum jeweiligen Höchstbetrag als Sonderausgaben berücksichtigt werden. Als gemeinnützige Zwecke anerkannt sind neben vielen anderen Zwecken z.B. die Förderung des Sports, der Erziehung, des Naturschutzes oder der Entwicklungshilfe. Kirchensteuer und Abgeltungssteuer ab 2009: Da mit der Abgeltungssteuer alles abgegolten ist, kann die darin enthaltene Kirchensteuer auch insoweit nicht mehr als Sonderausgabe in der Steuererklärung geltend gemacht

**Achtung:** Dies ist nur ein Überblich über die Regelung bei Drucklegung. Informieren Sie sich vor Bearbeitung Ihrer Steuererklärung immer über gesetzliche Änderungen und die neueste Rechtsprechung oder verwenden Sie die jeweils aktuelle Steuersoftware, wenn Sie ohne die Hilfe eines professionellen steuerlichen Beraters arbeiten. Steuergesetzte haben in Deutschland eine besonders kurze "Halbwertzeit".

### **Sorten**

Wenn im Zusammenhang mit Geld von Sorten gesprochen wird handelt es sich um Bargeld in Form von Münzen oder Scheinen bzw. Banknoten. Als Devisen dagegen werden unbare Zahlungsmittel bezeichnet, wobei ausländische Währungen gemeint sind.

Während es Sorten nur in Form von Münzen und Bargeld gibt, handelt es sich bei Devisen um Zahlungsmittel, die auf Konten in einem anderen Währungsgebiet gutgeschrieben sind. Es können aber auch in fremder Währung geführte Konten im Inland sein (Fremdwährungskonten, die z. B. auf Dollar, Pfund oder Franken lauten) oder um auf fremde Währungen lautende um spezielle Wertpapiere wie Wechsel, Schecks oder Zahlungsanweisungen.

Deutsche können ausländische Sorten in beliebiger Menge besitzen oder ihre Euro in Form von Münzen, Banknoten unbeschränkt ins Ausland bringen. Sie müssen aber auf Grund des Geldwäschegesetzes von einem festgelegten Wert an Bargeld, Schmuck, Wertpapiere, Gold oder andere Wertgegenstände beim Grenzübertritt deklarieren und über ihre Herkunft Auskunft geben. Andernfalls drohen hohe Strafen.

**Achtung:** Bei Reisen sollten sie unbedingt beachten, dass in Ländern mit nicht frei konvertierbarer Währung das Geld einer strengen staatlichen Bewirtschaftung unterliegt. Der Umtausch in andere Währungen außerhalb der offiziellen Wechselstuben ist verboten oder nur mit Einzelgenehmigung möglich (Devisenzwangsbewirtschaftung). Wer "schwarz" –

und dabei meist sehr viel günstiger - tauscht, riskiert Bestrafung durch die Behörden oder Betrug durch illegale Händler.

#### **Sparbriefe**

Sparbriefe dienen der klassischen mittelfristigen Geldanlage. Sie wurden von Banken und Sparkassen vor etwa 40 Jahren geschaffen, um das Spargeld der Kunden bei den Instituten zu halten und den Abfluss zu den börsengehandelten festverzinslichen Wertpapieren zu stoppen. Am Verkauf der bankeigenen Sparbriefe verdienen die Geldinstitute mehr als am Handel von verzinslichen Wertpapieren.

Jedes Kreditinstitut und auch Direktbanken bietet mittlerweile einen eigenen Sparbrief an. Sie treten damit in Konkurrenz zum Bundesschatzbrief der vom Staat herausgegeben wird. Bei Sparbriefen handelt es sich meist um sogenannte "aufgezinste" Papiere, die von den Geldhäusern gebührenfrei verkauft und verwaltet werden. Das gilt natürlich nur dann, wenn Sie sich für das hauseigene Produkt entscheiden. Vorteil: Beim Kauf eines Sparbriefes wissen Sie schon bei Vertragsabschluss genau, wann Ihnen welche Summe nebst Zinsen und Zinseszinsen ausgezahlt wird. Nachteil: Sparbriefe können vor Ablauf des Anlagezeitraums in der Regel nicht an die Bank zurückgegeben werden. Ihr Geld liegt also wirklich fest. Allerdings kann man Sparbriefe beleihen, wenn Sie das angelegte Geld dringend brauchen. Das ist zwar finanziell nachteilig, aber immerhin ermöglicht es Ihnen in einer unerwarteten Notsituation, Liquidität zu schaffen.

#### **Sparbuch**

Das Sparbuch als "Buch" gibt es schon lange nicht mehr, aber seine moderne Form ist als Sparkonto immer nochweit verbreitet.

Statt des mit einem Pappeinband versehenen Heftchens, mit dem unsere Großmütter am Bankschalter erschienen wenn sie ein paar Groschen einzahlen oder abheben wollten, bieten die meisten Kreditinstitute heute eine SparCard im Scheckkartenformat an. Über Einund Auszahlungen informieren ganz normale Kontoauszüge.

**Achtung:** Ob Buch oder Karte, für alle Sparbücher gilt gleichermaßen: es ist nach wie vor die Sparvariante mit den ungünstigsten Konditionen und Zinsen. Trotzdem kann nicht immer sofort alles abgehoben werden (wie bei einem Girokonto, das ebenfalls kaum oder gar nicht verzinst wird. Die Kündigungsfrist beim "Sparbuch" beträgt drei Monate. Fast alle Kreditinstitute zahlen dafür dennoch nur einen mehr als mageren Zinssatz, mit dem risikoscheue oder uninformierte Sparer meist nicht einmal den Inflationsausgleich erzielen.

### **Sparerfreibetrag**

Die Summe, die Privatpersonen vor Abzug von Kapitalertragsteuern bei Zinsen, Dividenden und anderen Kapitaleinkünften in voller Höhe kassieren können. Seit seiner Einführung 1993 wurde der Sparerfreibetrag immer weiter reduziert. Damit Kapitalerträge bis zur Höhe des geltenden Freibetrags in voller Höhe dem Konto gutgeschrieben werden, müssen Sparer ihrer Bank einen entsprechenden Freistellungsauftrag (siehe dort) geben.

Eigentlich sollte der "Sparerfreibetrag", bis zu dem die jährlich erzielten Zinsen und Dividenden von einer Besteuerung verschont bleiben, den kleinen Sparern helfen, im Laufe der Zeit mit Hilfe des Zinseszinseffekts zu einem kleinen Vermögenspolster für das Alter zu kommen. In den vergangenen Jahren wurde der Freibetrag aber immer weiter reduziert. Ab 2009 wird der Sparerfreibetrag mit der alten Werbungskostenpauschale von 102 Euro zum Sparer-Pauschbetrag von 1.602 Euro zusammengezogen (Ledige 801 Euro). Gleichzeitig wird ein Abzug der (eventuell weit höheren) tatsächlichen Werbungskosten nicht mehr zugelassen.

Wenn der Bank kein entsprechender Freistellungsauftrag erteilt wurde, können die von der Bank direkt im Rahmen der Abgeltungsteuer (siehe dort) an das Finanzamt abgeführten Kapitalertragssteuern nur mit Hilfe der Einkommensteuererklärung zurückgefordert werden.

### **Sparpläne**

Wer auf ein bestimmtes Ziel hin sparen will, dem empfehlen die Kreditinstitute das Ratensparen. Dabei wird monatlich ein festgelegter Betrag - zum Beispiel 50 Euro - vom Girokonto auf ein Sparkonto überwiesen. Dabei gibt es einige Varianten. Die Zinsen werden entweder nach der Höhe der gesparten Summe gestaffelt oder setzen sich aus Festzins und einer Bonus- und/oder Prämienzahlung zusammen.

Für Sparpläne und Ratensparen gibt es zahlreiche, zum Teil sehr unterschiedliche Angebote. Einige Geldhäuser zahlen die Bonuszinsen jährlich aus. Andere erlauben es Beträge bis zu einem vereinbarten Mindestguthaben vom Konto unterabheben ohne dass der Bonus verloren geht. Die Laufzeiten von Ratensparverträgen reichen von einem Jahr bis in alle Ewigkeit. Die Vergleichbarkeit der Sparpläne untereinander ist dadurch oft sehr schwer. Die Vielfalt der Konditionen bei der Grundverzinsung, der Laufzeit und bei den Bonusvarianten macht es den Sparern fast unmöglich, die Rendite selbst auszurechnen. Bestenfalls können die Endergebnisse der verschiedenen Angebote verglichen werden. Das geht allerdings nur wenn Anzahl und Höhe der Raten, sowie Sparplanbeginn und -ende genau übereinstimmen.

**Achtung:** Lassen Sie sich beim Vergleichen von Sparplänen nicht von einer einzigen Zahl beeindrucken, zum Beispiel von einer hohen Bonuszahlung oder einer hohen Auszahlungssumme. Letztlich ist nur die Rendite beziehungsweise die voraussichtliche Rendite eine zuverlässige Vergleichsgröße. Fragen Sie unbedingt danach, denn kaum ein Kreditinstitut schreibt die Rendite in seinen Werbeprospekt.

#### **Spekulationsfrist**

Als Spekulationsfrist wird der Zeitraum bezeichnet, der mindestens zwischen An- und Verkauf bestimmter Wirtschaftsgüter liegen muss, damit der dabei erzielte Gewinn steuerfrei ist. Diese Mindestzeiträume hängen zum einen davon ab um welche Art von Wirtschaftsgut es sich handelt und zum anderen davon, ob es sich bei dem Steuerpflichtigen um ein Unternehmen oder eine natürliche Person handelt.

Die Spekulationsfrist spielte bis Ende 2008 insbesondere bei Wertpapier- und Grundstücksgeschäften eine wichtige Rolle. Anfang 2009 wurde sie abgeschafft, hat aber für private Anleger weiterhin eine Bedeutung für Wertpapiere, die vor Ende 2008 erworben wurden. Das gleiche gilt für Immobilienbesitzer, da hier weiter Spekulationsfristen zu beachten sind.

**Achtung:** Seit Anfang 2009 gibt es in Deutschland keine steuerliche relevante Spekulationsfrist mehr. Realisierte Gewinne aus Wertpapiergeschäften werden mit 25 Prozent besteuert – unabhängig davon, ob sie innerhalb weniger Stunden und Tage oder erst nach vielen Jahren realisiert werden. Nur für Wertpapiere, die vor Ende 2008 erworben wurden, gilt weiterhin altes Recht: Nach einem Jahr Haltefrist sind Kursgewinne steuerfrei. Verluste, die vor Ende 2008 innerhalb der einjährigen Frist mit Wertpapieren realisiert wurden, können noch bis Ende 2013 mit Kursgewinnen verrechnet werden. Dies ist – ebenso wie die Verrechnung von Gewinnen und Verlusten, die bei unterschiedlichen Banken, Sparkassen, Fonds usw. anfielen, nur im Rahmen einer Einkommensteuererklärung möglich. Daher: Alle Belege sorgfältig aufbewahren!

### **Splitting**

Das Steuerrecht erlaubt es Verheirateten, die jeweils ein eigenes Einkommen erzielen, ihre Einkommen im Rahmen der Steuererklärung zu addieren und dann zu halbieren. Der progressive Steuertarif wird dann auf die so ermittelten Durchschnittseinkommen angewendet. Das führt bei Paaren, deren Einkommenshöhe unterschiedlich ist, in der Regel zu einer geringeren Steuerbelastung. Bei Paaren, die unverheiratet sind, ist eine gemeinsame Veranlagung nicht möglich.

Unter moralischen Gesichtspunkten nimmt zwar kaum noch jemand Anstoß. Vom Steuerrecht aber wird die "wilde Ehe" immer noch bestraft. Zwar wurden in den vergangenen Jahren viele Gesetze geändert, durch die unverheiratete oder gleichgeschlechtliche Paare früher diskriminiert wurden. Aber es bleiben nach wie vor viele Punkte, bei denen Unverheiratete gegenüber Paaren mit Trauschein materiell schlechter gestellt sind.

Der Splittingtarif ermöglicht es Ehepaaren, ihr Einkommen zu addieren und dann durch zwei zu teilen. Der Steuertarif wird dann für beide auf diese Durchschnittssumme angewandt. Je unterschiedlicher die Einkommen der beiden Ehepartner sind, umso deutlicher ist der Vorteil, den sie daraus ziehen.

# **Split**

Dabei handelt es sich um die Teilung (Spaltung) einer Aktie. Dabei wurden früher die umlaufenden Aktien einer Gesellschaft eingezogen, entwertet und durch eine höhere Anzahl neuer Aktien ersetzt. Heute geschieht dies ne Aktionär am Unternehmen hält, ändert sich durcheinen Stock-Split nicht. Das Vermögen der Gesellschaft verteilt sich nur zahlenmäßig auf mehr Aktien als vorher. in der Regel virtuell innerhalb der Datenverarbeitung.

Wie das Umtauschverhältnis gestaltet wird, kann jede Gesellschaft selbst entscheiden. Das Splitting-Verhältnis von alten und neuen Papieren kann beispielsweise 1:2 oder 1:3 aber auch 1:10 betragen. Das hängt vor allem davon ab, wie "leicht" die neue Aktie gemacht werden soll. Wenn der Kurs zuvor bei 1.000 Euro lag, wird sie selbst nach einem Split 1:10 optisch immer noch teuer sein.

Erfolgreiche Unternehmen, deren Kurs an der Börse sehr stark gestiegen ist, greifen deshalb oft mehrfach hintereinander zu diesem Mittel. Andernfalls könnten kleine Anleger diese Aktien kaum noch kaufen. Der Anteil, den der einzelne Aktionär am Unternehmen hält, ändert sich durcheinen Stock-Split nicht. Das Vermögen der Gesellschaft verteilt sich nur zahlenmäßig auf mehr Aktien als vorher.

#### **Spot-Markt**

Der Begriff Spot-Markt wird in der Regel im Warenhandel (vor allem im Handel mit Erdöl) verwendet. Teilweisewird aber auch im Devisenhandel von Spot-Märkten gesprochen. Gemeint ist der Kauf- und Verkauf von Waren oder Devisen zum aktuellen Kurs gegen sofortige Lieferung.

Der Spot-Markt unterscheidet sich damit vom Terminmarkt dadurch, dass die Lieferung sofort gegen Zahlung erfolgt. Beim Terminhandel dagegen finden sowohl Lieferung als auch Zahlung zu einem festgelegten Zeitpunkt in der Zukunft statt.

An Spotmärkten werden freie Warenmengen gehandelt, die kurzfristig zur Verfügung stehen oder benötigt werden. Sie spiegeln den aktuellen Bedarf, Knappheiten oder Überangebote wieder. Dementsprechend können sich die Preise sehr kurzfristig ändern, also stark steigen oder fallen. Das gilt beispielsweise dann, wenn durch einen plötzlichen Kälteeinbruch die Nachfrage nach ohöl und anderen Energieträgern sprunghaft steigt. Wer nicht auf Termin zu einem vorher fest vereinbarten Preis gekauft hat, muss daher oft wesentlich mehr zahlen als der Besitzer langfristiger Kontrakte. Umgekehrt kann bei unerwartet warmem Wetter der Einkauf am Spotmarkt ein "Schnäppchen" sein.

#### **SSL-Verschlüsselung**

Hinter SSL verbirgt sich die Secure Sockets Layer. Eine wichtige Sicherheitsmassnahme beim Homebanking.

Dabei werden über eine Verbindung zwischen Kunden-PC und Bankrechner Daten auf einem sicheren Kanal hin und her geschickt. Dafür benötigt man PIN und TAN-Nummern (siehe dort).

#### **Stammaktien**

Sie gibt es in Form von Inhaberaktien und Namensaktien. Bei Inhaberaktien wird unterstellt, dass der Besitzer Eigentümer ist; bei Namensaktien wird der Eigentümer in das Aktienbuch der Gesellschaft eingetragen.

Stammaktien sind die Grundform und zugleich die am weitesten verbreitete Form der Aktie in Deutschland. Im Gegensatz zur Vorzugsaktie gewährt die Stammaktie dem Aktionär alle "normalen", im Aktiengesetz vorgesehenen Rechte und Pflichten.

Stammaktien können sowohl als Inhaberaktie als auch als Namensaktien ausgegeben werden. Die Inhaberaktie ist aufgrund ihrer einfachen Übertragbarkeit die populärere Form. Die Pflichten des Aktionärs erstrecken sich im Wesentlichen auf die Pflicht zur Leistung der vereinbarten Einlage, also des Nennwerts plus eines eventuellen Agios. Die meisten in Deutschland gehandelten Aktien sind Stammaktien. Nur wenige Unternehmen emittieren Vorzugsaktien, da diese den Anlegern aufgrund des meist fehlenden Stimmrechts weniger attraktiv als Stammaktien erscheinen.

#### **Steuerklassen**

Bei der Berechnung der Lohnsteuer und der Erbschaftssteuern werden im Steuerrecht bestimmte gesetzlich festgelegte Kriterien beachtet, die die persönlichen Umstände des Steuerpflichtigen berücksichtigen. Daraus ergibt sich die Zuordnung des jeweiligen Falls in eine bestimmte Steuerklasse. Die Höhe der bei dem bestimmten Einkommen oder einer Erbschaft zu entrichtenden Steuer ist von der jeweiligen Klasse abhängig.

Verschiedene Steuerklassen gibt es sowohl im Einkommensteuer als auch im Erbschaftssteuerrecht. Im Lohnsteuerrecht werden die Steuerklassen vor allem unter Berücksichtigung des Familienstandes, des Alters und der Kinderzahl gebildet. (Mehr dazu im Internet-Lexikon)

**Achtung:** Prüfen Sie immer, ob Sie in der für Sie günstigsten Steuerklasse sind, da Sie dadurch unter Umständen deutliche Ersparnisse erzielen können.

## **Stille Reserven**

Stille Reserven oder stille Rücklagen sind Teile des Eigenkapitals eines Unternehmens, die in der Bilanz für Außenstehende nicht oder nur schwer erkennbar sind. Stille Reserven entstehen entweder durch Unterbewertung von Aktiva oder durch Überbewertung von Passiva. Sie sind also auf beiden Seiten der Bilanz zu finden. Stille Reserven erhöhen den Wert eines Unternehmens über den Wert hinaus, der aus der Bilanz und der Gewinnund Verlustrechnung ersichtlich ist. Steuerlich bedeuten Stille Reserven eine zeitweise Verminderung der steuerlichen Bemessungsgrundlage.

Der Begriff der stillen Reserven oder der stillen Rücklagengehört zu den umstrittensten Bereichen der Bilanzierung, Rechnungslegung und Besteuerung von Unternehmen. Stille Reserven sind neben dem Grund- oder Stammkapital, den Rücklagen sowie dem Gewinn oder Verlust Teile des Eigenkapitals eines Unternehmens. Ihre Existenz ist aus der Bilanz nicht ersichtlich. Sie können sowohl auf der Aktivseite als auch auf der Passivseite der Bilanz entstehen, also sowohl beim Vermögen wie bei den Verbindlichkeiten. Durch die Bildung von stillen Reserven kann das Unternehmen seinen ausgewiesenen Gewinn und damit auch seine Steuerschulden reduzieren. Deshalb werden die Bilanzierungsmethoden von den Steuerbehörden sorgfältig geprüft.

# **Stock-Split**

Beim Stock Split werden die umlaufenden Aktien einer Aktiengesellschaft eingezogen, entwertet und durch eine höhere Anzahl neuer Aktien ersetzt. Inzwischen geschieht dies virtuell per Datenverarbeitung. Das Verhältnis in dem alte in neue Aktien umgetauscht werden, wird als Splitting-Verhältnis bezeichnet.

Der Anteil, den der einzelne Aktionär an dem Unternehmen hält, ist vor und nach dem Stock-Split unverändert. Das Vermögen der Gesellschaft verteilt sich nur zahlenmäßig auf mehr Aktien als vorher. Der Stock Split dient vor allem dazu, die Aktie an der Börse leichter handelbar zu machen, da der Preis pro Stück deutlich sinkt. Die Initiative zu dieser Maßnahme geht grundsätzlich von der Aktiengesellschaft selbst aus. Das Verhältnis, in dem alte gegen neue Aktien getauscht werden, wird als Splitting-Verhältnis bezeichnet. So bedeutet beispielsweise ein Splitting-Verhältnis von 1 zu 3, dass der einzelne Aktionär für eine alte Aktie drei neue Aktien erhält.

#### **Stop-Orders**

Kauf- oder Verkaufsaufträge an der Börse, die nicht sofort ausgeführt werden, sondern erst bei Erreichen eines bestimmten Kurses greifen. Ein Instrument zur Verlustbegrenzung oder zum Einstieg zu günstigen Kursen.

Stop-Loss-Orders stellen eine einfache und re lativ kostengünstige Möglichkeit dar, einzelne Aktienpositionen gegen größere Kursverluste abzusichern. Es handelt sich dabei um einen Verkaufsauftrag, der bei sinkenden Kursen automatisch ausgeführt wird, sobald das Wertpapier einen vom Kunden vorgegebenen Preis erreicht. Stop-Loss-Aufträge sind als Kurssicherungsinstrument auch für Kleinanleger geeignet, da sie mögliche Verluste automatisch begrenzen.

Gegenstück zum Stop-Loss-Auftrags ist der Stop-Buy-Auftrag. Hier wird der Kauf automatisch ausgelöst, wenn ein vorab vereinbarter (niedrigerer) Kurs erreicht wird.

#### **STOXX**

Die führenden Börsen im Euro-Land haben sich 1998 auf gemeinsame Indizes geeinigt, die die Kursentwicklung nicht nur in einzelnen Ländern, sondern in der gesamten Währungsunion und zusätzlich in einem um wichtige andere Märkte erweiterten Europa abbilden. Es sind der "Euro-STOXX 50" als Index der Euro-Länder und der "STOXX 50" für die gesamte Europäische Union plus Schweiz. Er handelt sich jeweils um die 50 Top-Werte aus den jeweiligen Ländergruppen.

Börsenbarometer mit einem gesamteuropäischen Aktienmix haben für Anleger eine wachsende Bedeutung, da die im Index enthaltenen Unternehmen das Börsengeschehen über die jeweiligen Ländergrenzen hinweg beeinflussen und die Kursbewegungen der in diesen Indizes enthaltenen Aktien meist ausgeprägter sind als bei den Nebenwerten.

Ausgewählt werden die Index-Unternehmen nach den Kriterien Marktkapitalisierung (Zahl der gehandelten Aktien, multipliziert mit ihrem Kurs), Liquidität (gemessen am täglichen Umsatz dieser Aktien) und Branchenzugehörigkeit. Da sich hier immer wieder Änderungen vollziehen (zum Beispiel durch Fusionen) werden die STOXX-Indizes, so wie es auch beim DAX der Fall ist, immer wieder an die Entwicklung angepasst.

**Achtung:** Anleger, die unsicher sind, welche Werte aus dem Euro-Raum die besten Chancen bieten, haben Sie die Möglichkeit, ebenso wie beim DAX über Indexzertifikate an der Entwicklung des Gesamtmarktes teilzunehmen. STOXX-Zertifikate bilden die Entwicklung der darin enthaltenen Werte exakt ab. Wenn die Kurse in Europa auf breiter Front steigen, steigt der Wert des Zertifikats mit – und umgekehrt bei fallenden Kursen. Index-Zertifikate ähneln in vieler Hinsicht Aktienfonds, sind von den Gebühren her aber wesentlich günstiger.

### **Subprime**

Bezeichnung u. a. für minderwertige Wertpapiere, die zwar überdurchschnittlich hohe Zinsen bringen, wegen ihres hohen Risikos aber auch zu großen Schwierigkeiten führen können, wenn Banken, Versicherungen und andere Kapitalsammelstellen sich – verlockt von

der hohen Rendite – zu stark in diesem Bereich engagieren.

Da es für diese "Schrottanleihen" und die daraus abgeleiteten "Wert"papiere keinen geregelten Markt gibt, merkte Tagesauch die staatliche Finanzaufsicht in der zweiten Hälfte der zehner lahre nicht rechtzeitig, welches Risikopotential von international agierenden Großbanken aufgebaut wurde. Erst als die weltweite Finanzkrise bereits ausgebrochen war, wurde das ganze Ausmaß der Fehlentwicklung erkannt. (Siehe auch unter Swaps).

#### **Swaps**

Das sind "verbriefte Kredite" oder davon wiederum abgeleitete weitere Wertpapiere (Derivate), mit deren Hilfe von Banken vergebenen Kredite an Unternehmen und Privatpersonen auf dem Kapitalmarkt gehandelt werden können.

Damit Banken wieder "frisches" Geld bekommen, neue Kredite an ihre Kunden vergeben

können und das gesetzlich vorgeschriebene Verhältnis zwischen der gesamten Kreditsumme und ihrem haftenden Eigenkapital nicht überschreiten, werden die vergebenen Kredite oft zu "Paketen" verschnürt und weiterverkauft. Risikofreudige Anleger können die so geschaffenen Wertpapiere kaufen und damit oft erhebliche Zinseinnahmen bzw. Risikoprämien kassieren – je nachdem, wie hoch das Ausfallrisiko bei diesen Kreditpakten ist.

Im ersten Jahrzehnt des Jahrhunderts nahm vor allem der Handel mit Swaps zu bei denen US-Hypotheken in immer neuen Variationen zu Paketen gebündelt wurden. Da es angesichts immer schneller steigender Häuserpreise und Immobilienkredite zu immer waghalsigeren Konditionen (ohne Eigenkapital der Hauskäufer, ohne Bonitäts- und Einkommensnachweis) vergeben wurden, verschlechterte sich auch die Qualität der daraus geschnürten Kreditpakete. Sie enthielten immer mehr "subprime"-Hypotheken (siehe dort), also Darlehen an Hauskäufer, die nur unter der Annahme kreditwürdig waren, dass der Anstieg der Häuserpreise ungebremst immer weiter gehen würde. Als die Immobilienblase platze und Millionen von US-Schuldnern ihren Zahlungsverpflichtungen nicht mehr nachkommen konnten, löste dies innerhalb der Finanzwelt eine Kettenreaktion aus, die in den USA zu zahlreichen Bankpleiten führte, eine globale Finanzkrise auslöste, der auch viele deutsche Kreditinstitute (wie IKB, Hypo Real Estate, Landesbanken) zum Opfer fielen.

# **Tagesanleihe**

Jederzeit kündbare Einlagen privater Kunden bei der Finanzagentur der Bundesrepublik Deutschland. Private Sparer können nicht nur bei einer Geschäftsbank Tagesgeldkonten einrichten sondern auch beim Bund Tagesanleihen zeichnen und so von den dafür gezahlten Zinsen profitieren. Das Geld steht bei Bedarf rasch wieder zur Verfügung.

Seit Juli 2008 bietet der Bund über seine Finanzagentur neben Bundesanleihen und Bundesschatzbriefen auch die Möglichkeit Spargelder sicher, flexibel und dennoch ertragreich zu parken. Mit der "Tagesanleihe" macht er nicht nur dem Sparbuch sondern auch dem Tagesgeld, den Festgeldkonten oder Geldmarktfonds der Banken Konkurrenz. Da der Bund als Schuldner hinter den Tagesanleihen steht, sind sie ebenso sicher wie Bundesanleihen. Die tagesaktuellen Zinsen werden täglich in den Kurs eingerechnet und verzinsen sich dadurch gleich mit (Zinseszinseffekt). Das steigert die Rendite und bietet damit einen Vorteil gegenüber herkömmlichen Tagesgeldkonten, die ihre Zinsen in der Regel vierteljährlich zahlen. Als Einlage ist jeder Betrag zwischen 50 und 250.000 Euro möglich.

Um Tagesgeldanleihen zu zeichnen, müssen interessierte Anleger ein Konto bei der Finanzagentur einrichten. Es ist gebührenfrei und kann auch mit Schatzbriefen und anderen Bundeswertpapieren gefüllt werden. Das Schuldbuchkonto lässt sich vom heimischen PC aus in wenigen Schritten eröffnen. Anmelden können sich Sparer ganz einfach per Internet (**www.tagesanleihe.de**). Verwalten kann der Sparer sein Konto ebenfalls über das Internet. Orders können aber auch am Telefon oder schriftlich erteilt werden. Ähnlich wie der Kauf ist bei plötzlichem Geldbedarf ein Verkauf von Anteilen jederzeit kurzfristig möglich.

Aktuelle Information über die Konditionen, Kauf, Kontoeinrichtung bei:

#### **Bundesrepublik Deutschland - Finanzagentur GmbH**  Lurgiallee 5 D-60439 Frankfurt/Main

Telefon: +49 69 - 25 616 - 0 Telefax: +49 69 - 25 616 - 14 76

E-Mail: info@deutsche-finanzagentur.de

# **Tagesgeld**

Als Tagesgeld werden bei Banken Guthaben bei der Zentralbank bezeichnet, die anderen Banken für kurze Zeit (oft "über Nacht") gegen Zinszahlung zur Verfügung gestellt und danach sofort wieder zurückgezahlt werden. Private Kunden können aber ebenfalls bei einer Geschäftsbank oder der Finanzagentur des Bundes ein Tagesgeldkonto einrichten und von den höheren Zinsen profitieren.

Auch private Bankkunden können sich ein Tagesgeldkonto anschaffen, das entweder von der eigenen Hausbank oder einem anderen Institut angeboten wird. Es kostet nichts und bringt im Gegensatz zu Girokonto Zinsen bzw. höhere Zinsen. Die Überweisungen vom Girokonto auf das Tagesgeldkonto und umgekehrt sollten innerhalb der Hausbank binnen 24 Stunden erledigt sein. Das Geld steht also bei Bedarf rasch zur wieder zur Verfügung.

Seit Juli 2008 bietet auch der Bund über seine Finanzagentur neben Bundesanleihen und Bundesschatzbriefen auch die Möglichkeit Spargelder sicher, flexibel und dennoch ertragreich zu parken. Mit der "Tagesanleihe" macht er nicht nur dem Sparbuch sondern auch dem Tagesgeld, den Festgeldkonten oder Geldmarktfonds der Banken Konkurrenz.

# **TecDax**

Neben den traditionellen Aktienmärkten für große und mittlere Unternehmen haben in Deutschland und in anderen Ländern Ende der 90er Jahre die sogenannten "Neuen Märkte" für Furore gesorgt. Sie wurden für den Handel mit Aktien junger, dynamischer Unternehmen aus dem Technologiesektor geschaffen. Besonders der "Neue Markt" in Frankfurt gelangte dabei zu trauriger Berühmtheit. Als dieser Markt geschlossen wurde, entstand an seiner Stelle eine Technologiebörse, deren Entwicklung ein eigener Index, der TecDaxx widerspiegelt.

Der TecDax ist das Schaufenster für die mittleren und kleinen Technologiewerte und bietet Anlegern die Möglichkeit, in zukunftsträchtige Unternehmen und deren Produkte zu investieren. Er enthält die 30 größten Aktien aus Technologiebranchen. Seine Mitglieder dürfen bei zunehmender Bedeutung und Größe in die erste Börsenliga aufsteigen, also in den Dax.

Die Kontrollen im TecDaxx sind schärfer und die Publizität größer als zuvor im Neuen Markt. Der Markt ist dadurch seriöser geworden. Doch neue Engagements sollten trotzdem mit Vorsicht eingegangen werden. Die Aktien im Tec-Dax gehören zu Unternehmen die ihrer Natur nach nicht so krisenfest sind wie die großen Dax-Unternehmen. Die innovativen Firmen haben meist nur eine verhältnismäßig geringe Marktkapitalisierung.

# **TAN**

Beim Homebanking ist vielfach die Eingabe einer Transaktionsnummer erforderlich. Damit soll sicher gestellt werden, dass nur der Berechtigte Zugriff auf das Konto hat. Um überhaupt in das System zu gelangen muss zuvor noch die persönliche Identifikationsnummer (Pin) eingegeben worden sein.

Das PIN/TAN-System, so die Aussage des Bundesamtes für Sicherheit in der Informationstechnik (**www.bsi.de**) kann bei richtiger Benutzung im Rahmen von Homebanking als grundsätzlich sicher eingestuft werden. Die Phisher (siehe dort) versuchen daher auch gar nicht, das System selbst anzugreifen, sondern Kontobesitzer zu überlisten – z. B. mit gefälschten E-Mails zur Herausgabe ihrer Zugangsdaten zu bewegen. Mehr dazu unter "Pishing" und "Sicherheit Homebanking").

## **Technische Analyse (Aktien)**

Bei dieser Form der Bewertung und Analyse (auch Charttechnik genannt) wird versucht, das Kurspotenzial eines Wertpapiers allein aus der Entwicklung in der Vergangenheit zu erklären. Im Gegensatz zur Fundamentalanalyse ist die vollständig losgelöst von der wirtschaftlichen Lage des betreffenden Unternehmens und der gesamtwirtschaftlichen Entwicklung.

Die technische Analyse konzentriert sich ausschließlich auf Börsendaten. Dazu gehören insbesondere die bisherige Kursentwicklung, die Börsenumsätze und ähnliche Daten. Ein wichtiges Instrument ist die sogenannte Chartanalyse. Dazu wird das Angebots- und Nachfrageverhalten in verschiedenen Varianten grafisch dargestellt. Dabei werden auf der horizontalen Achse die Zeit und auf der vertikalen Achse die Kurswerte aufgetragen. Aus dem Verlauf der Kurven, Balken oder Punkte werden Schlüsse auf die künftige Kursentwicklung gezogen.

Typisch für die technische Analyse ist, dass bestimmte Formationen, also grafische Bilder, die in der Vergangenheit zu bestimmten Kursverläufen geführt haben, zur Prognose zukünftiger Kurse verwandt werden. Ziel der Analyse ist es, Trendwechsel zu erkennen, also den Wechsel von steigenden zu fallenden Kursen und umgekehrt. Daraus werden Signale für Kauf oder Verkauf abgeleitet.

**Achtung:** Eine noch so kontinuierlich steigende Linie oder andere Signale sind keine Garantie dafür, dass es in den kommenden Wochen oder Monaten so weiter geht. Neben der abstrakten Kurvenbetrachtung müssen immer auch die reale Welt und ihre Nachrichten im Auge behalten werden.

### **Trauschein als "Wertpapier"**

Der Trauschein bestätigt, dass ein Paar vor dem Standesamt die Ehe geschlossen hat. Wirtschaftlich gesehen kann er auch eine Art "Wertpapier" betrachtet werden. Denn mit der Eheschließung sind steuerliche und andere rechtliche Vorteile verbunden, die unverheiratet zusammen lebende Paare nicht genießen.

Das Steuerrecht erlaubt es Verheirateten, die jeweils ein eigenes Einkommen erzielen, ihre Einkommen im Rahmen der Steuererklärung zu addieren und dann zu halbieren. Der progressive Steuertarif wird dann auf die so ermittelten Durchschnittseinkommen angewendet. Das führt bei Paaren, deren Einkommenshöhe unterschiedlich ist, in der Regel zu einer geringeren Steuerbelastung. Bei Paaren, die unverheiratet sind, ist eine gemeinsame Veranlagung nicht möglich.

Auch bei Schenkung und Erbschaft bringt der Trauschein Vorteile. So liegt nach dem neuen Erbschaftsteuerrecht der Freibetrag für Ehepartner seit 2009 bei 500.000 ¤. Bei einem unverheirateten Paar wird dem überlebende Partner dagegen nur ein Freibetrag von 20.000 ¤ gewährt – sofern er oder sie im Testament bedacht wurde.

Vorteile für Verheiratete gibt es auch bei doppelter Haushaltsführung bei Hartz-IV-Empfängern oder nach einer eventuellen Trennung beim Unterhalt oder dem Sorgerecht für Kinder.

**Achtung:** Paare sollten immer prüfen, ob der Trauschein nicht auch unter finanziellen Gesichtspunkten für sie vorteilhaft sein kann.

#### **Umsatzsteuer**

In Deutschland gehört die Umsatz- oder Mehrwertsteuer (siehe dort) zu den ergiebigsten Steuerquellen. Sie erfasst grundsätzlich den gesamten Verbrauch an Gütern und Dienstleistungen. Die Steuer wird zwar bei den Produzenten und Händlern erhoben, soll aber den Endverbraucher treffen. Die Einnahmen daraus stehen entsprechend dem jeweils gültigen

Verteilungsschlüssel dem Bund und den Ländern zu.

In der Bundesrepublik wird der Verbrauch an Gütern und Dienstleistungen generell mit 19 Prozent Mehrwertsteuer belastet. Es gibt aber Ausnahmen für bestimmte Gütergruppen und Dienstleistungen. Hier wird entweder keine Mehrwertsteuer erhoben oder nur der ermäßigte Satz von 7 Prozent.

#### **Unfallversicherung**

Im Fall einer Invalidität durch Unfall ersetzt die Versicherung den Verlust der Arbeitskraft bzw. des damit erzielten Einkommens durch eine Kapitalzahlung. Im Falle der Teilinvalidität wird nur ein Prozentsatz der vereinbarten Invaliditätssumme ausgezahlt.

Da eine Berufsunfähigkeitsversicherung nur bei Berufsunfähigkeit wegen Krankheit zahlt, ist eine spezielle Unfallversicherung eine wichtige Ergänzung. Unfälle durch besondere Gefahren im Beruf oder im Privatleben sind nicht

mitversichert (z. B. Autorennen, Sportfliegen). Deshalb ist eine zusätzliche Unfallversicherung wichtig. Es gibt zwei Versicherungssummen eine für den Fall der Unfallinvalidität und eine für den Fall des Unfalltodes. Wichtig ist die Vereinbarung einer hohen Versicherungssumme für den Invaliditätsfall. Junge Leute und Hausfrauen sollten sich mit mindestens 75.000 bis 100.000 Euro versichern - möglichst mit Progression (auch wenn das den Beitrag etwas erhöht). Ist eine Progression vereinbart, steigen die Versicherungsleistungen bei höheren Invaliditätsgraden progressiv an - in der Regel ab 25 Prozent Invalidität bis zu 225 Prozent (bei 100 Prozent Unfallinvalidität).

#### **Universalbanken**

Unter Universalbanken versteht man Banken die zur Durchführung aller Arten von Bankgeschäften berechtigt sind und dieses Recht auch wahrnehmen. Das Universalbankensystem ist das in der Bundesrepublik Deutschland vorherrschende System.

Die als Universalbanken bezeichneten Kreditinstitute sind zur Durchführung aller Arten von Bankgeschäften berechtigt soweit diese nicht durch ein Sondergesetz an einen bestimmten Banktyp voraussetzen. Universalbanken bieten meist alle gängigen Arten von Finanzdienstleistungen an - wie beispielsweise Wertpapiergeschäfte, Kredit- und Einlagengeschäfte, Investmentbanking. Der Typ der Universalbank herrscht in der Bundesrepublik Deutschland vor. Im Gegensatz dazu galt in den USA bis zum Ausbruch der Finanzkrise 2008/09 das System der Spezialbanken. Spezialbanken sind entweder nur zu bestimmten Bankgeschäften berechtigt oder üben nur bestimmte Geschäftsarten aus oder sie sind nur auf bestimmte Kundenkreise spezialisiert. So gibt es Spezialbanken, die nur das Wertpapiergeschäft betreiben und andere, die nur im Kredit- und Einlagengeschäft tätig sind die ausschließlich Hypotheken vermitteln oder reinrassige Investmentbanken sind.

## **Venture Capital**

Als Venture Capital werden Finanzmittel bezeichnet, die durch eine Investmentgesellschaft für eine bestimmte Zeit anderen Unternehmen als Eigenkapital zur Verfügung gestellt werden. Bei den Empfängern des Kapitals handelt es meist um junge Unternehmen, die Projekte realisieren wollen, die hohe Erträge versprechen, aber auch mit großen Risiken behaftet sind.

Im Gegensatz zur herkömmlichen Kreditvergabe trägt der Kapitalgeber beim Venture-Capital auch unternehmerisches Risiko. Er erhält deshalb für sein Kapital keine Zinsen, sondern ist am Gewinn beteiligt.

Der Begriff Venture-Capital kommt aus dem amerikanischen und lässt sich nur unzureichend mit "Wagniskapital" oder "Risikokapital" übersetzen. Kennzeichnend für Venture-Capital ist zum einen, dass es sich um die Bereitstellung von Eigenkapital handelt; zum anderen, dass die Mittel durch spezielle Beteiligungsgesellschaften aufgebracht werden, sogenannten Venture-Capital-Gesellschaften.

Venture-Capital wird zumeist an junge Unternehmen vergeben, die ein Projekt realisieren wollen, das ihre eigenen Mittel übersteigt.

## **Vermögenssteuer**

Die Vermögenssteuer ist eine Besitzsteuer. Sie wurde bis Ende 1996 auf das Gesamtvermögen von natürlichen und juristischen Personen angewandt. Das Aufkommen aus der Vermögenssteuer stand ausschließlich den Bundesländern zu.

Der Steuersatz betrug für natürliche Personen ein Prozent und für juristische Personen 0,6 Prozent. Sie wird seit Anfang 1997 als Reaktion auf ein Urteil des Bundesverfassungsgerichts nicht mehr erhoben. Ihre Wiedereinführung wird aber immer wieder von einigen Parteien und den Gewerkschaften aus Gründen der "sozialen Gerechtigkeit" gefordert.

# **Versorgungslücke**

Im Zusammenhang mit der Alterssicherung wird unter Versorgungslücke der Betrag verstanden, der zwischen dem Alterseinkommen (Rente, Pension und sonstige Einkünfte) und dem Betrag besteht, den der Ruheständler zur Aufrechterhaltung seines gewohnten Lebensstandards im Alter benötigt.

Die Altersrente aus der gesetzlichen Rentenversicherung liegt beim Übergang in den Ruhestand deutlich unter dem zuletzt erzielten Arbeitseinkommen. Um eine im Alter drohende Versorgungslücke zu schließen ist im Allgemeinen eine frühzeitige Vorsorge erforderlich. Denn wenn keine Betriebsrente, keine größeren Erbschaften oder sonstige Einkünfte zu erwarten sind, kann die Versorgungslücke zwischen sozialer Alterssicherung und gewünschtem Lebensstandard nur dadurch geschlossen werden, dass frühzeitig durch eigene Ersparnisse, die Bildung von Immobilienvermögen oder den Abschluss von Kapitallebensversicherungen eine Ergänzung zu den sozialen oder berufsständischen Versorgungsleistungen geschaffen wird. Ähnliches gilt für die Absicherung gegen Berufs- und Erwerbsunfähigkeit.

#### **Virtuelles Depot**

Viele Banken, Sparkassen, Verlage und Informationsdienste oder das ZDF bieten Interessenten die Möglichkeit, im Internet virtuelle Depots anzulegen. Dort können Anleger Aktien, Fonds oder Zertifikate eintragen, die sie tatsächlich besitzen oder deren Entwicklung sie nur wollen.

Manchmal wollen Sparer, ehe sie eine Aktie oder andere Wertpapiere kaufen, erst einmal ein Leben als Aktionär simulieren. Ein – fast immer kostenloses – virtuelles Musterdepot im Internet bietet dann eine hervorragende Möglichkeit den Kursverlauf realistisch und zeitnah zu verfolgen.

Anleger können hier aber auch alle Wertpapiere, die sie vielleicht bei verschiedenen Banken und Investmentgesellschaften oder bei der Bundeswertpapierverwaltung tatsächlich im Depot haben, an einer Stelle zusammenzuführen. Das erleichtert den Überblick. Zudem bieten viele virtuelle Depots auch Möglichkeiten der Aktienanalyse sowie Informationen – zum Beispiel über die täglichen Gewinne und Verluste bei den einzelnen Werten und über das Gesamtergebnis – die Sie bei Ihrer Hausbank so nicht bekommen.

**Achtung:** Sie können im virtuellen Bereich zusätzlich zu den Werten, die Sie tatsächlich in Ihrem Besitz haben, auch eine "Watchlist" einrichten. Das ist ein Depot, in das nur Wertpapiere kommen, die Sie beobachten wollen, um sie zu kaufen, wenn sich eine günstige Situation ergibt.

# **Volatilität**

Sie drückt bei Aktien das Ausmaß der Renditeschwankungen eines bestimmten Papiers über einen bestimmten Zeitraum aus. Der Begriff der Volatilität kommt ursprünglich aus dem

Italienischen und bedeutet so viel wie "Flatterhaftigkeit". Die Volatilität einer Aktie wird meist für den Zeitraum eines Jahres berechnet.

Die Berechnung der Volatilität beruht auf der sogenannten Standardabweichung. Die Renditeschwankung einer Aktie wird in der Regel in Prozenten ausgedrückt. Eine Darstellung in absoluten Zahlen ist aber auch möglich. Diese Kennziffer wird von der Deutschen Börse AG börsentäglich berechnet.

Die täglich berechnete Volatilität bezieht sich immer auf den Kurs an diesem Tag. Wird also beispielsweise an einem bestimmten Tag für die Siemens-Aktie eine Volatilität von 15 Prozent bezogen auf ein Jahr errechnet, so bedeutet dies, dass die Rendite, die ein Investor mit der Aktie im Jahresverlauf erzielen konnte, im Durchschnitt 15 Prozent um den Kurs an diesem Tag schwankte. Die Volatilität gibt nur an, wie groß die Schwankungen waren, aber nicht, in welche Richtung sie gingen. Allgemein kann man sagen, dass das Risiko – aber auch die Ertragschancen – einer Anlage mit zunehmender Volatilität steigen.

# **Vollmacht**

Bei einer Vollmacht handelt es sich um eine durch rechtliches Handeln erteilte Vertretungsmacht. Dazu reicht oftmals eine einseitige Erklärung gegenüber dem Vertreter. Es kann aber auch eine öffentliche Bekanntmachung stattfinden oder rechtlich erforderlich sein. Die Generaloder Blankovollmacht bezieht sich auf alle Geschäfte. Eine Vollmacht kann aber auch nur für genau definierte Handlungen erteilt werden und zu einem festgelegten Zeitpunkt automatisch erlöschen. Zudem ist ein Widerruf jederzeit möglich.

Vollmachten werden täglich millionenfach in informeller Form erteilt: "Bring mir mal ein Bier oder ein Pfund Butter mit, mach mir einen Termin beim Friseur, bestellt den Elektriker für den nächsten Donnerstag", sind dafür typische Beispiele. Kaum jemand denkt dabei darüber nach, dass es sich dabei um verbindliche rechtliche Abmachungen handelt.

Eine Vollmacht ist ein einseitiges Rechtsgeschäft. Um wirksam zu werden, muss sie demjenigen mündlich oder schriftlich zugehen, dem die Vollmacht erteilt wird. Dieser ist allerdings nicht verpflichtet, diese Vertretungsmacht anzunehmen. Ist die Vollmacht erteilt, bleibt sie solange gültig, bis dem Bevollmächtigten der Widerruf bekanntgeworden ist (mündlich oder schriftlich). Für die Erteilung von Vollmachten gibt es keine rechtsverbindliche Form. Eine Ausnahme gilt nur bei Grundstücksgeschäften. In diesem Fall ist eine öffentlich beglaubigte Urkunde erforderlich Obwohl die Schriftform in den meisten Fällen nicht gesetzlich vorgeschrieben ist, verlangen Dritte in vielen Fällen, dass der Bevollmächtigte den Nachweis erbringt, dass er berechtigt ist, für einen anderen zu handeln. Dies kann entweder durch Vorlage einer schriftlichen Vollmacht geschehen oder dadurch, dass der Vollmachtgeber dies mündlich mitteilt. (Mehr dazu im Internet-Lexikon).

#### **Vorzugsaktien**

Wertpapiere, bei denen dem Aktionär besondere Rechte eingeräumt – aber dafür andere

genommen - werden. Dabei geht es meist um ein Vorrecht bei der Gewinnverteilung.

Die Sonderrechte der Vorzugsaktien werden durch Einschränkungen bei anderen Rechten kompensiert. Sind die Aktien mit Vorrechten bei der Gewinnverteilung ausgestattet, hat der Aktionär ein Recht auf eine Dividende, die um einen bestimmten Prozentsatz höher ist als der Gewinnanteil der Inhaber von Stammaktien. Ist die Aktie mit einem Vorrecht bei der Liquidierung der Aktiengesellschaft ausgestattet, bedeutet dies, dass bei Auflösung der Gesellschaft zunächst die Vorzugsaktionäre aus dem Erlös bedient werden.

Das Stimmrecht kann als Ausgleich für solche Vorteile der Inhaber dieser Wertpapiere auf der Hauptversammlung ausgeschlossen werden. Diese Aktien gewähren dem Aktionär aber mit Ausnahme des Stimmrechts alle anderen Aktionärsrechte. Kommt es in einem Jahr nicht zur Dividendenzahlung und wird dieser Rückstand im nächsten Jahr nicht aufgeholt, so erhält der Vorzugsaktionär das Stimmrecht, bis die ihm zustehenden Dividenden nachgezahlt wurden.

# **Wechselkurs**

Der Wechselkurs bestimmt den Außenwert einer Währung im Verhältnis zu anderen Währungen und damit ihre Kaufkraft im Ausland. Wegen unterschiedlicher Entwicklung der Wechselkurse und des Preisniveaus kann es sein dass die Kaufkraft der Währungseinheit im Inland geringer oder größer ist als nach einem Umtausch in die Währung des jeweils besuchten Landes. Für Touristen oder Ruheständler, die sich im (Währungs-) ausland niederlassen kann das bedeuten, dass sie dort entweder billiger oder teurer leben als im Heimatland.

Die Statistiken der Notenbank (früher Deutschen Bundesbank, jetzt Europäische Zentralbank) zeigen im Jahres vergleich, ob die Kaufkraft des Euro im Ausland zu- oder abgenommen hat. Wenn z.B. der Wechselkurs des Euro gegenüber dem Dollar steigt und gleichzeitig die Preise in den USA stabil bleiben, können Touristen und Geschäftsleute dort billiger einkaufen.

Die so ausgedrückte Stärke des Euro hat deshalb für Rentner, Touristen und Geschäftsleute Vorteile. Sie bekommen außerhalb des eigenen Währungsraums beim Einkauf in den jeweiligen Wohnsitz- oder Reiseland eine höhere Gegenleistung als im Heimatland. Die höheren Wechselkurse belasten aber umgekehrt die eigene Exportwirtschaft, weil die Aufwertung europäische Produkte im Ausland verteuert. Gleichzeitig wird der Import von Fertigwaren, Energie und Rohstoffen in die Europäische Union (EU) billiger. Das umgekehrte gilt bei einem schwächeren Euro.

**Achtung:** Wer wegen der niedrigeren Lebenshaltungskosten mit dem Gedanken spielt, seinen Wohnsitz dauerhaft in ein Land mit niedrig bewerteter Währung zu verlegen, weil er dort für die in Euro ausgezahlte Rente oder Pension mehr bekommt, muss immer im Auge behalten, dass sich der Außenwert einer Währung unter Umständen innerhalb weniger Monate drastisch ändern kann. Für einen solchen Fall sollten Rückzugsmöglichkeiten offen gehalten werden

## **Weichwährung**

Hier handelt es sich um Zahlungsmittel eines Staates, die nicht an den Devisenmärkten unbeschränkt gegen fremde Währungen getauscht (konvertiert) werden können. Diese Währungen genießen international wenig Ansehen und werden als Weichwährungen bezeichnet.

Bei beschränkt konvertierbare Devisen und Sorten (Münzen, Banknoten) erlaubt der Staat nur einen Umtausch in geringen Mengen oder auf Antrag und mit einer behördlichen Genehmigung. Die Beschränkung kann auch darin bestehen, dass nur ein bestimmter Personenkreis Devisen erwerben oder besitzen darf. In anderen Fällen ist der Umtausch nur für bestimmte Zwecke (wie den Kauf knapper Rohstoffe) erlaubt. Währungen, die diesen oder anderen Beschränkungen unterliegen, werden als Weichwährungen bezeichnet. Wenn sie im Ausland (oder schwarz im Inland) getauscht werden, geschieht dies in der Regel zu Kursen, die weit unter dem amtlich festgelegten Umtauchverhältnis liegen.

Nicht konvertierbare Devisen unterliegen einer Devisenbewirtschaftung. Der Umtausch in andere Währungen ist verboten oder nur mit Einzelgenehmigung möglich (Devisenzwangsbewirtschaftung). Meist drohen bei Verstößen harte Strafen.

#### **Werbungskosten**

Im Steuerrecht werden damit Aufwendungen bezeichnet die ein Selbständiger oder Arbeitnehmer machen muss, um sein Einkommen zu erzielen, zu sichern oder zu steigern. Das Steuerrecht gestattet es deshalb, beruflich bedingte Kosten in einem bestimmten Umfang vom steuerpflichtigen Einkommen abzuziehen und so die Steuerzahlung zu reduzieren.

In die Lohnsteuertabelle ist seit 1990 bereits ein Pauschbetrag für Werbekosten eingearbeitet. Nur Werbungskosten, die über diesen allgemeinen Betrag hinausgehen, können bei der Einkommensteuererklärung geltend gemacht oder vorab als Freibetrag auf der Lohnsteuerkarte eingetragen werden. Bei den Werbungskosten, die steuerlich anerkannt werden, handelt es sich vor allem um: Beiträge zu Berufsverbänden, Aufwendungen für Fahrten zwischen Wohnung und Arbeitsplatz, Reisekosten, Aufwendungen für Arbeitsmittel, doppelte Haushaltsführung, Kosten einer beruflichen Fortbildung.

Voraussetzung für die Eintragung eines Freibetrages auf der Lohnsteuerkarte ist allerdings, dass die Werbungskosten, Sonderausgaben und außergewöhnliche Belastungen den Pauschbetrag übersteigen.

**Achtung:** Jeder Euro, den Steuerzahler über die Anlage N der Einkommensteuererklärung an Werbungskosten geltend machen, senkt die Steuerlast. Die über den Pauschbetrag hinausgehende Summe muss aber nachgewiesen werden. Daher: das ganze Jahr über Belege zu sammeln und später geltend machen.

## **Werbungskosten bei Kapitaleinkünften**

Werbungskosten zur Erzielung von Kapitaleinkünften sind seit Anfang 2009 auf einen Pauschbetrag begrenzt. Zuvor waren sie im Rahmen des Halbeinkünfteverfahrens absetzbar.

Für Kapitaleinkünfte, die bis Ende 2008 erzielt wurden gilt, dass sie nur zur Hälfte abzugsfähig sind. Das bis Ende 2000 geltende Volleinkünfteverfahren wurde ab 2001 auch bei den Werbungskosten durch das Halbeinkünfteverfahren ersetzt. Das bedeutete, dass zwischen 2001 und 2008 Anleger die zur Erzielung von Kapitaleinkünften erforderlichen Werbungskosten nur zur Hälfte absetzen konnten. Zu diesen Werbungskosten gehören z.B. Fahren zur Hauptversammlung eines Unternehmens, an dem man als Aktionär Kurssicherungsmaßnahbeteiligt ist, Schuldzinsen, wenn Wertpapiere auf Kredit gekauft wurden, Beratungskosten bei der Bank oder bei Finanzmarktexperten.

Ab 2009 sind alle diese Kosten – egal wie hoch sie tatsächlich auch sein mögen – mit dem Werbungskostenpauschbetrag abgegolten. Er ist bereits in dem Betrag enthalten, der bei Erteilung eines Freistellungsauftrags (siehe dort) bei der Bank von der Abgeltungsteuer befreit ist. Werbungskosten, die über den Pauschbetrag hinausgehen, erkennt das Finanzamt seit Anfang 2009 nicht mehr an.

### **Wertpapiere**

Als Wertpapiere werden Urkunden bezeichnet, die private Vermögensrechte verbriefen. Über die mit der Urkunde verbundenen Rechte kann derjenigen verfügen, der dazu berechtigt ist. Bei Inhaberpapieren wird davon ausgegangen, dass der Besitzer über diese Rechte verfügt. Sie müssen deshalb gegen Diebstahl besonders geschützt werden. Bei Wertpapieren, die auf den Namen des Berechtigten ausgestellt sind (Rektapapiere), kann nur der Genannte über die Rechte verfügen. Wert"papiere" wie Aktien oder Anleihen werden inzwischen immer seltner als materielle Urkunden gedruckt. Sie existieren nur noch virtuell in der Datenwelt.

Im weiteren Sinne gehören auch Schecks, Überweisungen oder Wechsel zu den Wertpapieren, da sie auf einen bestimmten Geldbetrag ausgestellt sind und in Bargeld eingelöst werden können. Auch die Wertpapiere des Güterverkehrs (Lagerschein, Ladeschein, Konnossement bzw. Frachtbrief) gehören dazu. Sie verbriefen das Anrecht auf bestimmte Güter. Im allgemeinen Sprachgebrauch sind aber vor allem die Papiere gemeint, die der Kapitalbeschaffung, bzw. der Kapitalanlage dienen: Aktien, Obligationen, Investmentzertifikate. Auch der Grundschuldbrief gehört in diese Gruppe.

Wenn an der Börse von Wertpapieren gesprochen wird, so sind damit allein die zuletzt genannten Gruppen gemeint, die dort zu täglich wechselnden Kursen gehandelt werden. Sie müssen überdies gegenseitig austauschbar (fungibel) sein, also einander "wie ein Ei dem anderen" gleichen.

# **Wertpapierindex**

Ein Sammelbegriff für Aktien- und Rentenindizes. Wertpapierindizes werden berechnet, um die Gesamtverfassung eines Marktes für bestimmte Wertpapiere in einer einzigen Kennzahl darzustellen. Daneben dienen Wertpapierindizes auch als Erfolgsmaßstab für Investmentfonds. Vielfach erfolgen auch Kurssicherungsmaßnahmen auf Basis von Wertpapierindizes. Die Berechnung der einzelnen Wertpapierindizes wird mit Hilfe von mathematischen Formeln sowie statistischen Methoden vorgenommen.

Ein Index ist eine Kennzahl, die eine Vielzahl von Daten - hier also Finanzinformationen - zu einer einzigen Kennziffer verdichtet. Als Wertpapierindex bezeichnet man damit eine Kennzahl, die den Durchschnittskurs einer bestimmten Gruppe von Wertpapieren, in der Regel Aktien oder Anleihen, darstellt und dem Anleger Information über die Gesamtverfassung des jeweiligen Marktes gibt. Grundsätzlich muss man zwischen Aktien- und Rentenindizes sowie auch zwischen Kurs- und Performanceindizes unterscheiden.

# **WKN Wertpapierkennnummer**

Jedes an der Börse gehandelte Wertpapier hat seine eigene Kennnummer, mit der es eindeutig identifiziert werden kann. (Mehr dazu unter ISIN)

#### **Wucher**

Als Wucher wird die bewusste Ausbeutung der Unerfahrenheit, der Notlage oder des Leichtsinns einer anderen Person bezeichnet. Das Ziel ist dabei, selber aus dem Geschäft einen unverhältnismäßig großen Vorteil zu ziehen. Wucher kann in Deutschland mit Geldstrafe und mit Freiheitsstrafe von bis zu drei Jahren bestraft werden.

# **XETRA**

Die Bezeichnung für das elektronische Handelssystem für Aktien, das Ende November 1997 an der Frankfurter Wertpapierbörse eingeführt wurde. Xetra löste zunächst das frühere Ibis-System ab. Von Anfang an war aber geplant, auch den Parketthandel (oder die "Präsenzbörse") ebenfalls durch Xetra zu ersetzen. Hinsichtlich der Indexberechnungen der Dax-Familie geschah dies im Juni 1999.

Xetra ist ein Kunstwort aus den Begriffen "Exchange Electronic Trading". Mit Xetra soll der Handel für alle Beteiligten am Börsengeschehen transparenter, schneller und vor allem auch billiger werden. Ein Orderbuch wird überflüssig. Alle Geschäfte werden elektronisch abgewickelt. Das bedeutet, dass jeder Auftrag der über die Börse abgewickelt wird, für jeden der Beteiligten zeitgleich einsehbar ist. Manipulationen bei der Kursfeststellung sind dadurch auch bei Papieren mit geringen Umsätzen kaum noch möglich.

Das Handelssystem Xetra macht es möglich, alle Börsengeschäfte vollelektronisch abzuwickeln. Statt wie früher zu nächst mit der Computerbörse (Ibis-Handel) zu beginnen, dann den Parketthandel abzuwickeln (Präsenzbörse, bei der die Kursmakler und Bankenvertreter persönlich im Börsensaal anwesend sind) und dann am Nachmittag wieder den Computerhandel weiterlaufen zu lassen. Das führt auch für Kleinanleger zu einer wesentlich längeren Handelszeit.

**Achtung:** Private Anleger, die zum Homebanking angemeldet sind können bis kurz vor Börsenschluss über Xetra oder direkt an einer Börse vom heimischen Schreibtisch oder unterwegs per Laptop noch Aktien kaufen oder verkaufen. Das gibt Ihnen die Möglichkeit, auch noch "in letzter Minute" zu reagieren, wenn Sie auf Grund der aktuellen Nachrichtenlage Gewinne mitnehmen oder weitere Verluste vermeiden wollen.

# **Xetra Active Funds**

Xetra Active Funds ist das Marktsegment für aktiv verwaltete Investmentfonds. Sie werden im Gegensatz zu anderen Investmentfonds wie Aktien gehandelt also mit variablen Kursen.

Für Xetra Active Funds findet während der Börsenhandelszeiten eine fortlaufende Kursbildung statt, während bei nicht an der Börse notierten Investmentfonds vom Management nur einmal täglich ein Preis ermittelt und bekannt gegeben wird. Anleger können bei XAF-Fonds daher ihre Kauf- und Verkaufsabsichten schneller umsetzten.

Bei aktiv gemanagten Fonds versucht das Management, die Aktien oder Anleihen mit dem nach seiner Ansicht höchsten Kurssteigerungspotenzial für das Fondsvermögen auszuwählen, um so einen über die allgemeine Börsenentwicklung hinaus gehende Wertsteigerung des angelegten Kapitals zu erzielen. Das gelingt allerdings eher selten. Zudem sind die Managementgebühren deutlich höher als bei passiv verwalteten Fonds.

# **XTF**

Mit XTF wird das Marktsegment der Deutschen Börse für Exchange Traded Funds (siehe dort) bezeichnet. Es handelt sich um börsengehandelte Indexfonds (ETFs). Xetra Active Funds dagegen ist das Marktsegment für aktiv verwaltete Investmentfonds.

ETFs sind Fonds, die "passiv" gemanagt werden. Das bedeutet, dass die Fondsverwaltung keine eigenen Anlageentscheidungen trifft. Stattdessen werden mit dem Geld der Anleger die im jeweils zugrunde liegenden Index enthaltenen Aktien in gleicher Zusammensetzung und Gewichtung wie dort für das Fondsvermögen erworben. Bei aktiv gemanagten Fonds versucht das Management dagegen, Aktien oder Anleihen mit dem nach seiner Ansicht höchsten Kurssteigerungspotenzial auszuwählen, um einen über die allgemeine Börsenentwicklung hinaus gehende Wertsteigerung des angelegten Kapitals zu erzielen. Das gelingt allerdings eher selten. Zudem sind die Managementgebühren deutlich höher als bei passiv verwalteten Fonds.

# **Zerobonds**

Wertpapiere, bei denen es keine regelmäßigen Zinszahlungen gibt. Deshalb werden diese Papiere oft auch als "Null-Kupon-Anleihen" bezeichnet. Der Ertrag dieser Form der Geldanlage ergibt sich aus dem Unterschied zwischen dem Ausgabepreis und dem Betrag, der später bei Fälligkeit zurückgezahlt wird. Da es während der Laufzeit nicht zur Ausschüttung von Zinsen oder Dividenden kommt, verbleiben sie im Depot, werden dort wieder eingesetzt und erhöhen so im Laufe ihrer Laufzeit das angelegte Vermögen des Investors.

Der Ausgabekurs von Zero-Bonds liegt immer unter dem vereinbarten Rückzahlungskurs. Aus der Differenz zwischen diesen beiden Werten ergibt sich für den Käufer dieser Art von Anleihe die Verzinsung seiner Geldanlage. Je nach Lage am Kapitalmarkt kann der Kurs von Null-Kupon-Anleihen an der Börse stark schwanken. Für den Erwerber gilt aber immer die gleiche Regel: Der von ihm zu erzielende Zins oder die Rendite errechnet sich aus dem Unterschied zwischen dem Kauf- und dem Verkaufskurs unter Berücksichtigung der Zeit, in der die Anleihe im Besitz des Anlegers war.

Zero-Bonds werden wie andere Rentenpapiere an der Börse gehandelt und können täglich gekauft oder verkauft werden. Allerdings schwankt ihr Kurs stärker, als bei anderen Anleihen. Denn weil die "im Papier steckenden" Zinsen und die Zinseszinsen im aktuellen Kurs berücksichtigt werden, ergibt sich eine gewisse Hebelwirkung: Sinken die allgemeinen Zinsen, dann steigt der Kurs der Zero-Bonds stärker als bei normalen Anleihen mit regelmäßiger Zinszahlung. Bei steigenden Zinsen fällt ihr Kurs entsprechend deutlicher. Das können spekulative Anleger nutzen.

**Achtung:** Bis Ende 2008 konnten mit Zerobonds in gewissem Umfang Steuern gespart werden Diese Möglichkeit besteht seit der Einführung der Abgeltungssteuer zum 1. Januar 2009 nicht mehr da nicht mehr ein rechnerischer Zinsertrag sondern immer die Differenz zwischen Kaufpreis und Verkaufserlös mit 25

Prozent (plus Soli und ev. Kirchensteuer) besteuert wird. Wer sich für Zerobonds interessiert, sollte sich immer auch über die Risiken der jeweiligen Papiere informieren.

# **Zertifikate**

Zertifikate zählen zu den "strukturierten Finanzprodukten". Rechtlich gesehen handelt es sich dabei um Schuldverschreibungen. Anders als klassische Schuldverschreibungen besteht jedoch kein Anspruch auf eine feste Verzinsung. Es geht vielmehr um die Teilhabe am Erfolg oder Misserfolg eines Börsengeschäfts. Zertifikate können daher völlig unterschiedliche Ertragschancen und Verlustrisiken beinhalten. Sie werden von Banken emittiert.

Über Zertifikate haben auch private Sparer die Möglichkeit, komplizierte Strategien nachzubilden oder in ihnen sonst schwer zugängliche Anlagen – wie etwa Rohstoffe – zu investieren. Der Handel mit Zertifikaten findet meist außerhalb der Börse statt. Früher nutzten nur Börsenprofis Zertifikate, um sich zum Beispiel gegen fallende Kurse abzusichern. Seit den neunziger Jahren mischten auch immer mehr Privatanleger Zertifikate ihrem Depot bei. Das galt vor allem für und Bonus- und Discount-Zertifikate.

Es gibt Hebel-, Express-, Basket- oder Endloszertifikate und noch viele mehr. Die Fantasie der Banker kennt keine Grenzen. Sie erfinden gern wohlklingende Namen wie Twin-Win, Victory-, Rainbow- oder Schmetterlings-Zertifikate, um so von den oft hohen Risiken mancher Zertifikate abzulenken.

**Achtung:** Anleger sollten sich nur dann auf den Kauf von Zertifikaten einlassen, wenn sie sich zuvor mit deren Konstruktion beschäftigt haben und Risiken und Chancen einschätzen können. Nach den Erfahrungen mit der Pleite der bis dahin als sehr solide geltenden Bank Lehman Brothers 2008 sollte auch die Bonität des Emissionshauses genau geprüft werden.

### **Zinsabschlagsteuer**

Eine bis Ende 2008 erhobene Quellensteuer auf inländische Zinseinkünfte (in der Regel 30 Prozent), die seit 1993 von den Kreditinstituten einbehalten und direkt an das Finanzamt abgeführt wurde. Diese Kapitalertragssteuer an der Quelle war eine Steuervorauszahlung.

Die Zinsabschlagsteuer wurde im Rahmen des Einkommensteuerbescheids angerechnet (gilt für Steuererklärungen einschließlich des Jahres 2008). Der Steuerabzug beginnt erst, wenn der jeweilige Sparerfreibetrag überschritten wird.

**Achtung:** Alle Einkommensteuererklärungen für Zeit bis Ende 2008, gilt noch das alte Recht bei Zins- und Dividendeneinnahmen sowie in Bezug auf Spekulationsgewinne und Spekulationsfristen.

# **Zinseszins**

Die Zinsen, die einem Sparer gutgeschrieben werden, bringen anschließend selbst wieder Zinsen. Das wird als Zinseszins bezeichnet. Auch ohne Einzahlung weitere Sparbeträge wächst so im Laufe der Zeit der angelegte Betrag weiter.

Zunächst sind das nur ein paar Cent. Aber schon nach kurzer Zeit werden daraus mehr und mehr Euro. Weil diese Art der Geldvermehrung sich immer stärker beschleunigt und dadurch auch aus kleinen Sparbeträgen im Zeitablauf ansehnliche Beträge werden bezeichnen manche Ökonomen den Zinseszinseffekt auch als das "achte Weltwunder." Jeder Sparer sollte sich diesen Effekt zu Nutze machen. Statt selbst zu arbeiten, kann man so Zeit und Zins für sich arbeiten lassen.

**Hinweis:** Diese und weitere Stichwörter finden Sie in erweiterter Form als Finanzlexikon im Internet unter **www.wiso-software.de/lexikon**.

Autor: Michael Jungblut

# **Hilfe und Support**

Für den Fall, dass diese Anleitung oder die Online-Hilfe ihre Fragen nicht beantwortet, stehen Ihnen weitere Hilfen zur Verfügung.

**Aber Achtung:** Prüfen Sie bitte vorher, ob Sie wirklich mit der **neuesten** Version der Software arbeiten. Wir empfehlen dringend, regelmäßige Programmaktualisierungen, sogenannte Updates, einzuspielen. Die sind für Sie kostenlos.

Wenn Sie im Globalen Menü **€ > Aktualisieren > Programm** wählen, stellt WISO Mein Geld eine Internetverbindung her und lädt gegebenenfalls Daten vom Update-Server herunter. Auf diese Weise werden Verbesserungen und technische Änderungen auf Seiten der Bank eingepflegt, die erst nach der Programm-Veröffentlichung umgesetzt werden konnten.

Oft erübrigen sich Fragen bereits nach einem solchen Update. Aktualisieren Sie Ihr Programm also regelmäßig.

Möchten Sie Ihr Update direkt als selbstextrahierende Datei herunterladen? Dann nutzen Sie unsere Update-Seite unter

#### **http://www.buhl.de/support/update.asp**

#### Online-FAQ

Sollte Ihre Frage bereits von anderen Anwendern gestellt worden sein, finden Sie die Antwort in den Online-FAQ. Sie erreichen die Informationssammlung über das **Globale Menü**. Wählen Sie hier den Punkt **Hilfe > Support** …

Alternativ können Sie auch eine schriftliche Supportanfrage an unsere Hotline senden.

## Online-Forum

Weitere Tipps und Lösungsvorschläge finden Sie in unserem Online-Forum: Hier können Sie Ihre Anliegen, Kritik oder Anregungen zum Programm mit unseren Experten und anderen erfahrenen Benutzern diskutieren. Sie erreichen das Forum über das Globale Menü. Wählen Sie hier den Menüpunkt **Hilfe > Online-Forum**.

Die Internetadresse lautet

**http://www.wiso-software.de/ forum/** 

Das Forum erfordert eine einmalige Registrierung mit gültiger E-Mail-Adresse.
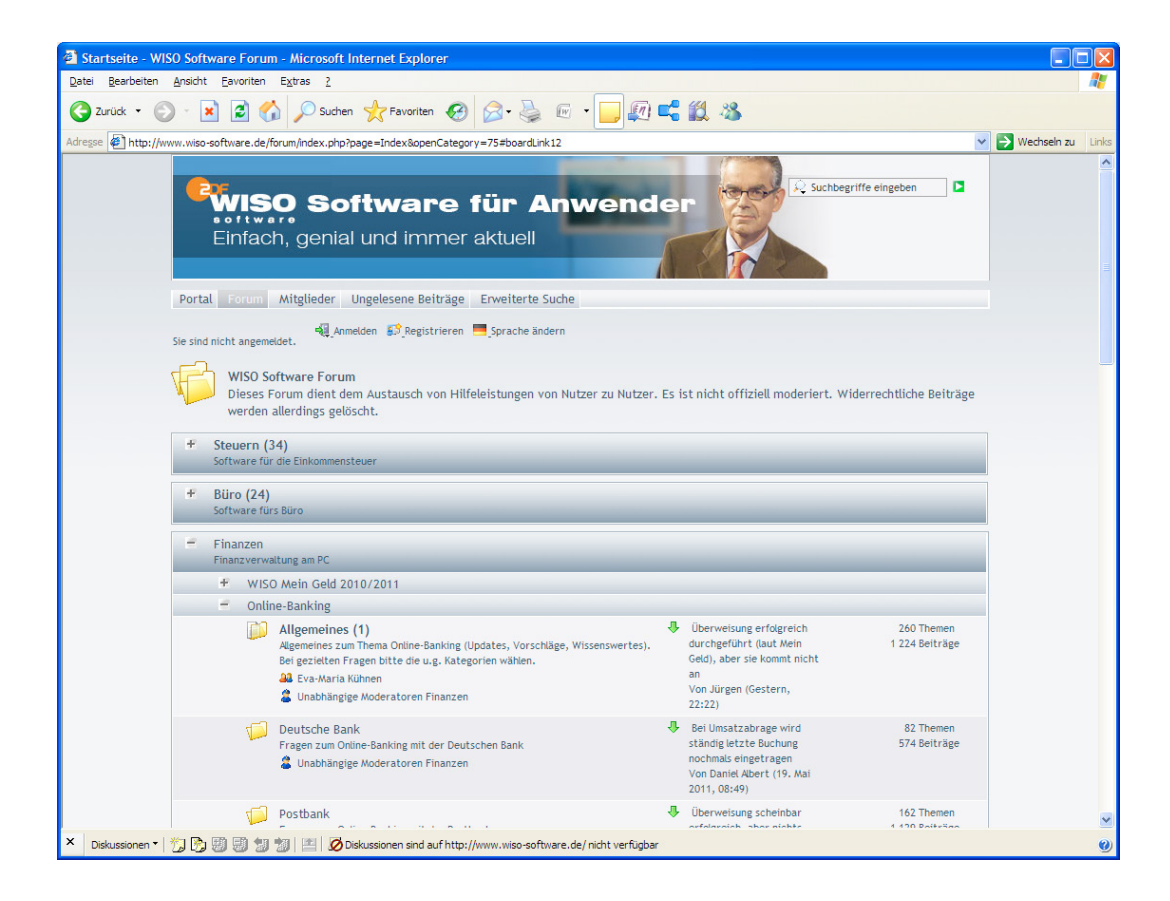

### Buhl Service Center

Außerdem können Sie auf den folgenden Wegen mit uns Kontakt aufnehmen:

Unseren telefonischen Kundendienst erreichen Sie unter 02735 / 90 96 99

Die Hotline ist in folgenden Zeiten besetzt: Montag bis Freitag von 9–21 Uhr und Samstag von 9–13 Uhr.

Anfragen per Fax oder per Post siehe Kasten

Diese Informationen finden Sie stets griffbereit auf dem Buchumschlag.

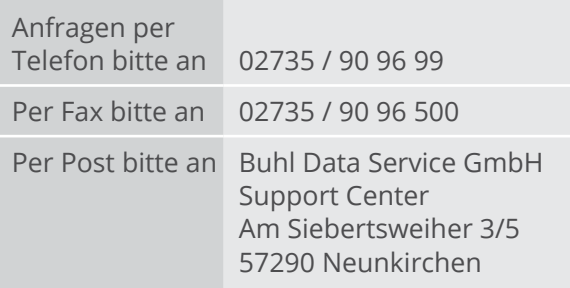

## Komfortable Fernwartung

Wer eine gültige Garantie-Nummer besitzt, kann die Fernwartungsfunktionen des integrierten Teamviewers nutzen. Über den Teamviewer greifen unsere Servicemitarbeiter direkt auf Ihren Rechner zu. Sie erkennen dadurch etwaige Probleme, ohne dass Sie hierzu langatmige Erklärungen abgeben müssen. Zudem können unsere Mitarbeiter Lösungswege direkt am Computer zeigen oder Probleme beheben.

Um Teamviewer zu nutzen, kontaktieren Sie zunächst per Telefon unseren Kundendienstes (siehe Kasten oben oder die Rückseite der Bedienanleitung). Der Servicemitarbeiter startet das Programm und fordert Sie auf, ihrerseits Teamviewer zu starten.

Teamviewer ist ein externes Programm, das Sie in WISO Mein Geld über das Globalen Menü starten. Gehen Sie hierfür auf **Hilfe > Erweiterter Support … > Teamviewer starten**. Sollte nach dem Start eine installierte Firewall Sie nach "Zulassen" oder "Verweigern" fragen, wählen Sie bitte "Zulassen".

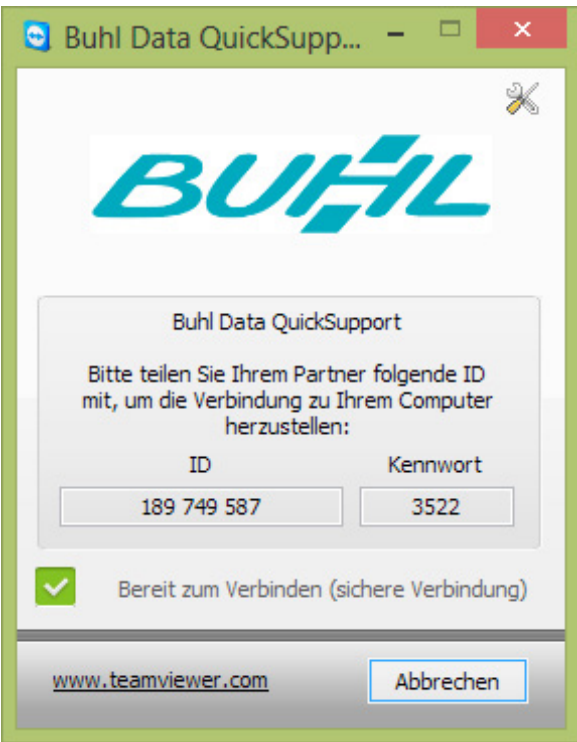

Nach dem Start des Teamviewers erscheint ein Inormationsdialog mit einer ID und dem dazugehörigen Kennwort. Teilen Sie bitte beides dem Servicemitarbeiter mit. Die Angaben sind nötig, um beide Rechner miteinander zu verbinden. Danach wird zwischen Ihrem PC und dem des Beraters nun eine gesicherte, verschlüsselte Internetverbindung aufgebaut.

Der Berater kann dann Ihren PC fernbedienen oder Daten übertragen.

#### Ihr Kunden-Konto

Auf der Buhl-Website im Bereich "Kunden-Konto" können Sie Ihre Kundendaten verändern, eine Lastschrifteinzugsvollmacht erteilen, Garantie- und Seriennummern beschaffen, kostenlose Ersatzlieferungen anfordern und vieles mehr. Sie erreichen Ihr Kundenkonto direkt über

**http://www.buhl.de/mein\_konto** 

#### **WISO Tipp**

Auf alle vorgestellten Support-Optionen können Sie auch über die Windows-Startleiste zugreifen. Das ist vor allem dann hilfreich, wenn sich WISO Mein Geld gar nicht starten lässt. Klicken Sie in diesem Fall in der Startleiste auf **Alle Programme > WISO Mein Geld > Support & Unterstützung**.

# **Anhang**

## **Sicher ist sicher!**

Kriminelle werden immer kreativer, auch und gerade im Software-Bereich. Dass Online-Banking mit zu den bevorzugten Angriffspunkten gehört, liegt in der Natur der Sache. Schließlich geht es um Geld – und zwar um Ihr Geld.

Natürlich bemühen sich Banken und Software-Hersteller um größtmögliche Sicherheit, aber auch Sie selbst können – und sollten! – dazu beitragen, dass Ihre Bankgeschäfte ungestört ablaufen. Das ist beim Online-Banking nicht anders als im realen Leben. Auch da nützt das beste Schloss an der Haustür nur dann etwas, wenn es auch abgeschlossen wird.

In diesem Abschnitt erfahren Sie also

- § auf welche Tricks raffinierter Online-Betrüger sie gefasst sein müssen
- § welche Maßnahmen Sie selbst ergreifen können, um Ihr Eigentum zu schützen und
- § wie Sie WISO Mein Geld vor Angriffen schützt.

### **Was Sie selbst für Ihre Sicherheit tun können**

Installieren Sie eine Firewall auf Ihrem PC und sorgen Sie dafür, dass Sie beim Start des Rechners geladen wird. In Windows XP ab Service Pack 2 ist ein solcher Schutz integriert, ebenso in Windows Vista, 7 und 8. Dennoch sollten Sie ein weiteres Produkt installieren. Zu häufig sind Windows-Komponenten wie der Internet Explorer oder die mitgelieferte Firewall Angriffsziele von Hackern und Cyberkriminelle.

Aktivieren Sie zusätzlich ein **Anti-Viren-Programm**. Vor allem von eingehenden E-Mails gehen Gefahren aus. Wählen Sie daher eine Software, die auch den E-Mail-Verkehr überwacht. Aktualisieren Sie diese mindestens einmal pro Woche per Update. Schließlich lassen sich Hacker ständig neue Tricks einfallen, um Zugriff auf fremde Computer zu erhalten. Die meisten gängigen Virenprogramme besitzen eine automatische Update-Funktion, bei der Sie das Intervall frei wählen können.

Sowohl als Firewall als auch als Anti-Viren-Programm empfehlen wir WISO Internet Security (mehr dazu unter **http://www.buhl.de**).

Fallen Sie nicht auf Phishing-Mails hinein. Eine Phishing- Mail (eine Abkürzung für Password Fishing = Passwort-Angeln) ist als E-Mail Ihrer Bank getarnt. Online-Banking- Kunden werden unter einem Vorwand aufgefordert, über einen Link eine Internetseite aufzurufen, die der Ihrer Bank ähnelt, um dort PIN und TAN einzugeben. Ein seriöses Kreditinstitut würde solche Nachrichten niemals versenden. Wenn Sie sich über den Inhalt einer E-Mail nicht sicher sind, kontaktieren Sie besser Ihre Bank.

Sorgen Sie dafür, dass Ihr Betriebssystem immer auf dem neuesten Stand ist. Microsoft veröffentlicht laufend Updates, mit denen Sicherheitslücken in Windows geschlossen werden. Nutzen Sie zum Beispiel die "Automatischen Updates". Die entsprechenden Einstellungen finden Sie in der Systemsteuerung.

Ändern Sie Ihre PIN für das Online-Banking regelmäßig – und verwenden Sie keine Allerweltskombinationen wie 12345. Speichern Sie Ihre PIN und Passwörter nicht unverschlüsselt auf Ihrem PC – und auch nicht auf einem Zettel, den Sie unter der Tastatur aufbewahren. WISO Mein Geld bewertet die Sicherheit Ihres Passworts (siehe dazu auch weiter unten in diesem Kapitel).

Für die maximale Sicherheit der Bankdaten auf Ihrem PC sorgt der eingebaute Datentresor. Er schützt zum Beispiel Ihre PIN oder TAN-Listen mit einer hochwertigen Verschlüsselung. Sie finden ihn im Globalen Menü unter Einstellungen > Sicherheitseinstellungen > Benutzerdefiniert. Die dazugehörigen Einstellungen stehen auf der vierten Ebene des Assistenten. Nur wer das Kennwort kennt, hat Zugriff auf Ihre Daten. Damit der Tresor absolut sicher ist, dürfen Sie das Kennwort nicht auf Ihrem PC speichern.

Alle Daten und die gesamte Kommunikation über das Internet wird von WISO Mein Geld verschlüsselt. Sogar den Zugang zu WISO Mein Geld selbst können Sie per Passwort schützen.

#### Also:

- § Speichern Sie Kennwörter niemals unverschlüsselt auf dem PC!
- § Installieren Sie Firewall und Anti-Viren-Programm!
- § Halten Sie WISO Mein Geld und das Betriebssystem per Update immer auf dem aktuellen Stand!

Weitere Informationen zum Thema Computersicherheit finden Sie im Internet unter **http://www.bsi-fuer-buerger.de**  (vom Bundesamt für Sicherheit in der Informationstechnik)

### **Wie schützt mich WISO Mein Geld?**

WISO Mein Geld umfasst mehrere Sicherheitssysteme, die Sie nicht ohne trifftigen Grund außer Kraft setzen sollten. Dazu zählen unter anderem:

#### Überwachung der Hosts-Datei

In dieser Datei befinden sich Zuordnungen von IP-Adressen zu Hostnamen. Sie wird zum Auflösen von Domänennamen verwendet. Host-Dateien zu ändern ist für Viren eine einfache Übung: sie fügen der Windows-Datei praktisch einen Eintrag hinzu, sodass Ihre Anfragen auf eine andere Webseite umgeleitet wird. WISO Mein Geld überwacht die Host-Datei und warnt Sie bei Änderungen.

## Sicherheitslock

Ist WISO Mein Geld geöffnet und erfolgt für einen bestimmten Zeitraum keine Aktivität am Rechner, wird der Zugang zum Programm blockiert. Erst mit Ihrem Passwort erhalten Sie wieder Zugriff auf Ihre Daten. Wie lang die Inaktivität sein darf, legen Sie in den **Sicherheitseinstellungen** über das Globale Menü fest.

### Bewertung der Sicherheitsqualität von Passwörtern

Ein Passwort gilt nur dann als sicher, wenn es sich durch gängige Attacken nicht in absehbarer Zeit knacken lässt. Mit den heutigen schnellen Rechnern ist ein kurzes Passwort, das zum Beispiel nur aus Buchstaben besteht, sekundenschnell geknackt. Ein sicheres Passwort sollte deshalb

- § mindestens 16 Zeichen lang sein
- Sonderzeichen (zum Beispiel  $\sim$ , #, }, %)
- § Zahlen
- § große Buchstaben und

§ klein geschriebene Buchstaben enthalten.

Ein guter Mix ist beispielsweise ein Passwort wie MUiden\$1997iNewOrl#. Um sich dies merken zu können, sollten Sie sich einen Satz merken wie "Mein Urlaub in den USA 1997 in New Orleans"; das "#" können Sie sich zum Beispiel als Kürzungszeichen merken.

WISO Mein Geld bewertet die Qualität Ihres Passwortes. Sie sollten auf jeden Fall die Stufe "sicher", besser noch "sehr sicher" erreichen.

#### **WISO Tipp**

Mit dem Sicherheitsassistenten können Sie das Sicherheitsniveau von WISO Mein Geld Ihren persönlichen Wünschen anpassen. Klicken Sie dazu im Globalen Menü unter **Einstellungen** auf **Sicherheitseinstellungen**.

### **Im schlimmsten Falle …**

Was passiert, wenn sich trotz aller Vorsichtsmaßnahmen ein Krimineller Zugang zu Ihrem Konto verschafft und Ihnen ein finanzieller Verlust entsteht? Die Frage der Haftung wird in jedem Einzelfall geprüft. Liegt die Schuld bei Ihnen oder bei der Bank? Fragen Sie notfalls Ihre Bank, wer die Beweislast trägt. Und: Lesen Sie die Allgemeinen Geschäftsbedingungen Ihrer Bank, die Sie für den Zugang zum Online-Banking erhalten und unterschrieben haben!

In vielen Fällen müssen Kunden nachweisen, dass ein Fehler des Kreditinstituts vorliegt.

#### **WISO Tipp**

#### Der Karten-Sperr- Notruf 116 116

ist in Deutschland gebührenfrei. Der zentrale Sperrenannahmedienst ist täglich rund um die Uhr erreichbar. Informieren Sie sich, ob Ihre Bank an dem Notfallprogramm teilnimmt.

# **Häufig gestellte Fragen – FAQs**

### Wie sichere ich meine Daten?

Wir raten zur Datensicherung auf einem externen Datenträger: zum Beispiel einem USB-Stick, einer CD/DVD oder einer externen Festplatte. Schließlich kann auch Ihr PC eines Tages von einem irreparablen Festplattenfehler betroffen sein.

WISO Mein Geld sichert Ihre Daten in einer Datenbank. Anders als bei einer Textverarbeitung müssen Sie neu eingegebene Daten daher nicht aktiv sichern.

Stattdessen aktualisiert WISO Mein Geld die Datenbank selbstständig, während Sie arbeiten.

Zur Datensicherung starten Sie den Datensicherungsassistenten. Sie finden ihn im Globalen Menü unter **€ > Datensicherung**. Den Speicherort für die zu sichernden Daten tragen Sie im Feld **Ziel-Datei** ein (oder wählen ihn dort aus). Sie können die Daten direkt auf einen USB-Stick sichern oder sie auf Ihrer Festplatte speichern (um sie zum Beispiel später mit einem Brennprogramm auf CD zu sichern). Datensicherungsdateien werden standardmäßig im Ordner "Eigene Dateien\WISO Mein Geld\ Backup\" als \*.mgb-Dateien gespeichert.

Merken Sie sich diesen Speicherort; und geben Sie bitte auch der Sicherheitskopie ein Kennwort! Nur so sind Ihre Daten vor neugierigen Blicken geschützt.

Wenn Sie die gesicherten Daten zurücklesen möchten, können Sie dies ebenfalls mithilfe des Datensicherungsassistenten erledigen. Wählen Sie dann bitte auf der ersten Seite die Option **Eine Datensicherung zurückspielen**.

**Tipp:** Nach diesem Schema können Sie auch Ihre Daten auf einen neuen PC (etwa per USB-Stick oder CD/ DVD) übertragen.

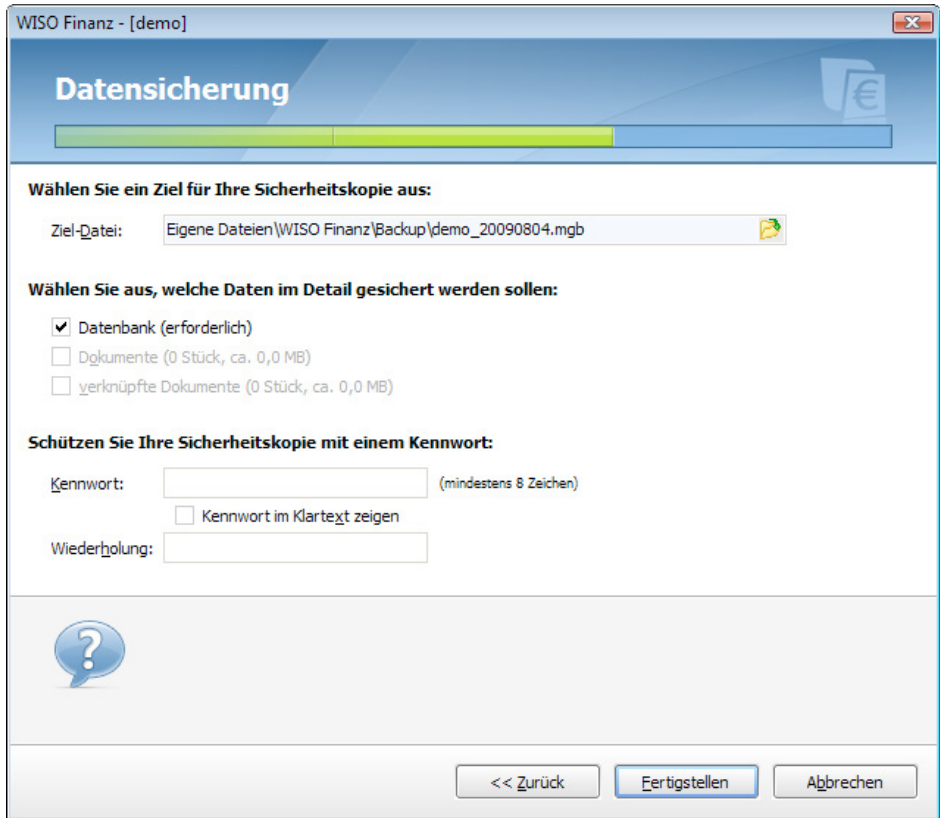

### Kann ich WISO Mein Geld und eine ältere Version parallel betreiben?

Sie können die aktuelle Version von WISO Mein Geld parallel zu einer früheren Version installieren. Die Daten der früheren Version lassen sich in die aktuelle Version übernehmen. Dabei werden die Daten jedoch in ein neues Datenbankformat umgewandelt. Danach kann die neue Datenbank nicht mehr mit der älteren WISO Mein Geld Version geöffnet werden. WISO Mein Geld legt jedoch auf Wunsch eine Sicherheitskopie Ihrer alten Datenbank an, sodass Sie frühere Programmversionen weiterhin einsetzen können.

### Welche Ports müssen in der Firewall freigegeben sein?

Wenn Sie einen Router, Proxyserver oder eine Firewall benutzen, stellen Sie bitte sicher, dass die Ports 53, 80, 443, 866, 3000, 3004, 8000 und 8080 geöffnet sind.

§ Die Ports 80 und 8080 sind für die Registrierung und Abfrage der Zugangsarten notwendig. (Diese sollten auf jeden Fall frei sein, da es sich hierbei um die Standardports für das WWW handelt).

- § Der Port 53 ist für die Abfrage der LAN-Verbindung - notwendig.
- § Der Port 3000 und/oder gegebenenfalls der Port 3004 wird für die FinTS (HBCI) Chip/ Disk-Abfrage benötigt.
- § Der Port 443 ist für die Abfrage eine FinTS (HBCI) PIN/TAN Kontos und die Aktivierung des Programms erforderlich.

Ich bin von WISO Haushaltsbuch oder von WISO Konto Online auf WISO Mein Geld umgestiegen. Was muss ich beachten?

Beim ersten Start von WISO Mein Geld wird die frühere Datenbank aus WISO Haushaltsbuch oder WISO Konto Online noch nicht automatisch erkannt. Öffnen Sie diese daher manuell über das Globale Menü (**€ > Öffnen**). Wählen Sie anschließend Ihre Datenbank aus. **Achtung:** Die Datenbank von WISO Konto Online wird erweitert und kann anschließend nicht mehr von WISO Konto Online geöffnet werden. Führen Sie gegebenenfalls vorher eine Datenbanksicherung durch (siehe oben).

Meine Bank liefert Empfängerinformationen immer im Verwendungszweck. Wie gehe ich damit um?

Einige Banken liefern den "Empfänger" nicht im dafür vorgesehenen Feld, sondern im Verwendungszweck. Richten Sie dazu zwei Regeln ein, die den Empfänger in das richtige Feld einsortieren.

Den Bereich **Regeln** erreichen Sie über **Navigationsleiste > Programmbereiche > Verwaltung > Regeln**. Klicken Sie hier auf **Neue Regel**.

1) Beginnen Sie mit einer Regel, die einen bekannten Empfänger aus dem Verwendungszweck übernimmt. Als Bedingung für die neue Regel wählen Sie **in einer Verwen-** **dungszweckzeile einen bekannten Empfänger enthält**. Damit werden automatisch alle bekannten Empfänger übernommen.

2) Legen Sie eine zweite Regel für alle Empfänger an, die noch unbekannt sind. Als Bedingung wählen Sie **Welche einen bestimmten Text als Empfänger enthält** und geben keinen Textvergleich ein. Dadurch wird als Bedingung **Der Empfänger leer** ist gesetzt. Im nächsten Schritt wählen Sie die Aktion **Den Empfänger aus dem Verwendungszweck holen** aus und stellen im folgenden Fenster ein, in welcher Verwendungszweckzeile der Empfänger normalerweise steht. Die Option **Wenn der Buchung schon ein Empfänger zugeordnet ist, diesen überschreiben** darf dabei nicht aktiviert werden.

Mit Blick auf die Priorität muss die erste Regel vor der zweiten stehen. So wird bei der nächsten Umsatzabfrage der Empfänger ins richtige Feld übernommen.

# **Glossar**

### Anti-Viren-Programm

Software, die Computerviren, Computerwürmer oder Trojanische Pferde erkennt und ihre Wirkung verhindert. Voraussetzung für den Schutz ist die Aktualität der Datenbank. Die Hersteller von Anti-Viren-Software pflegen laufend neue Schädlinge in die Datenbank ein. Deswegen sollte man Anti-Viren-Programme wöchentlich mit einem Update aktualisieren.

### Backup

siehe "Datensicherung"

### Barentnahme

Auszahlung eines Kontoguthabens an den Kontoinhaber in bar.

### Beleg

Dokument, das eine Einnahme, Ausgabe oder andere Geldbewegung beweist. Zu gängigen Belegen zählen etwa Rechnungen, Kassenbons

oder Lohnsteuerkarten.

#### Betriebssystem

Programm, das die grundlegenden Funktionen eines Computers steuert und den Betrieb ermöglicht. Bekannte Betriebssysteme sind Windows, DOS, Unix, MacOS und Linux.

### $BIC$

Abkürzung für Bank Identifier Code. International standardisierte Bankleitzahl, die bei SE-PA-Überweisungen verwendet wird.

### BLZ

Abkürzung für Bankleitzahl.

### Buchung

Jede Geldbewegung wird auf einem Bankkonto in Form einer Buchung festgehalten. Ausgaben werden abgebucht, Einnahmen hinzu gebucht.

### Buchungsliste

Auflistung der Geldbewegungen auf einem Konto. Die durch den Geschäftsvorfall Umsatzabfrage (siehe dort) heruntergeladenen Buchungen auf dem Bankkonto sind in der Buchungsliste von WISO Mein Geld zu finden.

### Budget

Plan, der zukünftige Einnahmen und Ausgaben gegenüberstellt. Die tatsächlichen Einnahmen und Ausgaben sollten sich dabei am Budget orientieren.

### chipTAN

Nach Absenden eines Auftrags erhält der Kunde auf seinem Rechner einen Zifferncode, den er zusammen mit der Ziel-Kontonummer in ein Scheckkarten-Lesegerät eingibt. Das Gerät generiert daraus eine TAN. Siehe auch Flickercode.

### CSV

Abkürzung für Character Separated Values. Dateiformat zum Austausch von Daten – zum Beispiel Tabellen aus einer Datenbank – zwischen verschiedenen Programmen.

### Datenbank

Format zur Speicherung großer und komplexer Datenmengen, häufig in Form einer oder mehrerer Tabellen. WISO Mein Geld arbeitet mit einer Datenbank. Die Daten darin werden automatisch während des Arbeitsprozesses gespeichert. Eine aktive Speicherung durch den Nutzer ist daher nicht erforderlich, außer zum Zweck der externen Datensicherung.

### Datensicherung

Erstellung der Kopie eines Datensatzes auf einem Datenträger. Beugt dem Datenverlust vor, falls die Originaldaten beschädigt werden oder verloren gehen.

#### Depot

Kreditinstitute verwahren die Wertpapiere eines Kunden in einem Depot, ähnlich wie Geld auf einem Konto.

### Dokumente

Gemeint sind Computer-Dateien, die sich auf einem Datenträger (einer Festplatte, einer CD o.ä.) befinden und Text- oder Bildinformationen enthalten.

## E-Mail-Zahlungsvorlage (ePay)

Überweisungsträgervordruck mit Ihrer Kontoverbindung, der als Anhang einer E-Mail verschickt werden kann. Der Empfänger kann sich das Formular ausdrucken, seine Kontodaten ergänzen und es bei seiner Bank einreichen.

### Erwartete Buchung

Aufträge, die Sie bereits an die Bank online übermittelt haben, die aber noch nicht als ausgeführt zurückgemeldet wurden, werden im Programm als "erwartete Buchungen" bezeichnet. Die Saldostände auf Seiten der Bank und auf Seiten des Programms sind in einem solchen Fall nicht identisch. Anders ausgedrückt: Immer, wenn bei einem Online-Konto eine auf Ihrem PC gespeicherte Buchung nicht einer realen Buchung Ihrer Bank zugeordnet werden kann, entstehen erwartete Buchungen.

# FAQ

Abkürzung für "Frequently asked questions". Häufig gestellte Fragen zu einem bestimmten Thema, zum Beispiel zu einem Computerprogramm. Softwarehersteller beantworten solche Fragen in der Regel auf ihrer Internetseite. Oft enthalten aber auch die Programmhilfe oder das Handbuch zur Software eine Übersicht der häufigsten FAQs.

#### Filter

Listen enthalten mitunter umfangreiche Informationen. Mithilfe eines Filters können Sie selbst bestimmen, welche Teilinformationen angezeigt werden sollen. Filter grenzen den Blickwinkel ein. Mit einem Datumsfilter können Sie Sie zum Beispiel die Darstellung auf einen bestimmten Zeitraum begrenzen.

### FinTS

Abkürzung für Financial Transaction Service.

Weiterentwicklung des HBCI-Standards, der unter anderem um das PIN/TAN-Verfahren erweitert wurde.

#### Firewall

Eine Firewall überwacht alle ein- und ausgehenden Daten. Sie schützt Daten und Rechner vor unerlaubten Zugriffen.

### Flickercode

Hier werden im chipTAN-Verfahren (siehe dort) Zifferncode und Kontonummer nicht im Klartext, sondern über ein schwarz-weiß flackerndes Display übermittelt. Anwender müssen über ein entsprechendes Lesegerät verfügen, das an den Bildschirm gehalten wird.

### Girokonto

Merkmal eines Girokontos sind häufige Einund Auszahlungen. "Giro" bedeutet auf Italienisch Kreis – denn auf dem Girokonto befindet sich das Geld, das am ständigen Kreislauf teilnimmt.

# Gutschrift

Buchung einer Einzahlung auf einem Bankkonto. Das Guthaben wird durch die Gutschrift erhöht.

#### Haben

Die Seite eines Kontos. Ist ein Bankkonto im Haben, so verfügt der Kontoinhaber über ein Guthaben bei der Bank (siehe auch Soll).

### **Haushaltsbuch**

Gegenüberstellung der Einnahmen und Ausgaben eines Privathaushalts. Traditionell werden Haushaltsbücher in Buchform geführt. Komfortabler und zweckmäßiger ist eine Software wie WISO Mein Geld.

### HBCI mit Chipkarte

Abkürzung für Home-Banking Computer Interface. Besonders sicheres Verfahren für Online-Banking. Die digitale Unterschrift wird dabei in der Regel auf einer Chipkarte gespeichert. Daher ist ein Chipkartenleser Voraussetzung, um den HBCI-Standard zu benutzen.

## http

Abkürzung für Hypertext Transfer Protocol. Standard zur Übertragung von Multimedia-Dokumenten im Internet.

### IBAN

Abkürzung für International Bank Account Number. International standardisierte Kontonummer, die bei SEPA-Überweisungen verwendet wird.

#### iTAN

Abkürzung für "indiziertes TAN-Verfahren". Im Unterschied zum klassischen TAN-Verfahren kann der Kunde keine beliebige Transaktionsnummer (TAN) zur Bestätigung seines Auftrages nutzen. Stattdessen gibt die Bank vor, welche TAN zum Einsatz kommt. Das iTAN-Verfahren wurde zum Schutz vor Phishingangriffe eingeführt.

### Kategorie

Sie können Ihre Einnahmen oder Ausgaben in

WISO Mein Geld mithilfe von Kategorien verschiedenen Lebensbereichen zuordnen. Über Auswertungen erhalten Sie dann einen Überblick über Ihre persönliche Finanzsituation.

#### mTAN

Nach Absenden eines Auftrags erhält der Kunde die Auftragsdaten und eine TAN per SMS auf sein Handy. Je nach Bank firmiert das Verfahren auch als mobileTAN oder SMS-TAN.

#### Onlinecenter

Im Onlinecenter werden alle Zahlungsaufträge gesammelt, die Sie während einer Arbeitssitzung erstellen. Sie können diese später gesammelt an die Bank übertragen.

#### Online-Bankparameter

Online-Banking wird von den Rechenzentren der Banken auf verschiedene Weise unterstützt. Je nach Bank werden unterschiedliche Zugangsarten (zum Beispiel HBCI) bereitgestellt. Auch die unterstützten Kontenarten und Geschäftsvorfälle unterscheiden sich je nach Kreditinstitut. Zu einem Online-Konto gehören daher immer Online-Bankparameter, also Informationen über zulässige Geschäftsvorfälle, Zugangs- und Kontoarten.

### Pfad/Ordnerstruktur

Der Pfad gibt an, an welcher Stelle der Ordnerstruktur ein Programm oder eine Datei auf dem Computer gespeichert ist. Die Dateiverwaltung unter Windows ist in Form eines Ordnerbaums aufgebaut. Vom Grundordner, dem jeweiligen Datenträger (Festplatte, CD-ROM etc.), zweigen mehrere Unterordner ab. In diesen Unterordnern befinden sich weitere Unterordner. Der Pfad beschreibt den Ordner, der sich im Baumverzeichnis über der Datei befinden. Eine typische Pfadangabe wäre zum Beispiel: **C:\Programme\Buhl\WISO Mein Geld\ mg.exe**. Dieser Pfad bedeutet, dass die Datei "mg.exe" im Ordner "WISO Mein Geld" gespeichert ist, der ein Unterordner des Ordners "Buhl" ist, der wiederum ein Unterordner des Ordners "Programme" ist, der auf der Festplatte C: gespeichert ist.

### PIN

Abkürzung für Persönliche Identifikationsnummer. Sie kann verschiedene Funktionen haben. Als Geheimzahl dient sie der Identifikation, wenn mit der EC-Karte bezahlt oder am Geldautomaten Geld abgehoben wird. Für das Online-Banking gibt es in der Regel eine zusätzliche PIN, mit der man sich auf dem Bankserver anmeldet. Trotz der Bezeichnung "Nummer" muss die Online-PIN nicht zwangsläufig nur aus Zahlen bestehen.

### Planungsbuchung

Buchung, die ausschließlich in die Prognose der künftigen Finanzentwicklung, nicht aber in die tatsächliche Finanzsituation einfließt.

### Portfolio

Zusammenstellung aller Wertpapiere im eigenen Besitz. Unter "Portfolio" finden Sie in WISO Mein Geld eine Übersicht zu Ihren Geldanlagen.

### Prognose

Vorhersage einer künftigen Entwicklung. In der Finanzprognose von WISO Mein Geld wird auf Basis regelmäßiger Buchungen und Planungsbuchungen ermittelt, wie sich Ihre Finanzsituation in den nächsten Monaten verändert.

## Proxy

Computerprogramm, das zwischen Server und Client geschaltet ist. Ein Proxy kann zum Beispiel den Zugriff auf bestimmte Internetseiten durch die Nutzer im Netzwerk verhindern (Ausgangskontrolle) oder eingehende Programme auf Viren untersuchen (Eingangskontrolle). Siehe auch Server.

# QIF

Abkürzung für Quicken Interchange Format. Dateiformat zum Austauschen von Daten zwischen verschiedenen Finanzprogrammen.

## Regelmäßige Buchung

Mit einer Buchung wird eine Geldbewegung, zum Beispiel eine Einnahme oder eine Ausgabe, auf einem (Bank-)Konto dargestellt. Eine solche Geldbewegung kann durch eine Überweisung, eine Lastschrift oder eine Abhebung verursacht werden. Findet in einem bestimmten Rhythmus immer die gleiche Geldbewegung statt, zum Beispiel durch einen Dauerauftrag, wird dies in WISO Mein Geld durch eine regelmäßige Buchung berücksichtigt.

### Saldo

Differenz zwischen Soll- und Habenseite eines Kontos und somit der Betrag des Guthabens oder der Schulden auf diesem Konto.

#### Server

Ein Computer, der anderen Computern über ein Netzwerk Dienste anbietet. Der Server Ihrer Bank bietet zum Beispiel über das Internet den Dienst "Online-Banking" an. Der Computer, der einen solchen Dienst in Anspruch nimmt, wird als "Client" bezeichnet.

## Soll

Eine Seite eines Kontos. Ist ein Bankkonto im Soll, so hat der Kontoinhaber Schulden bei der Bank.

# SSL

Abkürzung für Secure Sockets Layer. Technik, mit der Daten verschlüsselt werden, zum Beispiel zur sicheren Übertragung im Internet.

#### **TAN**

Abkürzung für Transaktionsnummer. Sie dient im Rahmen des Online-Bankings als digitale Unterschrift bei Überweisungen und anderen Aufträgen. Jede TAN ist nur einmal verwendbar. Sind alle Nummern einer TAN-Liste verbraucht, sendet die Bank eine neue Liste per Post zu. (Siehe auch "iTAN".)

### Textschlüssel

Textschlüssel sind Datenelemente in HBCI. Sie bestehen aus zwei Ziffern; Textschlüsselergänzungen aus drei Ziffern. Der Schlüssel 54 zum

Beispiel steht für Vermögenswirksame Leistungen. Die vom Kreditinstitut unterstützten Textschlüssel werden der Software in den Bankparameterdaten mitgeteilt. Im Einzelfall kann ein Auftrag abgelehnt werden, weil ein von der Bank nicht erlaubter Textschlüssel eingereicht wurde, obwohl er von der Software unterstützt und der HBCI-Spezifikation gemäß zulässig ist. **Beispiel:**

Ihre Bank lässt Lohn- und Gehaltsüberweisungen (Textschlüssel 53) zu, jedoch nicht für Privatkunden.

### **Tooltipp**

Ein kleines Fenster, das dem Benutzer weitere Informationen zu einem Objekt anzeigt. Es wird in vielen Programmen zur Erklärung von Icons und in Browsern beispielsweise auch zur Beschreibung von Links verwendet und erscheint, wenn der Mauszeiger eine gewisse Zeit auf dem betreffenden Objekt verbleibt.

### Transaktion

Austausch von Geld, Gütern oder Dienstleistungen im Wirtschaftsverkehr. Die im Alltag häufigste Transaktion ist der Verkauf von Ware gegen Geld. Aber auch die Überweisung von einem Konto auf ein anderes ist eine geläufige Transaktion.

### Umsatzabfrage

Bei der Umsatzabfrage werden alle Buchungen (Zahlungseingänge und -ausgänge) vom Rechner der Bank abgeholt; bei Abruf des Saldos hingegen nur der aktuelle Kontostand.

### Update

Datensatz, mit dem eine bereits installierte Software aktualisiert wird. Mit Updates werden der Software zum Beispiel neue Funktionen hinzugefügt, Fehler behoben oder Sicherheitslücken geschlossen.

### Wertstellung

Zeitpunkt, zu dem eine Gutschrift oder eine Belastung auf einem Bankkonto erfolgt.

### **Tastaturbefehle**

Viele Funktionen des Programms können Sie statt mit der Maus auch über die Tastatur aufrufen und steuern.

Auftragsdialoge:

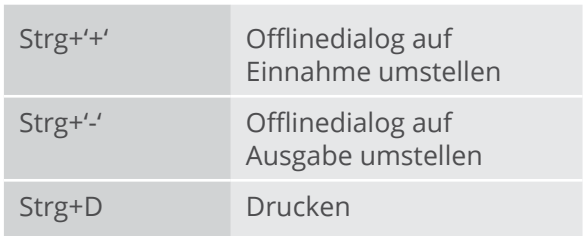

Global im Programm:

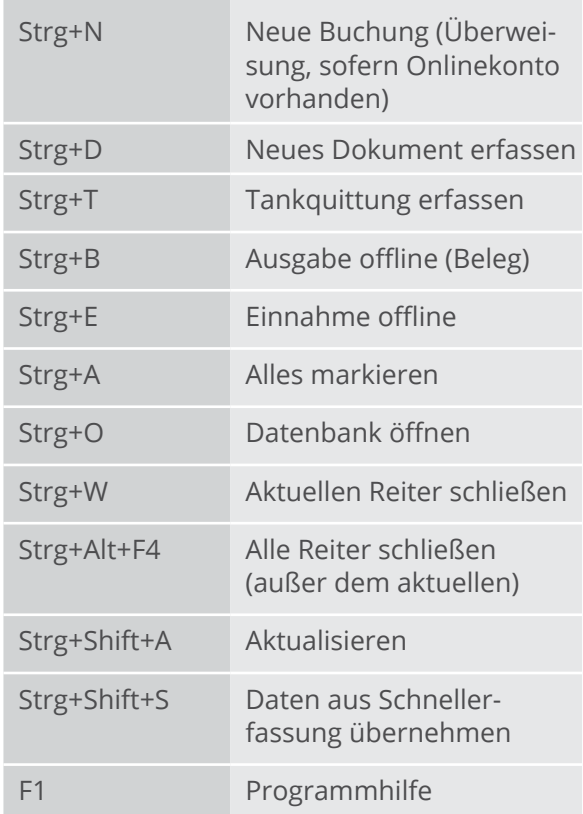

Bereich Buchungen:

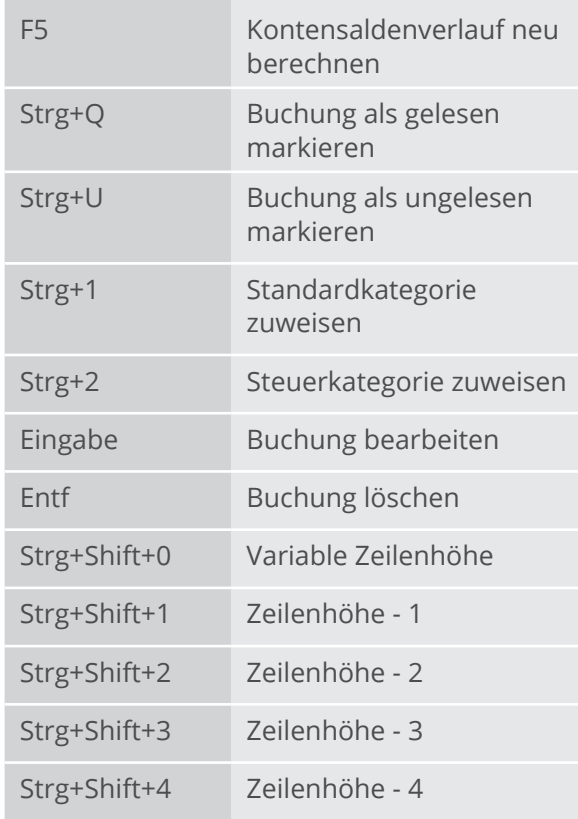

Kundenservice Telefon: 02735 90 96 99 Telefax: 02735 90 96 500

Sie erreichen uns Montag bis Freitag: 8 - 21 Uhr Samstag: 9 - 13 Uhr

Oder online unter www.buhl.de/kundenkonto

Online-Support https://kundencenter.buhl.de http://www.wiso-software.de/forum

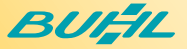

Am Siebertsweiher 3/5 57290 Neunkirchen HB400261

### **Aktualisierungen – einfach online einspielen**

Die Welt ändert sich – deshalb wird WISO Software regelmäßig aktualisiert und erweitert. Nutzen Sie ganz einfach den Update-Service (Aktualisierungen).

Dazu können Sie ganz bequem direkt aus der Software heraus Live-Updates einspielen.

Oder Sie informieren sich auf der Website **www.buhl.de** im Bereich Kundencenter-Updates.

#### **Fragen – einfach online beantworten**

Sie haben Fragen zu Ihrer Software? Im Internet steht Ihnen unter **https://kundencenter.buhl.de** unsere ständig erweiterte Sammlung der am häufigsten gestellte Fragen ("FAQ") zur Verfügung. Außerdem haben Sie die Möglichkeit, in unseren Kundenforen unter **http://www.wiso-software.de/forum** mit Buhl Data Service GmbH anderen Nutzern zu fachsimpeln.